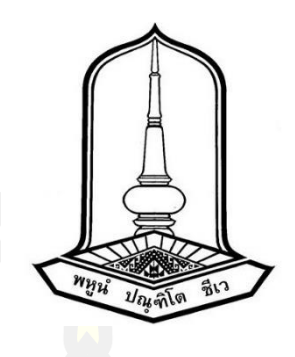

การพัฒนาประสิทธิภาพของการสั่งการด้วยเสียงสำหรับระบบนำทางในรถยนต์

วิทยานิพนธ์ ของ เอกวิทย์ เพ็งพินิจ

เสนอต่อมหาวิทยาลัยมหาสารคาม เพื่อเป็นส่วนหนึ่งของการศึกษาตามหลักสูตร ปริญญาวิศวกรรมศาสตรมหาบัณฑิต สาขาวิชาวิศวกรรมไฟฟ้าและคอมพิวเตอร์ มีนาคม 2566 ลิขสิทธิ์เป็นของมหาวิทยาลัยมหาสารคาม

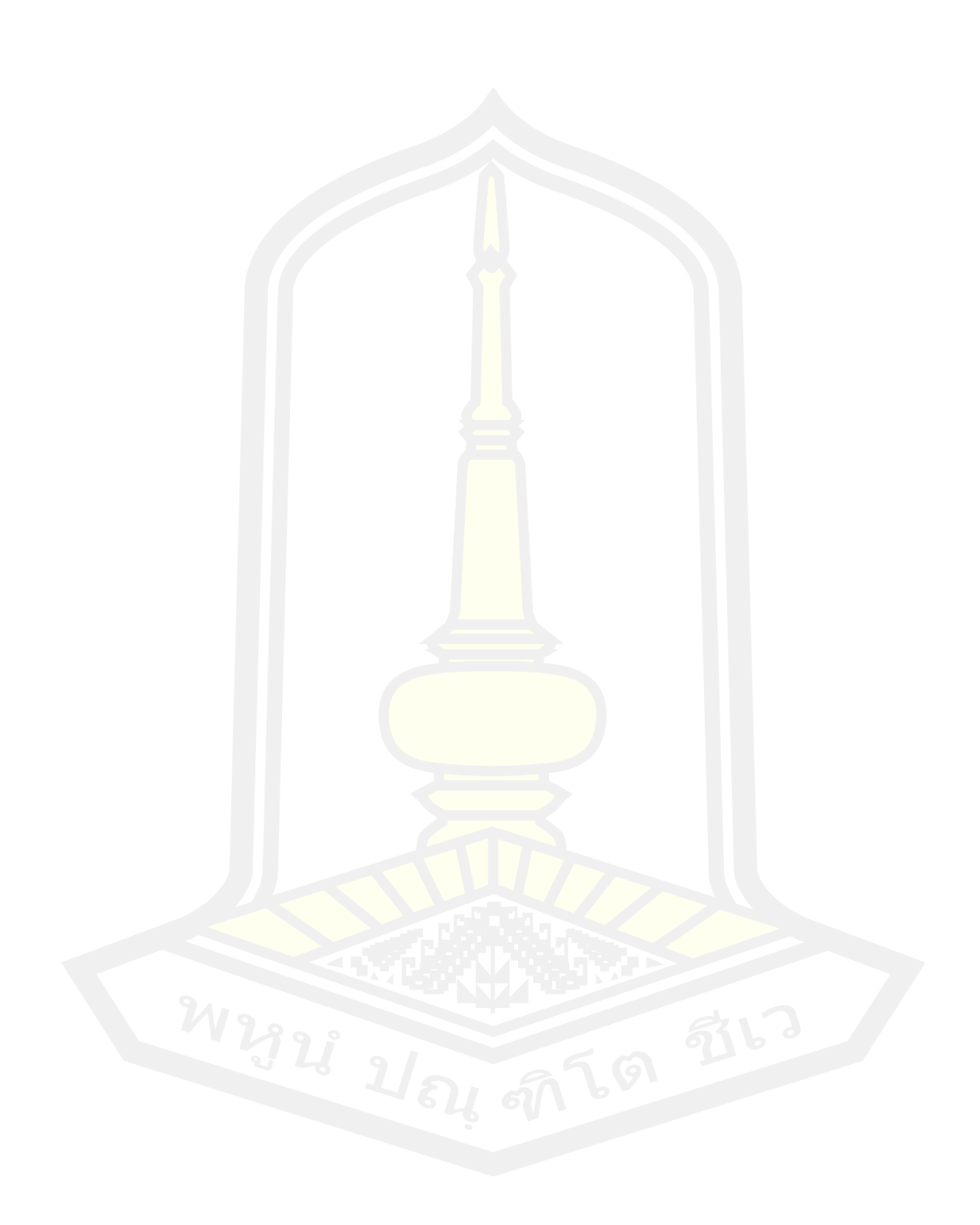

การพัฒนาประสิทธิภาพของการสั่งการด้วยเสียงสำหรับระบบนำทางในรถยนต์

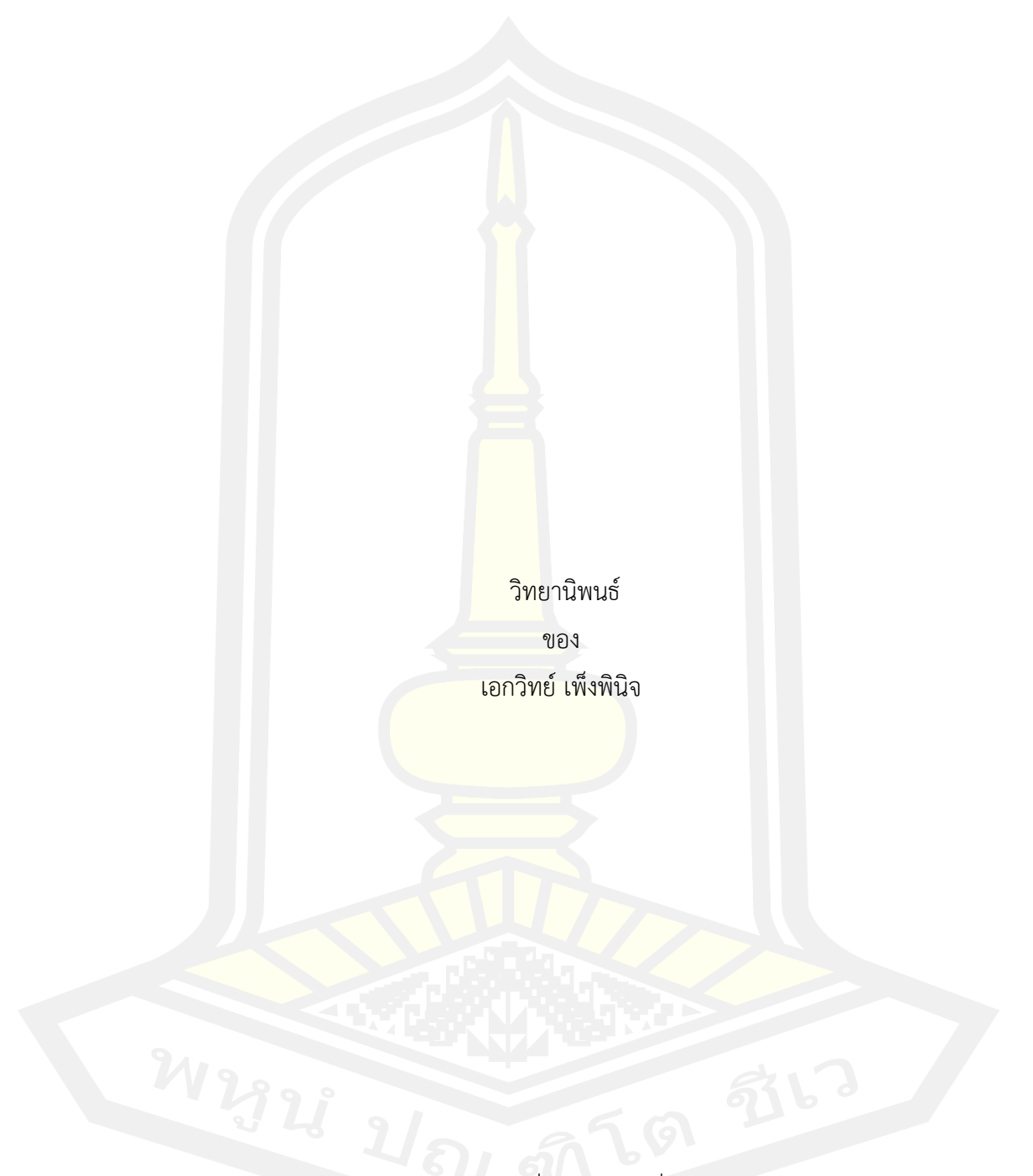

เสนอต่อมหาวิทยาลัยมหาสารคาม เพื่อเป็นส่วนหนึ่งของการศึกษาตามหลักสูตร ปริญญาวิศวกรรมศาสตรมหาบัณฑิต สาขาวิชาวิศวกรรมไฟฟ้าและคอมพิวเตอร์ มีนาคม 2566 ลิขสิทธิ์เป็นของมหาวิทยาลัยมหาสารคาม

Aekawit Pengpinit

Efficiency Development of Voice Control for Car Navigation System

A Thesis Submitted in Partial Fulfillment of Requirements for Master of Engineering (Electrical and Computer Engineering) March 2023 Copyright of Mahasarakham University

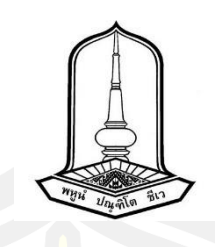

คณะกรรมการสอบวิทยานิพนธ์ ได้พิจารณาวิทยานิพนธ์ของนายเอกวิทย์ เพ็งพินิจ แล้วเห็นสมควรรับเป็นส่วนหนึ่งของการศึกษาตามหลักสูตรปริญญาวิศวกรรมศาสตรมหาบัณฑิต สาขาวิชาวิศวกรรมไฟฟ้าและคอมพิวเตอร์ ของมหาวิทยาลัยมหาสารคาม

คณะกรรมการสอบวิทยานิพนธ์

ประธานกรรมการ

(ผศ. ดร. อดิเรก จัน<mark>ตะคุณ</mark> )

อาจารย์ที่ปรึกษาวิทยานิพนธ์หลัก

(ผศ. ดร. ชัยยงค์ เสริมผล )

กรรมการ

(ผศ. ดร. นิวัต<mark>ร์ อังควิศิษฐพันธ์ )</mark>

กรรมการ

(รศ. ดร. ชลธี โพธิ์ทอง )

มหาวิทยาลัยอนุมัติให้รับวิทยานิพนธ์ฉบับนี้ เป็นส่วนหนึ่งของการศึกษาตามหลักสูตร ปริญญา วิศวกรรมศาสตรมหาบัณฑิต สาขาวิชาวิศวกรรมไฟฟ้าและคอมพิวเตอร์ ของมหาวิทยาลัย มหาสารคาม

> (รศ. ดร. กริสน์ ชัยมูล ) คณบดีบัณฑิตวิทยาลัย

(รศ. ดร. เกียรติศักดิ์ ศรีประทีป ) คณบดีคณะวิศวกรรมศาสตร์

<u> 1758 - Januar Januar III, martxa eta bat zen ziren 1</u>

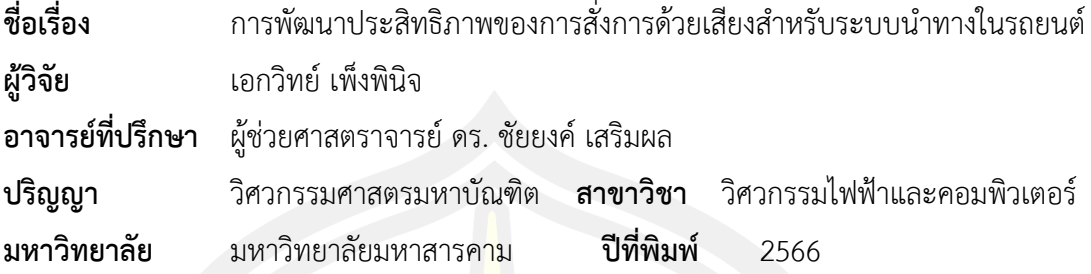

#### **บทคัดย่อ**

วิทยานิพนธ์เล่มนี้เป็นการศึกษาการพัฒนาประสิทธิภาพของการสั่งการด้วยเสียงโดยใช้ เทคนิคกรองความถี่สูงด้วยตัวกรองบัตเตอร์เวิร์ธ ตัวกรองเชบีเชฟ 1 ตัวกรองเชบีเชฟ 2 และ ตัว กรองอิลิปป์ติก ที่มาจากการนำสัญญาณเสียงในฐานข้อมูลของกลุ่มคนที่มีความแตกต่างกันของ เสียงพูด 9 คำ รวมทั้งสิ้น 225 ไฟล์เสียง โดยพบว่าสัญญาณเสียงพูดที่ใช้มีความถี่อยู่ในช่วง 150 เฮิรตซ์ถึง 4500 เฮิรตซ์และนำสัญญาณเสียงพูดในช่วงดังกล่าวมารวมกับสัญญาณเสียงแวดล้อม รถยนต์ได้แก่ สัญญาณเสียงรบกวนฮีตเตอร์ที่ความถี่ของสัญญาณ 430 เฮิรตซ์ความถี่สัญญาณรถ ผ่าน 1000 เฮิรตซ์และความถี่ของสภาพแวดล้อมของรถขณะขับขี่ 580 เฮิรตซ์จากผลการทดสอบ โดยใช้เทคนิคกรองความถี่สูงด้วยตัวกรองบัตเตอร์เวิร์ธ ตัวกรองเชบีเชฟ 1 ตัวกรองเชบีเชฟ 2 และ ์ตัวกรองอิลิปป์ติก พบว่า เทคนิ<mark>คกรองความถี่สูงด้วยตัว</mark>กรองบัตเตอร์เวิร์ธ ตัวกรองเชบีเชฟ 1 ตัว กรองเชบีเชฟ 2 และ ตัวกรองอิลิปป์ติก ที่นำมาใช้สามารถกรองสัญญาณได้โดยใช้ตัวกรองบัตเตอร์ เวิร์ธ ตัวกรองเชบีเชฟ 1 ที่ออเดอร์เท่ากับ 5 และ ตัวกรองอิลิปป์ติก ที่ออเดอร์11 เป็นต้นไป แต่ตัว กรองเชบีเชฟ 2 ไม่สามารถกรองเสียงรบกวนรอบข้างที่ 500 เฮิรตซ์ได้จึงสรุปได้ว่า เทคนิคกรอง ความถี่สูงด้วยตัวกรองบัตเตอร์เวิร์ธ และ ตัวกรองเชบีเชฟ 1 คือ จึงเป็นเทคนิคการเพิ่มประสิทธิภาพ ที่เหมาะสมที่สุด

คำสำคัญ : ระบบนำทางในรถยนต์, เทคนิคกรองความถี่สูง, สัญญาณรบกวน

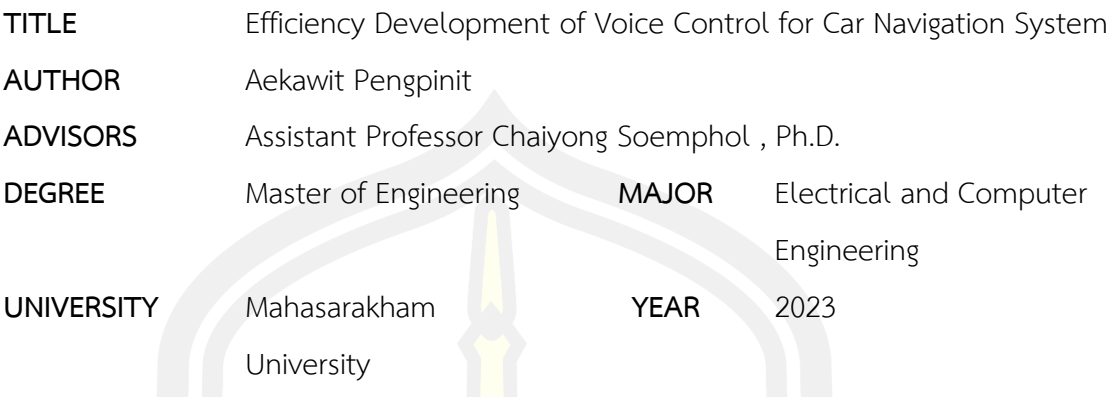

#### **ABSTRACT**

The thesis presents the efficiency development of voice control for car navigation systems using the high-pass technique with Butterworth filter, Chebyshev1 filter, Chebyshev2 filter, and Elliptic filter. The comparison of various filter techniques able to analyze the human voice audio database by 9 wordings from 225 audio files which are range of frequency from 150 Hz to 4500 Hz. An ambient noise when car is driving, heater, and passing have frequencies at 580 Hz, 430 Hz, and 1000 Hz, respectively. The specification parameters of filter order are from 1 to 24, cutoff frequency is 500 Hz and sampling frequency is 16000 Hz. The results have been shown that Butterworth filter and Chebyshev1 filter with filter order 5 and Elliptic filter with order 11 can use to reduce ambient noise. However, Chebyshev2 filter cannot filter ambient noise at 500 Hz. Therefore, the high-pass filter technique with Butterworth filter and Chebyshev1 filter are the optimization techniques.

Keyword : Car Navigation System, The High-pass Technique, Noise Signal

## **กิตติกรรมประกาศ**

วิทยานิพนธ์นี้ได้รับทุนสนับสนุนจากโครงการ "กระบวนการพัฒนาเพื่อวิจัยในอุตสาหกรรม (RDI)" สำนักงานคณะกรรมการนโยบายวิทยาศาสตร์เทคโนโลยีและนวัตกรรมแห่งชาติ(สวทน.) ผู้วิจัย ขอกราบขอบพระคุณเป็นอย่างสูงสำหรับทุนสนับสนุนการทำวิจัยในครั้งนี้

วิทยานิพนธ์ฉบับนี้สำเร็จสมบูรณ์ได้ด้วยดีเพราะได้รับความอนุเคราะห์และเอาใจใส่ให้ ้คำปรึกษาเป็นอย่างดียิ่งจาก ผู้ช่วยศาสตราจ<mark>าร</mark>ย์.ดร.ชัยยงค์ เสริมผล อาจารย์ที่ปรึกษาวิทยานิพนธ์ ที่ได้ ให้คำปรึกษาแนะนำแก้ไขปรับปรุงข้อบกพร่<mark>อง</mark> รวมทั้งให้คำแนะนำองค์ความรู้แนวทางในการศึกษา ์ ค้นคว้ามาโดยตลอด ผู้วิจัยขอกราบขอบพระคุณเป็นอย่างสูงไว้ ณ โอกาส นี้

ขอขอบพระคุณ ผู้ช่วยศาสตรา<mark>จารย์</mark> ดร.อดิเรก จันตะคุณ ผู้ช่วยศาสตราจารย์ ดร.นิวัตร์ ้อังควิศิษฐพันธ์ และรองศาสตราจารย์ ดร.ชลธี โพธิ์ทองที่กรุณาเป็นเกียรติเป็นกรรมการสอบวิทยานิพนธ์ ในครั้งนี้

้ผู้วิจัยมีความซาบซึ้งในความกรุ<mark>ณาของ</mark>ทุกท่านที่ได้กล่าวถึงและผู้ที่ไม่ได้เอ่ยนามในที่นี้ ที่ได้มี ส่วนช่วยเหลือในการสนับสนุและให้กำลังใจด้วยดีตลอดมา จึงขอกราบขอบพระคุณทุกท่าน ด้วยใจจริง และขอมอบคุณประโยชน์อันเกิดจากวิทยานิพนธ์ฉบับนี้เป็นกตเวทิตาคุณ แด่ บิดามารดา ครูอาจารย์ และผู้เกี่ยวข้องทุกท่านที่ให้การสนับสนุนและเป็นกำลังใจด้วยดีเสมอมา ขอน้อมคารวะแด่ผู้เขียนตำรา วิชาการที่ได้ศึกษาค้นคว้าและใช้อ้างอิงทุกท่าน

เอกวิทย์ เพ็งพินิจ

# สารบัญ

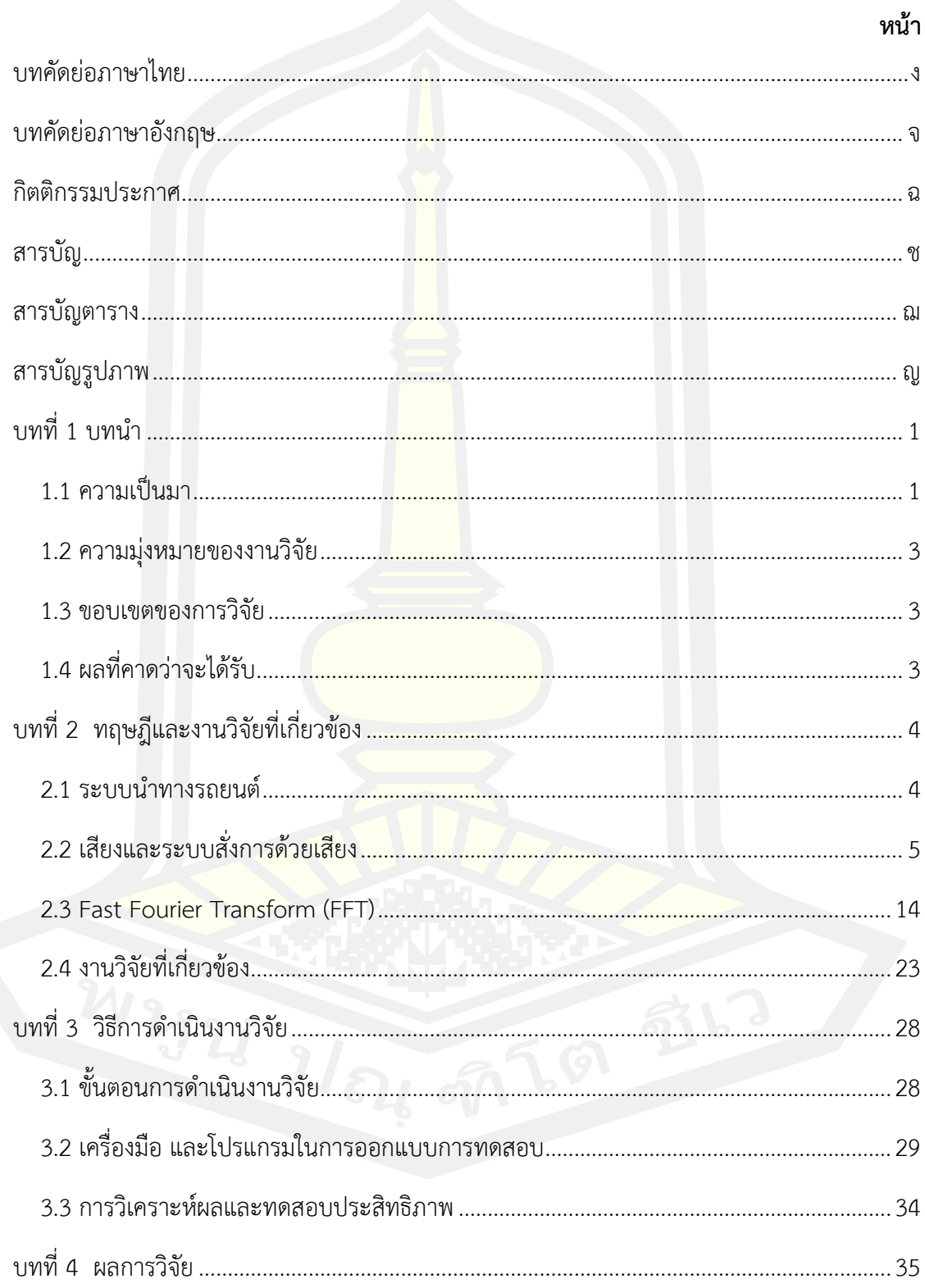

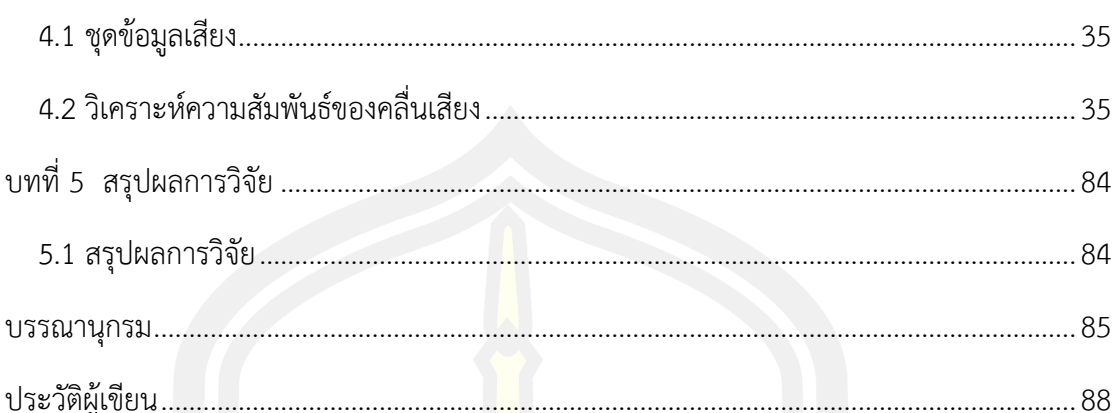

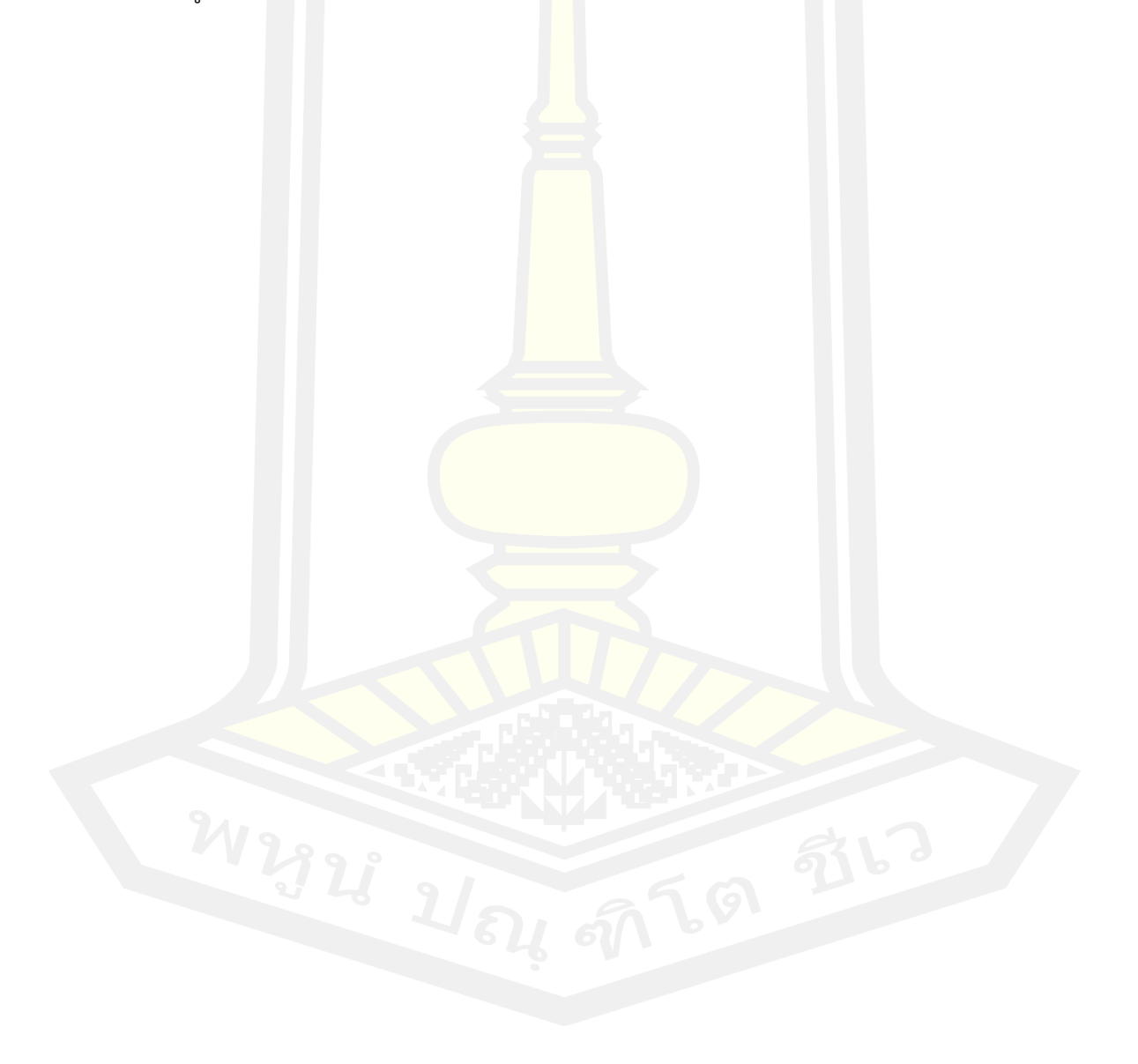

# สารบัญตาราง

หน้า

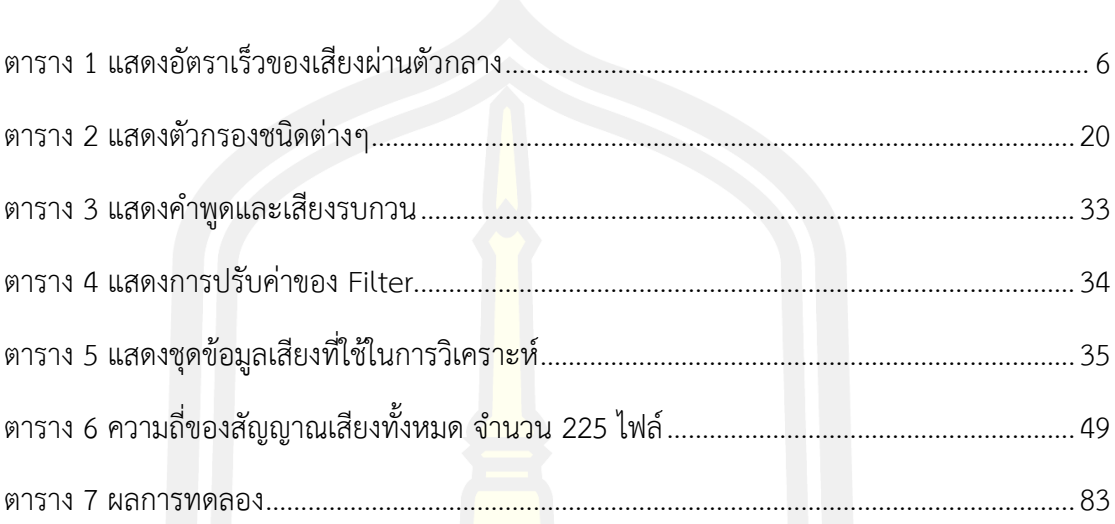

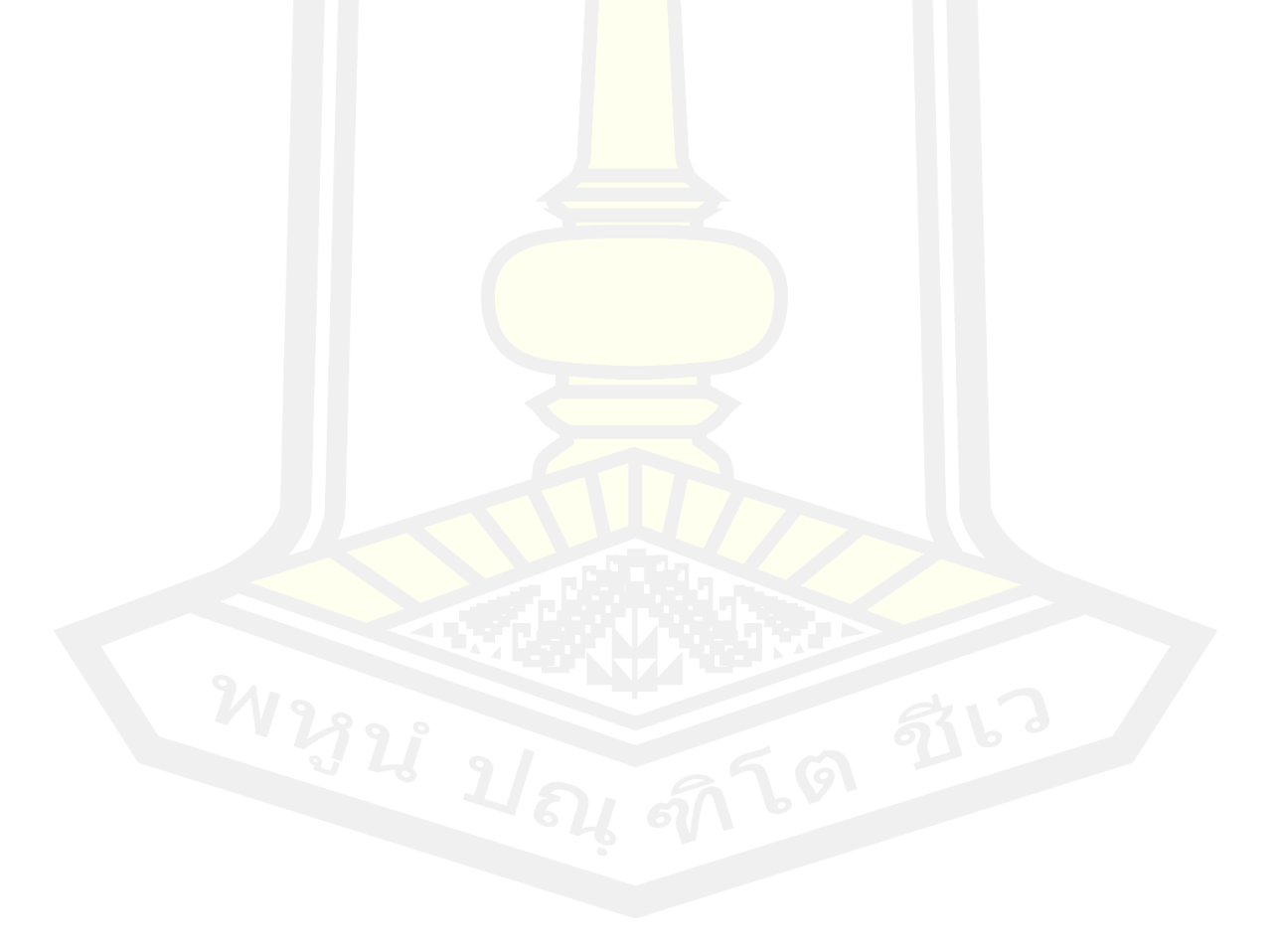

# **สารบัญรูปภาพ**

**หน้า**

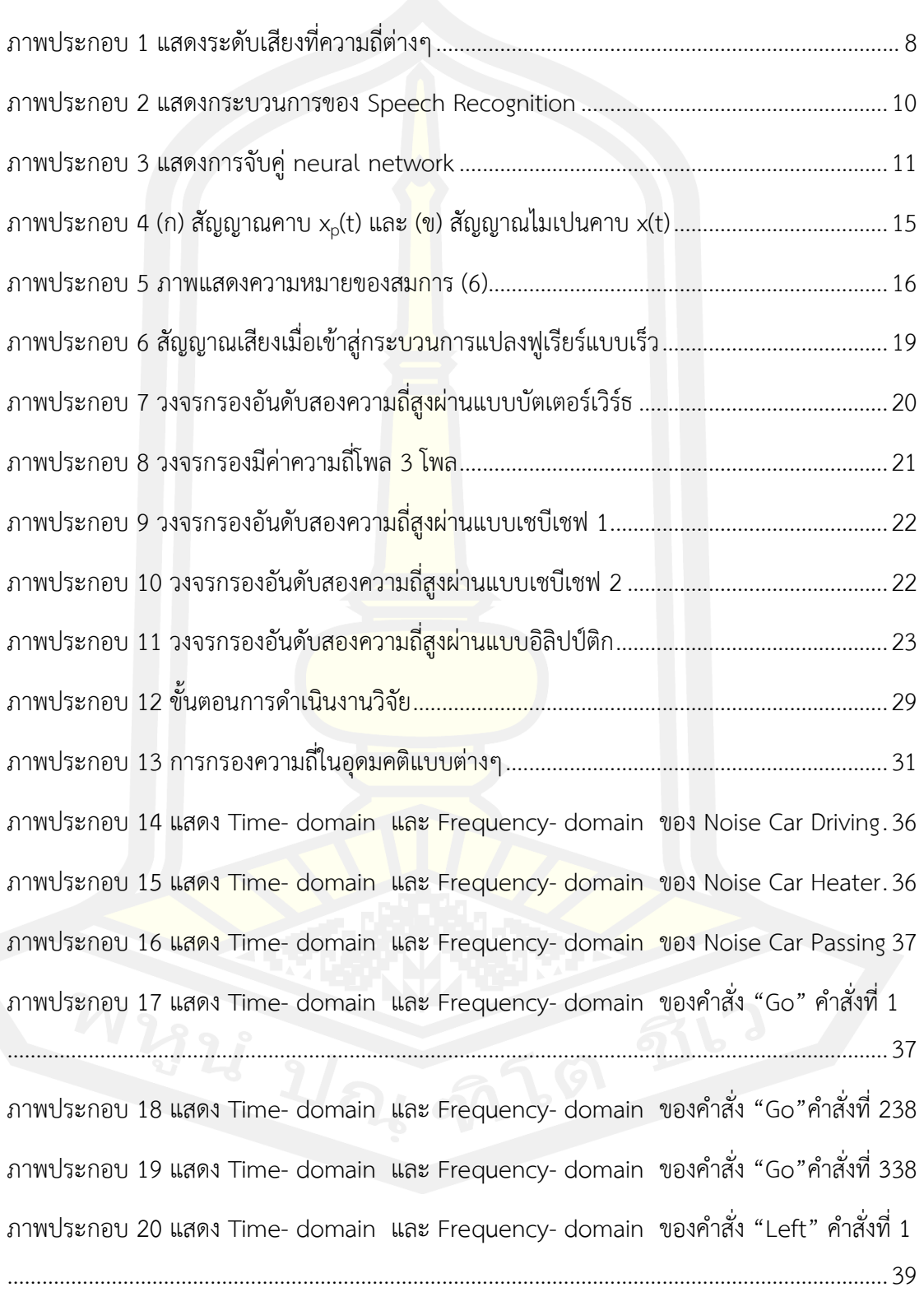

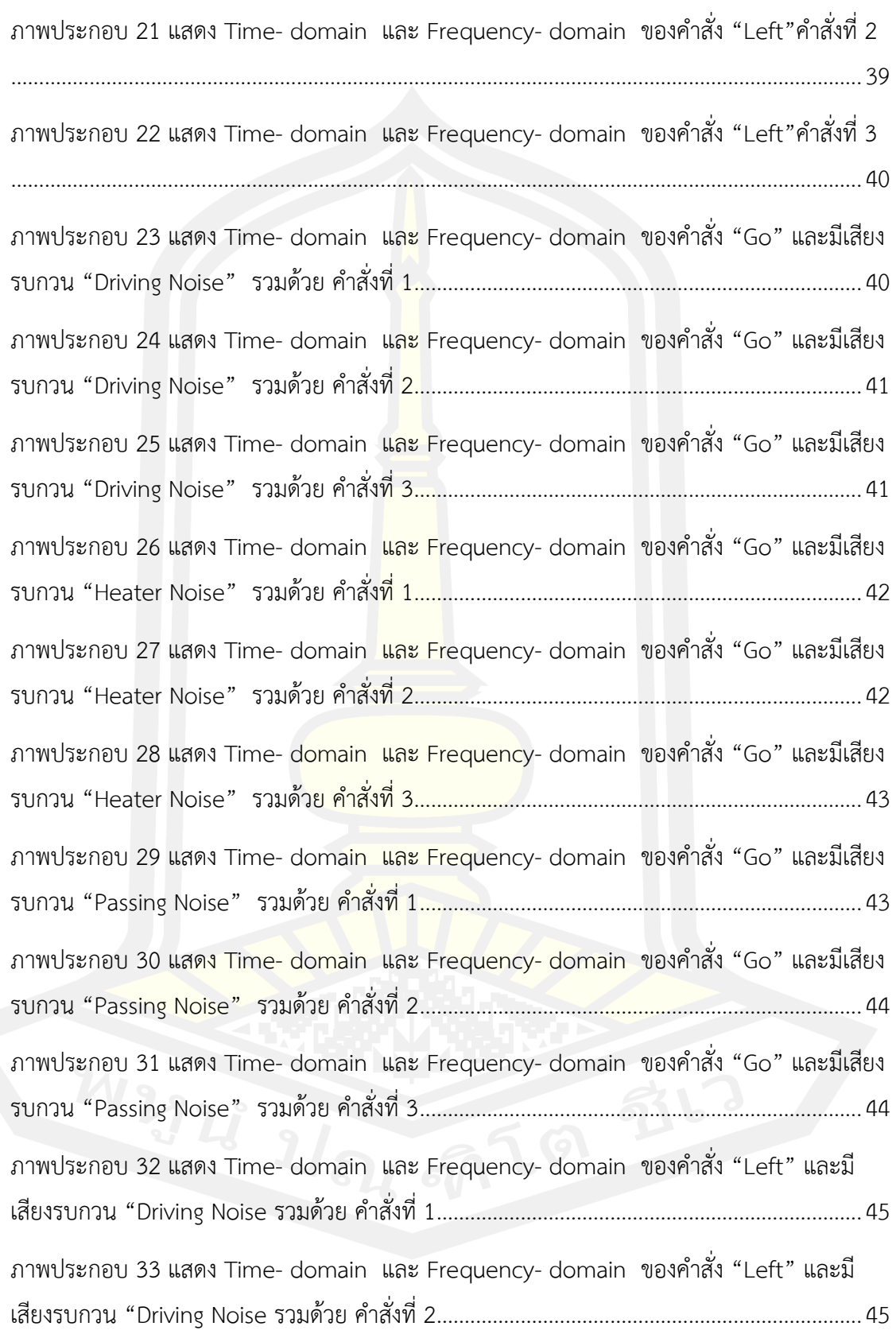

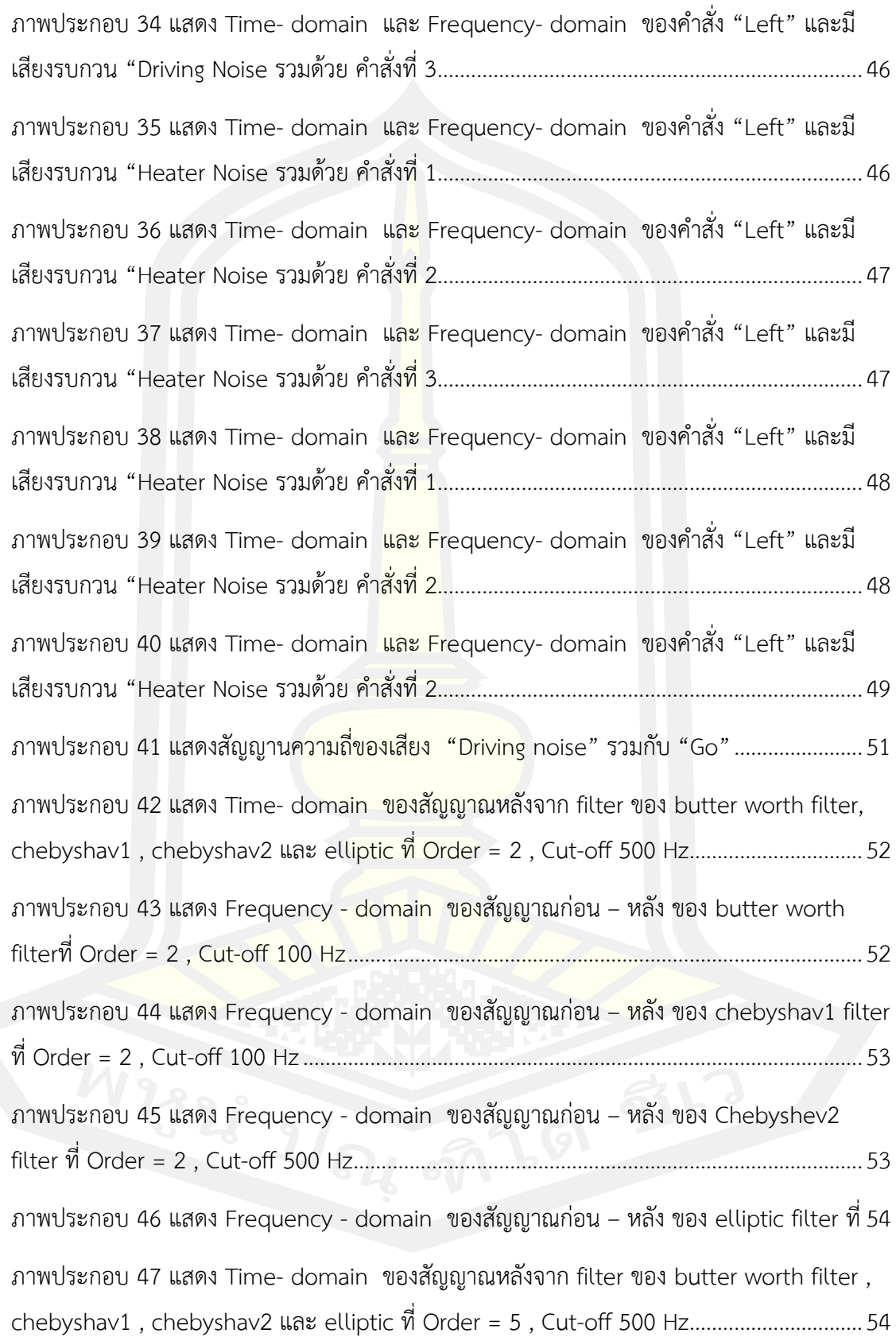

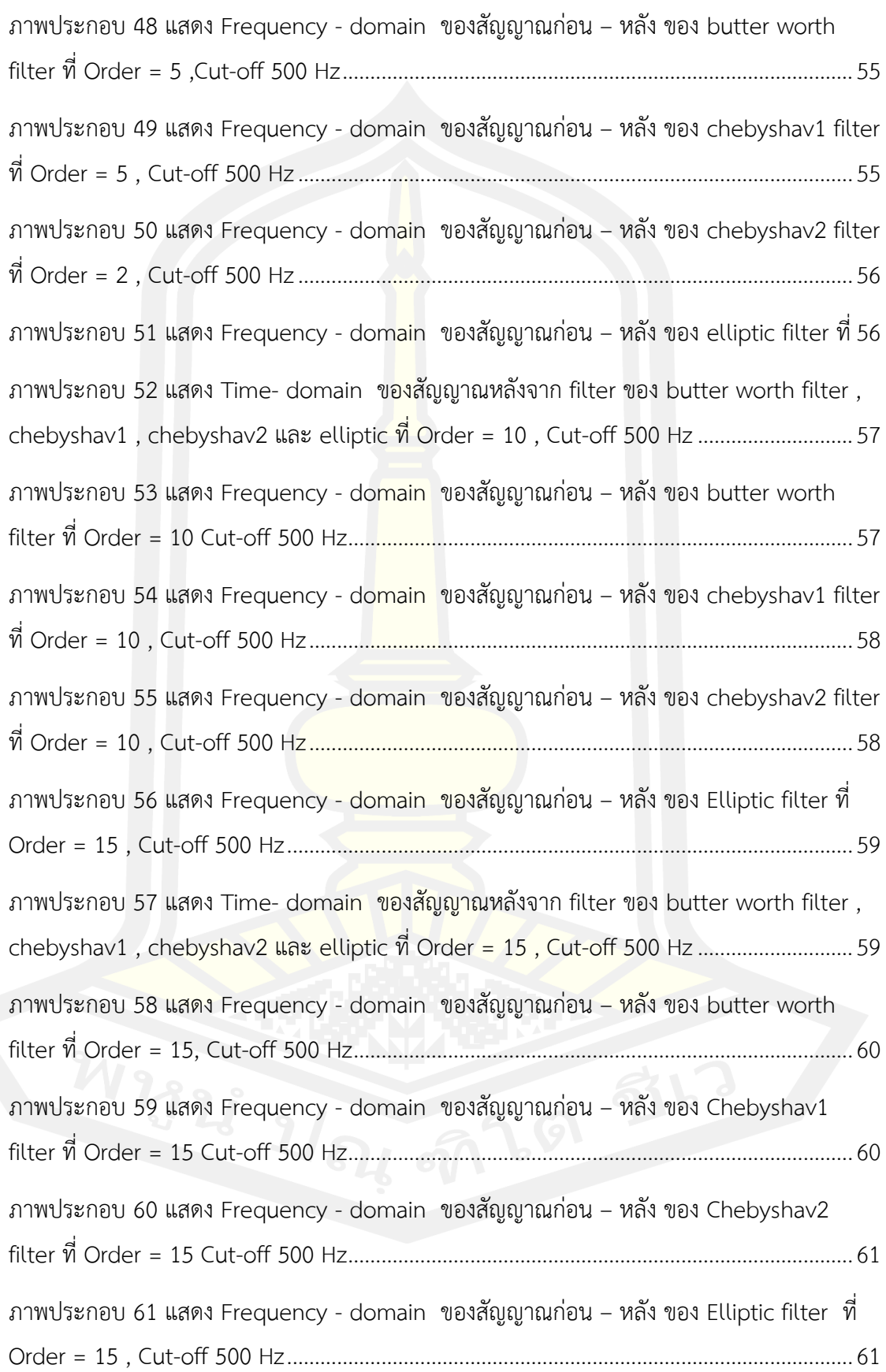

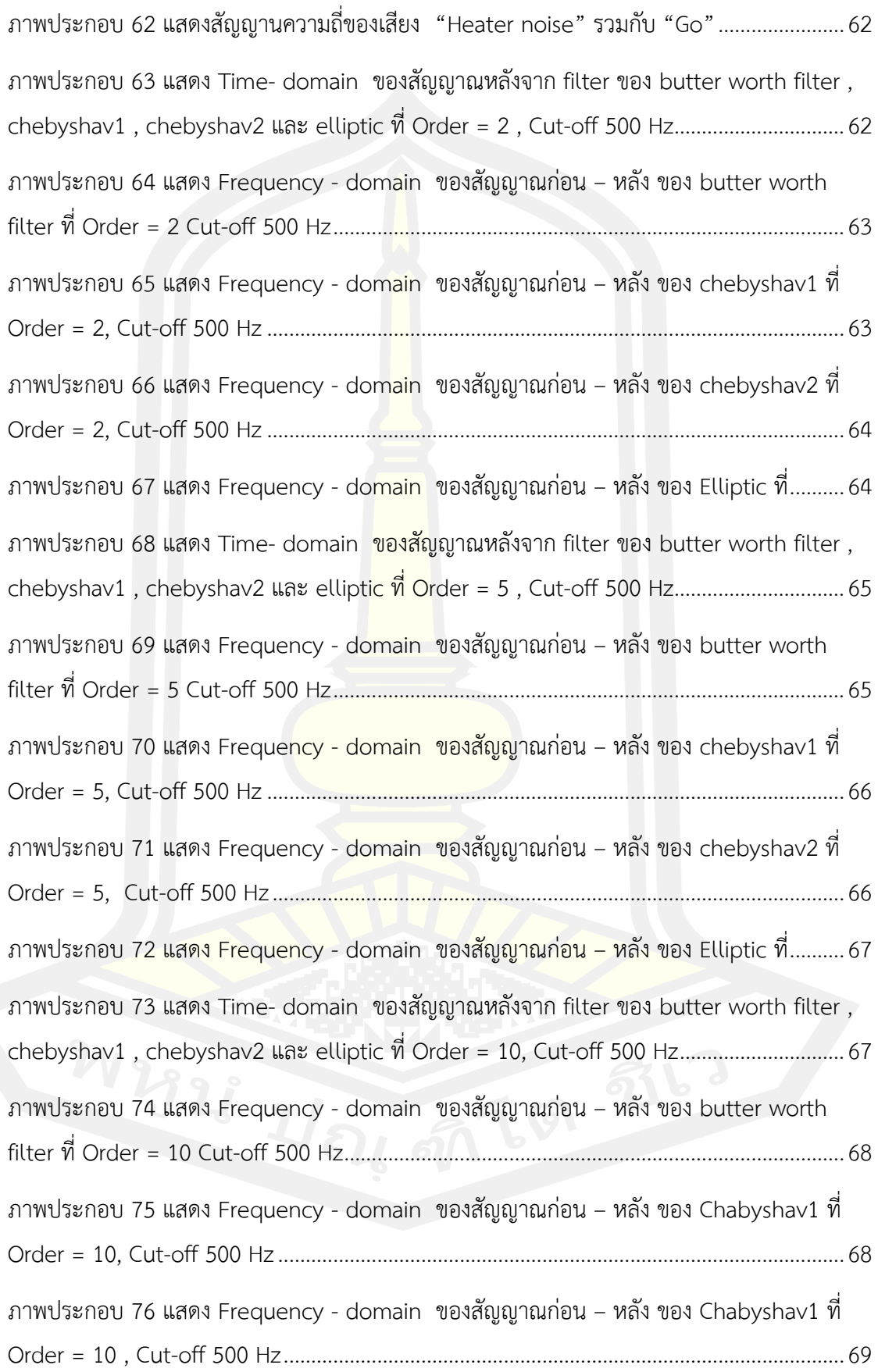

ภาพประกอบ 77 แสดง Frequency - domain [ของสัญญาณก่อน –](#page-86-1) หลัง ของ Chabyshav1 ที่69 ภาพประกอบ 78 แสดง Time- domain [ของสัญญาณหลังจาก](#page-87-0) filter ของ butter [worth filter ,](#page-87-0)  [chebyshav1 , chebyshav2](#page-87-0) และ elliptic ที่ Order = 15, Cut-off 500 Hz..............................70 ภาพประกอบ 79 แสดง Frequency - domain [ของสัญญาณก่อน –](#page-87-1) หลัง ของ [butter worth](#page-87-1)  filter ที่ Order = 15 , Cut-off 500 Hz[........................................................................................](#page-87-1)70 ภาพประกอบ 80 แสดง Frequency - domain [ของสัญญาณก่อน –](#page-88-0) หลัง ของ chebyshav1 [ที่](#page-88-0)  Order = 15 , Cut-off 500 Hz[......................................................................................................](#page-88-0)71 ภาพประกอบ 81 แสดง Frequency - domain [ของสัญญาณก่อน –](#page-88-1) หลัง ของ Chebyshev2 ที่71 ภาพประกอบ 82 แสดง Frequency - domain [ของสัญญาณก่อน –](#page-89-0) หลัง ของ elliptic ที่..........72 ภาพประกอบ [83 แสดงสัญญานความถี่ของเสียง "Passing noise" รวมกับ](#page-89-1) "Go"......................72 ภาพประกอบ 84 แสดง Time- domain [ของสัญญาณหลังจาก](#page-90-0) filter ของ butter worth filter, [chebyshav1 , chebyshav2](#page-90-0) และ elliptic ที่ Order = 2 , Cut-off 500 Hz...............................73 ภาพประกอบ 85 แสดง Frequency - domain [ของสัญญาณก่อน –](#page-90-1) หลัง ของ [butter worth](#page-90-1)  filter ที่ Order = 2 Cut-off 500 Hz[.............................................................................................](#page-90-1)73 ภาพประกอบ 86 แสดง Frequency - domain [ของสัญญาณก่อน –](#page-91-0) หลัง ของ chebyshav1 [ที่](#page-91-0)  Order = 2 , Cut-off 500 Hz[........................................................................................................](#page-91-0)74 ภาพประกอบ 87 แสดง Frequency - domain [ของสัญญาณก่อน –](#page-91-1) หลัง ของ Chebyshev2 [ที่](#page-91-1)  Order = 2 ,Cut-off 500 Hz[.........................................................................................................](#page-91-1)74 ภาพประกอบ 88 แสดง Frequency - domain [ของสัญญาณก่อน –](#page-92-0) หลัง ของ Elliptic ที่..........75 ภาพประกอบ 89 แสดง Time- domain [ของสัญญาณหลังจาก](#page-92-1) filter ของ butter [worth filter ,](#page-92-1)  [chebyshav1 , chebyshav2](#page-92-1) และ elliptic ที่ Order = 5 , Cut-off 500 Hz...............................75 ภาพประกอบ 90 แสดง Frequency - domain [ของสัญญาณก่อน –](#page-93-0) หลัง ของ [butter worth](#page-93-0)  filter ที่ Order = 5 Cut-off 500 Hz[.............................................................................................](#page-93-0)76 ภาพประกอบ 91 แสดง Frequency - domain [ของสัญญาณก่อน –](#page-93-1) หลัง ของ Chebyshav1....76 ภาพประกอบ 92 แสดง Frequency - domain [ของสัญญาณก่อน –](#page-94-0) หลัง ของ Chebyshav2 [ที่](#page-94-0)  Order = 5 ,Cut-off 500 Hz[.........................................................................................................](#page-94-0)77

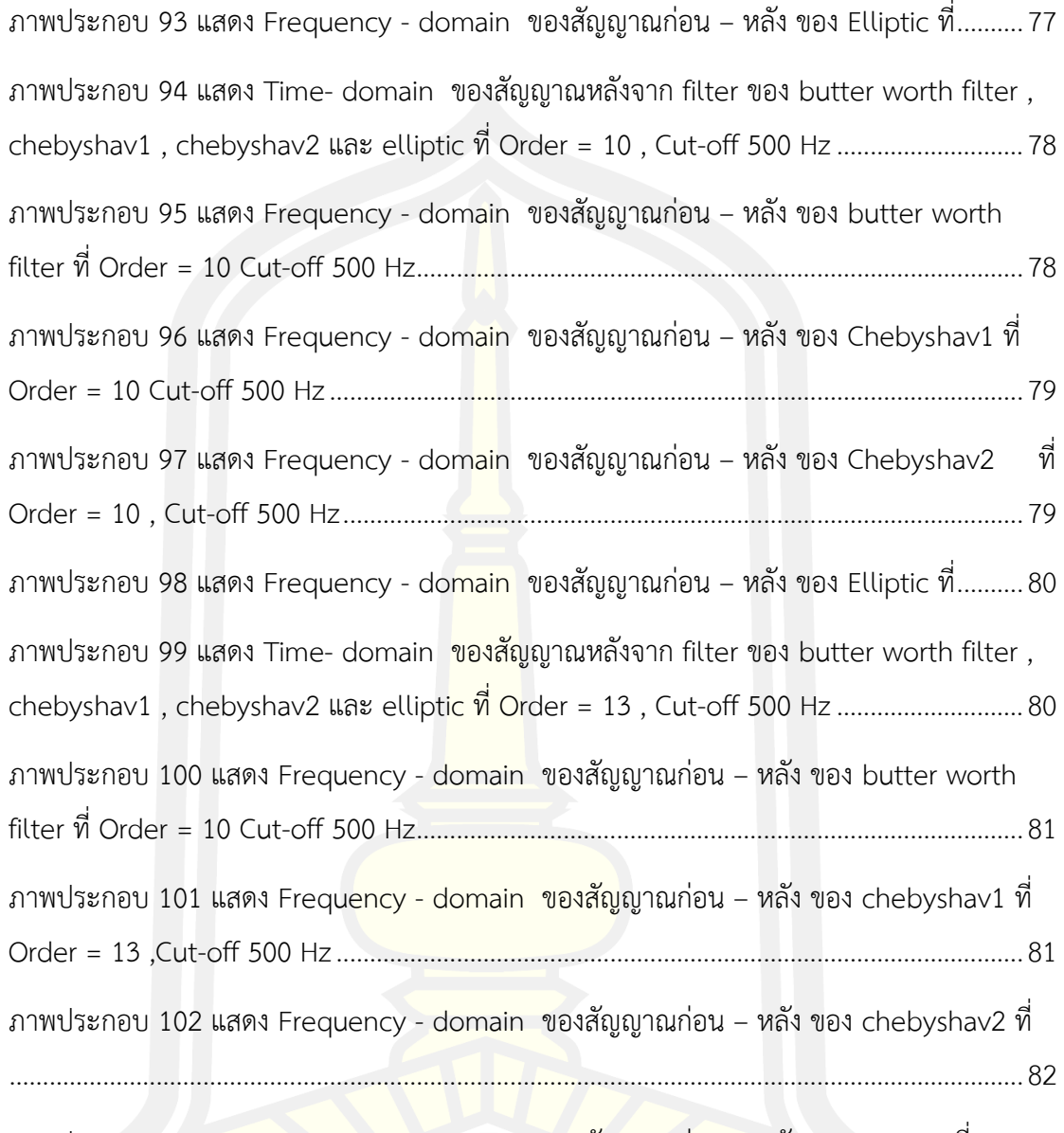

ภาพประกอบ 103 แสดง Frequency - domain [ของสัญญาณก่อน –](#page-99-1) หลัง ของ elliptic ที่ .......82

**บทที่ 1 บทนำ**

#### **1.1 ความเป็นมา**

ปัจจุบันเทคโนโลยีอัจฉริยะ (Smart technologies) ได้ถูกนำมาใช้กับอุปกรณ์และ เครื่องมือต่างๆ อย่างมากมาย ไม่ว่าจะเป็น การสื่อสาร การขนส่ง การคมนาคม การเดินทางต่าง ๆ ล้วนมีเทคโนโลยีเข้ามาเพื่อให้เกิดความสะดวกในชีวิตประจำวัน[\[1\]](file:///C:/Users/paphawarin/Desktop/บทที่%201.docx%23_ENREF_1) ในการเดินทางนั้นสามารถเดินทาง ได้หลายวิธี อาทิเช่น ทางอากาศ ในส่วนของเครื่องบินทาง ภาคพื้นดิน มีทั้ง รถไฟ รถยนต์ เป็นต้น การเดินทางด้วยรถยนต์เป็นอีกหนึ่งหนทางที่มีการใช้งานแพร่หลาย เนื่องจากมี ความสะดวก รวดเร็ว ในการเดินทาง เมื่อการเดินทางด้วยรถยนต์มีความเติมโตขึ้น ระบบตอบสนองต่าง ๆ ในรถยนต์ จึง เป็นสิ่งสำคัญเพื่อให้ผู้ขับขี่รู้สึกถึงการเดินทางที่มีความรวดเร็ว ปลอดภัย และถึงจุดหมายตามแผนที่ วางไว้[\[2\]](file:///C:/Users/paphawarin/Desktop/บทที่%201.docx%23_ENREF_2) เพื่อให้การเดินทางมีประสิทธิภาพมากขึ้น ระบบนำทางรถยนต์ (Car Navigation) จึงเป็น อีกหนึ่งเทคโนโลยี ที่มีส่วนสำคัญให้ผู้ขับขี่สามารถไปถึงจุดหมายได้อย่างรวดเร็วและถูกต้อง[\[3\]](file:///C:/Users/paphawarin/Desktop/บทที่%201.docx%23_ENREF_3) ในการ เดินทางแต่ละครั้งระบบนำทางรถยนต์จะคอย นำทาง ในเส้นทางต่าง ๆ ให้ผู้ใช้สามารถไปตามเส้นทาง ที่ระบบนำทางได้แสดง

 ระบบนำทางรถยนต์ (Car Navigation) ถูกพัฒนาขึ้นมาอย่างต่อเนื่อง[\[4\]](file:///C:/Users/paphawarin/Desktop/บทที่%201.docx%23_ENREF_4) เพื่อให้ได้ระบบนำทาง ที่มีการตอบสนองต่อผู้ใช้อย่างครบถ้วน เช่น การหาเส้นทางที่มีระยะทางที่สั้นที่สุด การหลีกเลี่ยงถนน ที่มีการจราจรหนาแน่น การหลีกเลี่ยงเส้นทางด่วน เป็นต้น ซึ่งการควบคุมการทำงานของฟังก์ชันดังที่ กล่าวมาข้างต้น สามารถควบคุมได้หลายวิธี การควบคุมการรับข้อมูลผ่านหน้าจอ (Display Control) [\[5\]](file:///C:/Users/paphawarin/Desktop/บทที่%201.docx%23_ENREF_5), การควบคุมการนำทางด้วยระบบสั่งการด้วยเสียง (Voice Control)[\[6\]](file:///C:/Users/paphawarin/Desktop/บทที่%201.docx%23_ENREF_6) ในขณะขับขี่ การควบคุม การใช้งานระบบนำทางผ่านหน้าจออาจเป็นปัญหาหนึ่งที่ก่อให้เกิดความไม่สะดวกในการเดินทาง ดังนั้นการควบคุมด้วยระบบระบบนำทางด้วยเสียงจึงเป็นอีกหนึ่งวิธีที่ตอบสนองการควบคุมได้อย่าง รวดเร็ว และสะดวก โดยที่ผู้ใช้สามารถใช้งานได้ในขณะบังคับทิศทางของรถยนต์[\[7\]](file:///C:/Users/paphawarin/Desktop/บทที่%201.docx%23_ENREF_7)

 มีงานวิจัยเพียงบางส่วนที่มีความพยายามและเผยแพร่ การพัฒนาและสร้างระบบการให้ข้อมูล และการตอบโต้กับผู้ใช้งานที่ของรถยนต์ผ่านระบบควบคุมด้วยเสียง ได้แก่

 งานวิจัยเรื่อง Efficient and unique learning of in-car voice control for engineering education[\[8\]](file:///C:/Users/paphawarin/Desktop/บทที่%201.docx%23_ENREF_8) การควบคุมระบบเสียงของรถยนต์ โดยการศึกษาเชิงโต้ตอบโปรแกรมประยุกต์ใน MATLAB การเปรียบเทียบดิจิตอลต่างๆ สำหรับการวิเคราะห์คำพูดให้ทางออกที่ดีที่สุด และได้ นำเสนอ การใช้ wiener, matched, low pass, high pass และ band pass มาใช้ เพื่อให้การจดจำ เสียงได้อย่างถูกต้องและมีประสิทธิภาพ ซึ่งต้องใช้สัญญาณเสียงพูดที่มีการรบกวนของสัญญาเสียง

น้อย ด้วยเหตุนี้ GUI ที่ใช้งานง่ายแบบโต้ตอบอินเตอร์เฟส ได้สร้าง MATLAB เพื่อช่วยให้จดจำและ เข้าใจคำพูด

 งานวิจัยเรื่อง Method of voice control functions of the UAV[\[9\]](file:///C:/Users/paphawarin/Desktop/บทที่%201.docx%23_ENREF_9) เป็นการพัฒนาวิธีการ ควบคุมเสียงผ่านฟังก์ชันบน Unmanned Aerial Vehicle: UAV ในการควบคุมความแปรปรวนของ คำสั่งเสียง ซึ่งขึ้นอยู่กับการระบุความหมายของคำสั่งเสียง วิธีที่เสนอในการระบุความหมายของคำสั่ง เสียงซึ่งอิงกับการวิเคราะห์ Cepstral (เวกเตอร์หนึ่งแทนสัญญาณเสียงยาวประมาณ 20 มิลลิวินาที) สามารถปรับปรุงประสิทธิภาพในการจดจำความหมายของคำสั่งเสียงได้ให้มีความถูกต้อง ผลการ ทดลองแสดงให้เห็นถึงความเป็นไปได้ในการใช้ประโยชน์จากวิธีการที่พัฒนาขึ้นในการควบคุมเสียง ผ่านหน้าที่ของ Unmanned Aerial Vehicle: UAV ซึ่งขึ้นอยู่กับความหมายของคำสั่งเสียง

งานวิจัยเรื่อง Integrated Smart Car Navigation and Voice Control System Design[\[6\]](file:///C:/Users/paphawarin/Desktop/บทที่%201.docx%23_ENREF_6) ได้ นำเสนอการใช้โมดูลการรู้จำเสียงและมอเตอร์ DC สองชุด เพื่อขับเคลื่อนเพลารถ ควบคุมทิศทางและ การเคลื่อนไหว ให้รถสามารถควบคุมได้ด้วยด้วยคำสั่งเสียง

 ง า น ว ิ จ ั ย เ ร ื ่ อ ง Embedded vehicle control system based on voice processing technologies[\[10\]](file:///C:/Users/paphawarin/Desktop/บทที่%201.docx%23_ENREF_10) นำเสนอรถไมโครคอนโทรลเลอร์รุ่นหนึ่งซึ่งใช้ประมวลผลคำพูด – ระบบจดจำ เสียงพูดไมโครชิพ LINGYANG SPCE061A การรู้จำเสียงพูดในแบบเรียลไทม์ นอกจากนี้ฟังก์ชันของ คิวพูดมีส่วนติดต่อที่ดีสำหรับการปฏิสัมพันธ์ระหว่างมนุษย์กับคอมพิวเตอร์ในระบบ เพื่อให้ควบคุม การทำงานของรถไมโคร - คอนโทรลเลอร์ ได้อย่างถูกต้อง

 งานวิจัยเรื่อง Real time voice identification based gear control system in LMV using MFCC[\[11\]](file:///C:/Users/paphawarin/Desktop/บทที่%201.docx%23_ENREF_11) นำเสนอเกี่ยวกับวิธีการที่การจดจำเสียงจากผู้พูด โดยการควบคุมเกียร์ที่ขยับในยานยนต์ การเรียนรู้การจำเสียงพูด ซึ่งคำสั่งข้อความเสียงมาตรฐานในระหว่างการทดสอบ มีวิธีการเช่น Linear Predictive Coding (LPC), Mel Frequency Cepstral Coefficients (MFCC) ใช้สำหรับการสกัด คุณลักษณะ หลังจากได้รับคุณสมบัติเหล่านี้แล้วเราจะจัดทำ codebook ซึ่งจะเก็บลักษณะเสียงพูด ทั้งหมด ในการจับคู่คุณลักษณะเปรียบเทียบลักษณะของเสียงพูดและการตัดสินใจที่ชาญฉลาดโดย พิจารณาจากเกณฑ์ที่กำหนดไว้ล่วงหน้าจะระบุว่าเสียงพูด คือ ไดรฟ์เวอร์ ในสถานการณ์ของเรา Hidden Markov Model, Gaussian Mixture Model, Vector Quantization แ ล ะ Neural network เป็นตัวจำแนกประเภทหลายตัวแปรเป็นวิธีการที่ใช้ในการจับคู่คุณลักษณะขณะที่เราใช้ โครงข่ายประสาทเทียม เมื่อตรวจพบคำสั่งของคนขับแล้วการเปลี่ยนเกียร์โดยใช้ระบบไฟฟ้าเครื่องกล

จากงานวิจัยข้างต้นจะเห็นว่า การพัฒนาระบบเรียนรู้ การจดจำเสียง เพื่อวิเคราะห์ความ ถูกต้องของเสียงในวิธีการต่างๆ นั้น ยังมีความเสี่ยงที่ทำให้ประสิทธิภาพของการรับเสียงที่ สภาพแวดล้อมต่างๆ ลดลง อาทิ เช่น ระยะห่างของผู้ใช้กับระบบรับเสียง, เสียงรบกวนในบริเวณ รอบๆ ผู้วิจัยเล็งเห็นว่าสามารถพัฒนาประสิทธิภาพของการสั่งการด้วยเสียงด้วยเทคนิคต่างๆ ให้มี ประสิทธิภาพที่เพิ่มขึ้นได้ จึงเป็นที่มาของงานวิจัยนี้

### **1.2 ความมุ่งหมายของงานวิจัย**

- 1.2.1 เพื่อศึกษาระบบ Voice Control เพื่อนำมาประยุกต์ใช้ควบคุมระบบนำทาง
- 1.2.2 เพื่อศึกษาระบบ HMI (Human Machine Interface) โดยการรับความถี่ของเสียงจาก มนุษย์ ด้วยเทคนิคต่างๆ
- 1.2.3 เพื่อพัฒนาวิเคราะห์เสียงในระบบนำทางรถยนต์ได้อย่างมีประสิทธิภาพ

### **1.3 ขอบเขตของการวิจัย**

- 1.3.1 ออกแบบระบบการประมวลผลจากเสียงพูดในความถี่ต่าง ๆ ใช้เทคนิค กระ ประมวลผลคำ**,** การแปลงความถี่ของเสียง ตามตัวแปรต่างๆ เช่น ความดังของเสียง ในสภาพแวดล้อม ระยะห่างของผู้ใช้กับอุปกรณ์
- 1.3.2 ทดสอบประมวลผลคำ หาความถูกต้อง แม่นยำ จากฐานข้อมูลเสียงของระบบ

## **1.4 ผลที่คาดว่าจะได้รับ**

- 1.4.1 เรียนรู้การนำระบบ Voice Control มาควบคุมการนำทางบนระบบนำทาง รถยนต์ได้
- 1.4.2 พัฒนาโปรแกรม มาทดสอบประสิทธิภาพ และความถูกต้องแม่นยำของเสียงได้
- 1.4.3 นำผลงานวิจัยไปประยุกต์ใช้ในการความควบคุมความถูกประสิทธิภาพต้องเสียงของ การนำทางรถยนต์ได้

# **บทที่ 2 ทฤษฎีและงานวิจัยที่เกี่ยวข้อง**

#### **2.1 ระบบนำทางรถยนต์**

ระบบนำทางในรถยนต์ หรือ Car navigation system / Automobile navigation system คือ ส่วนหนึ่งของการใช้งานดาวเทียมสำหรับส่งค่าหรือมีการคำนวณตำแหน่งพิกัดของรถยนต์ มีการใช้ ตัวรับสัญญาณ GPS (Global Positioning <mark>S</mark>ystem) เพื่อทำการบอกตำแหน่งที่อยู่บนพิกัดโลก หลักการสำคัญคือเพื่อคำนวณระยะทางจากตำแหน่งที่กำลังอยู่ตอนนี้ไปจนถึงจุดหมายปลายทาง ร่วมกับการจับตำแหน่งต่างๆ ที่ได้จาก GPS (Global Positioning System) แล้วต่อไปยังตัวแผนที่ กระนั้นอาจมีการใช้เซนเซอร์อื่นๆ เพื่อช่วยให้การคำนวณระยะทางการเดินทางมีความแม่นยำมากขึ้น ระบบนำทาง ในรถยนต์ เริ่มจากระบบแผนที่ แผนที่ที่ใช้ใน ระบบ นำทาง รถยนต์ทั่วๆ ไปถือว่าเป็น มาตรฐานแบบไม่เป็นทางการ มาจาก 2 บริษัทใหญ่ คือ แผนที่จากบริษัท แนฟเทค (NavTeq) กับ บริษัท เทเลแอตลาส (Tele Atlas)

## ซอฟต์แวร์พื้นฐานของ ระบบนำทาง

• GPS receiver & Positioning system ระบบรับตำแหน่งพิกัด ซอฟต์แวร์นี้ GPS (Global Positioning System) เป็นตัวกำหนดพิกัดโลกด้วยการอาศัยดาวเทียมอย่างน้อยๆ 3 ดวง สำหรับบอกพิกัด ละติจูด ลองจิจูด ของตัวนำร่อง แล้วใช้หาค่าตัวนำร่องในแผนที่

• Map drawer แผนที่ที่ปรากฏในตัวนำร่องต้องได้มาจากบริษัทแผนที่ด้วยการกำหนดวัตถุ ต่างๆ อาศัยเรื่องโครงสร้าง ขนาด พิกัด เช่น ตรงแม่น้ำจะเป็นโพลิกอนสีฟ้า, ภูเขาเป็นโพลิ กอนสีเขียว, ถนนตรงไหนเป็นไฮเวย์ มอเตอร์เวย์, ถนนหลัก, ถนนรอง เป็นต้น ทุกอย่างจะมี การกำหนดลักษณะเอาไว้เพื่อให้การวาดถูกต้อง

• Address search การค้นหาที่อยู่ และ POI หรือ point of interest นี่คือพื้นฐานอีกเรื่องที่ บริษัทแผนที่ได้ทำเอาไว้ ซอฟต์แวร์ส่วนสำหรับการค้นหาที่อยู่และ POI ทำการค้นหาจาก ระบบดาตาเบสที่ส่วนใหญ่จะประมวลผลขึ้นมาเอง แยกคนละส่วนกับการวาดแผนที่ มีการ นำเสนอฟังก์ชั่นบางอย่าง เช่น การค้นหาแบบฉลาด คือ ให้เลือกตัวพยัญชนะที่เป็นไปได้ เท่านั้น, การค้นหา POI ประเภทต่างๆ อาจมีการใส่ระยะทางเข้าไปเอง เป็นต้น

**•** On board / Off board ช่วยในเรื่องการตรวจสอบกับประสานงานระบบ เช่น เมื่อมีการ ขับรถออกนอกเส้นทางระบบจะมีการคำนวณระยะทางจากเส้นทางใหม่ไปจนถึงปลายทาง แบบอัตโนมัติ GPS มีการบอกพิกัดตำแหน่งปัจจุบัน พอส่วน On board เจอว่าตำแหน่ง ปัจจุบันไม่ตรงกับที่คำนวณไว้ตอนแรก ก็จะมีเสียงเตือนบอกออกมาพร้อมหาเส้นทางให้ใหม่ เรียกว่า การ ทรีกระบบ แต่การทำงานของ Off board อาจแตกต่างไปเล็กน้อยเนื่องจาก ระบบนี้มันไม่ได้เป็นแบบเรียลไทม์

## **2.2 เสียงและระบบสั่งการด้วยเสียง**

2.2.1 คลื่นเสียง ชีวิตประจำวันเราจะได้ยินเสียงจากแหล่งกำเนิดเสียงต่าง ๆ อยู่ตลอดเวลา การได้ยินเสียงของเราเกิดจากหูได้รับพลังงานจากการสั่นของแหล่งกำเนิดเสียงผ่านโมเลกุลของ อากาศ ลักษณะการเคลื่อนที่ของโมเลกุลของอากาศจะอยู่ในรูปของคลื่นตามยาว มีผลทำให้ความดัน ของอากาศบริเวณที่มีการถ่ายทอดพลังงานมีค่าเปลี่ยนแปลงไปจากความดันปกติ

2.2.1.1 เสียง เป็นคลื่นกลที่เกิดจากการสั่นสะเทือนของวัตถุ เมื่อวัตถุสั่นสะเทือน ก็จะทำ ให้เกิดการอัดตัวและขยายตัวของคลื่นเสียง และถูกส่งผ่านตัวกลาง เช่น อากาศ ไปยังหู แต่เสียง สามารถเดินทางผ่านสสารในสถานะก๊าซ ของเหลว และของแข็งก็ได้ แต่ไม่สามารถเดินทางผ่าน สุญญากาศได้ เมื่อการสั่นสะเทือนนั้นมาถึงหู มันจะถูกแปลงเป็นพัลส์ประสาท ซึ่งจะถูกส่งไปยังสมอง ทำให้เรารับรู้และจำแนกเสียงต่างๆ ได้

2.2.1.2 คุณลักษณะเฉพาะของเสียง ได้แก่ ความถี่ ความยาวช่วงคลื่น แอมปลิจูด และ ความเร็ว เสียงแต่ละเสียงมีความแตกต่างกัน เสียงสูง-เสียงต่ำ, เสียงดัง-เสียงเบา, หรือคุณภาพของ เสียงลักษณะต่างๆ ทั้งนี้ขึ้นอยู่กับแหล่งกำเนิดเสียง และจำนวนรอบต่อวินาทีของการสั่นสะเทือน

2.2.1.2.1 ความถี่ ระดับเสียง (pitch) หมายถึง เสียงสูงเสียงต่ำ สิ่งที่ทำให้เสียง แต่ละเสียงสูงต่ำแตกต่างกันนั้น ขึ้นอยู่กับความเร็วในการสั่นสะเทือนของวัตถุ วัตถุที่สั่นเร็วเสียงจะสูง กว่าวัตถุที่สั่นช้า โดยจะมีหน่วยวัดความถี่ของการสั่นสะเทือนต่อวินาที เช่น 60 รอบต่อวินาที, 2,000 รอบต่อวินาที เป็นต้น และนอกจาก วัตถุที่มีความถี่ในการสั่นสะเทือนมากกว่า จะมีเสียงที่สูงกว่าแล้ว หากความถี่มากขึ้นเท่าตัว ก็จะมีระดับเสียงสูงขึ้นเท่ากับ 1 ออกเตฟ (octave) ภาษาไทยเรียกว่า 1 ช่วงคู่แปด

 2.2.1.2.2 ความยาวช่วงคลื่น (wavelength) หมายถึง ระยะทางระหว่างยอดคลื่น สองยอดที่ติดกันซึ่งเกิดขึ้นระหว่างการอัดตัวของคลื่นเสียง (คล้ายคลึงกับยอดคลื่นในทะเล) ยิ่งความ ยาวช่วงคลื่นมีมาก ความถี่ของเสียง (ระดับเสียง) ยิ่งต่ำลง

 2.2.1.2.3 แอมพลิจูด (amplitude) หมายถึง ความสูงระหว่างยอดคลื่นและท้อง คลื่นของคลื่นเสียง ที่แสดงถึงความเข้มของเสียง (Intensity) หรือความดังของเสียง (Loudness) ยิ่ง แอมพลิจูดมีค่ามาก ความเข้มหรือความดังของเสียงก็ยิ่งเพิ่มขึ้น

2.2.1.3 การเคลื่อนที่ของเสียงผ่านตัวกลาง

เมื่อคลื่นเสียงเคลื่อนที่ผ่านตัวกลางหนึ่งไปยังอีกตัวกลางหนึ่ง ความถี่ของคลื่นเสียงจะมีค่าคง ตัวเท่ากับความถี่ของแหล่งกำเนิดเสียง ส่วนอัตราเร็วของเสียงในตัวกลางหนึ่ง ๆ จะคงตัว เมื่อ อุณหภูมิของตัวกลางนั้นคงตัว ดังแสดงในตาราง 1

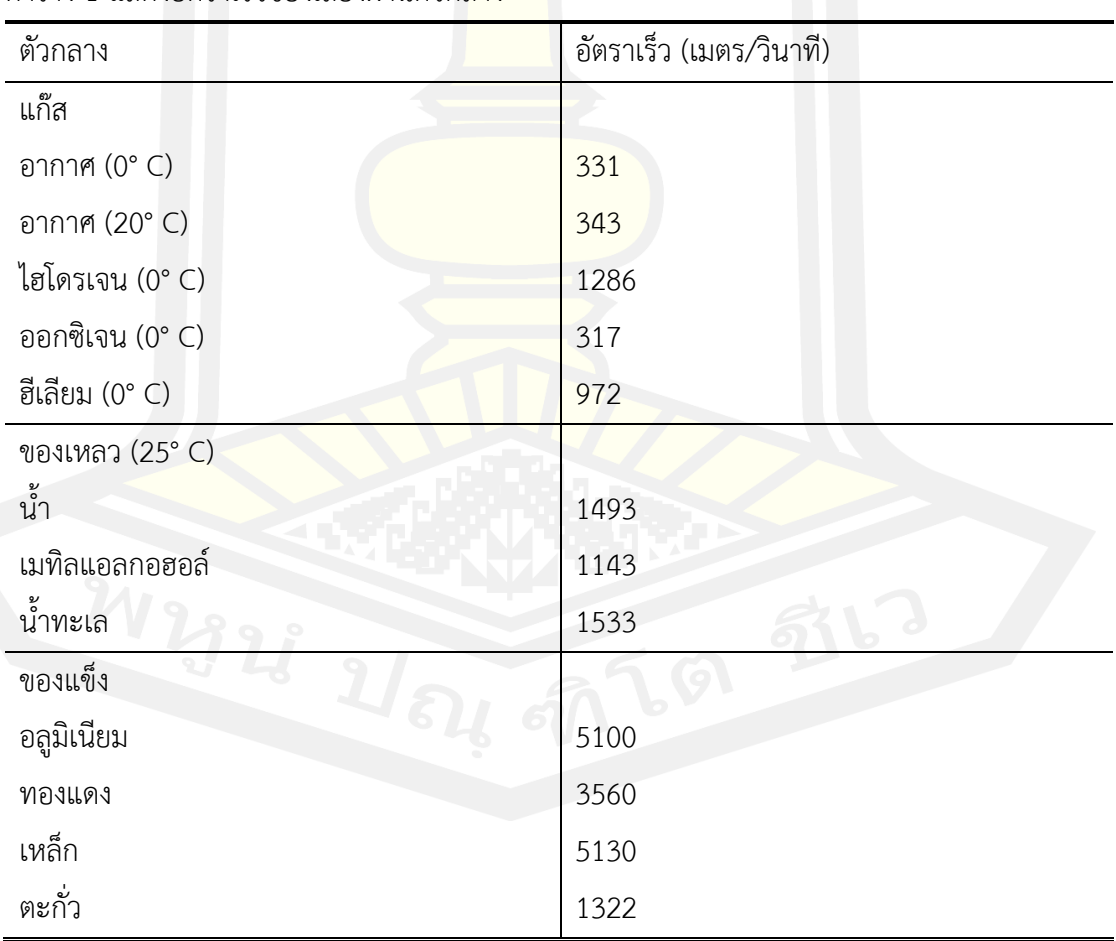

<span id="page-23-0"></span>ตาราง 1 แสดงอัตราเร็วของเสียงผ่านตัวกลาง

2.2.1.4 ความเข้มเสียง เราอาจพิจารณาได้ว่าหน้าคลื่นของเสียงที่ออกจากแหล่งกำเนิดเสียง มีการแผ่หน้าคลื่นออกเป็นรูปทรงกลม โดยมีจุดกำเนิดเสียงอยู่ที่จุดศูนย์กลางของทรงกลม กำลังของ คลื่นเสียงที่แหล่งกำเนิดเสียงส่งออกไปต่อหนึ่งหน่วยพื้นที่ของหน้าคลื่นทรงกลม เรียกว่า ความเข้ม เสียง ถ้ากำหนดให้กำลังเสียงจากแหล่งกำเนิดเสียงมีค่าคงตัว ความเข้มเสียง ณ ตำแหน่งต่าง ๆ หาได้ จาก สมการ 1

$$
I = \frac{P}{4\pi R^2} \tag{1}
$$

เมื่อ I เป็นความเข็มเสียง ณ ตำแหน่งต่างๆ มีหน่วยวัดเป็นวัตต์ต่อตารางเมตร

P เป็นกำลังเสียงของแหล่งกำเนิดเสียง มีหน่วยเป็นวัตต์

R เป็นระยะห่างของแหล่งกำเนิดเสียงกับตำแหน่งที่จะหาความเข้มของเสียงมีหน่วยเป็นเมตร

2.2.1.5 ระดับเสียง

การได้ยินเสียงของมนุษย์นอกจากขึ้นอยู่กับความเข้มเสียงแล้วยังขึ้นกับความถี่ของคลื่นเสียง อีกด้วย ความถี่เสียงต่ำสุดที่มนุษย์สามารถได้ยินคือ 20 เฮิรตซ์ และความถี่สูงสุดที่สามารถได้ยินคือ 20,000 เฮิรตซ์ เสียงที่มีความถี่ต่ำกว่า 20 เฮิรตซ์ เราเรียกว่าคลื่นใต้เสียงหรือ อินฟราซาวด์ ซึ่งเกิด จากแหล่งกำเนิดเสียงขนาดใหญ่ เช่นการสั่นสะเทือนของสิ่งก่อสร้าง ส่วนเสียงที่มีความถี่สูงกว่า 20,000 เฮิรตซ์ เราเรียกว่าคลื่นเหนือเสียงหรือ อัลตราซาวด์ นอกจากนี้แหล่งกำเนิดเสียงต่าง ๆ ก็ให้ เสียงที่มีช่วงที่มีความถี่ต่างกันออกไป ดังภาพประกอบ 1

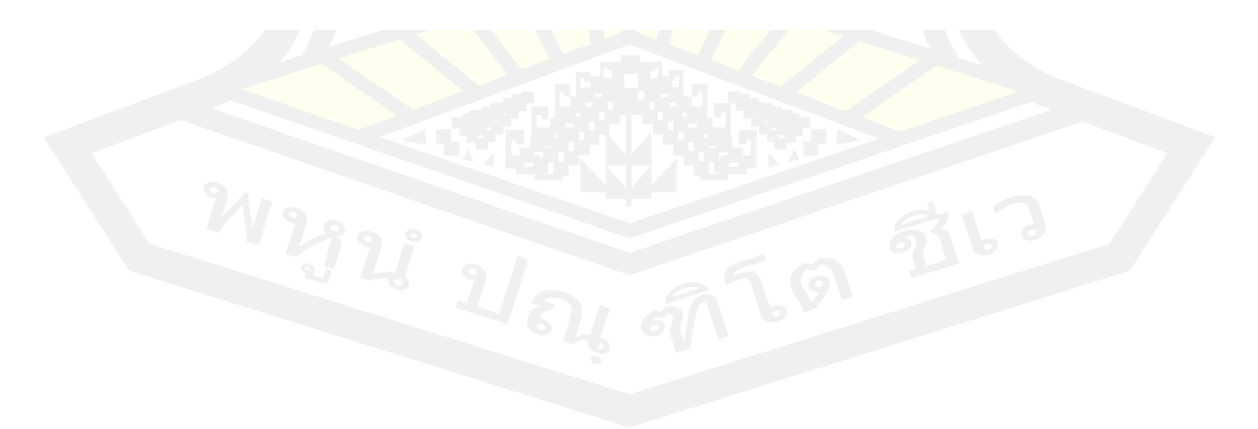

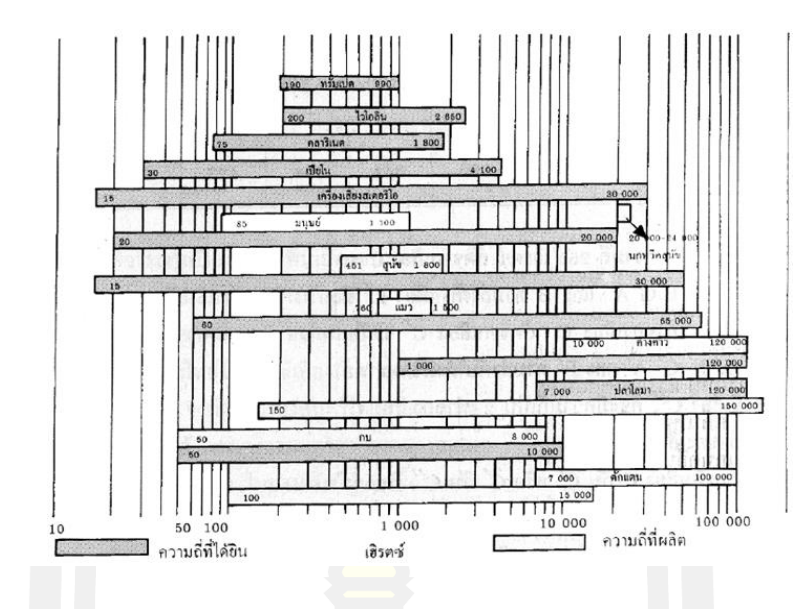

ภาพประกอบ 1 แสดงระดับเสียงที่ความถี่ต่างๆ

<span id="page-25-0"></span>หูของมนุษย์ปกติสามารถได้ยินเสียงที่มีความถี่ในย่าน 20Hz - 20kHz ซึ่งการตอบสนองความถี่ สูงของแต่ละมนุษย์เปลี่ยนแปลงไปตามวัย คือ หากอายุยิ่งมากความสามารถที่จะรับรู้เสียงส่วนสูง ลดลงเสียงใดมีความถี่สูงกว่าอีกเสียงหนึ่งอาจเรียกได้ว่ามีระดับเสียงสูง เสียงของผู้ชายอยู่ในความถี่ ประมาณ 250Hz ถึง1 KHz เสียงของผู้หญิงอยู่ในความถี่ประมาณ 500 MHz ถึง 1.5 kHz

ความถี่ของเสียงที่หูมนุษย์เคยและตอบสนองไวที่สุด คือ ความถี่ 3kHz ความเข้มของเสียง หาก เสียงค่อย มีแอมปลิจูดต่ำ เสียงที่ดังขึ้นเมื่อมามีความเข้มมากขึ้นทำให้มีแอมปลิจูดสูงขึ้น ความเข้ม ของเสียง ณ จุดต่างๆมีขนาดแปรผันเป็นสัดส่วนโดยตรงกับค่าแอมปลิจูดกำลังสอง

ความไวของหูกับความเข้มของเสียงที่ความถี่หนึ่งมีความเคลื่อนไหวน้อย ตั้งแต่ไม่สามารถได้ยิน จนค่อยๆเพิ่มความเข้มจนสามารถได้ยิน ณ จุดของความเข้มนั้นเราเรียกว่า Thershold of hearing ของความถี่เมื่อเพิ่มความเข้มขึ้นเรื่อยๆ จะรับเสียงขึ้นเรื่อยๆ นับได้ว่าหูมนุษย์เราสามารถรับ ความเข้มของเสียงๆหนึ่ง มีย่านใหญ่โตมากจะต้องมีความรู้สึกเจ็บปวดแทรกเข้ากับการได้ยิน ค่านั้น เรียกว่า Thershold Value of Pain

เนื่องจากหูของมนุษย์สามารถรับความเข้มของเสียงย่านกว้างมากจึงนิยมบอกค่าความเข้มของ เสียงโดยการเปรียบเทียบกับค่าความถี่มาตรบน 1kHz มีความเข้มค่า 10 กำลังลบ 16 วัตต์/เซนติเมตรกำลังสอง ซึ่งเป็นค่า Thershold of hearing ของเสียง 1kHz นี้ ออกมาได้แล้ว บางเสียงยังมีค่ามากกว่าอีก จึงอาศัยความรู้เรื่องลอการิทึมฐานสิบ เข้าช่วยเพื่อให้เกิดเป็นหน่วยมีค่า น้อยนอกจากนี้ความเข้มต่างกันหรือไม่อาจทำให้เรารู้สึกว่าดังกว่ากันเป็นร้อยๆเท่า จึงจะให้ความรู้สึก เช่นนั้นได้นั่นคือเป็นไปในลักษณะของลอการิทึม

การคำนวณประกอบได้ คือ เสียงหนึ่งมีความเข้มไป I1 วัตต์/เซนติเมตรกำลังสอง และเสียงมาตรฐาน มีความเข้ม I2 คือ 10 กำลังลบ 6 วัตต์/เซนติเมตรกำลังสอง

หน่วย Bel ให้เป็นเกียรติแก่ Alexander Graham Bell ผู้ประดิษฐ์โทรศัพท์แต่หน่วยนี้ยังมี ขนาดใหญ่อยู่จึงนิยมใช้หน่วยย่อยลงไปอีกเป็น dB หรือ 1 bel เท่ากับ 10 dB

ค่ามาตรฐานของความเข้ม 1kz ที่ทำให้หูได้ยินได้ยิน Zero Intensity Level และเสียงอื่นที่มี ความเข้มเป็น 10 เท่าของเสียงมาตรฐานนี้ ถือว่ามีระดับของความเข้มเป็น 10 เท่าคือ 10 dB เหนือ ค่ามาตรฐานทางวิศวกรรม โทรศัพท์นิยมใช้ค่ามาตรฐานเป็น 6 มิลลิวัตต์ ป้อนเข้าสาย 500 หรือ 600 โอห์ม ดังนั้นกำลัง 60 กิโลวัตต์จะมีระดับความเข้มเท่ากับ

10log10 dB = +10 dB มิลลิวัตต์ จะมีระดับความเข้มเท่ากับ -10 dB

#### 2.2.1.6 คุณภาพของเสียง

คุณภาพของเสียง คือ คุณลักษณะของเสียงที่เราสามารถแยกได้ว่าเสียงที่ได้ยินเสียงอะไร คุณภาพที่ดีของเสียงหลักฐานในการประเมินตามลักษณะดังต่อไปนี้

- ความชัดเจนด้วยอักขระ เสียงและความหมายตัวอย่างเช่นเสียงภาพการสนทนาของตัวละคร หรือเสียงนักร้องร้องเพลงต้องมีความชัดเจนถูกต้องตามอักขระและฟังง่าย

- ความสมดุลของเสียงต่ำกลางและสูง ต้องมีความสมดุลระหว่างเสียงต่ำเสียงกลางและส่วนสูง เช่นไม่คุ้มจนเกินไปไม่สูงจนแสบหูและต้องมีความเป็นธรรมชาติ

- ความคมชัด ในชิ้นงานหนึ่งอาจจะไม่ได้มีแค่เสียงเดียวแต่อาจจะประกอบขึ้นจากหลายๆเสียง แต่ละเสียงนั้นต้องสามารถแยกได้และมีตำแหน่งและหน้าที่ของตัวอย่างชัดเจน

- ความสมดุลของตำแหน่งและมิติของ เสียงตำแหน่งของเสียงต้องชัดเจนว่าอยู่ด้านซ้าย ้ด้านขวาด้านหน้าหรือด้านหลังโดยขึ้นอยู่กับบริบทของเสียงนั้นๆ

- ช่วงไดนามิกของเสียง หรือ Dynamic Range คือความแตกต่างระหว่างเสียงที่ดังที่สุดของ งานชิ้นหนึ่งกับเสียงที่เบาที่สุดของงานชิ้นหนึ่งเสียงที่ดีควรจะทำได้ง่ายว่าอยู่กับเสียงที่ค่อยที่สุดไม่แตก หรือบิดเบี้ยวอยู่ในช่วงที่ดังที่สุด

- ความโปร่งของเสียง เสียงที่ดีต้องมีความสะอาดไม่มีเสียงรบกวนอื่นๆเช่นเสียงห้ามมีเสียงคลื่น ของกระแสไฟฟ้าและเสียงก้องไม่ก้องหรือเธอจนเกินไป

#### 2.2.2 Speech Recognition

ระบบโปรแกรมคอมพิวเตอร์ที่สามารถแปลงเสียงพูด (Audio File) เป็นข้อความ ตัวอักษร (Text) โดยสามารถแจกแจงคำพูดต่างๆ ที่มนุษย์สามารถพูดใส่ไมโครโฟน โทรศัพท์หรือ อุปกรณ์อื่นๆ และเข้าใจคำศัพท์ทุกคำอย่างถูกต้องเกือบ 100% โดยเป็นอิสระจากขนาดของกลุ่ม คำศัพท์ ความดังของเสียงและลักษณะการออกเสียงของผู้พูด โดยระบบจะรับฟังเสียงพูดและตัดสินใจ ว่าเสียงที่ได้ยินนั้นเป็นคำ ๆ ใด เทคโนโลยีที่เป็นส่วนสำคัญในการทำ ASR เรียกว่า Hidden Markov Model (HMM) เทคโนโลยีชนิดนี้สามารถที่จะเข้าใจคำพูด จากการจำแนกความแตกต่างและการ ประมาณการถึงความเป็นไปได้ของส่วนประกอบของหน่วยที่เป็นพื้นฐานของเสียงที่อยู่ติดๆกันโดย อาศัยหลักการที่ว่าเสียงแต่ละเสียงจะมีขอบเขตของสัญญาณและลักษณะเฉพาะที่มีความแตกต่างกัน

โดยปกติในการสร้าง Speech Recognition จะมีขั้นตอนการปฏิบัติอยู่ทั้งหมด 4 ขั้นตอน ซึ่ง สรุปได้ดังภาพประกอบ 2

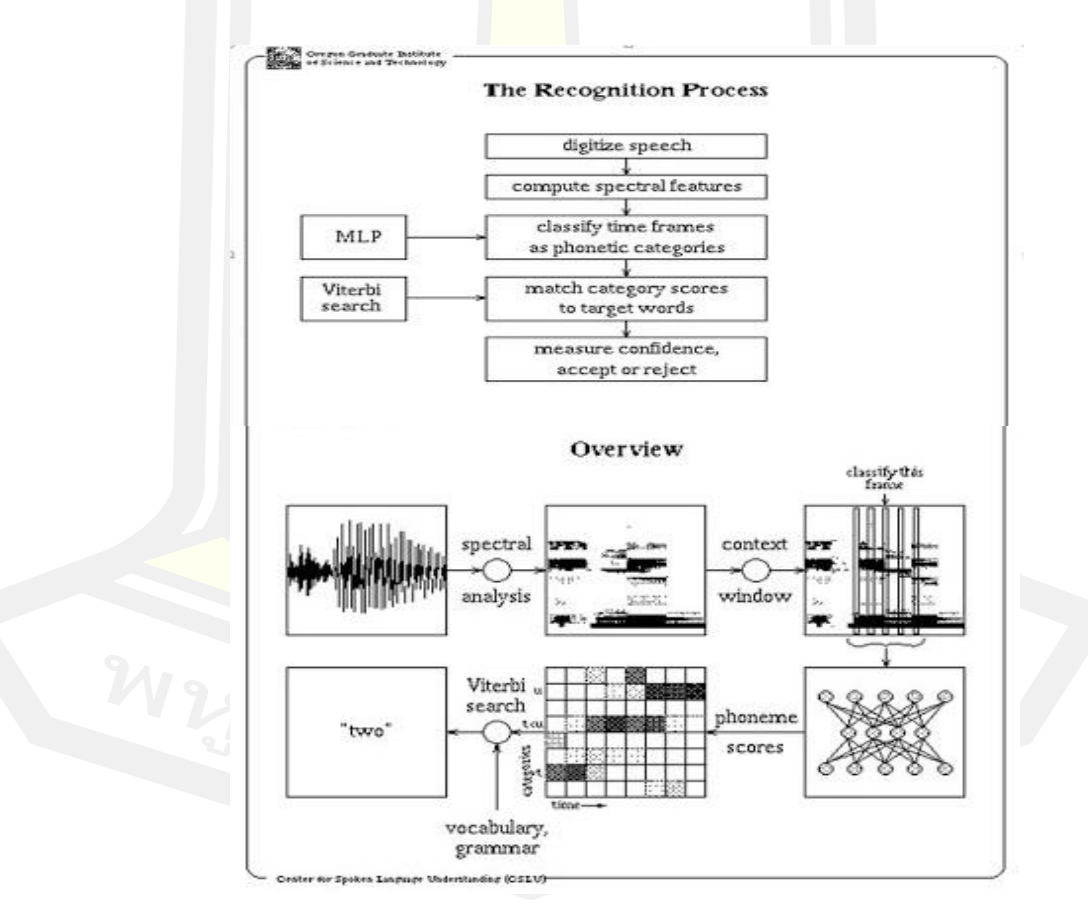

<span id="page-27-0"></span>ภาพประกอบ 2 แสดงกระบวนการของ Speech Recognition

ขั้นที่ 1 แปลงคลื่นเสียงที่มากระทบในขั้นต้นให้เป็นตัวเลขที่เราต้องการเพื่อทำความเข้าใจ ขั้นที่ 2 คำนวณถึงลักษณะเฉพาะซึ่งเป็นสัญลักษณ์ของ Spectral โดย domain ที่เป็นหัว เรื่องของ Speechลักษณะ เหล่านั้นจะถูกคำนวณทุกๆ 10 msec โดยแต่ละ10 msec จะ ถูกเรียกว่า "Frame"

ขั้นที่ 3 Artificial Neural Network (ANN) แบบ Multi – Layer Perceptron (MLP) จะ ถูกใช้เพื่อแยกชั้นของกลุ่มของลักษณะเหล่านั้นไปสู่ phonetic-based categories ในแต่ ละ frame

ขั้นที่ 4 Viterbi search จะทำการ<mark>จั</mark>บคู่ neural network output scores กับคำศัพท์ที่ ต้องการ

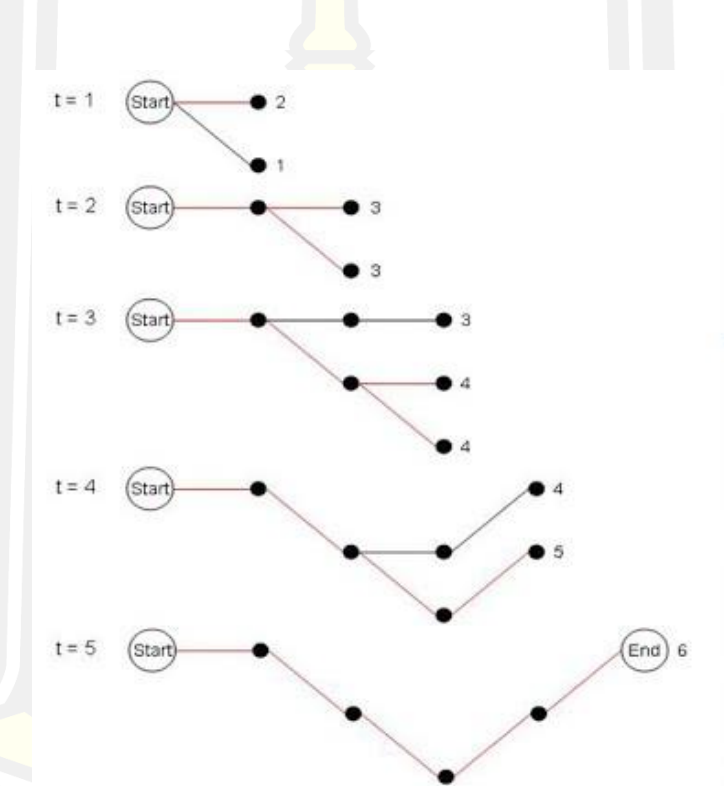

ภาพประกอบ 3 แสดงการจับคู่ neural network

<span id="page-28-0"></span>Viterbi Search ใช้กำหนดถึงความต่อเนื่องของหน่วยพื้นฐานของเสียงจากความเป็นไปได้ สูงสุด โดยคำนวณผ่าน Gaussian Mixture Model ข้อดีของ Viterbi Search คือการประมวลผล ข้อมูลเป็นแบบ Real time แต่ข้อเสียคือระบบจะเลือกตัด Path ที่ Prob ต่ำเกินกว่ากำหนดไปและไม่ นำกลับมาพิจารณาอีกเลยทั้ง ๆ ที่บางครั้ง Path นั้นอาจจะมีค่าความน่าจะเป็นรวมสูงขึ้น กว่า Path อื่นเมื่อ Search ถึง Word ท้ายของประโยค Speech Recognition เป็นเทคโนโลยีที่

สามารถนำไปใช้ได้อย่างหลากหลาย อย่างเช่น ในอุตสาหกรรม Health Care ผู้ที่ใช้ประโยชน์จาก เทคโนโลยีนี้คือ ฝ่าย admin และหมอ พยาบาล เภสัชกรที่ไม่ถนัดหรือไม่ชื่นชอบการพิมพ์, หรือ แม้กระทั่งทางการทหาร ก็สามารถนำเทคโนโลยีนี้ไปใช้เพื่อสั่งการระบบนักบินอัตโนมัติ (Autopilot),ติดตั้งความถี่คลื่นวิทยุ หรือควบคุม flight display เป็นต้น นอกจากนี้ เทคโนโลยีนี้ยัง สามารถนำไปใช้ประโยชน์อย่างอื่นได้อีก เช่น การแปลอัตโนมัติ, การสั่งการรถยนต์, การโทรสนเทศ (Telematics), การรายงานในศาล (Court reporting หรือ Real time Voice Writing), คอมพิวเตอร์ แฮนด์ฟรี, โทรศัพท์มือถือ, หุ่นยนต์, video games, Interactive Voice Response (IVR), Speech-to-text (การแปลเสียงให้เป็นคำพูด<mark>) แ</mark>ละการควบคมการจราจรทางอากาศ เป็นต้น

## 2.2.3 ระบบสั่งการด้วยเสียง (Voice Assistant)

ระบบสั่งการด้วยเสียง (Voice Assistant) คือ เทคโนโลยีพื้นฐานที่ใช้ปัญญาประดิษฐ์ (Artificial Intelligence) ในการพัฒนาระบบการจดจำเสียง (Voice Recognition), การประมวลผล ภาษาธรรมชาติ (Natural Language Processing) และการสังเคราะห์เสียงพด (Speech Synthesis) เพื่อให้ความช่วยเหลือแก่ผู้ใช้ผ่านโทรศัพท์ แท็บเล็ต ลำโพง กล่องสตรีมมิ่ง [อุปกรณ์ที่เชื่อมต่อ](https://wp.me/p8Nwyx-to) [อินเทอร์เน็ตอื่น ๆ](https://wp.me/p8Nwyx-to) หรือแอปพลิเคชันการจดจำเสียงที่ปัจจุบันมีการติดตั้งมาพร้อมกับอุปกรณ์ สมาร์ท โฟน ส่วนใหญ่ ระบบสั่งการด้วยเสียงที่ได้รับความนิยม เช่น Alexa ของ Amazon, Cortana ของ Microsoft และ Google Assistant

#### 2.2.4 ไฟล์เสียงแบบ Wav

ไฟล์เสียงแบบ Wav หรือไฟล์เสียงที่มีนามสกุล .wav เป็นไฟล์ที่เก็บข้อมูลในแบบดิจิตอลเป็น ไฟล์ที่ไม่มีการบีบอัดข้อมูลจึงยังเป็นไฟล์ที่มีขนาดใหญ่ ข้อมูลเสียงที่เก็บในรูปแบบลายจะเป็นรูปแบบ รูปคลื่นและลูกคลื่นเหล่านี้จะมีคุณสมบัติเฉพาะแตกต่างกันอัตราบีชที่ใช้ในการบันทึก 256 kbps อัตราส่วนตัวอย่าง sampling rate 44.1 kHz การบันทึกค่าของเสียงเป็นการบันทึกความสูงของคลื่น แอมพลิจูด ดังนั้นถ้าขนาดของการบันทึกมากขึ้นก็จะทำให้เสียงมีความคมชัดมากขึ้นซึ่งโดยปกติแล้ว การบันทึกมีการกำหนดค่าเป็นแบบ 8 Bit, 16 bit, 24 Bit, 32 Bit, 64 bit และ 128 bit

 2.2.4.1 ความยาวคลื่น Wave Length ความยาวคลื่นคือระยะทางระหว่างส่วนที่ซ้ำกันของ คลื่นสัญลักษณ์แทนความยาวคลื่นที่ใช้กันทั่วไป คือ แลมป์ด้า แกนนอนในแผนภูมิแทนระยะทาง และ แกนตั้งแทนค่าณเวลาหนึ่งของปริมาณหนึ่งซึ่งกำลังเปลี่ยนแปลง ตัวอย่างเช่น สำหรับคลื่นเสียง ปริมาณที่กำลังเปลี่ยนแปลง คือ แรงดันอากาศหรือสำหรับคลื่นแม่เหล็กไฟฟ้าปริมาณที่กำลัง เปลี่ยนแปลงคือสนามไฟฟ้าและสนามแม่เหล็กซึ่งเป็นฟังก์ชันของระยะทางความยาวคลื่นแลมด้า สัมพันธ์แบบผกผัน กับความถี่ของคลื่นนั้นโดยความยาวคลื่นมีค่าเท่ากับความเร็วของคลื่นนั้นๆหาร ์ด้วยความถี่ ถ้าพิจารณาคลื่นแม่เหล็กไฟฟ้าใ<mark>นสุ</mark>ญญากาศความเร็วนั้นคือความเร็วแสงความสัมพันธ์มี สามารถเขียนได้เป็น

$$
\lambda = \frac{c}{f}
$$
 (2)

เมื่อ คือ ความยาวคลื่น

 C คือ ความเร็วแสงในสุญญากาศมีค่าเท่ากับ 299,792.458 กิโลเมตรต่อวินาที f คือ ความถี่ของคลื่น

2.2.4.2 ความถี่ frequency

ความถี่ คือ ปริมาณที่บ่งบอกจำนวนครั้งที่เหตุการณ์เกิดขึ้นในเวลา 1 การวัดความถี่ สามารถทำได้โดยกำหนดช่วงเวลาคงที่ค่าหนึ่ง นับจำนวนครั้งที่เหตุการณ์เกิดขึ้น นำจำนวนฟ้าผ่าด้วย ระยะเวลาและถ้าเป็นส่วนกลับของความถี่หมายถึง เวลาที่ใช้ไปในการเคลื่อนที่ครบ 1 รอบ

2.2.4.3 ระดับเสียง

หมายถึง เสียงสูงต่ำซึ่งสิ่งที่ทำให้เสียงแต่ละเสียงสูงต่ำแตกต่างกันขึ้นอยู่กับความเร็วในการ สั่นสะเทือนของวัตถุ วัตถุที่สั่นเร็วเสียงจะสูงกว่าวัตถุที่สั่นช้า วัตถุที่มีความ เป็นตัวเท่าตัวจะมีระดับ เสียงสูงขึ้น

#### 2.2.4.4 คาบ (Period)

ถ้าเป็นระยะเวลาที่ตำแหน่งใดๆบนคลื่นซึ่งเคลื่อนที่ครบ 1 รอบถ้ามีแบบเป็นวินาทีเขียน แทนสัญลักษณ์ธาตุด้วยตัว T

#### 2.2.4.5 แอมพลิจูด (Amplitude)

แอมพลิจูด คือ ระยะจัดสูงสุดของคลื่นวัดจากตำแหน่งสมดุล

2.2.4.6 อัตราเร็ว (Speed)

แนวทางที่เคลื่อนที่ได้ในหนึ่งหน่วยเวลา

### **2.3 Fast Fourier Transform (FFT)**

Fast Fourier Transform (FFT) คือ อัลกอริทึมที่ใช้ในการคำนวณ DFT (Discrete Fourier Transform) ตัว DFT นั้นเวลาแตกออกก็จะเห็นความถี่เต็มไปหมด เพราะว่าเวลาที่เรามองคลื่นๆหนึ่ง นั้น ความจริงแล้วมีองค์ประกอบทางความถี่เยอะมาก ซึ่งการคำนวณที่แท้จริงนั้นเมื่อเราจะทำการ คำนวณ DFT แล้วจะช้ามากๆ ดังนั้นตัว FFT ก็คือตัวเลือกหนึ่งที่เหมาะสมเพราะว่าให้ผลลัพธ์เดียวกัน แต่ว่าเร็วกว่ามากมายๆ เวลาที่เราทำการคำนวณ DFT นั้น ถ้าสมมติว่าภาพที่จะทำการคำนวณมี พิกเซลส์ที่จะคำนวณเท่ากับ 256 พิกเซลส์ ตัว DFT นั้นจะทำการคำนวณทั้งหมด ครั้ง หรือว่ามีค่า เท่ากับ ครั้งแต่ว่าถ้าเป็น FFT แล้วการคำนวณ จะเป็น มีกี่ครั้งเรามาดูกันนะ ซึ่งจะมีค่าเท่ากับสูตร ดังนี้ ซึ่งผลลัพท์ที่ได้เท่ากับ256\*2.4=614 ครั้งเท่านั้น ซึ่งน้อยกว่า 65536/614=106 เท่า

การแปลงฟูเรียรทําหนาที่ในการแปลงสัญญาณในโดเมนเวลาหรือสัญญาณที่เปนฟงกชันของ เวลา ใหอยู่ในรูปของสัญญาณในโดเมนความถี่หรือสัญญาณที่เปนฟงกชันของความถี่ ซึ่งจะเรียกกัน ทั่วไปวา "สเปกตรัม (spectrum)" สเปกตรัมของสัญญาณมีประโยชนมากสําหรับการออกแบบ อุปกรณในระบบ สื่อสารตางๆ เชน วงจรกรอง (filter) และอีควอไลเซอร (equalizer) เปนตน นอกจากนี้การวิเคราะหสัญญาณใน โดเมนความถี่จะงายกวาการวิเคราะหสัญญาณในโดเมนเวลา รวมทั้งสัญญาณในโดเมนความถี่ยังบอกใหทราบ ถึงแบนดวิดท (bandwidth) และรูปรางสเปกตรัม ของสัญญาณ ซึ่งชวยทำใหเขาใจคุณสมบัติตางๆ ของสัญญาณ เหลานั้นมากยิ่งขึ้น ตัวอยางเชน วงจร กรองแตละแบบจะยอมใหสัญญาณชวงแถบความถี่หนึ่งผานไปได ในขณะที่จะเกิดการลดทอน (attenuation) ในอีกชวงแถบความถี่หนึ่ง เปนตน

2.3.1 การแปลงฟูเรียรที่ตอเนื่องทางเวลาของสัญญาณไมเปนคาบ

ในสวนนี้จะอธิบายที่มาของสูตรการแปลงฟูเรียรที่ตอเนื่องทางเวลา (CtFT: continuous-time Fourier transform) พรอมทั้งอธิบายเงื่อนไขการลูเขาของการแปลงฟูเรียรที่ตอเนื่องทางเวลา เพื่อใช ในการพิจารณาวาสัญญาณ ไมเปนคาบแบบใดจึงจะสามารถหาผลการแปลงฟูเรียรได้

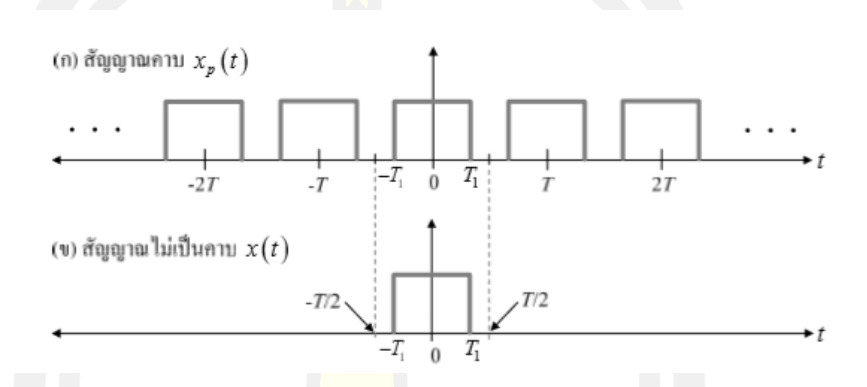

ภาพประกอบ 4 *(ก) สัญญาณคาบ xp(t) และ (ข) สัญญาณไมเปนคาบ x(t)*

#### <span id="page-32-0"></span>2.3.2 สูตรการแปลงฟูเรียร

โดยทั่วไปสัญญาณไม่เปนคาบสามารถพิจารณาไดวาเปนสัญญาณคาบที่มีคาบเวลาเทากับ คาอนันต ตัวอยาง เชน ภาพป<mark>ระกอบ 4 แสดงสัญญาณ</mark>คาบ x<sub>o</sub>(t) ที่มีคาบเวลาเทากับ T และ สัญญาณไมเปนคาบ x(t) ดังนั้นถาพิจารณา วาคาบเวลา T มีคาเขาใกลคาอนันต จะไดวาสัญญาณ  $x_p(t)$  และ x(t) คือสัญญาณเดียวกัน เนื่องจากสัญญาณคาบ  $x_p(t)$  สามารถเขียนใหอยูในรูปของ อนุกรมฟูเรียรที่ต่อเนื่องทางเวลาได้ คือ

$$
x_p(t) \sum_{k=-\infty}^{\infty} a_k e^{jk\omega_0 t}
$$
 (3)

$$
a_k = \frac{1}{T} \int_{-T/2}^{T/2} x_p(t) e^{jk\omega_0 t} dt \quad \text{(4)}
$$

เมื่อ  $\omega_{\text{o}} = 2\pi$ / T จากภาพประกอบ 4 พบวาสัญญาณ  $x_{\text{p}}(t) = x(t)$  ในชวงเวลา  $|r| > \frac{1}{2}$ และ x(t) = 0 สำหรับ  $|r| > T_1$  ดังนั้นสมการ (5) สามารถเขียนไดเปน

$$
a_k = \frac{1}{T} \int_{-T/2}^{T/2} x_p(t) e^{jk\omega_0 t} dt = \frac{1}{T} \int_{-\infty}^{\infty} x_p(t) e^{jk\omega_0 t} dt \tag{5}
$$

ถากําหนดให

$$
X(j\omega) = \int_{-\infty}^{\infty} x(t)e^{jk\omega_0 t}dt
$$
 (6)

เปรียบเทียบสมการ (5) และ (6) จะไดวา

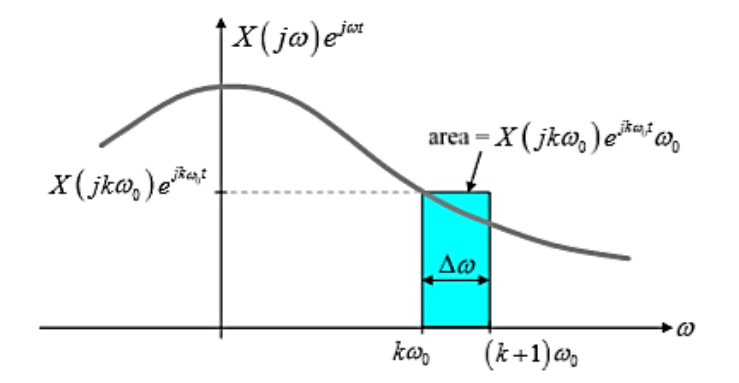

<span id="page-33-0"></span>ภาพประกอบ 5 ภาพแสดงความหมายของสมการ (6*)*

$$
a_k = \frac{1}{T} x(jk\omega_0) \tag{7}
$$

แทนคา  $a_k$  จากสมการ (5) ลงในสมการ (6)

$$
x_p(t) = \sum_{k=-\infty}^{\infty} \frac{1}{T} X(jk\omega_0) e^{jk\omega_0 t} = \frac{1}{2\pi} \sum_{k=-\infty}^{\infty} X(jk\omega_0) e^{jk\omega_0 t} \omega_0
$$
 (8)

เมื่อ T=2 $\pi/\omega_{\scriptscriptstyle 0}$  = ภาพประกอบ 5 แสดงความหมายของสมการ (7) ซึ่งมีคาเทากับการหา พื้นที่ใตกราฟของ สัญญาณ X (j $\omega$ ) $e^{-i\omega t}$  นอกจากนี้เมื่อ T  $\longrightarrow$ ∞ จะไดวา  $\omega_{\scriptscriptstyle 0}$   $\longrightarrow$ 0 ดังนั้นถา กำหนดให  $\omega_{\scriptscriptstyle 0}$  =  $\Delta\omega$  สมการ (8) สามารถเขียนใหม่ไดเปนสมการ (9)

$$
x_p(t) = \frac{1}{2\pi} \sum_{k=-\infty}^{\infty} X(jk\Delta\omega) e^{jk\omega_0 t} \Delta\omega
$$
\n(9)

ดังนั้นเมื่อ  $\pmb{\omega}_\text{o}\,\pmb{\Delta}\,\pmb{\rightarrow}$  เครื่องหมายผลรวม (summation) ในสมการ (9) จะเปลี่ยนเป็น เครื่องหมายปริพันธ (integral) และเปนผลทำให $x_p(t) \longrightarrow x(t)$  ดังนั้นสมการ (9) สามารถจัดรูปใหม ไดเปน

$$
x(t) = \lim_{T \to \infty} x_p(t) = \lim_{\Delta \omega \to 0} \frac{1}{2\pi} \sum_{k=-\infty}^{\infty} X(jk\Delta \omega) e^{jk\Delta \omega t} \Delta \omega = \frac{1}{2\pi} \int_{-\infty}^{\infty} X(j\omega) e^{j\omega t} d\omega \quad (10)
$$

เมื่อ ω = 2πf คือ ความถี่เชิงมุมมีหนวยเปนเรเดียนตอวินาที เมื่อพิจารณาสมการ (10) พบว่า ี สัญญาณ (x)t สามารถแสดงใหอยูในรูปของ<mark>ผ</mark>ลรวมแบบตอเนื่องของฟงกชันเลขชี้กำลังที่มีความถี่ ในช่วง (−∞, ∞) เมื่อ แอมพลิจูดของแตละองคประกอบความถี่ ω มีขนาดแปรผันตามฟงกชัน X (j $\bm{\omega}$ ) ดังนั้นการแปลงฟูเรียร ทำใหสามารถแปลงสัญญาณ x(t) ใหอยู่ในรูปขององคประกอบของเลขชี้ กำลังเชิงซอนที่ครอบคลมตลอด ทุกยานคว<mark>ามถี่ โ</mark>ดยที่คาของ X (j**ω**) จะเปนตัวบอกขนาดแอมพลิจด ของแต่ละองค์ประกอบความถี่ (ม)

## 2.3.3 การคำนวณการแปลงฟูเรียร์แบบเร็ว (Fast Fourier Transform : FFT)

์ ในการคำนวณการเปลี่ยน<mark>แปลงฟูเรียร์แบบเร็วนั้น</mark> เป็นการลดทอนการคำนวณให้สั้นลง แต่ ยังคงมีประสิทธิภาพเมื่อเทียบกับ<mark>การคำนวณโดยซึ่งยุ่งย</mark>ากซับซ้อนโดยเฉพาะเมื่อ n มีค่ามาก และ เพื่อลดความซ้ำซ้อนของการคำนวณจาก 2n กำลัง 2 จึงกลายมาเป็น Nlog2N วิธีดังกล่าวนี้อาศัย การลดทอนทางเวลาโดยเริ่มจากการแบ่งจากกลุ่มของข้อมูล x(n)ก่อน หรือจะลดทอนทางความถี่เริ่ม การแบ่งจากกลุ่มของผลลัพธ์ของ X(k) ก่อนดังสมการ

$$
X(k) = \sum_{N=0}^{N=1} x(n)e^{-12\pi k\frac{n}{N}}, k = 0, ..., N-1
$$
\n(11)

เมื่อ n คือ จำนวนตัวอย่างใน 1 กรอบสัญญาณ K คือ ลำดับของกรอกสัญญาณ K = 1, 2...N

ความหนาแน่นพลังงานสเปกตรัมและความหนาแน่นกำลังงานสเปกตรัมการวิเคราะห์การ กระจายตัวของสเปกตรัมพลังงานหรือกำลังงานของสัญญาณเสียงในโดเมนความถี่ซึ่งเป็นสัญญาณที่ การหาค่าความหนาแน่นสเปกตรัมพลังงานสามารถได้จากสมการที่ 12

$$
|X(f)|^2 = \left|\sum_{m=-\infty}^{\infty} x(m)e^{-j2\pi fm}\right|^2\tag{12}
$$

สเปกตรัมพลังงานของ x(m) อาจจะแปลงเป็นผู้เรียนของฟังก์ชันสหสัมพันธ์ของ x(m) ได้ตาม สมการ (13)

$$
|X(f)|^2 = (f)X * (f) = \sum_{m=-\infty}^{\infty} r_{xx}(m)e^{-j2\pi fm}
$$
 (13)

ในกรณีตัวแปร r(m) เป็นฟังก์ชันอัตสหสัมพันธ์ของ x(m) การแปลงฟูเรียร์จะหาได้เฉพาะ พลังงานของสัญญาณซึ่งในสัญญาณจะประกอบด้วยสัญญาณสูงที่มีสถานะนิ่งและเนื่องจากสัญญาณมี สถานะนิ่งมีความยาวและพลังงานที่ไม่มีที่สิ้นสุด ดังนั้นจึงไม่สามารถแปลงเป็นฟูเรียร์ได้ สำหรับการ ์ สุ่มสัญญาณ สิ่งที่ควรคำนึงถึงก็คือ ความห<mark>นาแน่</mark>นของพลังงานสเปกตรัมซึ่งต้องแปลงเป็นฟูเรียร์ของ ฟังก์ชันอัตหสัมพันธ์(Autocorrelation function)

การประมาณค่าพลังงานสเปกตรัมแบวิธีไม่ใช่พาราเมตริก ( Non-Parametric power spectrum estimation) วิธีคลาสสิคของการประมาณค่าของคลื่นความหนาแน่นของ พลังงานของจำนวน N ตัวอย่างโดยวิธี Periodogram ซึ่งถูกคิดค้นขึ้นโดย เซอร์ อาร์เธอร์ ชูสเตอร์ (Sir Arthur Schuster) ในปี 1989 วิธี Periodogram สามารถหาได้จากสมการ

$$
P_{xx}(f) = \frac{1}{N} \left| \sum_{m=0}^{N-1} x(m) e^{-j2\pi f m} \right|^2 = \frac{1}{N} |X(f)|^2 \tag{15}
$$

การหาค่าพลังงานความหนาแน่นสเปกตรัมหรือค่าพลังงานของสเปกตรัมสามารถหาได้จาก สมการ 15 ซึ่งเป็นพื้นฐานของวิธีแบบไม่ใช่พาราเมตริก (Non-Parametric) ของการประมาณค่า สเปกตรัม เนื่องจากความยาวจำกัดและการส่งแบบธรรมชาติของสัญญาณส่วนใหญ่สเปกตรัมที่ได้จาก มีความแตกต่างจากค่าเฉลี่ยดังนั้นจึงมีการคิดค้นหาวิธีที่จะลดความแปรปรวนของวิธี Periodogram

# 2.3.4 การวิเคราะห์หาค่าความถี่ของสัญญาณเบื้องต้น

การวิเคราะห์หาค่าความถี่ของสัญญาณเบื้องต้นเป็นขั้นตอนเพื่อ จัดเตรียมไฟล์เสียงซึ่งเป็น ข้อมูลดิบที่ทำการบันทึกเสียงผ่านกระบวนการทางดิจิตอลนามสกุล .wav สัญญาณเสียงนั้นเป็นแบบ ไม่คงตัวคือจะเปลี่ยนไปตามเวลา (Non-Stationary) สิ่งจำเป็นที่ต้องนำไฟล์เสียงมาแบ่งเป็นส่วนเพื่อ จะได้สามารถนำแต่ละส่วนมาคำนวณและวิเคราะห์ได้
2.3.5 การวิเคราะห์ความถี่ของสัญญาณเสียง

เมื่อได้ไฟล์เสียงที่สมบูรณ์แล้ว จึงนำสัญญาณเสียงเข้าสู่กระบวนการวิเคราะห์ความถี่ใน สัญญาณเสียง เพื่อหาค่าของความถี่ของสัญญาณเสียงในแต่ละไฟล์ ข้อมูลที่ได้จะนำมาวิเคราะห์ ค่าความถี่คาดเคลื่อนในแต่ละตำแหน่งของสัญญาณเสียงต่อไป

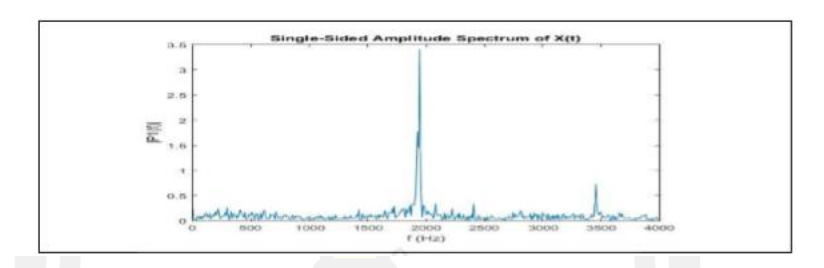

ภาพประกอบ 6 สัญญาณเสียงเมื่อเข้าสู่กระบวนการแปลงฟูเรียร์แบบเร็ว

จากรูปสัญญาณเสียงเมื่อเข้าสู่กระบวนการแปลงฟูเรียร์แบบเร็ว กระบวนการนี้การแปลงฟู เรียร์แบบเร็วจะสกัดค่าของความถี่ที่เกิดขึ้นในสัญญาณเสียงออกมา จะพบว่า สัญญาณเสียงมี ค่าความถี่ส่วนมากอยู่ในช่วงความถี่ที่ 2 kHZ

# 2.3.6 การใช้งานตัวกรองดิจิตอลจำกัดร่วมกับการแปลงฟูเรียร์แบบเร็ว

นอกจากกระบวนการกรองสัญญาณเสียงผ่านตัวกรองดิจิตอลจำกัดชนิดแถบความถี่ผ่านการ ประยุกต์ใช้การแปลงฟูเรียร์แบบเร็วก็มีความจำเป็นอย่างมาก ทั้งนี้การแปลงฟูเรียร์แบบเร็วจะช่วยใน การวิเคราะห์ค่าของความถี่ที่เกิดขึ้น หลังจากการนำสัญญาณเสียงเข้าสู่ตัวกรองดิจิตอลจำกัดชนิด แถบความถี่ผ่าน ทำให้สะดวกต่อกำหนดค่า N ในตัวกรองดิจิตอลจำกัดชนิดแถบความถี่ผ่านเพื่อให้ได้ ค่า N ที่เหมาะสมในการนำมาใช้งาน<br>- 2 สิง นาราช 2 สิง นาราช 2 สิง นาราช 2 สิง นาราช 2 สิง นาราช 2 สิง นาราช 2 สิง นาราช 2 สิง นาราช 2 สิง นาราช 2 สิง นาราช 2 สิง นาราช 2 สิง นาราช 2 สิง นาราช 2 สิง นาราช 2 สิง นาราช 2 สิง นา

ตาราง 2 แสดงตัวกรองชนิดต่างๆ

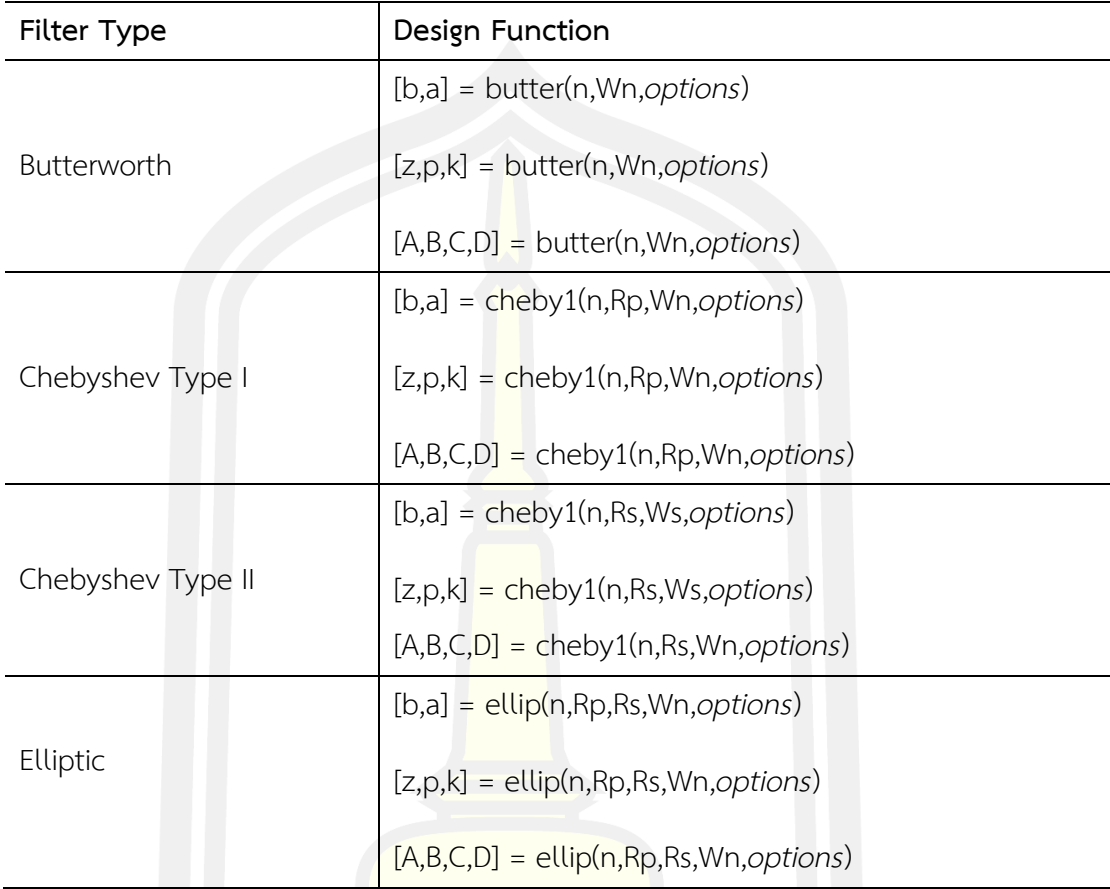

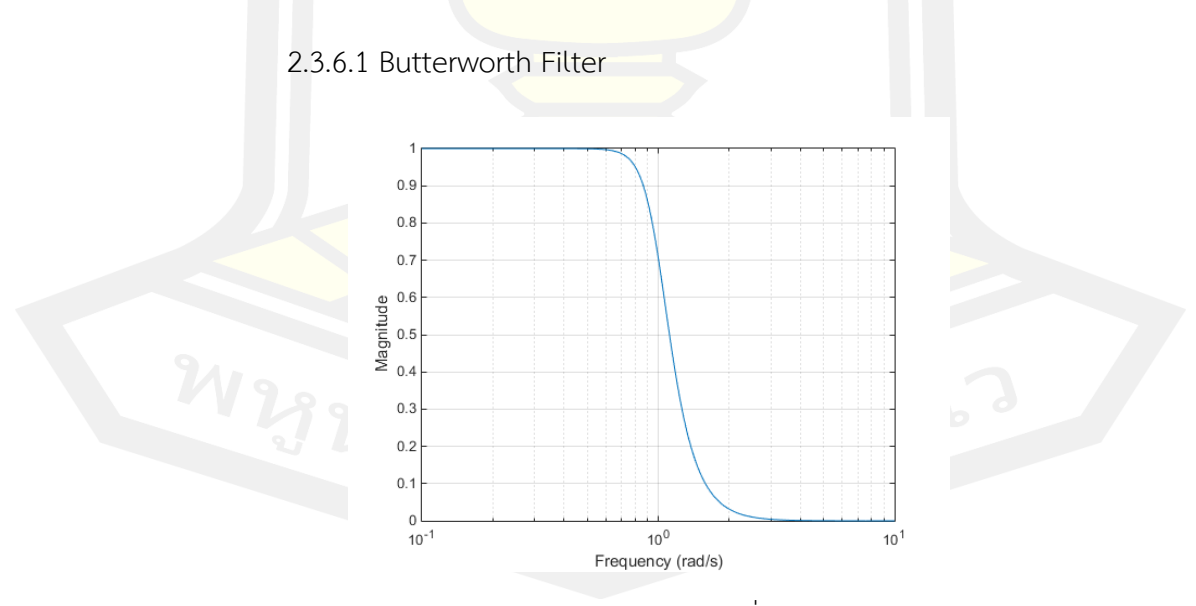

ภาพประกอบ 7 วงจรกรองอันดับสองความถี่สูงผ่านแบบบัตเตอร์เวิร์ธ

ผลตอบสนองเชิงความถี่ของ Butterworth Filter จะมีลักษณะราบเรียบ และมีเฟสแบบเชิง เส้น อย่างไรก็ตามช่วงแถบความถี่จากช่วงแถบผ่าน (Pass Band) ไปสู่ช่วงแถบหยุด (Stop Band) จะ มีความกว้างมาก ทำให้ต้องใช้ตัวกรองสัญญาณที่มีอันดับ (Order) สูงๆ

เราสามารถออกแบบวงจรกรองความถี่สูงผ่านได้ด้วยวิธีการนําวงจรกรองความถี่ต่ำผ่านมาสลับ ตัวต้านทานกับตัวเก็บประจุ ภาพประกอบ 7 แสดงวงจรกรองความถี่สูงผ่านอันดับสองแบบบัตเตอร์ เวิร์ธ เมื่อทําการ วิเคราะห์ด้วยกระบวนการที่ผ่านมา ทําการหาอัตราการเปลี่ยนแปลงเมื่อ s = jω =∞ ซึ่งเทากับศูนย์ดังนั้น เราสามารถเขียนสมการความถี่ที่ -3 dB หรือ ความถี่คัทออฟใหม ได้ว่า

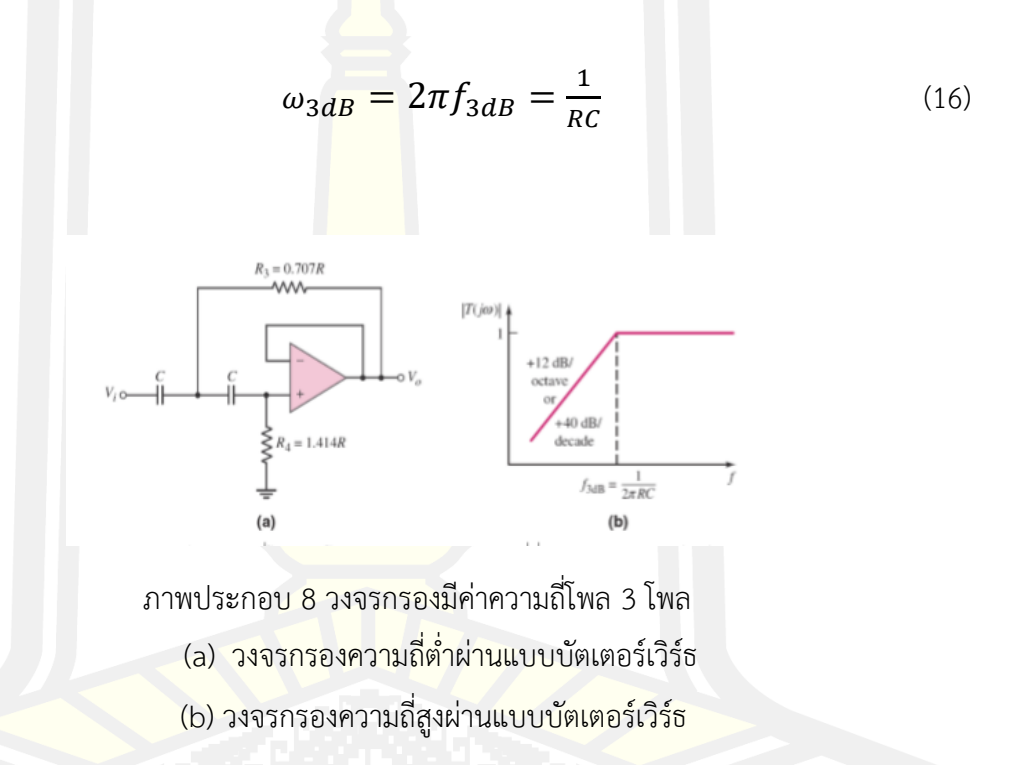

เราหาค่า R3 = 0.707R และ R4 = 1.414R ค่าขนาดของฟังก์ชันถ่ายโอนของวงจรกรองอันดับสอง ความถี่สูงผานแบบบัตเตอร์เวิร์ด คือ

$$
|T| = -\frac{1}{\sqrt{1 + (\frac{f_3 dB}{f})^4}}\tag{17}
$$

#### 2.3.6.2 Chebyshev Type I Filter

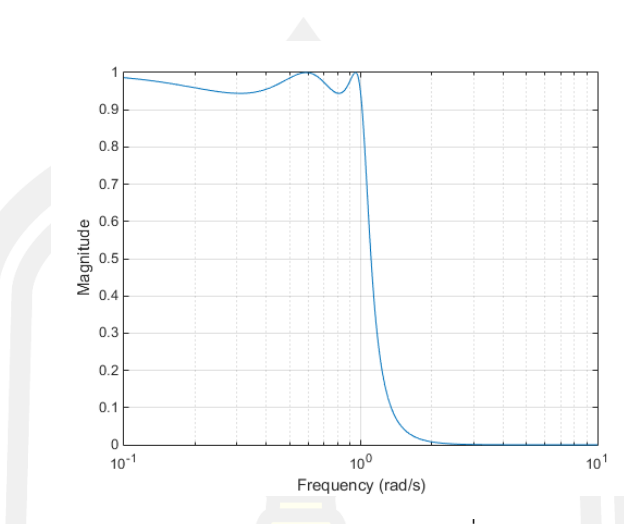

ภาพประกอบ 9 วงจรกรองอันดับสองความถี่สูงผ่านแบบเชบีเชฟ 1

ผลตอบสนองเชิงความถี่ของ Chebyshev Type 1 จะมีช่วงแถบความถี่จากช่วงแถบผ่าน (Pass Band) ไปสู่ช่วงแถบหยุด (Stop Band) จะมีความกว้างน้อยกว่า Butterworth แต่ช่วงแถบ ความถี่ ของช่วงแถบผ่าน (Pass Band) มีลักษณะเป็นริ้วๆ (Ripple)

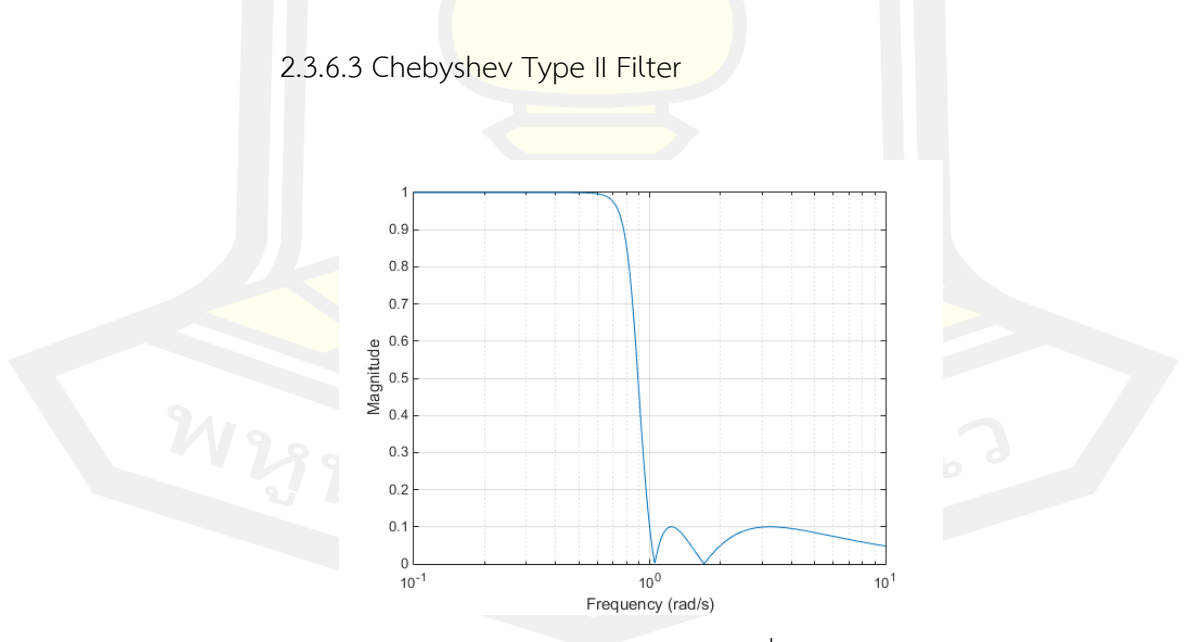

ภาพประกอบ 10 วงจรกรองอันดับสองความถี่สูงผ่านแบบเชบีเชฟ 2

ผลตอบสนองเชิงความถี่ของ Chebyshev Type 2 จะมีช่วงแถบความถี่จากช่วงแถบผ่าน (Pass Band) ไปสู่ช่วงแถบหยุด (Stop Band) จะมีความกว้างน้อยกว่า Butterworth เช่นเดียวกับ Chebyshev Type 1 แต่ช่วงแถบความถี่ของช่วงแถบหยุด (Stop Band) มีลักษณะเป็นริ้วๆ (Ripple)

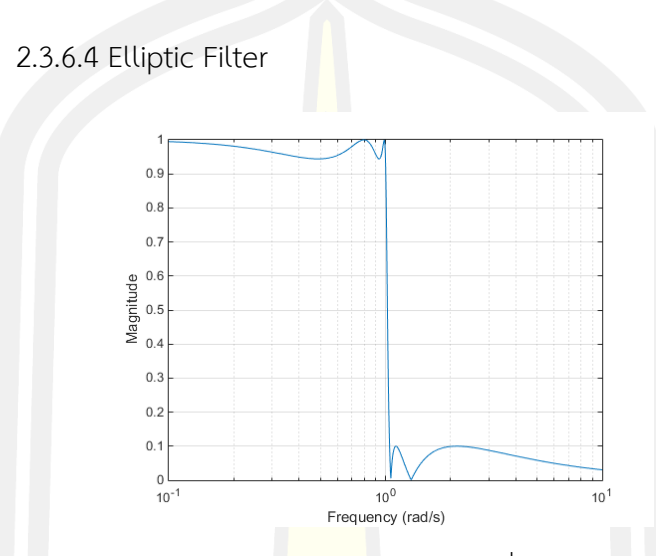

ภาพประกอบ 11 วงจรกรองอันดับสองความถี่สูงผ่านแบบอิลิปป์ติก

Elliptic Filter (เป็นที่รู้จักในชื่อ Cauer Filter) เป็นตัวกรองการประมวลผลสัญญาณ ที่มี การ กระเพื่อมเสมอภาคกัน (Equiripple) ทั้งใน Pass Band และ Stopband มีการเปลี่ยนแปลง ได้ เร็ว ขึ้นที่ Pass Band และ Stopband การกระเพื่อมของคลื่นนั้นขึ้นอยู่ที่กับเราออกแบบ Pass Band และ Stopband จะเห็นว่าในช่วง Stopband จะเป็นการกรองแบบ Butterworth Filter ส่วนในช่วง Pass Band และช่วงหลังจาก Stopband เป็นการกรองแบบ Chebyshev

# **2.4 งานวิจัยที่เกี่ยวข้อง**

งานวิจัยเรื่อง Leveraging automatic speech recognition in cochlear implants for improved speech intelligibility under reverberation[\[12\]](file:///C:/Users/paphawarin/Desktop/บทที่%201.docx%23_ENREF_12) นำเสนอการเพิ่มประสิทธิภาพ เพื่อ เพิ่มความสามารถในการพูดที่เข้าใจง่ายของผู้ใช้อุปกรณ์ประสาทหูเทียม (Cochlear implant: CI) โดยใช้เทคโนโลยีระบบรู้จำเสียงพูดอัตโนมัติ(Automatic Speech Recognition : ASR) จำแนก เสียงระดับเสียง ในระดับปานกลางถึงระดับสูง (T60 = 0.3, 0.6, 0.8 และ 1.0s) ซึ่งเสียงพูด สังเคราะห์จะถูกสร้างขึ้นจากเอาต์พูตของเอ็นจินตัวจดจำเสียงพูดโดยใช้ข้อความเป็นคำพูด (text-tospeech : TTS) จากงานวิจัยผู้ใช้สามารถระบุคำพูดที่ถูกสังเคราะห์ซ้ำด้วย ความถูกต้อง 70% ใน สภาพการทดสอบเสียง (T60 = 1.0s)

งานว ิจัยเรื่ อง On the effects of speech rate in large vocabulary speech recognition systems [\[13\]](file:///C:/Users/paphawarin/Desktop/บทที่%201.docx%23_ENREF_13) วิธีแก้ไขข้อผิดพลาดเนื่องจากการพูดเร็ว โดยเสนอวิธีการสามวิธีในการ ปรับปรุงความแม่นยำในการรู้จำเสียงพูดที่รวดเร็วโดยแต่ละวิธีสามารถระบุถึงลักษณะที่แตกต่างของ ประสิทธิภาพ วิธีแรกคือการดำเนินการปรับตัว Baum-Welch codebook วิธีที่สองขึ้นอยู่กับการ ปรับตัวของความน่าจะเป็นในการเปลี่ยนสถานะของ HMM ในวิธีที่สามพจนานุกรมการออกเสียงจะ ถูกแก้ไขโดยใช้เทคนิคแบบอิงกฎและเพิ่มคำประสม จากงานวิจัยช่วยปรับปรุงการจดจำคำพูดที่ รวดเร็วโดยจำนวนสัมพัทธ์ 4 ถึง 6 เปอร์เซ็นต์

งานวิจัยเรื่อง Multi-channel speech processing architectures for noise robust speech recognition: 3rd CHiME challenge results [\[14\]](file:///C:/Users/paphawarin/Desktop/บทที่%201.docx%23_ENREF_14) นำเสนอการจดจำเสียงพูดภายใต้ สภาวะที่มีเสียงดัง โดย CHiME ซึ่ง 3 มีเป้าหมายในการรู้จำเสียงพูดที่มีประสิทธิภาพในสภาพแวดล้อม ที่สมจริงเช่นถนน, รถบัส, ร้านกาแฟและพื้นที่คนเดินเท้า จากการศึกษาตัวแปรของ beam formers ที่ใช้สำหรับการประมวลผลคำพูดแบบหลายช่องสัญญาณล่วงหน้า โดยเฉพาะอย่างยิ่งตรวจสอบ beam formers Side-lobe canceller (GSC) ที่แตกต่างกันสามแบบนั่นคือ GSC ที่มีเมทริกซ์การ บล็อกขวางกั้น (BM), GSC พร้อมการปรับ BM (ABM) และ GSC ด้วยการตอบสนองความแปรปรวน แบบแปรปรวนต่ำสุด (MVDR) และ ABM นอกจากนี้ยังใช้ตัวกรองหลายโพสต์เพื่อปรับปรุงสัญญาณ เสียงพูด งานวิจัยได้แนะนำ Max Power post filters และ deep neural post filters (DPFs) DPF มีประสิทธิภาพสูงกว่าระบบพื้นฐาน อย่างมีนัยสำคัญเมื่อทำการวัดคะแนนการรับรู้โดยรวม (OPS) และการประเมินคุณภาพการพูด (PESQ) แบบรับรู้ โดยเฉพาะอย่างยิ่ง DPF ประสบความสำเร็จใน การปรับปรุงโดยเฉลี่ย 17.54% OPS คะแนนและ 18.28% ใน PESQ เมื่อเทียบกับ CHiME 3 พื้นฐาน DPF ยังได้รับ WER ที่ดีที่สุดเมื่อรวมกับ ASR engine ในการพัฒนาแบบจำลองและข้อมูลการ ประเมินผลเช่น 8.98% และ 10.82% WER เครื่องส่งสัญญาณลำแสง Max Power ที่นำเสนอได้รับ WER โดยรวมที่ดีที่สุดสำหรับข้อมูลการพัฒนาและการประเมินจริงของ CHiME 3 ได้แก่ 14.23% และ 22.12% ตามลำดับ

งานวิจัยเรื่อง Normalized amplitude modulation features for large vocabulary noise-robust speech recognition [\[15\]](file:///C:/Users/paphawarin/Desktop/บทที่%201.docx%23_ENREF_15) ได้ ศึกษาเปรียบเทียบประสิทธิภาพการรู้จำเสียงพูดของ มนุษย์กับระบบรู้จำเสียงพูดอัตโนมัติ ระบุว่าระบบการได้ยินของมนุษย์นั้นมีความทนทานสูงต่อเสียง รบกวนและความแปรปรวนของช่องสัญญาณเมื่อเทียบกับระบบอัตโนมัติ วิธีดั้งเดิมในการเพิ่มความ ทนทานให้กับระบบรู้จำเสียงพูดคือการสร้างชุดคุณลักษณะที่มีประสิทธิภาพสำหรับรูปแบบการรู้จำ

เสียง โดยงานวิจัยได้นำเสนอคุณลักษณะการมอดูเลตแอมพลิจูดที่ได้รับจากตัวดำเนินการด้านพลังงาน แบบไม่เชิงเส้นของ Teager ซึ่งเป็นพลังงานที่ปรับให้เป็นมาตรฐานและการแปลงค่าโคไซน์ของ Normalized modulation cepstral coefficient : NMCC ที่นำเสนอนั้นถูกนำไปเปรียบเทียบกับ คุณสมบัติที่ทนทานต่อเสียงรบกวนใน Aurora-2 และคลังข้อมูล Wall Street Journal (WSJ) ที่ ได้รับการปรับแต่งใหม่ การทดสอบการจดจำคำ WSJ ได้ดำเนินการทั้งในคลังข้อมูล WSJ ที่สะอาด และได้รับการปรับแต่งใหม่โดยใช้ระบบรู้จำเสียงพูดคำศัพท์ขนาดใหญ่ DECIPHER ของ SRI การ ทดลองดำเนินการภายใต้เงื่อนไขการทดสอบรถไฟสามแบบ: (a) จับคู่, (b) ไม่ตรงกันและ (c) มีหลาย เงื่อนไข งานการรับรู้หลักของ Aurora-2 นั้น<mark>ดำ</mark>เนินการโดยใช้ตัวจดจำ HTK แบบมาตรฐานที่แจกจ่าย กับ Aurora-2 ผลลัพธ์ของเราระบุว่าคุณสมบัติ NMCC ที่นำเสนอแสดงให้เห็นถึงความทนทานของ เสียงรบกวนในเกือบทุกเงื่อนไข

งานวิจัยเรื่อง Evaluation of interface and in-car speech - many undesirable utterances and sever noisy speech on car navigation application [\[16\]](file:///C:/Users/paphawarin/Desktop/บทที่%201.docx%23_ENREF_16) บทความนี้อธิบาย ผลการประเมินอินเตอร์เฟส ASR (automatic speech recognition) บนระบบนำทางรถยนต์ และ ข้อมูลเสียงพูดในรถยนต์ที่มีเสียงดัง โดยการประเมินโดยฟังก์ชั่นการประมวลผลล่วงหน้า commercial product และ ASR module evaluation

งานวิจัยเรื่อง Efficient embedded speech recognition for very large vocabulary Mandarin car-navigation systems [\[17\]](file:///C:/Users/paphawarin/Desktop/บทที่%201.docx%23_ENREF_17) บทความนี้นำเสนออัลกอริทึมการถอดรหัสอย่างรวดเร็ว ใหม่สำหรับระบบรู้จำเสียงพูดภาษาจีนกลางซึ่งสามารถประมวลผลรายการนับแสนรายการพร้อมกัน และรักษาความแม่นยำในการจดจำได้สูง อัลกอริทึมที่เสนอสร้างโครงสร้างเครือข่ายการค้นหากึ่ง ้ต้นไม้ โดยใช้ก<u>ฎการออกเสียงภาษ</u>าจีนกลางเพื่อหลีกเลี่ยงก<mark>ารจับคู่พยาง</mark>ค์ที่ซ้ำกันและบันทึก หน่วยความจำซ้ำซ้อน ขึ้นอยู่กับระบบพื้นฐานการค้นหาลำแสงกว้างสองขั้นตอนอัลกอริธึมใช้กลยุทธ์ การตัดความกว้างของคานและกลยุทธ์การตัดคำระดับเฟรมแบบซิงโครนัสเพื่อลดเวลาการรับรู้อย่างมี นัยสำคัญ อัลกอริธึมนี้มุ่งเป้าไปที่ระบบนำทางในรถยนต์ในประเทศจีนและจำลองในเวิร์กสเตชันพีซี มาตรฐาน ผลการทดลองแสดงให้เห็นว่าวิธีการที่นำเสนอนั้นช่วยลดเวลาในการจดจำได้เกือบ 6 เท่า และขนาดหน่วยความจำเกือบ 2 เท่าเมื่อเทียบกับระบบพื้นฐานและทำให้ความแม่นยำน้อยกว่า 1% สำหรับงานรับรู้คำ 200,000 คำ

งานวิจัยเรื่อง รถเข็นคนพิการควบคุมด้วยระบบรู้จำเสียงพูด[18] ได้นำระบบรู้จำเสียงพูด (Speech Recognition) ใช้ในการควบคุมรถเข็นคนพิการให้เคลื่อนที่ไปในทิศทางต่างๆ โดยกำหนด ด้วยคำสั่ง 9คำสั่ง ประกอบด้วยคำว่า เดินหน้า ถอยหลัง เลี้ยวซ้าย เลี้ยวขวา กึ่งซ้าย กึ่งขวา เร็วขึ้น ช้าลง และหยุด ซึ่งจะเป็นคำสั่งที่ใช้เป็นสัญญาณอินพุตเข้าสู่ระบบ และระบบก็จะประมวลผลตัดสินใจ ้และส่งค่าเอาท์พุต ออกไปควบคุมมอเตอร์เพื<mark>่อ</mark>เคลื่อนรถเข็นคนพิการในทิศทางที่สั่ง ช่วยให้คนพิการ สามารถเคลื่อนที่ไปยังจุดหมายปลายทางตามที่ต้องการ และช่วยทำให้เกิดความสะดวกสบายในการ เดินทาง

งานวิจัยเรื่อง ระบบการสื่อสารผ่านเสียงของคนกับเครื่องสำหรับใช้กับรถเข็นคนพิการ อัตโนมัติ [19] งานวิจัยได้นำเสนอ ระบบการสื่อสารผ่านเสียงของคนกับ เครื่องสำหรับใช้กับรถเข็นคน พิการ โดยแบ่งคำแม่แบบที่จะรู้จำออกเป็น 2 ฐานข้อมูล เพื่อให้จำนวน คำที่ต้องรู้จำในแต่ละครั้ง น้อยลง แล้วใช้ไดอะแกรมสถานะเป็นตัวกำหนดว่าจะต้องรู้จำจากฐานข้อมูล ใดในแต่ละขั้นตอน วิธีการรู้จำคำแม่แบบในแต่ละสถานะ ประกอบด้วยการนำสัญญาณเสียงหา จุดเริ่มต้นและจุดสิ้นสุด เพื่อการตัดคำ แล้วนำเข้าสู่ขั้นตอนการสกัดค่าคุณลักษณะคำสำคัญโดยใช้ เทคนิคสัมประสิทธิ์เซปตรัม บนสเกลเมล (MFCC) แล้วใช้ค่า MFCC ที่ได้มาเปรียบเทียบกับคำ แม่แบบที่ถูกเก็บไว้ในฐานข้อมูล โดยใช้เทคนิคไดนามิกไทม์แร็ปปิง (Dynamic Time Wrapping) (DTW) ในการเปรียบเทียบ แล้วหา คะแนนที่มีค่าต่ำที่สุดและต้องมีค่าไม่เกินค่าอ้างอิงที่กำหนดไว้ ก่อน จึงถือว่าเป็นคำเดียวกันกับคำ แม่แบบนั้น จากการทดสอบกับการสั่งงานคำสั่งแบบต่างๆ จำนวน 13 แบบรวมเป็น 65 ครั้ง พบว่าวิธี ที่นำเสนอสามารถรู้จำได้ถูกต้องร้อยละ 87 เมื่อเทียบกับการใช้ ฐานข้อมูลเดียวภายใต้เงื่อนไขการ ทดสอบเดียวกันพบว่าสามารถรู้จำได้ดีขึ้นร้อยละ 7

งานวิจัยเรื่อง การออกแบบขั้นตอนวิธี LMS แบบปรับอันดับสำหรับลดการป้อนกลับทาง เสียงในเครื่องช่วยฟัง [20] ปัญหาหลักอย่างหนึ่งที่เกิดขึ้นกับผู้ใช้เครื่องช่วยฟังคือ การเกิดเสียงหอน อันเนื่องมาจากการป้อนกลับทางเสียงในเครื่องช่วยฟัง วิธีการแก้ปัญหาดังกล่าวที่มีประสิทธิภาพและ ใช้กันโดยทั่วไปคือ การใช้วงจรกรองปรับตัวสร้างสัญญาณเลียนแบบสัญญาณป้อนกลับเพื่อหักล้างกับ สัญญาณป้อนกลับที่เกิดขึ้นจริง โดยการปรับค่าสัมประสิทธิ์ของวงจรกรองปรับตัวดังกล่าว โดยทั่วไป จะอาศัยขั้นตอนวิธีกำลังสองเฉลี่ยน้อยสุดแบบดั้งเดิมและกำหนดให้อันดับของวงจรกรองมีค่าคงที่ เนื่องจากขั้นตอนวิธีกำลังสองเฉลี่ยน้อยสุดแบบที่ไม่มีการปรับอันดับต้องมีการสูญเสียกำลังที่ค่อนข้าง สูง ทำให้ไม่เหมาะที่จะใช้ในเครื่องช่วยฟังซึ่งใช้พลังงานจากแบตเตอร์รี่ นอกจากนี้การสูญเสียกำลัง งานสูงยังก่อให้เกิดปริมาณความร้อนสูง เพื่อที่จะลดปัญหาเรื่องการสูญเสียกำลังงานสูงดังกล่าว วิทยานิพนธ์ฉบับนี้ศึกษาทั้งระเบียบวิธี LMS Estimation via Structural Detection และโครงสร้าง วงจรกรองแบบผสมระหว่าง Multiplex FIR และ Direct Form FIR

งานวิจัยเรื่อง การศึกษาวิธีการกำจัดเสียงรบกวนในท่อ [21] งานวิจัยนี้ได้นำเสนอการ กำจัดเสียงรบกวนในท่อ อันเนื่องมาจากมลภาวะทางเสียงในโรงงานอุตสาหกรรมในยุคปัจจุบันมี ปัญหามาก จึงได้ศึกษาเพื่อลดปัญหาดังกล่าว โดยใช้อะแดปทิฟฟิลเตอร์แบบอัลกอริธึมวิธีการเฉลี่ย กำลังสอง (Last-Mean-Square Algorithm : LMS Algorithm) และใช้เงื่อนไขในการวิเคราะห์แบบ มีดีเลย์ในส่วนค่าความผิดพลาด (Delayed-LMS algorithm) การวอเคราะห์ทางโปรแกรม คอมพิวเตอร์ได้ทำการเปลี่ยนแปลงขนาดของความยาวท่อรวมถึงทดสอบเปลี่ยนสัญญาณเสียงรบกวน ที่เข้าในท้อ ลักษณะชนิดของท่อและความยาขอท่อ ผลการทดสอบทางโปรแกรมคอมพิวเตอร์ได้แสดง ให้เห็นว่าวิธีการดังกกล่าวสามารถ ลดมลภาวะทางเสียงได้จริง

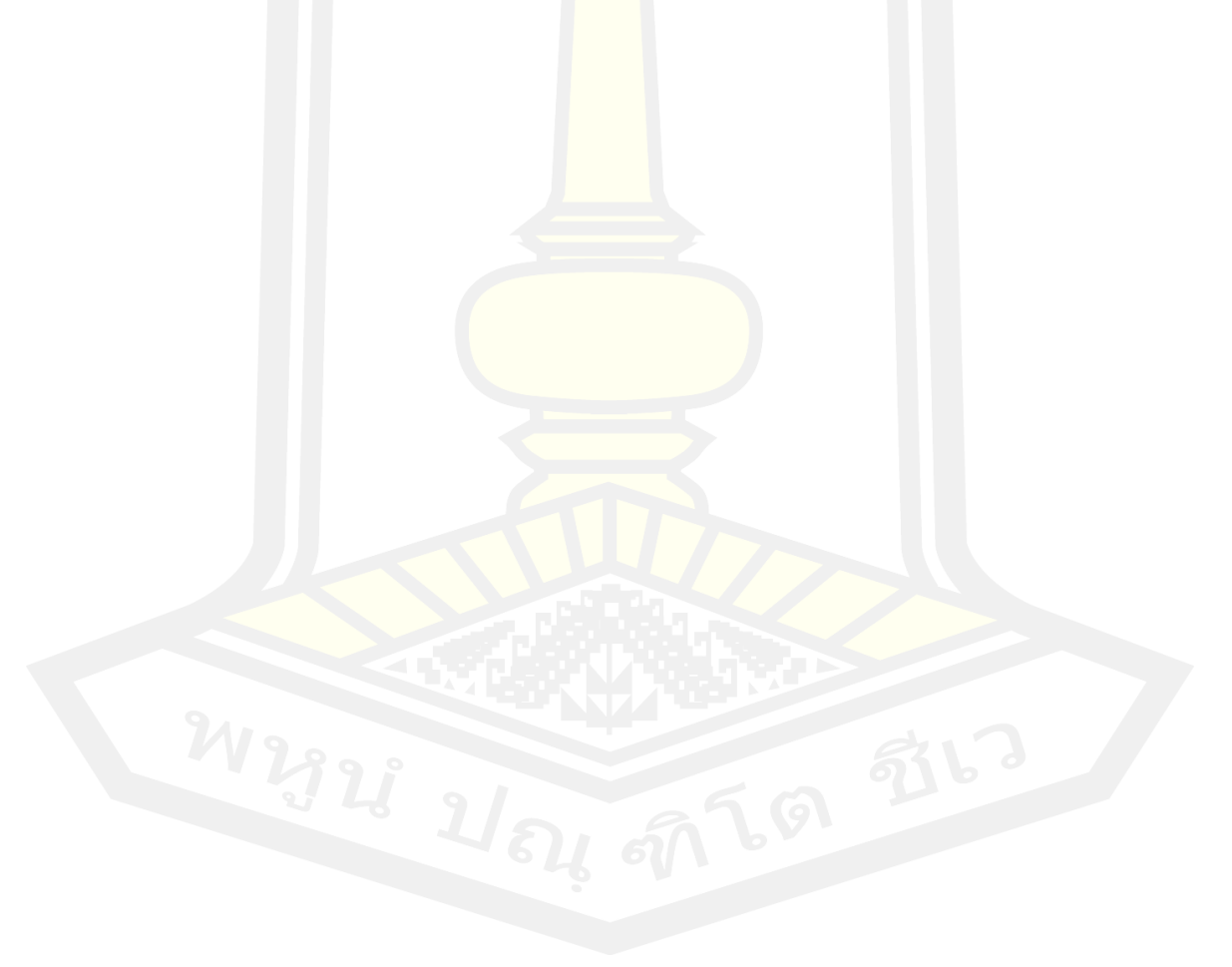

# **บทที่ 3 วิธีการดำเนินงานวิจัย**

จากบทที่ 2 ได้ให้ข้อมูล หลักการ ทฤษฎี และงานวิจัยที่เกี่ยวข้องในการวิจัยเรื่อง การ ้ พัฒนาประสิทธิภาพคำสั่งเสียงในระบบนำทา<mark>ง</mark>รถยนต์ โดยคำสั่งของเสียงที่ได้รับจากผู้ใช้ในขณะขับขี่ ยังคงมีการสั่งงานซ้ำเพื่อให้ระบบนำทางทำงานตามที่ต้องการ ดังนั้นประสิทธิภาพ ความถูกต้องของ คำสั่งเสียงยังเป็นสิ่งที่ควรพัฒนาให้มีประสิทธิภาพเพิ่มขึ้น ผู้วิจัยจึงได้เล็งเห็นความสำคัญและนำเป็น งานวิจัยในครั้งนี้ในบทนี้จะนำเสนอเนื้อหาในส่วนของการดำเนินการวิจัย ประกอบด้วยหัวข้อ ดังต่อไปบึ้

- 1) ขั้นตอนการดำเนินงานวิจัย
- 2) เครื่องมือ และโปรแกรมในการออกแบบการทดสอบ
- 3) การวิเคราะห์ผลและทดสอบปร<mark>ะสิทธิภ</mark>าพ

# **3.1 ขั้นตอนการดำเนินงานวิจัย**

ในการวางแผนการดำเนินงานวิจัยในการพัฒนาประสิทธิภาพคำสั่งเสียงในระบบนำทาง ้ รถยนต์ โดยการตัดเสียงรบกวนเพื่<mark>อให้มีประสิทธิภาพสูงสุ</mark>ด ถูกต้อง ภายใต้เงื่อนไขสภาพแวดล้อมใน การเดินทางของรถยนต์ และตัวแปรต่างๆ ที่มีผลต่อคำสั่งเสียง ซึ่งในการประมวลผลคำสั่งเสียงจะต้อง มีตัวกรองเสียงเพื่อให้ได้เสียงมีความถี่ในช่วงที่ต้องการ สามารถกำหนดขั้นตอนในการดำเนินงานได้ดัง แสดงในภาพประกอบ 12

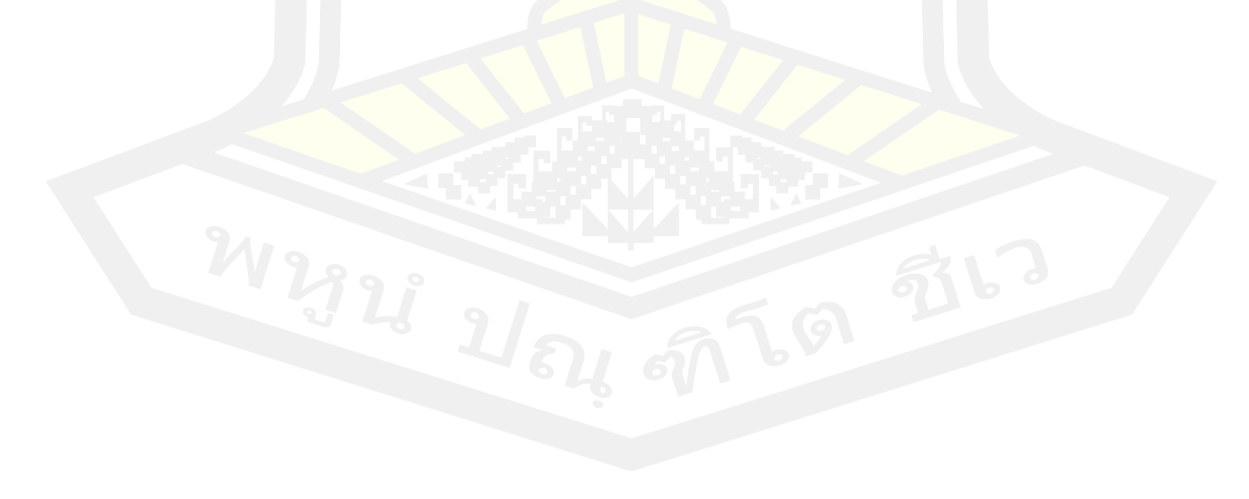

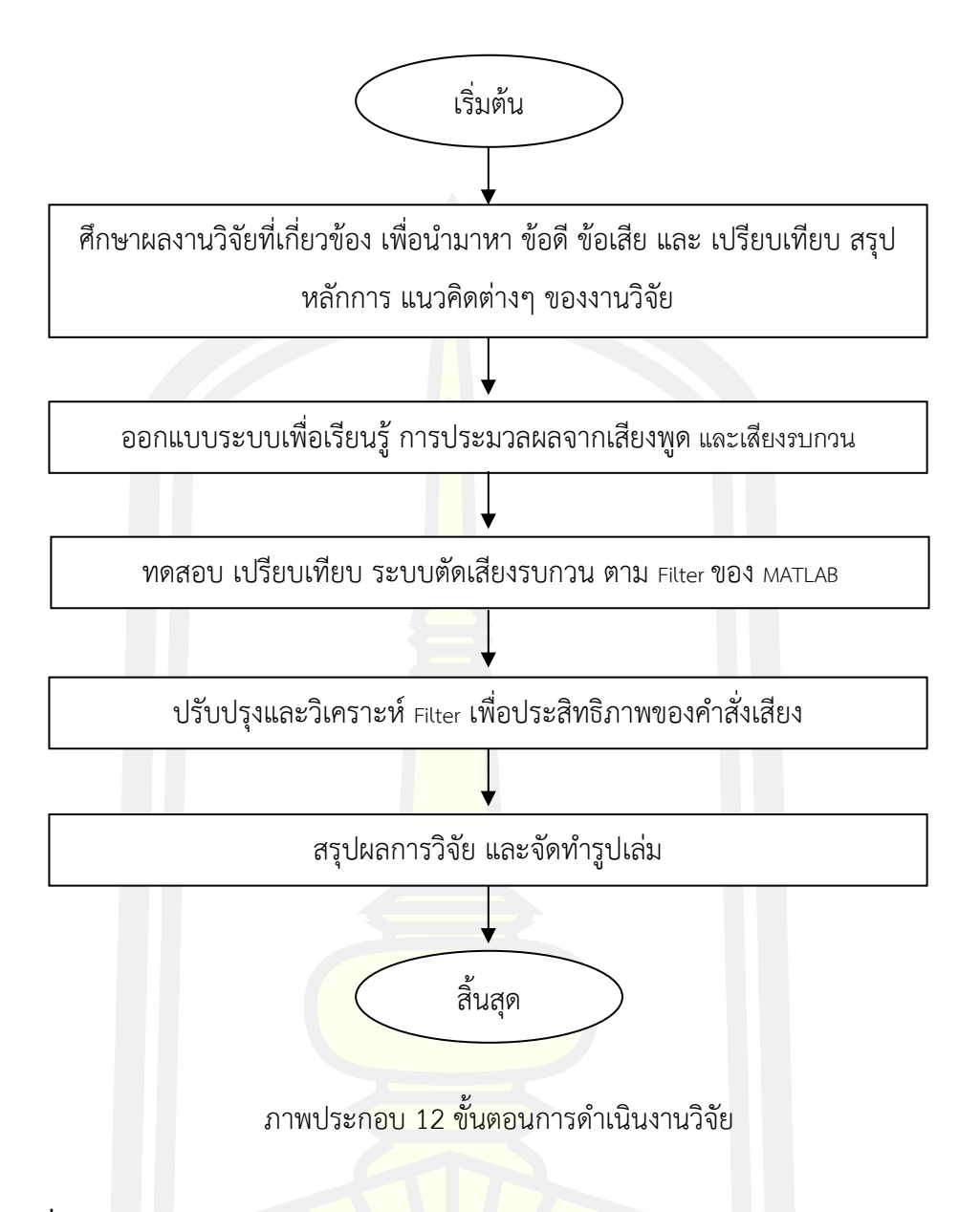

# **3.2 เครื่องมือ และโปรแกรมในการออกแบบการทดสอบ**

3.2.1 สัญญาณรบกวนของสัญญาณเสียง

การนำเข้าข้อมูลของสัญญาณ เกิดจากการเปล่งจากอวัยวะผลิตเสียงที่แตกต่างกันของ มนุษย์แต่ละครที่เปล่งเสียงผ่านในขณะที่อยู่ในสภาพแวดล้อมที่แตกต่างกัน ในการเดินทางในขณะขับ ขี่รถยนต์โดยการใช้การสั่งการระบบนำทางก็เช่นกัน ปัจจัยที่อาจส่งผลให้เกิดเสียงรบกวน เครื่องปรับอากาศ เสียงรถผ่าน ล้วนก็ก่อให้เกิดเสียงรบกวนขึ้นมาได้ทั้งนั้น นั้นปัจจัยต่าง ๆ เหล่านี้ นำมาซึ่งสัญญาณรบกวนที่แตกต่างกัน ส่งผลให้การประมวลผลสัญญาณเสียงพูด เพื่อใช้ในการรู้จำ เสียง หรือสั่งงานอุปกรณ์อิเล็กทรอนิกส์ด้วยเสียง เกิดความผิดพลาดได้ง่าย

จึงมีความจำเป็นต้องการลดสัญญาณรบกวนเสียงพูด ก่อนการประผลสัญญาณเสียงทุกครั้ง การลดสัญญาณรบกวนเสียงพูด สามารถทำได้ 2 แบบ ได้แก่ การลดสัญญาณรบกวนในโดเมนเวลา (Time- domain ) และการลดสัญญาณรบกวนในโดเมนความถี่ (Frequency- domain )

# 3.2.1.1 การลดสัญญาณรบกวนในโดเมนเวลา (Time- domain )

การลดสัญญาณรบกวนเวลาในโดเมนเวลาสามารถทำได้โดยใช้วิธีเน้นสัญญาณ (Preemphasis) หรือกรองความถี่สูงผ่าน High pass filter : H(z)ดังสมการ (2) ที่ใช้หลักการ ztransform ในการแปลงสมการที่ 2 ให้อยู่ใน<mark>รูป</mark>แบบอย่างง่ายในสมการที่ (3)

$$
H(z) = 1 - \alpha z^{-1} \tag{18}
$$

$$
y[n] = x[n] - \alpha[n-1], \tag{19}
$$

โดย  $\alpha$  อยู่ในช่วง 0.9 ถึง 1

 $y[n] =$  สัญญาณเสียง Output หลังการทำ Pre-emphasis

 $x[n] =$  สัญญาณเสียง Input ก่อนการทำ Pre-emphasis

3.2.1.2 การลดสัญญาณรบกวนในโดเมนความถี่ (Frequency- domain )

การลดสัญญาณรบกวนในโดเมนความถี่ สามารถทำได้ด้วยวิธีการอย่างแพร่หลาย เช่น การ กรองความถี่ต่ำผ่าน (Low pass filter) การกรองความถี่สูงผ่าน (High pass filter) การกรองความถี่ ที่ต้องการผ่าน (Band pass filter) และ การกรองความถี่ที่ไม่ต้องการผ่าน (Band stop หรือ Band-elimination filter) ซึ่งอธิบายได้แสดงในภาพประกอบ 13

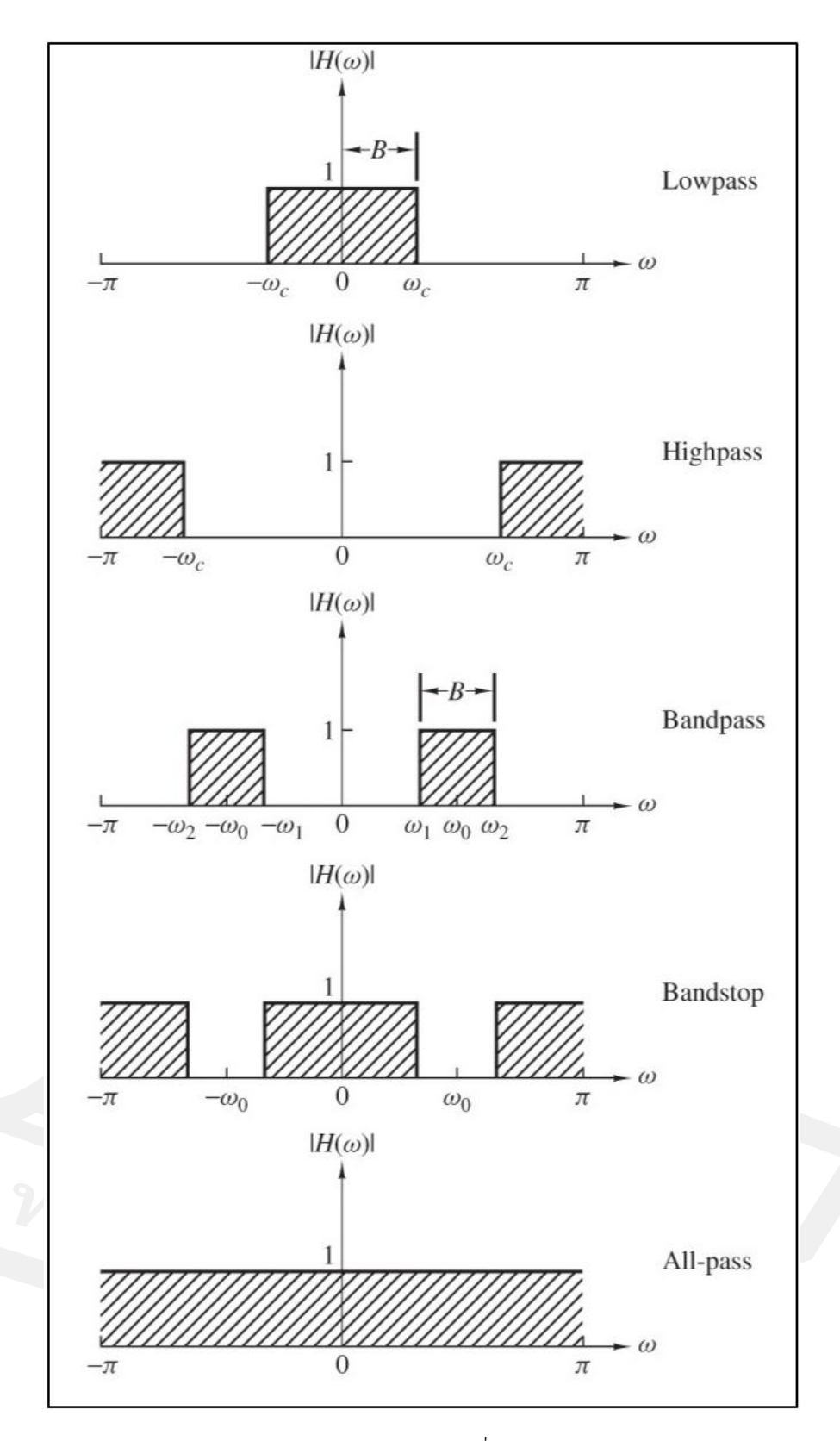

ภาพประกอบ 13 การกรองความถี่ในอุดมคติแบบต่างๆ

#### 3.2.2 Matlab (แมทแล็บ)

Matlab (แมทแล็บ) เป็[นภาษาคอมพิวเตอร์ระดับสูงท](https://www.mindphp.com/%E0%B8%84%E0%B8%B9%E0%B9%88%E0%B8%A1%E0%B8%B7%E0%B8%AD/73-%E0%B8%84%E0%B8%B7%E0%B8%AD%E0%B8%AD%E0%B8%B0%E0%B9%84%E0%B8%A3/2601-high-level-language.html)ี่มาพร้อมด้วยสภาพแวดล้อมการทำงาน เชิงโต้ตอบ ซึ่งสามารถคำนวณคณิตศาสตร์ที่ซับซ้อนได้อย่างรวดเร็วมากกว่าภาษาคอมพิวเตอร์ สมัยก่อน เช่น ภาษา C (ซึ) , ภาษา C++ หรือ ภาษา Fortran (โพแทน) Matlab เป็นภาษาคอมพิวเตอร์ระดับสูงที่ใช้สำหรับคำนวณเชิงตัวเลข Numerical Computing แสดงผล กราฟิก และเขียนแอพพลิเคชั่น ทำให้เราสามารถคำนวณผลลัพธ์ พัฒนาอัลกอลิทึ่ม สร้างแบบจำลอง และแอพพลิเคชั่นได้ง่ายและรวดเร็วมาก ภายในตัว Matlab ประกอบด้วยภาษาคอมพิวเตอร์ Toolbox กลุ่มฟังก์ชันสำเร็จรูปในแต่ละสาขาวิชา และฟังก์ชันพื้นฐานจำนวนมาก ทำให้การวิเคราะห์ ทำได้หลากหลายวิธี พร้อมกับคำตอบที่รวดเร็<mark>ว</mark>

เราสามารถนำ Matlab ไปประยุกต์ใช้งานได้หลายสาขา ทั้ง การประมวลผลสัญญาณ Signal Processing (ซิกแนล โปรเซสชิ่ง) การสื่อสาร [Communication](https://www.mindphp.com/forums/viewtopic.php?f=3&t=38664) การประมวลผลภาพและวิดีโอ Image and Video Processing ระบบควบคุม Control System การวัดและควบคุม Instruments and Control การคำนวณทางเศรษฐศาสตร์ Economic การคำนวณทางชีววิทยา Biology และอื่น ๆ

# ข้อดีของ MATLAB ที่เหมาะสมกั<mark>บการทำงานทางด้านวิศวก</mark>รรม

1. MATLAB เป็นโปรแกรมเพื่อการคำนวณและแสดงผลได้ทั้งตัวเลขและรูปภาพซึ่งมี ประสิทธิภาพสูง

2. MATLAB จะควบคุมก<mark>ารทำงานด้ว</mark>ยชุด<mark>คำสั</mark>่งและยังสามารถรวบรวมชุดคำสั่งเป็น โปรแกรมได้อีกด้วย

3. MATLAB มี function (ฟังก์ชัน) ที่เหมาะสมกับงานทางวิศวกรรมพื้นฐานมากมาย นอกจากนั้นผู้ใช้ยังสามารถเขียน function ขึ้นมาใหม่โดยสามารถใช้ประโยชน์จาก function ที่มีอยู่ แล้วเพื่อให้เหมาะสมกับงานของผู้ใช้แต่ละกลุ่ม

4. ลักษณะการเขียนโปรแกรมใน MATLAB จะใกล้เคียงการเขียนสมการทางคณิตศาสตร์ที่ เราคุ้นเคย จึงง่ายกว่าการเขียนโปรแกรมโดยใช้ภาษาชั้นสูงเช่น C, FORTRAN หรืออื่น ๆ

5. MATLAB มีความสามารถในการเขียนกราฟและรูปภาพทั้ง 2 มิติและ 3 มิติได้อย่างมี ประสิทธิภาพ

6. MATLAB สามารถทำ Dynamic Link กับโปรแกรมอื่น ๆ ได้ไม่ว่าจะเป็น Word (เวิร์ด) Excel (เอ็กเซล) หรืออื่น ๆ ที่ร่วมทำงานอยู่บน windows (วินโดว์)

7. MATLAB มี toolbox) หรือชุด function พิเศษสำหรับผู้ใช้ที่ต้องการใช้งานเฉพาะทาง หรืองานด้านวิศวกรรมขั้นสูงอื่น ๆ

#### 3.2.3 การออกแบบการทดลอง

ออกแบบระบบตัดเสียงรบกวน MATLAB โดยใช้ Filters พื้นฐานได้แก่ Butterworth, Chebyshav1, Chebyshav2 และ Elliptic โดยใช้ข้อมูลเสียงพูดบี 2018 จาก [https://storage.googleapis.com/download.tensorflow.org/data](https://storage.googleapis.com/download.tensorflow.org/data%20%20%20จำนว) [จำนว](https://storage.googleapis.com/download.tensorflow.org/data%20%20%20จำนว)น 9 ชุดคำพูด (Wording) ชุดละ 25 คำพูด โดยแยกตาม เพศ อายุ และเสียงรบกวน (Noise) ของรถยนต์ที่พบได้ใน สภาพแวดล้อมทั่วไปเสียง 3 ประเภท ดังแสดงในตารางที่ 2 จากนั้นออกแบบระบบตัดเสียงรบกวน โดยการปรับค่า Order Filter : N, Cut-off frequency : Fc โดยยึดตามความถี่ของเสียงรบกวน ดัง แสดงในตารางที่ 3

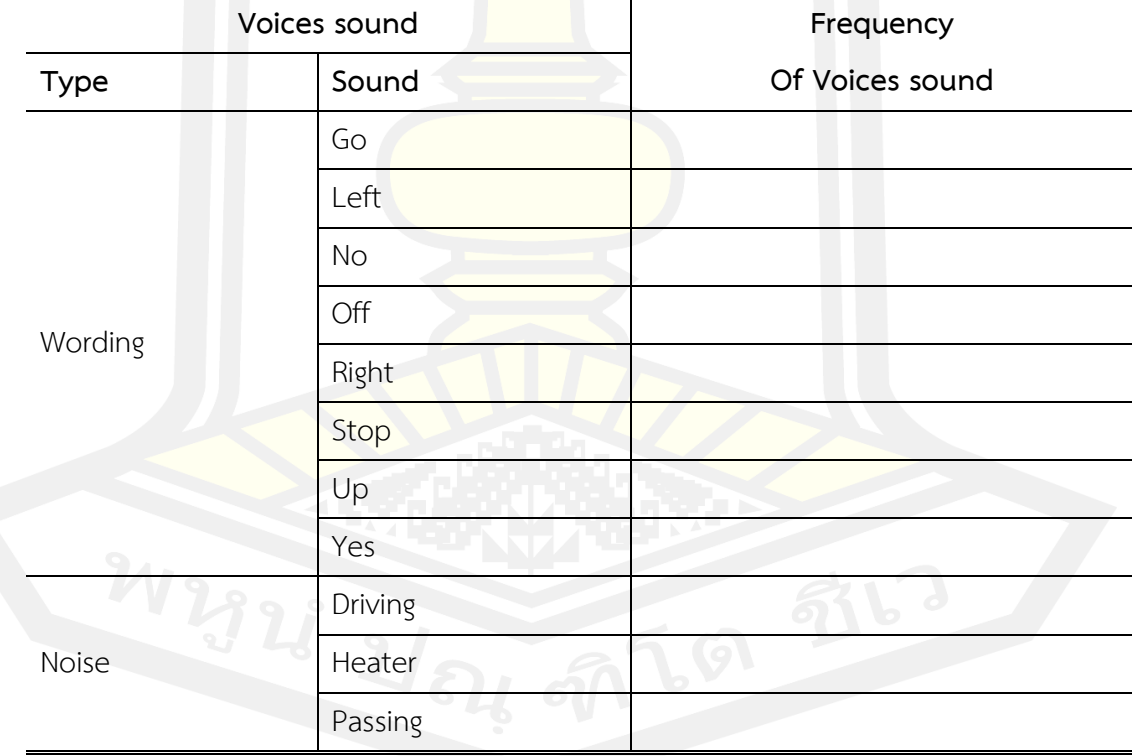

ตาราง 3 แสดงคำพูดและเสียงรบกวน

### ตาราง 4 แสดงการปรับค่าของ Filter

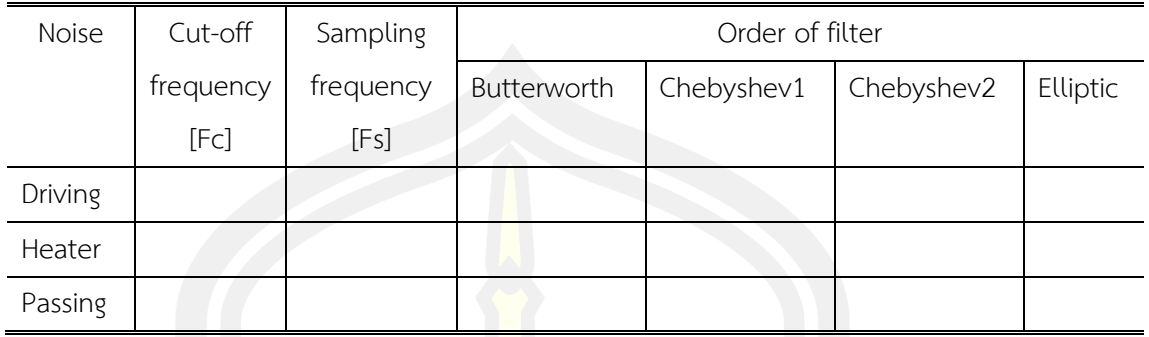

# **3.3 การวิเคราะห์ผลและทดสอบประสิทธิภาพ**

จากความมุ่งหมายของงานวิจัย เพื่อพัฒนาประสิทธิภาพของคำสั่งเสียงในระบบนำทาง รถยนต์ ผู้วิจัยได้เก็บข้อมูลความถี่เสียงในการพูดแต่ละครั้ง เพื่อนำมาวิเคราะห์ ใน MATLAB ด้วย Filter เพื่อตัดเสียงรบกวนที่เกิดขึ้นระหว่างการใช้งานของผู้ใช้ ให้มีความถูกต้อง แม่นยำ โดยนำ ์ ข้อมูลความถี่เสียง มาเทียบคำสั่งเสียงในระ<mark>บบ ป</mark>ระเมิน และนำมาวิเคราะห์ผลของความถี่ของ Noise ที่ Filter ออกไป จาก กราฟความชันเพื่อหาค่าที่มีค่าใกล้เคียงค่าอุดมคติมากที่สุด

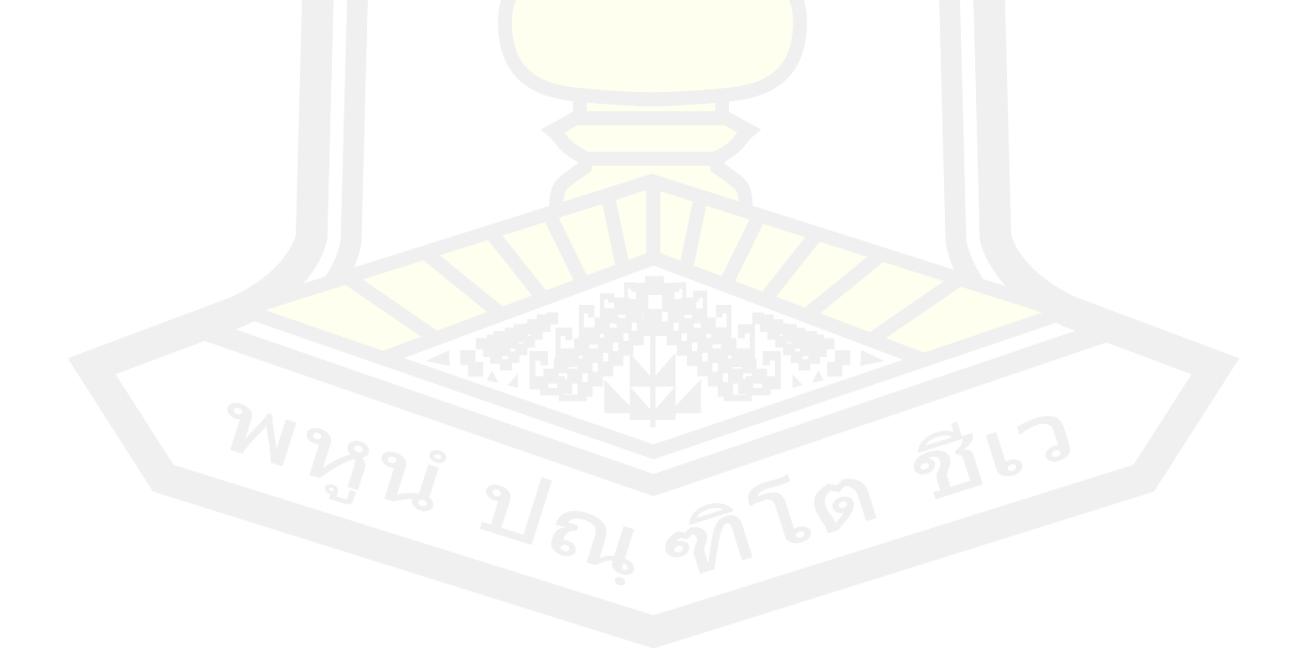

# **บทที่ 4**

### **ผลการวิจัย**

# **4.1 ชุดข้อมูลเสียง**

การทดสอบหาความถูกต้องของคำพูด และตัดเสียงรบกวนของเสียง ผู้วิจัยได้นำข้อมูล จำนวน 9 ชุดข้อมูล จาก <https://storage.googleapis.com/download.tensorflow.org/data> มา ใช้ในการหาความสัมพันธ์เพื่อนำวิเคราะห์หาความสัมพันธ์และความถี่ของคลื่นเสียง แสดงข้อมูลดัง ตารางที่ 5

| <b>Voice Name</b> | Reference Database     | Quantity file (2018) |
|-------------------|------------------------|----------------------|
| Go                | Copyrights Google 2018 | 3880                 |
| Left              | Copyrights Google 2018 | 1575                 |
| <b>No</b>         | Copyrights Google 2018 | 3941                 |
| Off               | Copyrights Google 2018 | 3745                 |
| On                | Copyrights Google 2018 | 3845                 |
| Right             | Copyrights Google 2018 | 3778                 |
| Stop              | Copyrights Google 2018 | 3872                 |
| Up                | Copyrights Google 2018 | 2375                 |
| Yes               | Copyrights Google 2018 | 2377                 |

ตาราง 5 แสดงชุดข้อมูลเสียงที่ใช้ในการวิเคราะห์

จากตารางที่ 5 แสดงถึงจำนวนของข้อมูลทั้งหมดที่นำมาใช้ในการวิเคราะห์ เพื่อเทียบ หา ความสัมพันธ์ ของช่วงความถี่ของคลื่นเสียง ซึ่งจะใช้ในการเพิ่มประสิทธิภาพของการวิเคราะห์ความ ถูกต้องของเสียง

# **4.2 วิเคราะห์ความสัมพันธ์ของคลื่นเสียง**

หลังจากที่ได้ชุดข้อมูลทั้ง 9 ชุด และเสียงรบกวนแล้ว ผู้วิจัยได้นำมาวิเคราะห์หา ความสัมพันธ์ของเสียง โดยการใช้ โปรแกรม Matlab plot กราฟ Time- domain และ ใช้Fast Fourier Transform : FFT แปลงเป็น Frequency- domain เพื่อดูช่วงของความถี่นั้น ๆ

การพัฒนาประสิทธิภาพการสั่งการด้วยเสียงสำหรับระบบนำทางรถยนต์ ด้วยวิธีการตัดเสียง รบกวนของรถยนต์ขณะขับขี่ ให้สามารถสั่งการด้วยเสียงถูกต้องและมีประสิทธิภาพ จากการศึกษา เสียงรบกวนที่มักจะเกิดขึ้นในรถยนต์ มีอยู่ 3 ประเภท คือ Car Driving , Car Heater และ Car Passing ซึ่งเมื่อนำมา plot กราฟของ Time- domain โดยใช้ function : audioread() และ Frequency- domain ผ่าน function : fft() เครื่องมือบน MATLAB เพื่อหาช่วงของความถี่ จะได้ ตามภาพประกอบ 14,15 และ 16 ตามลำดับ

**Noise** 

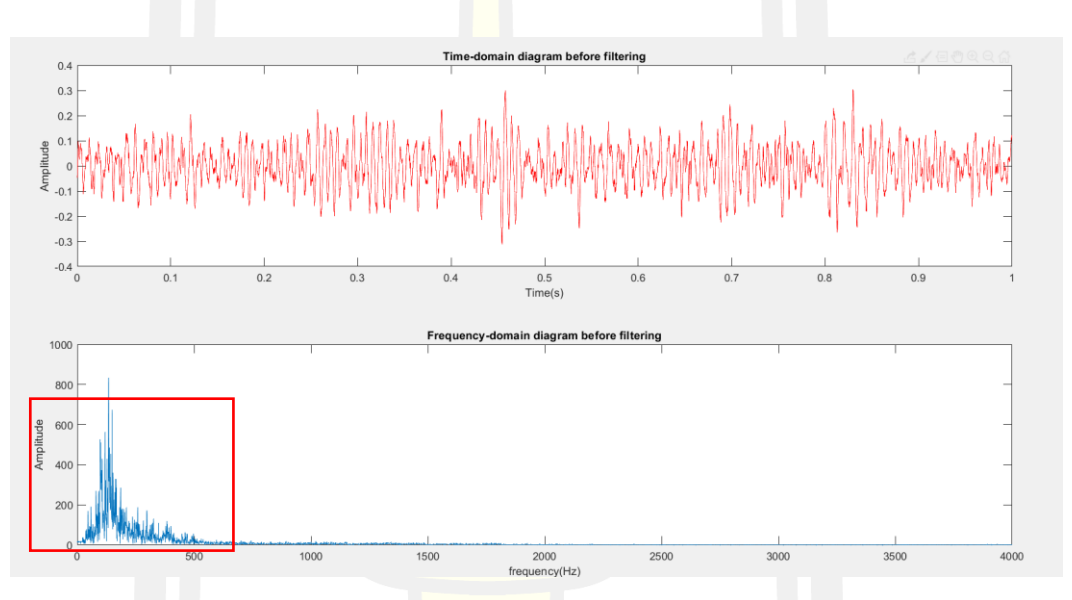

ภาพประกอบ 14 แสดง Time- domain และ Frequency- domain ของ Noise Car Driving

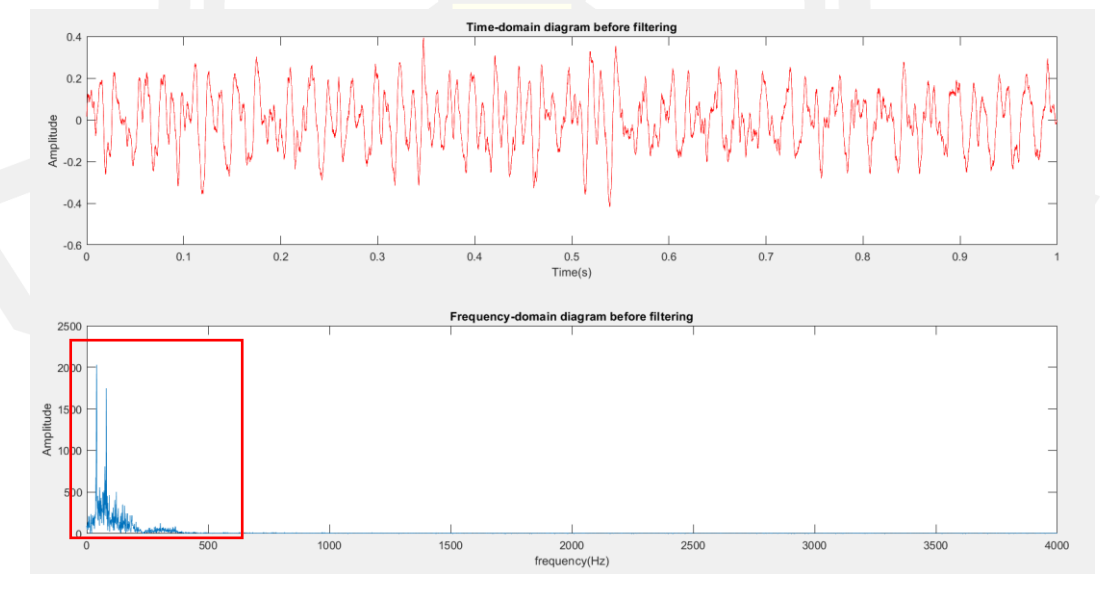

ภาพประกอบ 15 แสดง Time- domain และ Frequency- domain ของ Noise Car Heater

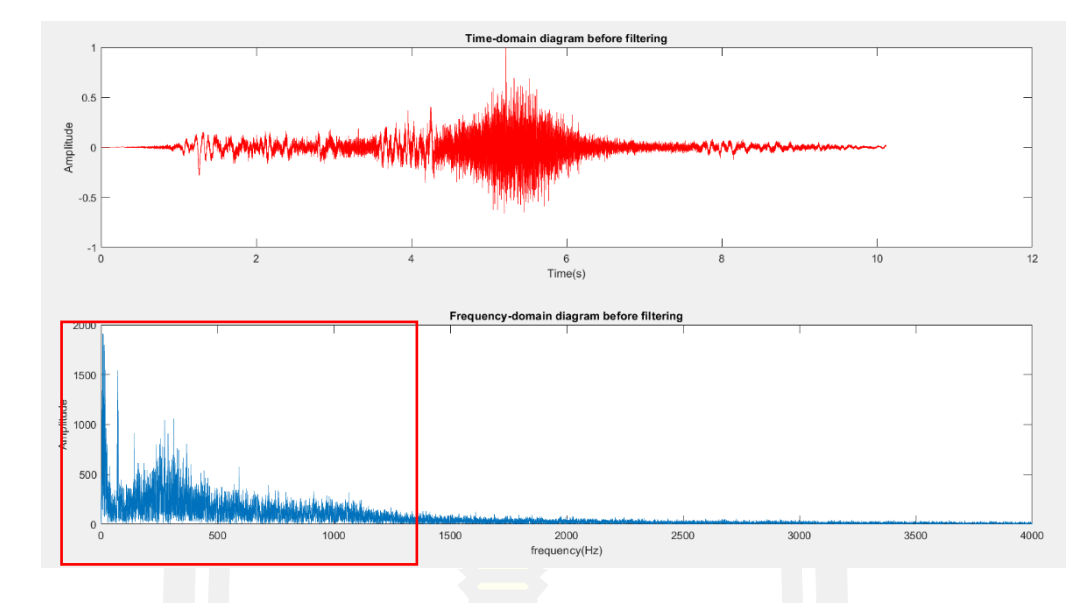

ภาพประกอบ 16 แสดง Time- domain และ Frequency- domain ของ Noise Car Passing จากนั้นจะใช้ข้อมูลเสียงพูดจำนวน <mark>9 ชุด</mark>คำสั่งสำหรับระบบนำทางรถยนต์ ซึ่งแต่ละชุดจะมี คำสั่งที่แตกต่างกัน ตาม เพศ อายุจากฐานข้อมูล ปี 2018 จาก

<https://storage.googleapis.com/download.tensorflow.org/data> แล้วนำมา plot กราฟของ Time - domain และ Frequency- domain เพื่อหาช่วงของความถี่ จะได้ตามภาพประกอบ ของ Wording

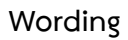

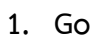

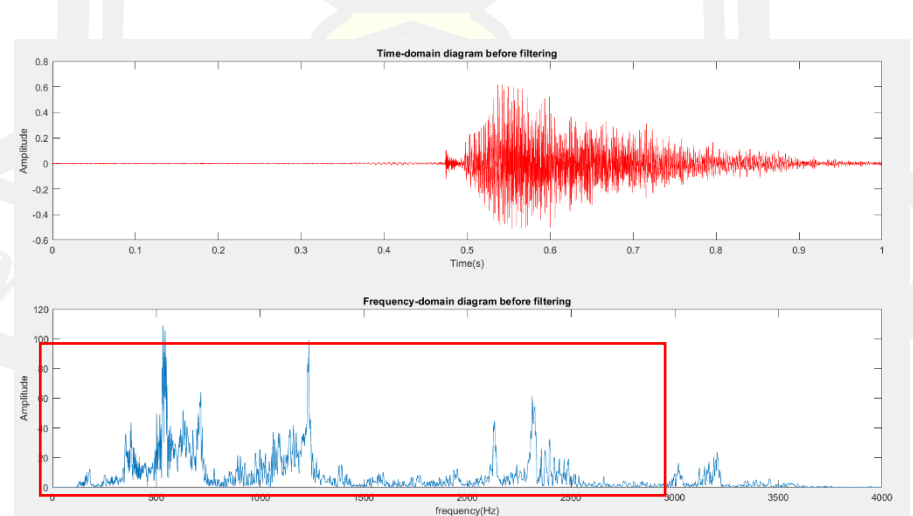

ภาพประกอบ 17 แสดง Time- domain และ Frequency- domain ของคำสั่ง "Go" คำสั่งที่ 1

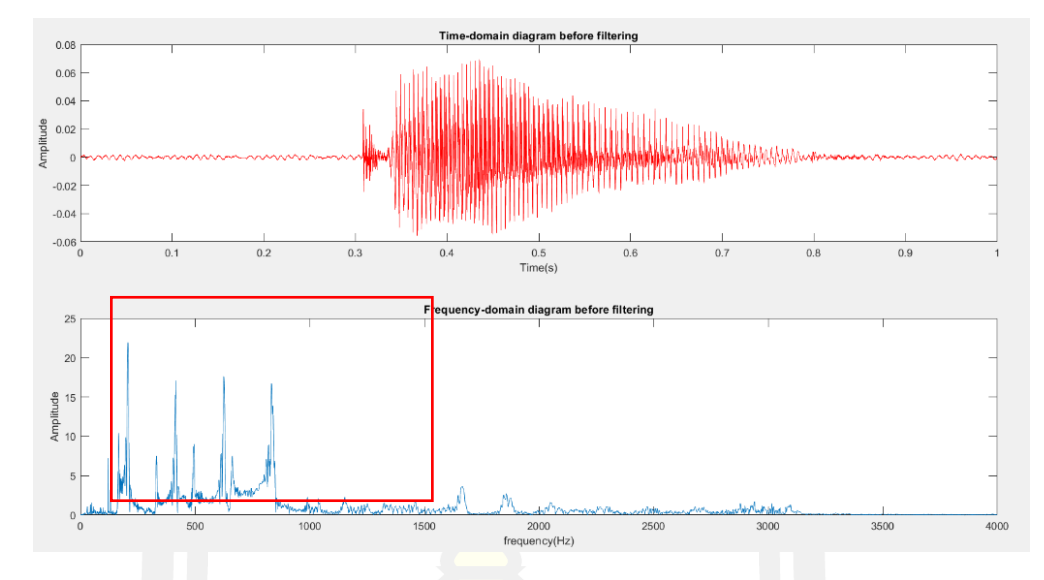

ภาพประกอบ 18 แสดง Time- domain และ Frequency- domain ของคำสั่ง "Go"คำสั่งที่ 2

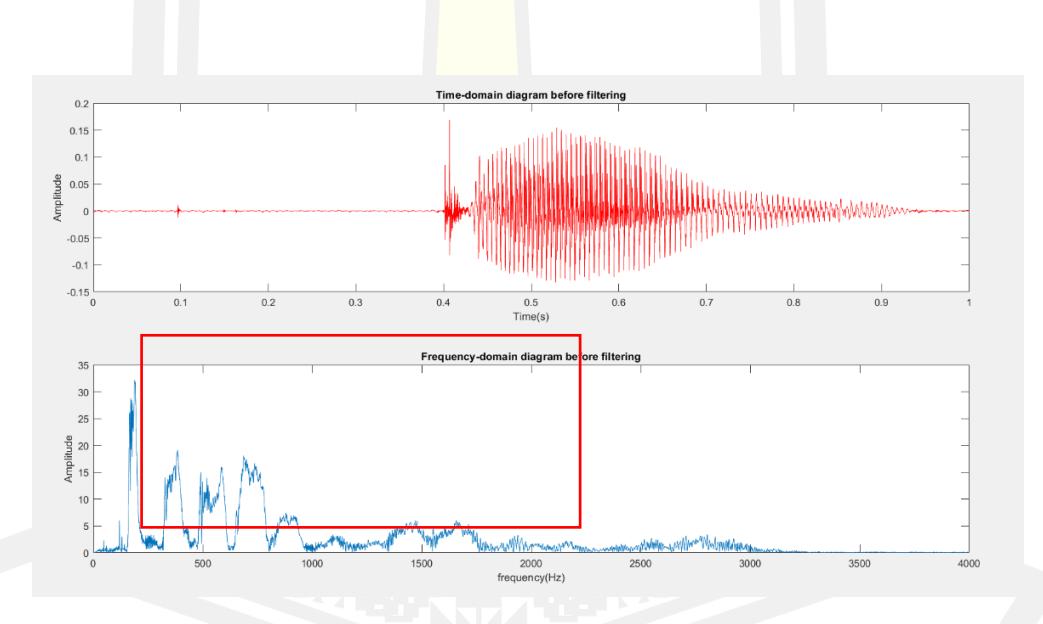

ภาพประกอบ 19 แสดง Time- domain และ Frequency- domain ของคำสั่ง "Go"คำสั่งที่ 3

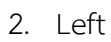

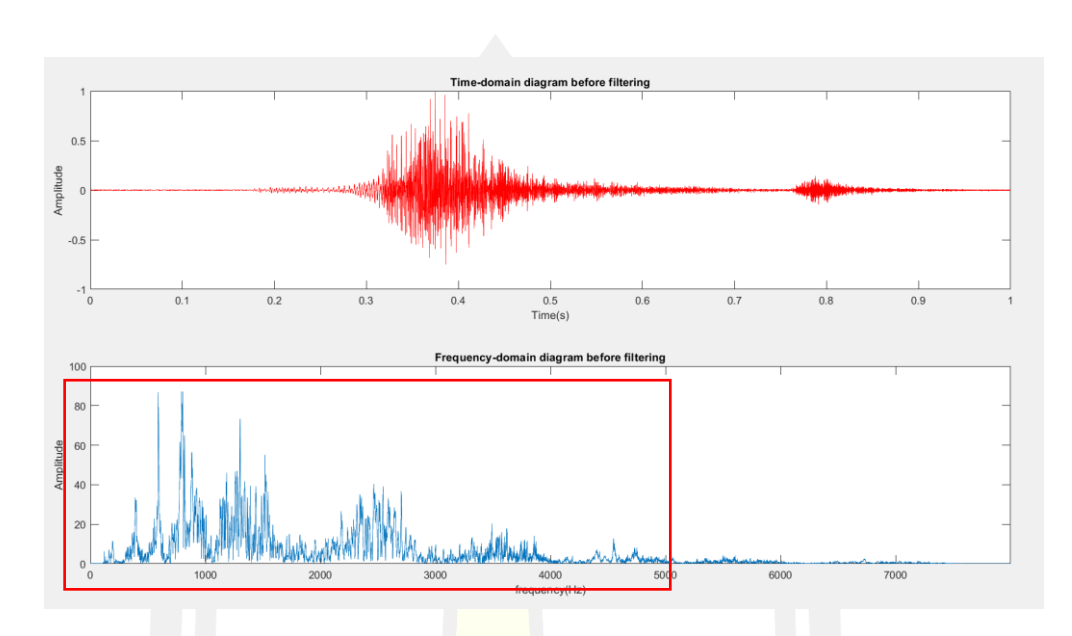

ภาพประกอบ 20 แสดง Time- domain <mark>และ F</mark>requency- domain ของคำสั่ง "Left" คำสั่งที่ 1

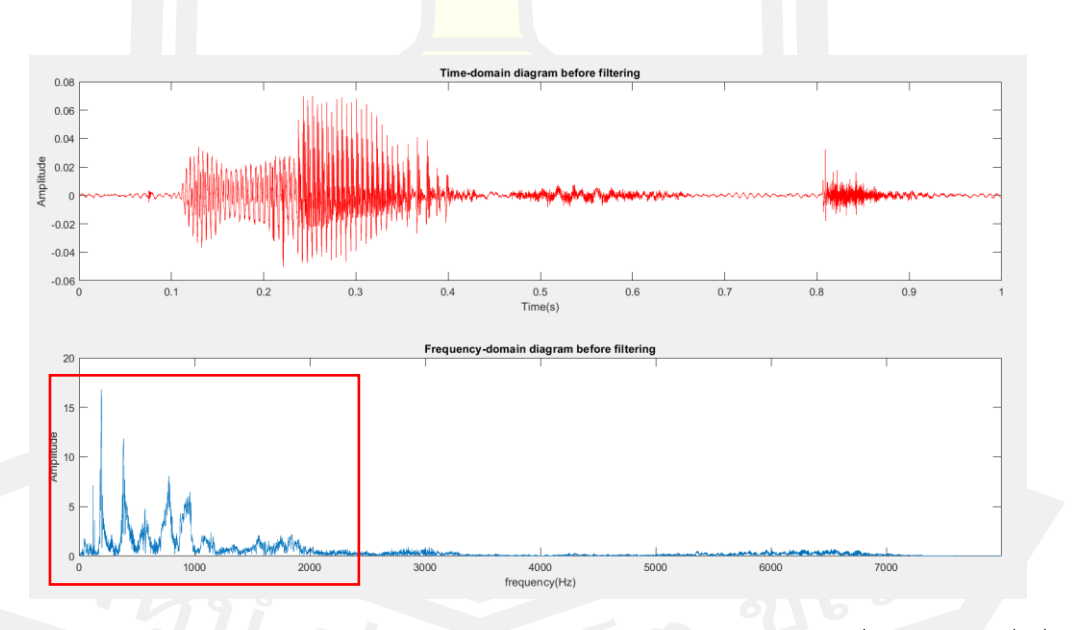

ภาพประกอบ 21 แสดง Time- domain และ Frequency- domain ของคำสั่ง "Left"คำสั่งที่ 2

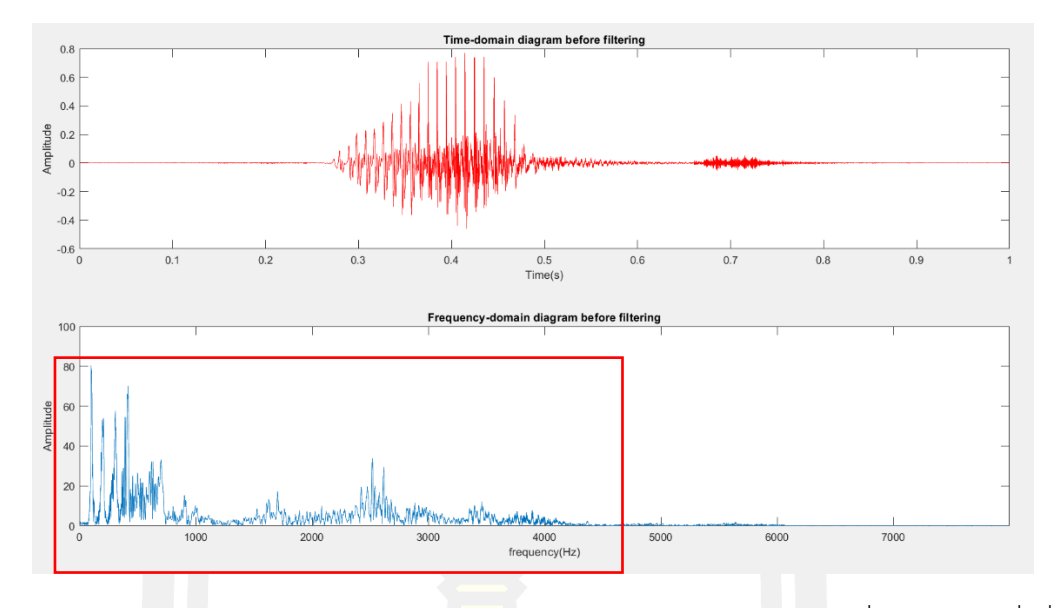

ภาพประกอบ 22 แสดง Time- domain และ Frequency- domain ของคำสั่ง "Left"คำสั่งที่ 3

เมื่อนำ Wording มารวมกับ N<mark>oise เพื่</mark>อนำมา plot กราฟของ Time- domain และ Frequency- domain เพื่อหาช่วงของความถี่ จะได้ตามภาพประกอบ ของ Mixing Noise with Wording

#### **Mixing Noise with Wording**

1. Go + Driving Noise

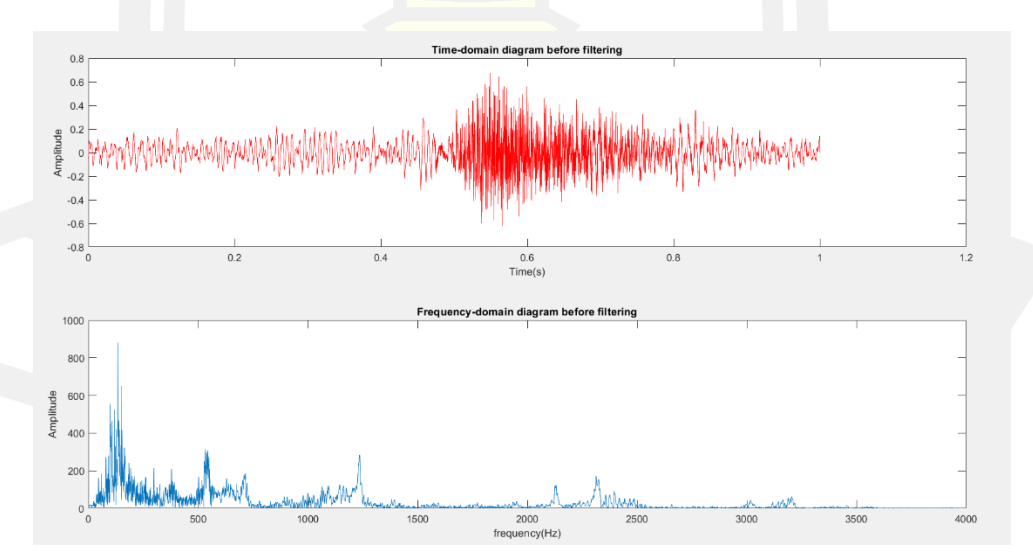

ภาพประกอบ 23 แสดง Time- domain และ Frequency- domain ของคำสั่ง "Go" และมีเสียง รบกวน "Driving Noise" รวมด้วย คำสั่งที่ 1

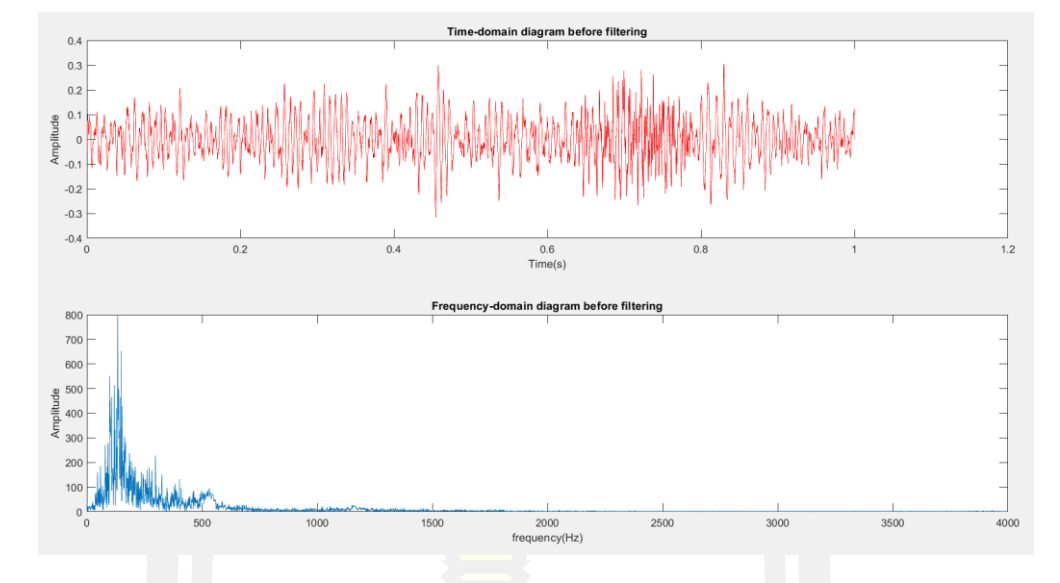

ภาพประกอบ 24 แสดง Time- domain และ Frequency- domain ของคำสั่ง "Go" และมีเสียง รบกวน "Driving Noise" รวมด้วย คำสั่งที่ 2

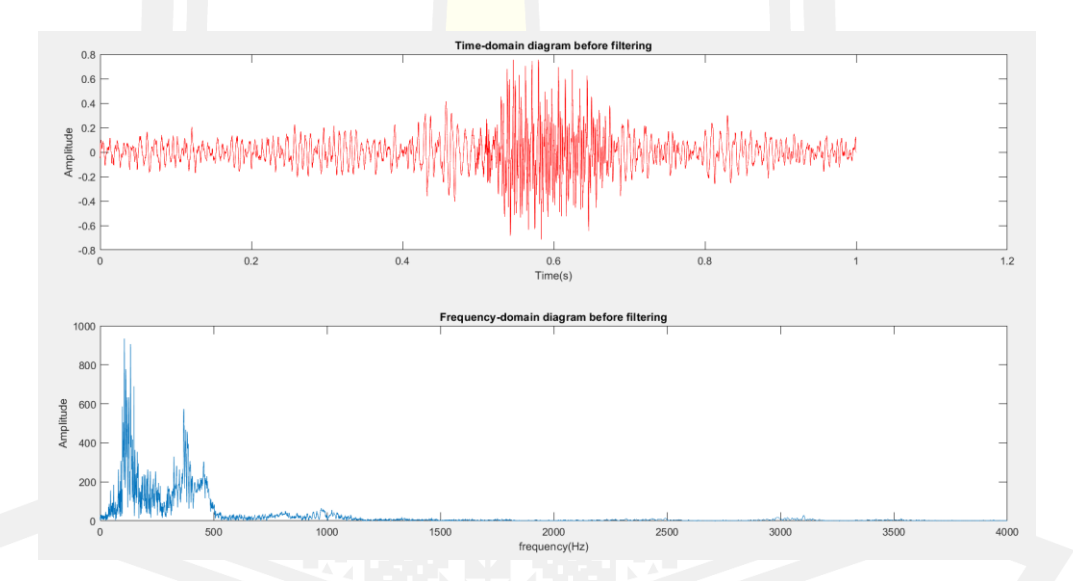

ภาพประกอบ 25 แสดง Time- domain และ Frequency- domain ของคำสั่ง "Go" และมีเสียง รบกวน "Driving Noise" รวมด้วย คำสั่งที่ 3

2. Go + Heater Noise

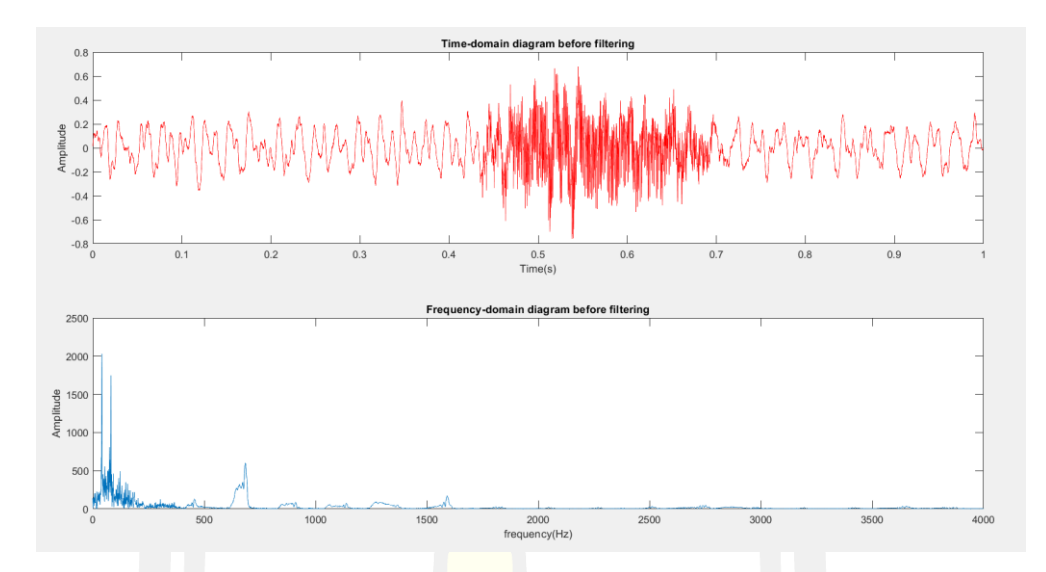

ภาพประกอบ 26 แสดง Time- domain และ Frequency- domain ของคำสั่ง "Go" และมีเสียง รบกวน "Heater Noise" รวมด้วย คำสั่งที่ 1

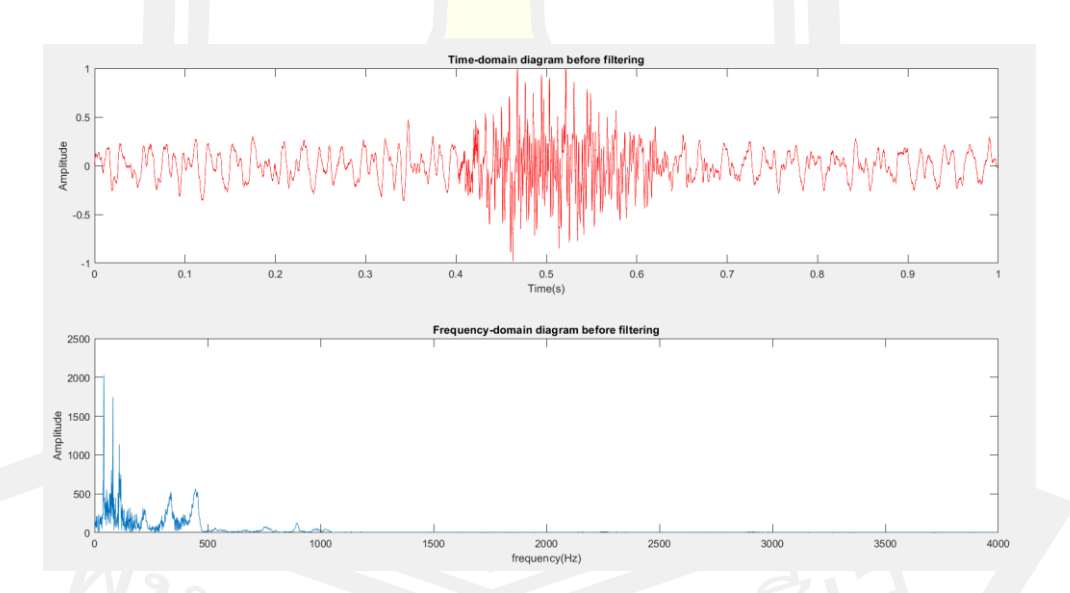

ภาพประกอบ 27 แสดง Time- domain และ Frequency- domain ของคำสั่ง "Go" และมีเสียง รบกวน "Heater Noise" รวมด้วย คำสั่งที่ 2

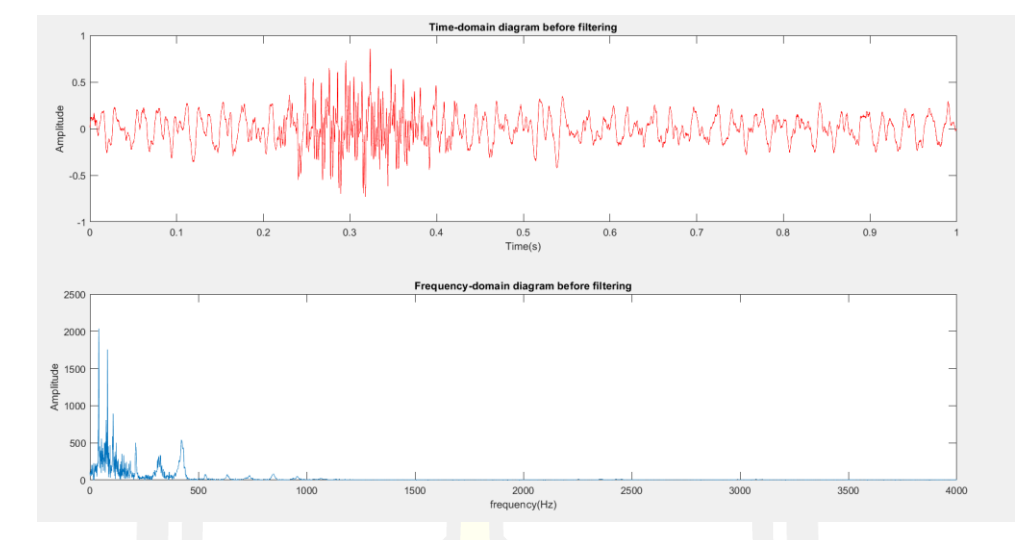

ภาพประกอบ 28 แสดง Time- domain และ Frequency- domain ของคำสั่ง "Go" และมีเสียง รบกวน "Heater Noise" รวมด้วย คำสั่งที่ 3

3. Go + Passing Noise

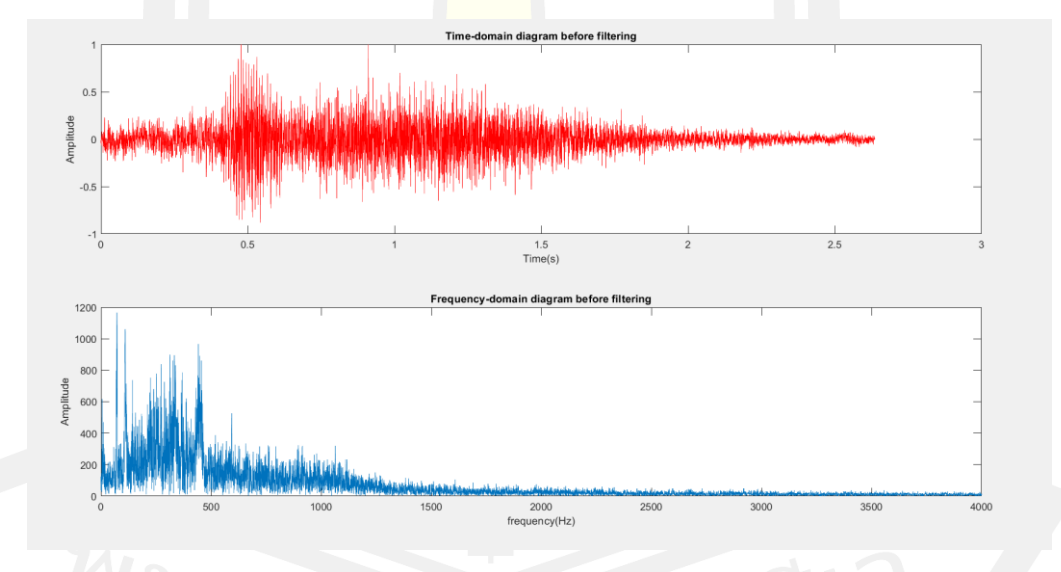

ภาพประกอบ 29 แสดง Time- domain และ Frequency- domain ของคำสั่ง "Go" และมีเสียง รบกวน "Passing Noise" รวมด้วย คำสั่งที่ 1

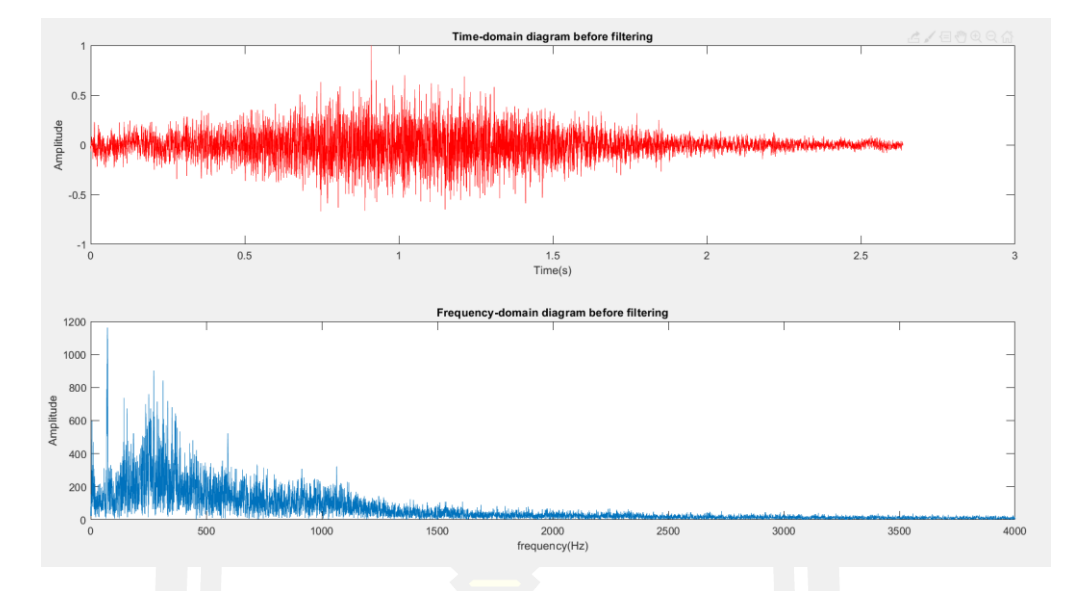

ภาพประกอบ 30 แสดง Time- domain และ Frequency- domain ของคำสั่ง "Go" และมีเสียง รบกวน "Passing Noise" รวมด้วย คำสั่งที่ 2

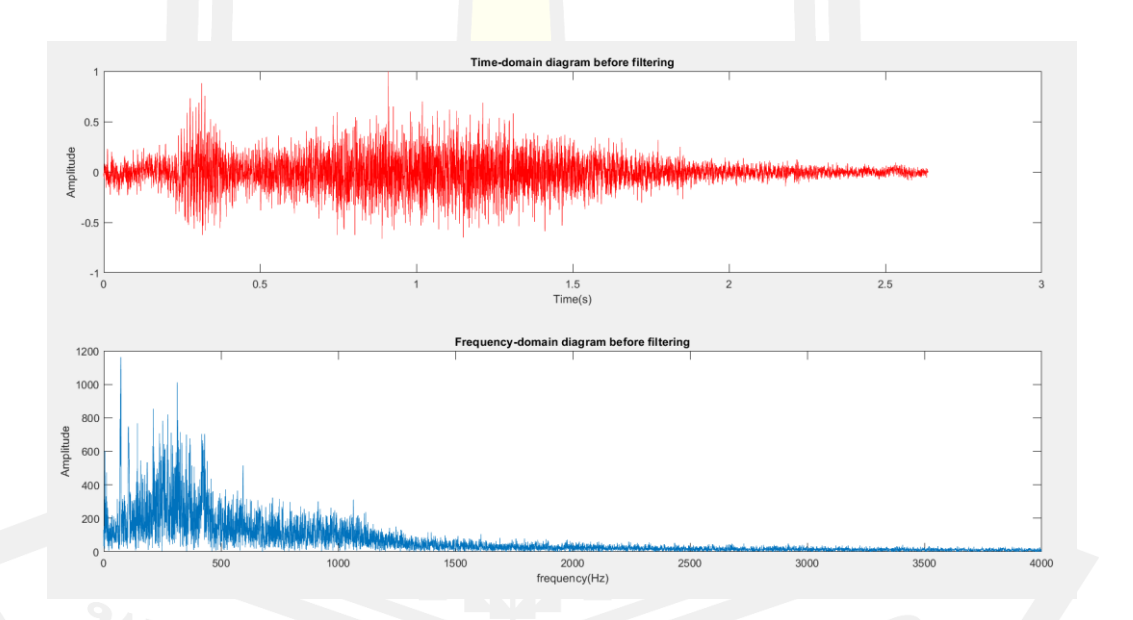

ภาพประกอบ 31 แสดง Time- domain และ Frequency- domain ของคำสั่ง "Go" และมีเสียง รบกวน "Passing Noise" รวมด้วย คำสั่งที่ 3

4. Left + Driving

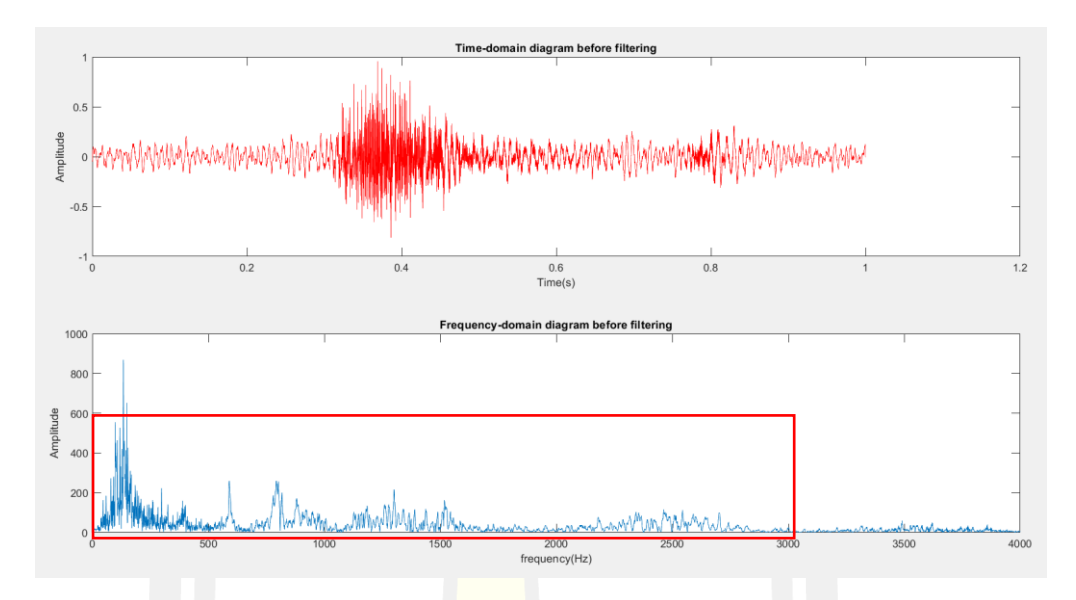

ภาพประกอบ 32 แสดง Time- domain และ Frequency- domain ของคำสั่ง "Left" และมี เสียงรบกวน "Driving Noise รวมด้วย คำสั่งที่ 1

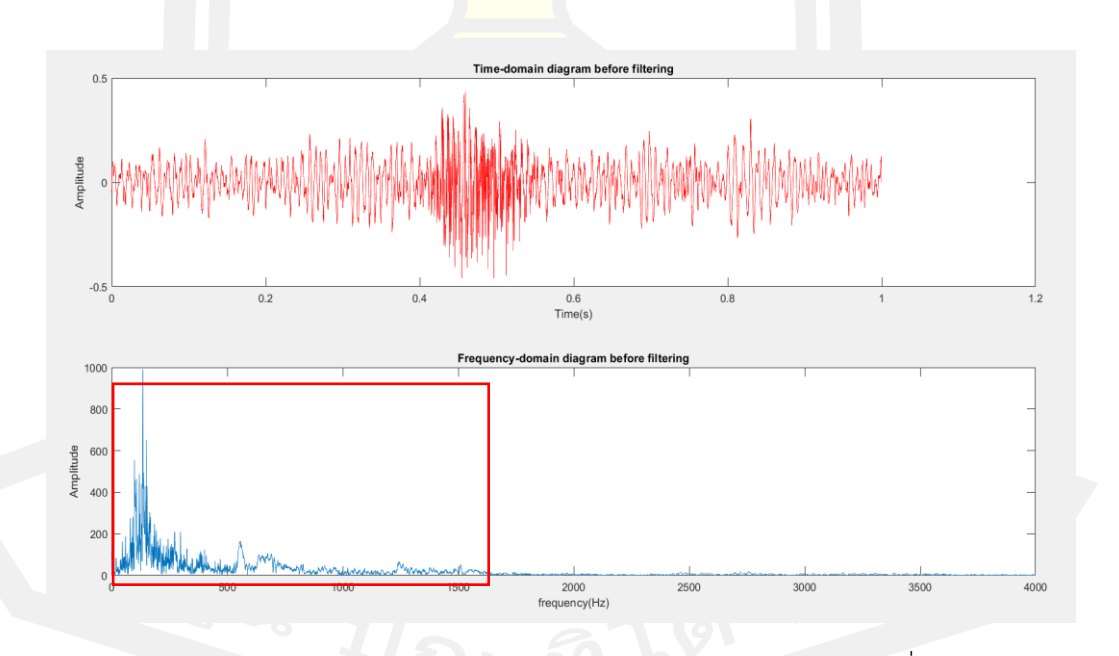

ภาพประกอบ 33 แสดง Time- domain และ Frequency- domain ของคำสั่ง "Left" และมี เสียงรบกวน "Driving Noise รวมด้วย คำสั่งที่ 2

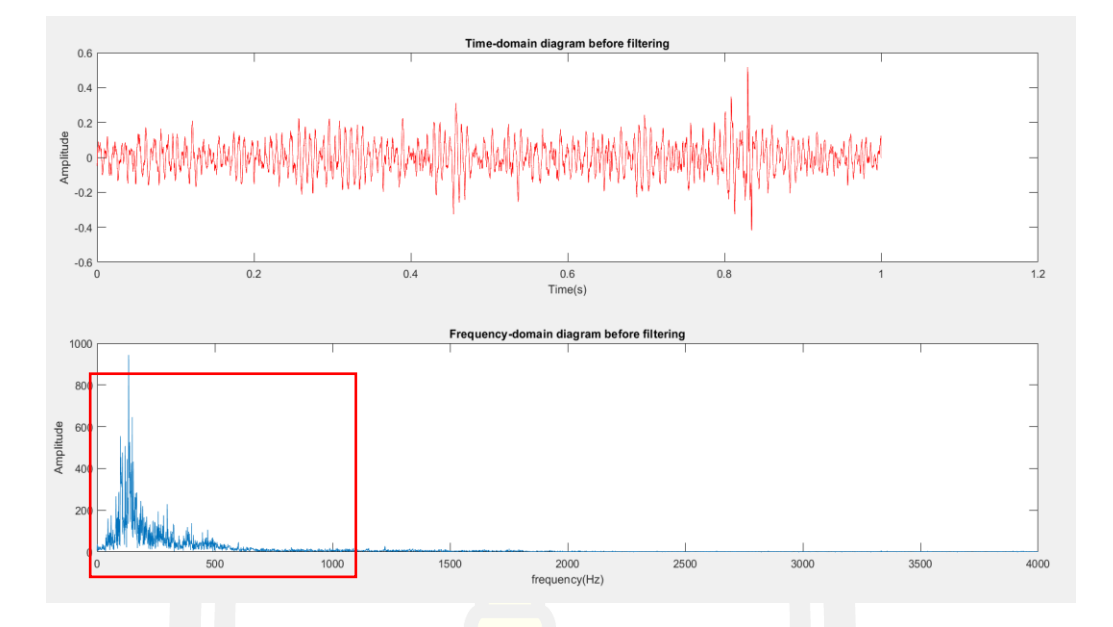

ภาพประกอบ 34 แสดง Time- domain และ Frequency- domain ของคำสั่ง "Left" และมี เสียงรบกวน "Driving Noise รวมด้วย คำสั่งที่ 3

5. Left + Heater Noise

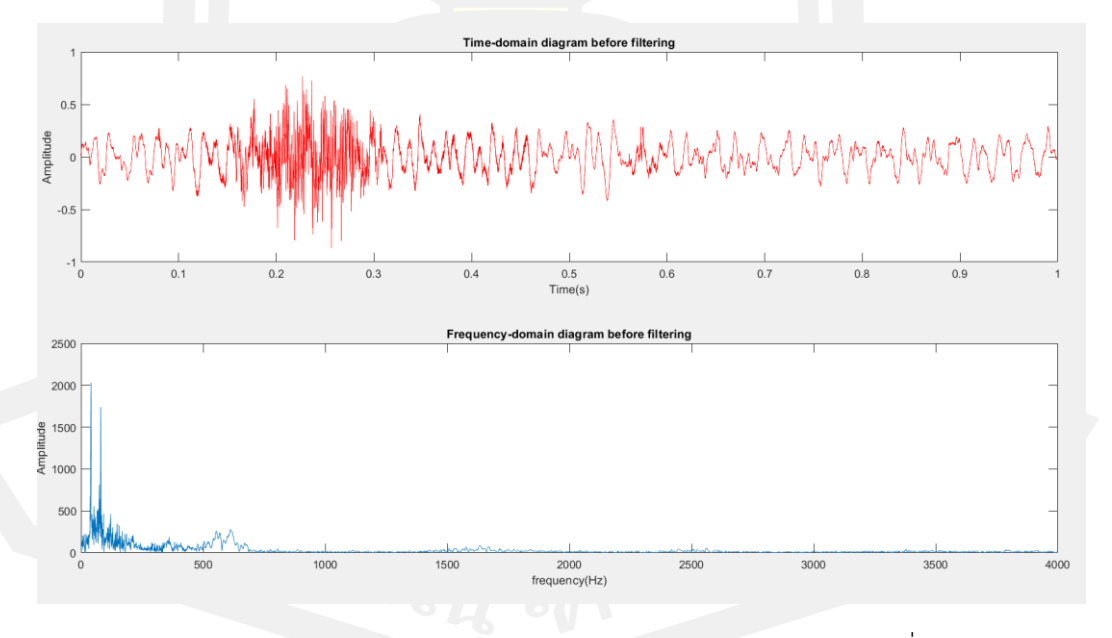

ภาพประกอบ 35 แสดง Time- domain และ Frequency- domain ของคำสั่ง "Left" และมี เสียงรบกวน "Heater Noise รวมด้วย คำสั่งที่ 1

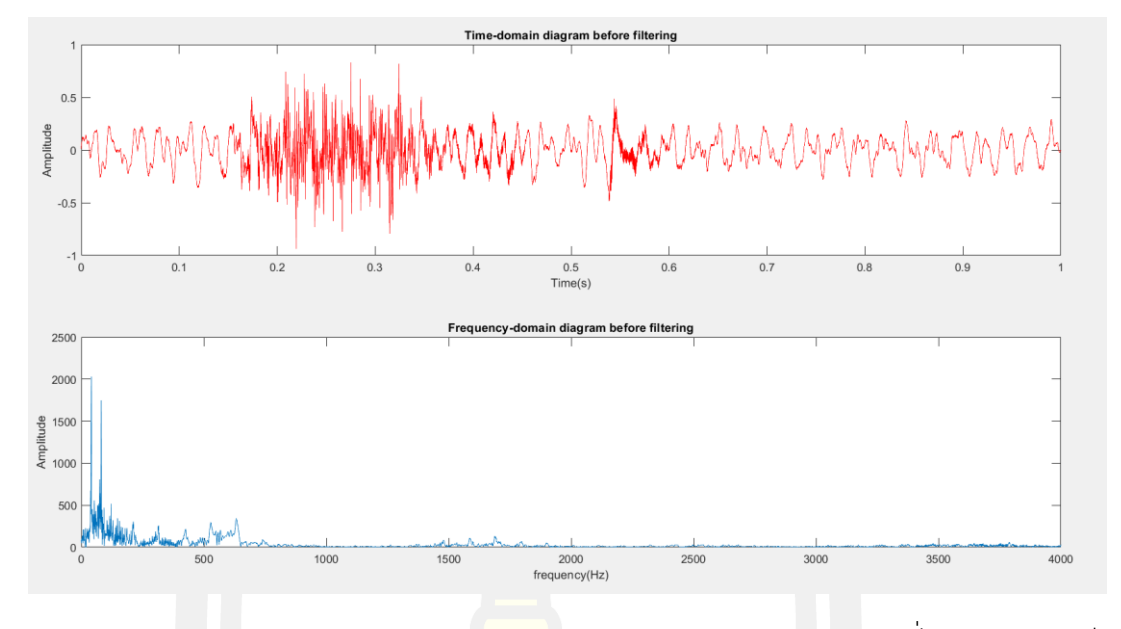

ภาพประกอบ 36 แสดง Time- domain และ Frequency- domain ของคำสั่ง "Left" และมี เสียงรบกวน "Heater Noise รวมด้วย คำสั่งที่ 2

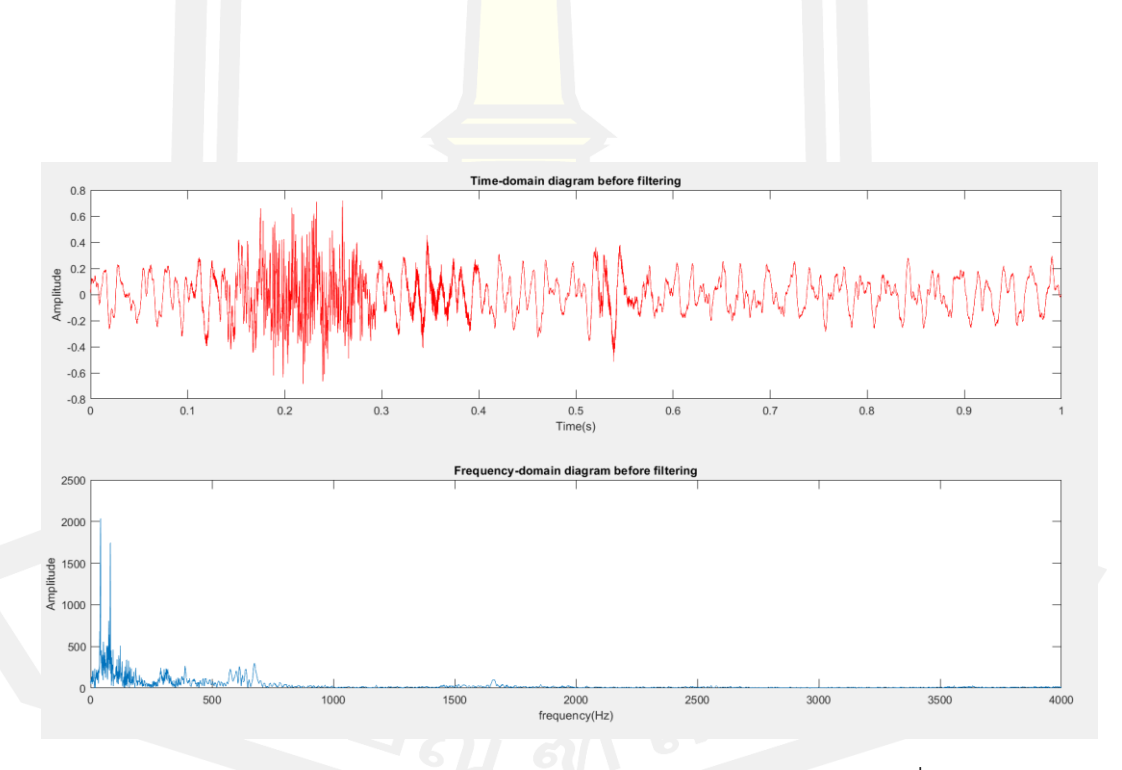

ภาพประกอบ 37 แสดง Time- domain และ Frequency- domain ของคำสั่ง "Left" และมี เสียงรบกวน "Heater Noise รวมด้วย คำสั่งที่ 3

6. Left + Passing Noise

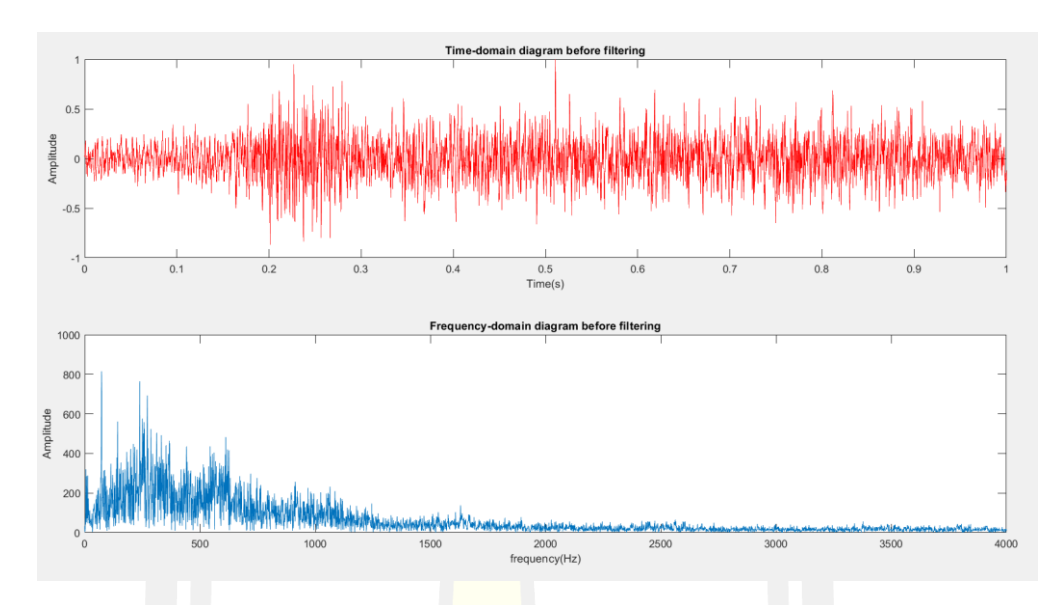

ภาพประกอบ 38 แสดง Time- domain และ Frequency- domain ของคำสั่ง "Left" และมี เสียงรบกวน "Heater Noise รวมด้วย คำสั่งที่ 1

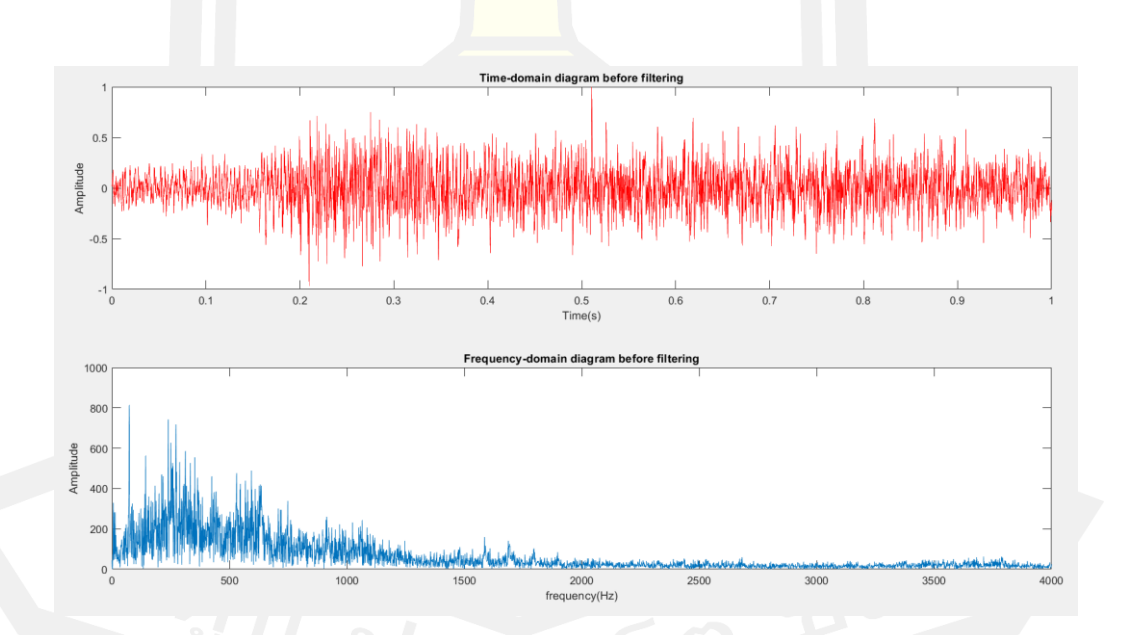

ภาพประกอบ 39 แสดง Time- domain และ Frequency- domain ของคำสั่ง "Left" และมี เสียงรบกวน "Heater Noise รวมด้วย คำสั่งที่ 2

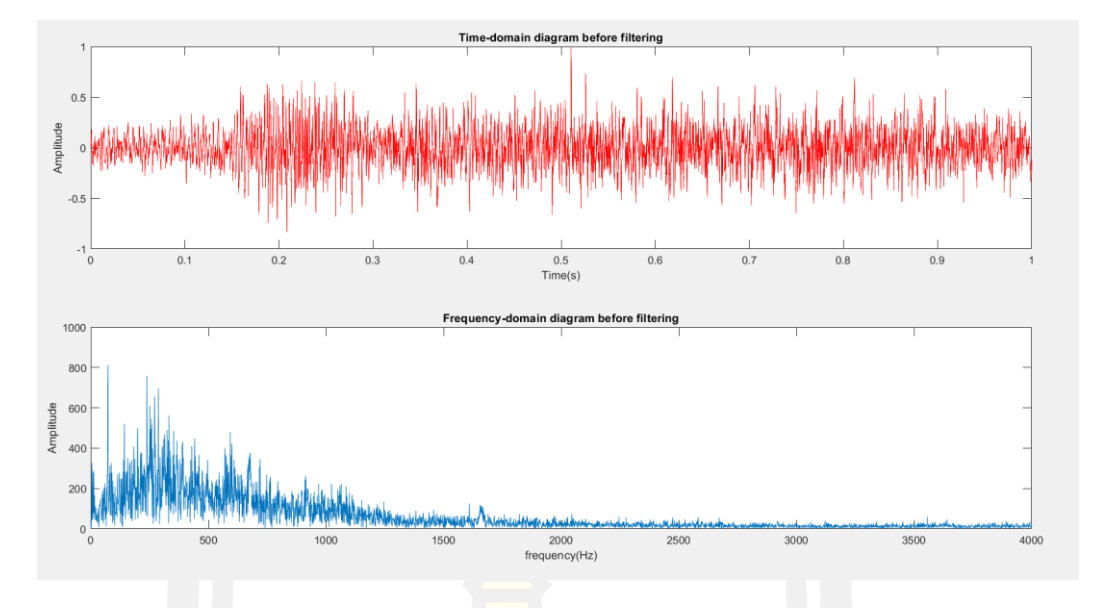

ภาพประกอบ 40 แสดง Time- domain และ Frequency- domain ของคำสั่ง "Left" และมี เสียงรบกวน "Heater Noise รวมด้วย คำสั่งที่ 2

จากการวิเคราะห์สัญญาณของความถี่เสียงของไฟล์เสียงทั้งหมดจะได้ตารางสรุปความถี่ของ เสียงต่าง ๆ ดังตารางที่ 6

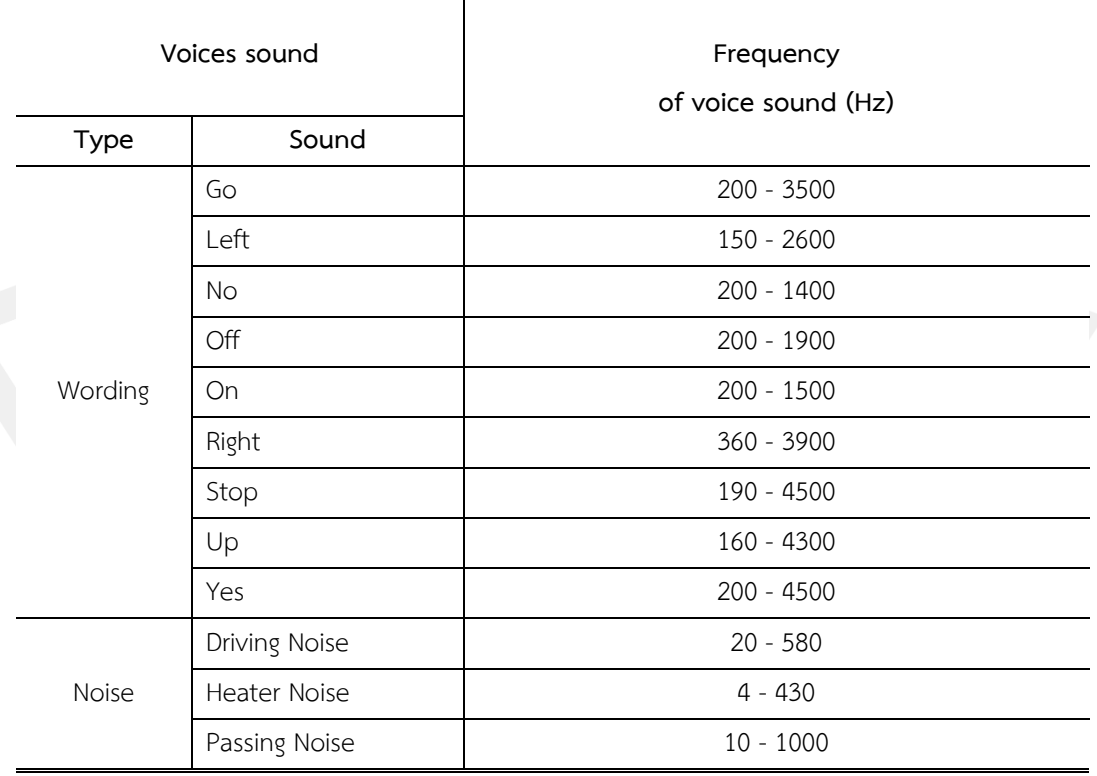

ตาราง 6 ความถี่ของสัญญาณเสียงทั้งหมด จำนวน 225 ไฟล์

จากตารางข้างต้นจะเห็นได้ว่า ความถี่ของคลื่นเสียงรบกวนที่เกิดขึ้น จะอยูในช่วง 4 – 1000 Hz และความถี่ของเสียงพูดจะอยู่ในช่วงประมาณ 50 – 4500 Hz ซึ่งความถี่จะอยู่ในช่วงความถี่สูง ์ ดั้งนั้นเมื่อต้องการ Filter ตัดเสียงสัญญาณรบกวนเพื่อให้ได้เสียงที่ต้องการ จึงใช้ High pass filter เพื่อให้ความถี่ของเสียงพูดผ่านเข้าไปได้ แล้วนำมา plot กราฟ ด้วย Filter พื้นฐาน ใน MATLAB คือ Butterworth, Chebyshev1, Chebyshev2 และ Ellipt โดยการกำหนดค่า Filter order [N], Cut-off [Fc]

#### **Filtering Noise**

การตัดเสียงรบกวนจะใช้ Filter พื้นฐานบน MATLAB เพื่อใช้หาค่า ที่เหมาะสมในการตัด เสียงรบกวน จะได้จาก method ดังต่อไปนี้

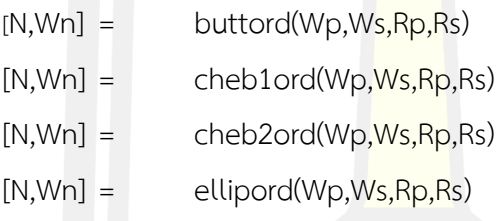

โดยที่

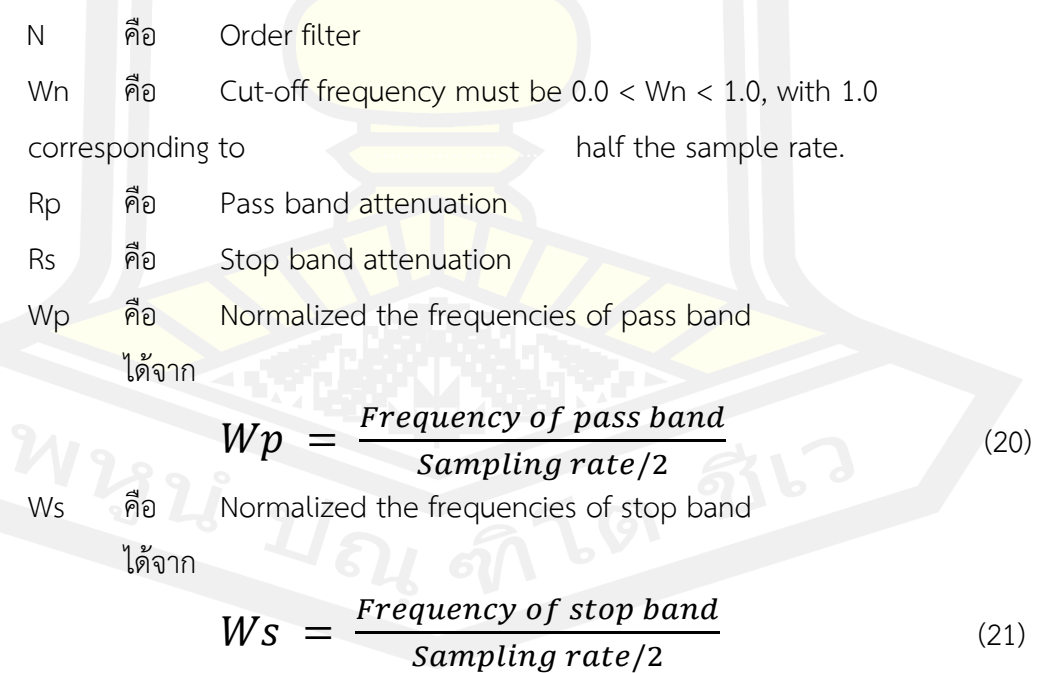

จากความถี่ของสัญญาณเสียง จะได้

$$
Rp = 3 dB
$$
  
Rs = 30 dB  
Wp = 500/(16000/2)  
Ws = 4000/(16000/2)

ตัดเสียงรบกวน โดยใช้ High pass <mark>ของ</mark> butter worth filter , chebyshav1 , chebyshav2 และ elliptic ที่ cut-off 500 Hz จะได้Time- domain และ Frequency- domain ดังรูป

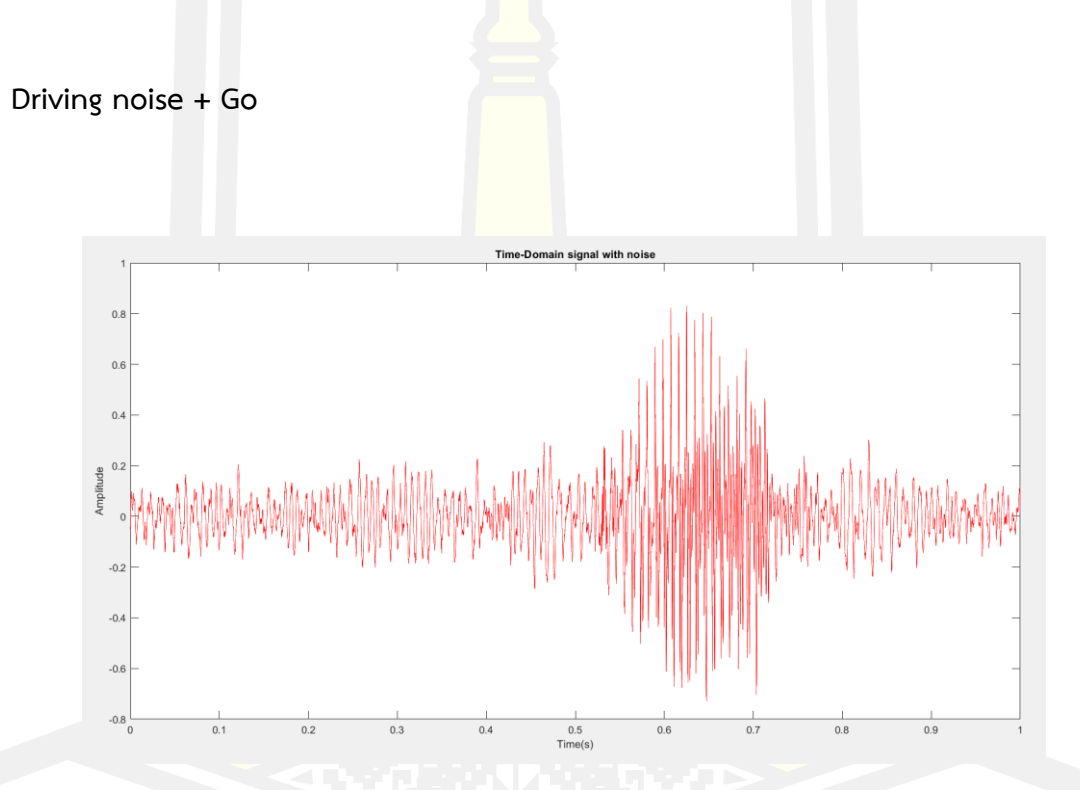

ภาพประกอบ 41 แสดงสัญญานความถี่ของเสียง "Driving noise" รวมกับ "Go"

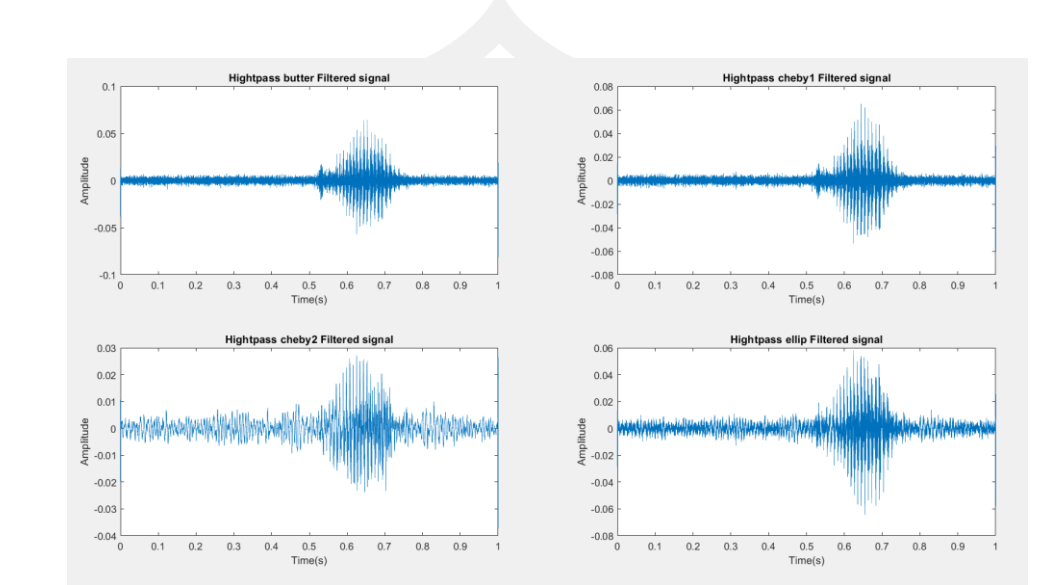

# 1 . Driving noise + Go โดยใช้ Order [N] = 2, Cut-off [Fc] = 500 Hz

ภาพประกอบ 42 แสดง Time- domain ของสัญญาณหลังจาก filter ของ butter worth filter , chebyshav1 , chebyshav2 และ elliptic ที่ Order = 2 , Cut-off 500 Hz

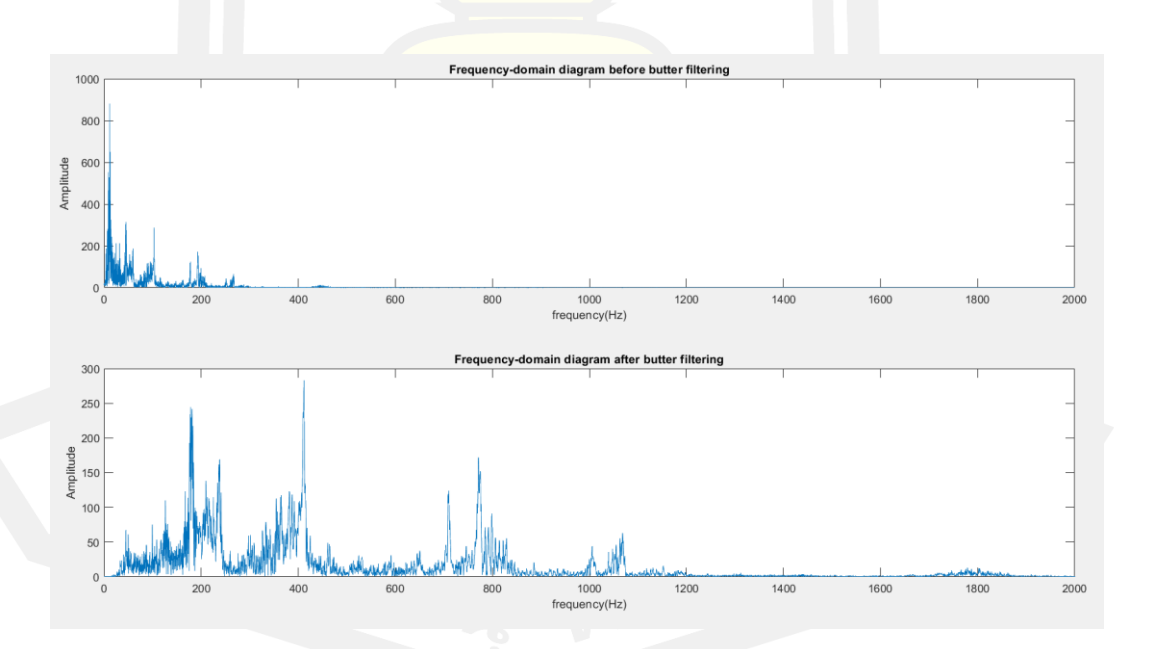

ภาพประกอบ 43 แสดง Frequency - domain ของสัญญาณก่อน – หลัง ของ butter worth filterที่ Order = 2 , Cut-off 100 Hz

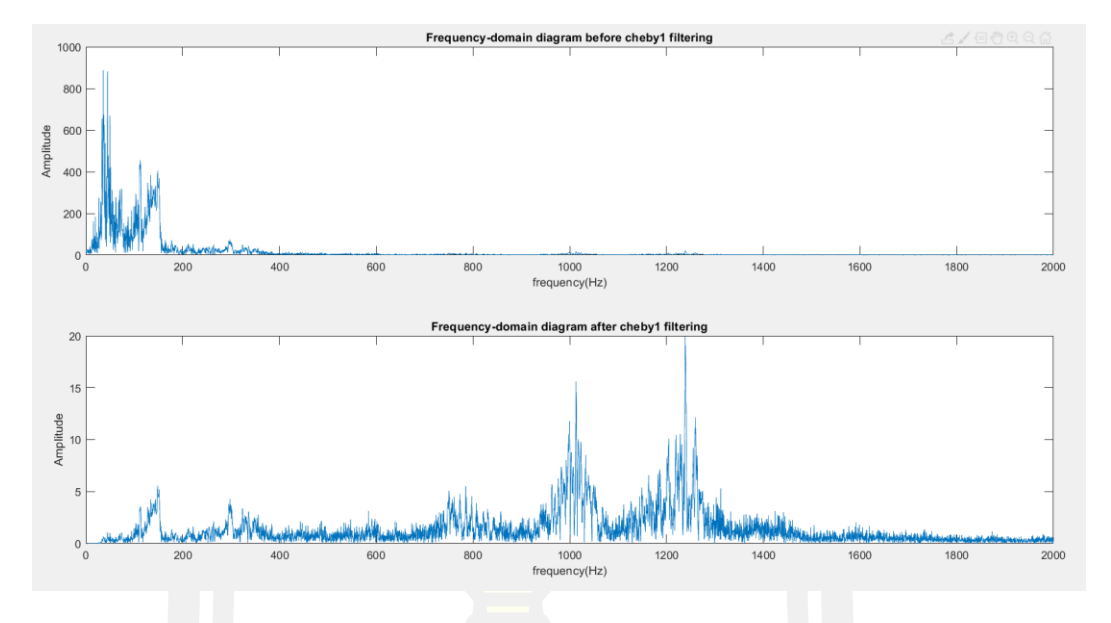

ภาพประกอบ 44 แสดง Frequency - domain ของสัญญาณก่อน – หลัง ของ chebyshav1 filter ที่ Order = 2 , Cut-off 100 Hz

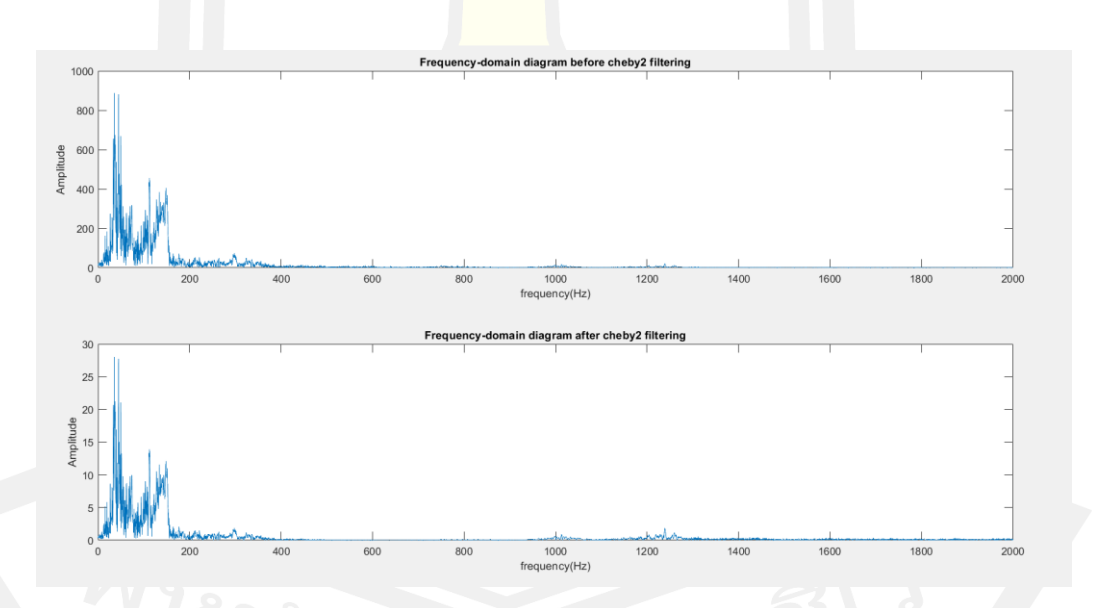

ภาพประกอบ 45 แสดง Frequency - domain ของสัญญาณก่อน – หลัง ของ Chebyshev2 filter  $\vec{\mathcal{V}}$  Order = 2, Cut-off 500 Hz

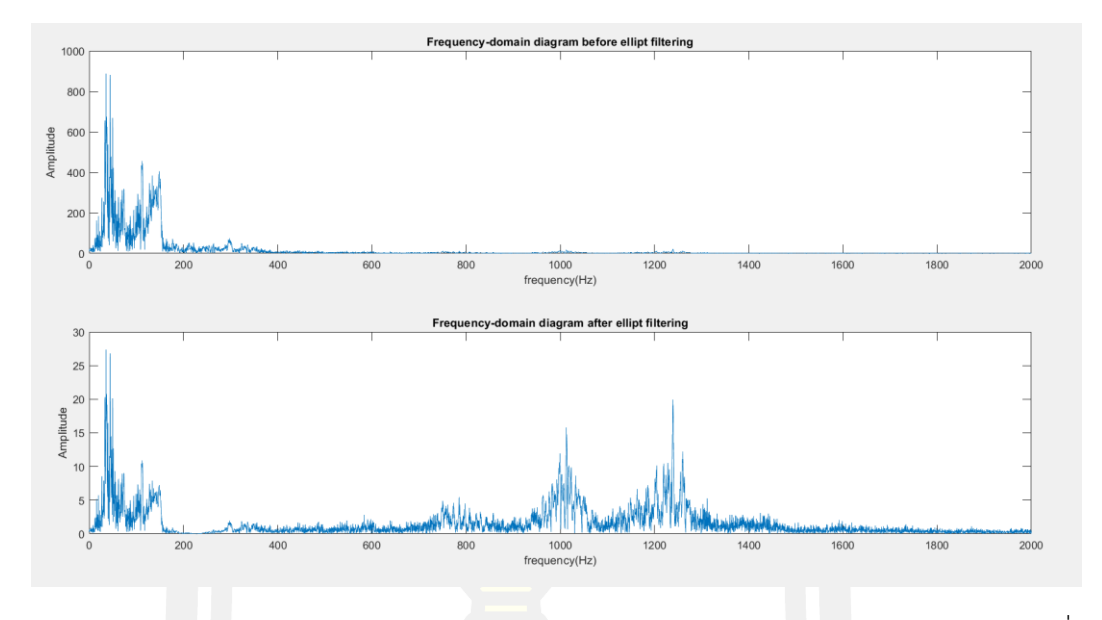

ภาพประกอบ 46 แสดง Frequency - domain ของสัญญาณก่อน – หลัง ของ elliptic filter ที่ Order =  $2$ , Cut-off 500 Hz

2 . Driving noise + Go โดยใช้ Order [N] = 5 , Cut-off [Fc] = 500 Hz

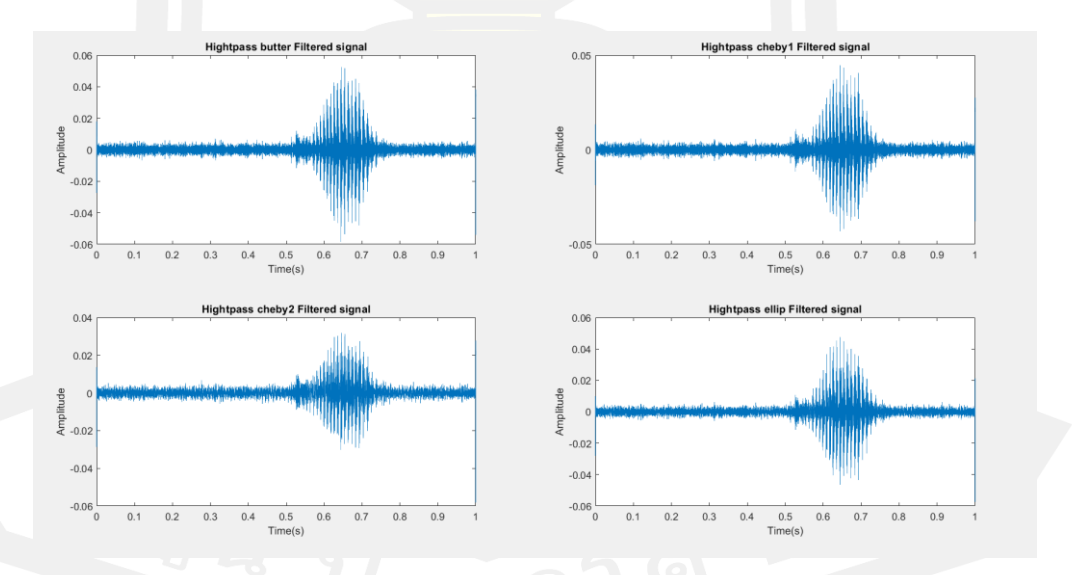

ภาพประกอบ 47 แสดง Time- domain ของสัญญาณหลังจาก filter ของ butter worth filter , chebyshav1 , chebyshav2 และ elliptic ที่ Order = 5 , Cut-off 500 Hz
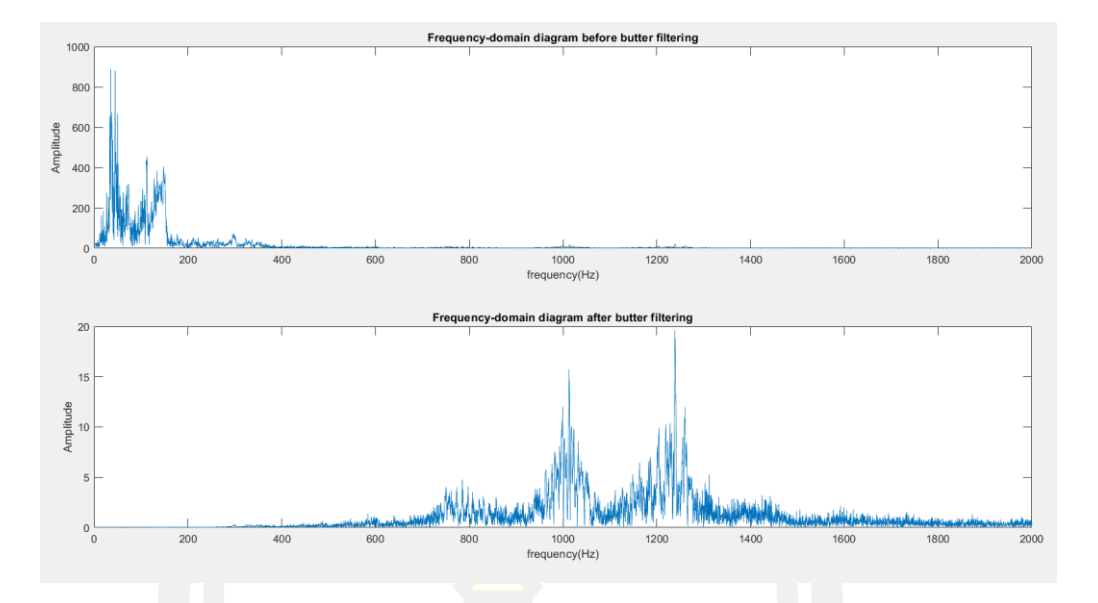

ภาพประกอบ 48 แสดง Frequency - domain ของสัญญาณก่อน – หลัง ของ butter worth filter  $\vec{\mathcal{V}}$  Order = 5, Cut-off 500 Hz

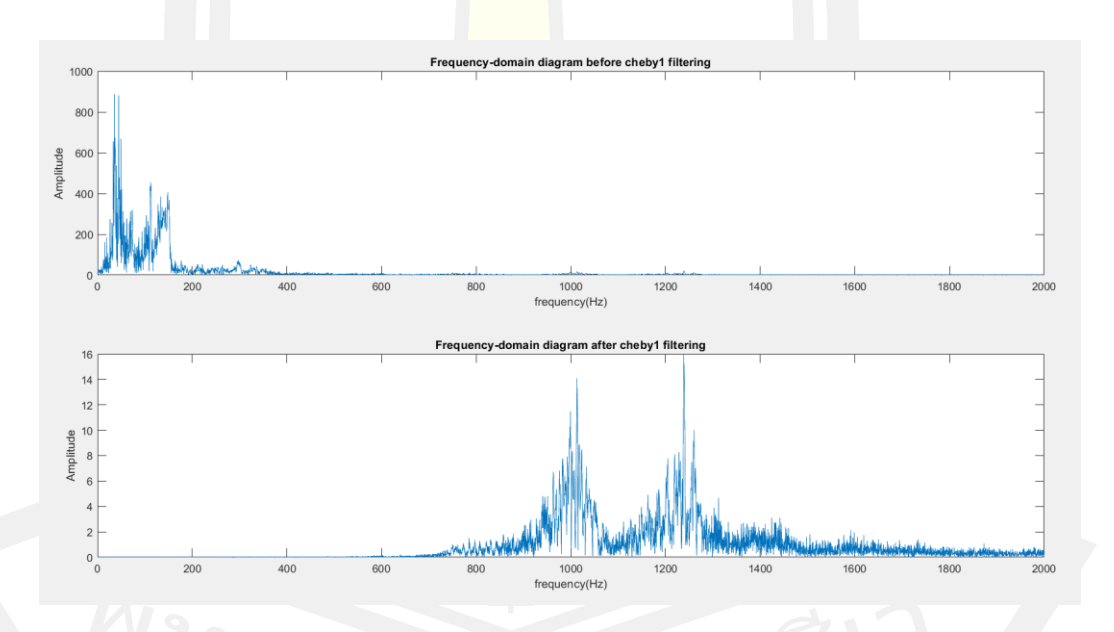

ภาพประกอบ 49 แสดง Frequency - domain ของสัญญาณก่อน – หลัง ของ chebyshav1 filter ที่ Order = 5 , Cut-off 500 Hz

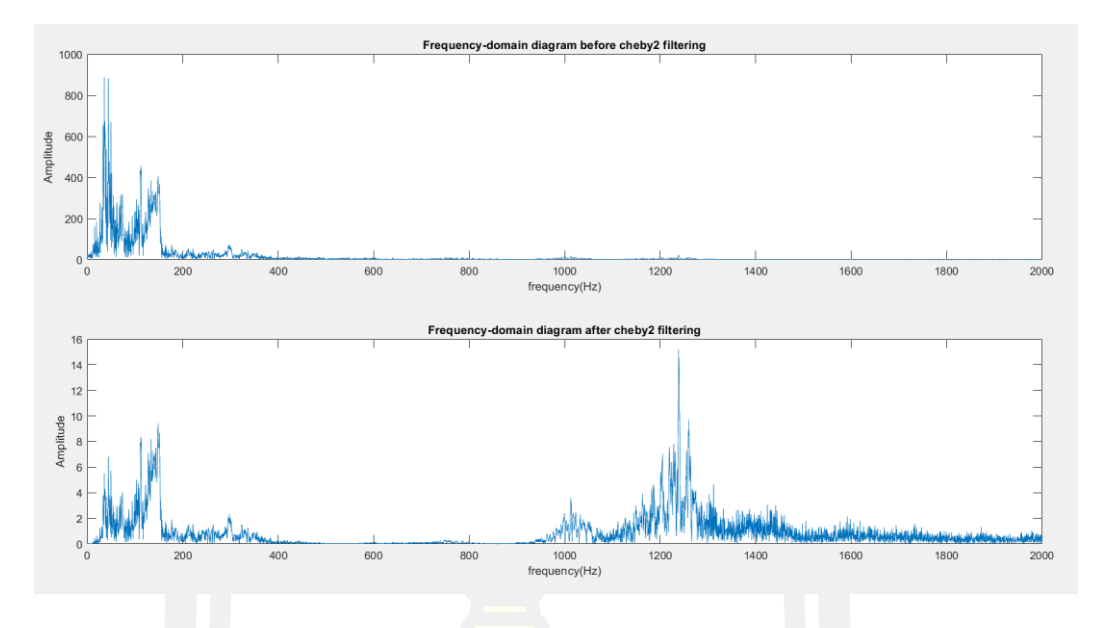

ภาพประกอบ 50 แสดง Frequency - domain ของสัญญาณก่อน – หลัง ของ chebyshav2 filter ที่ Order = 2 , Cut-off 500 Hz

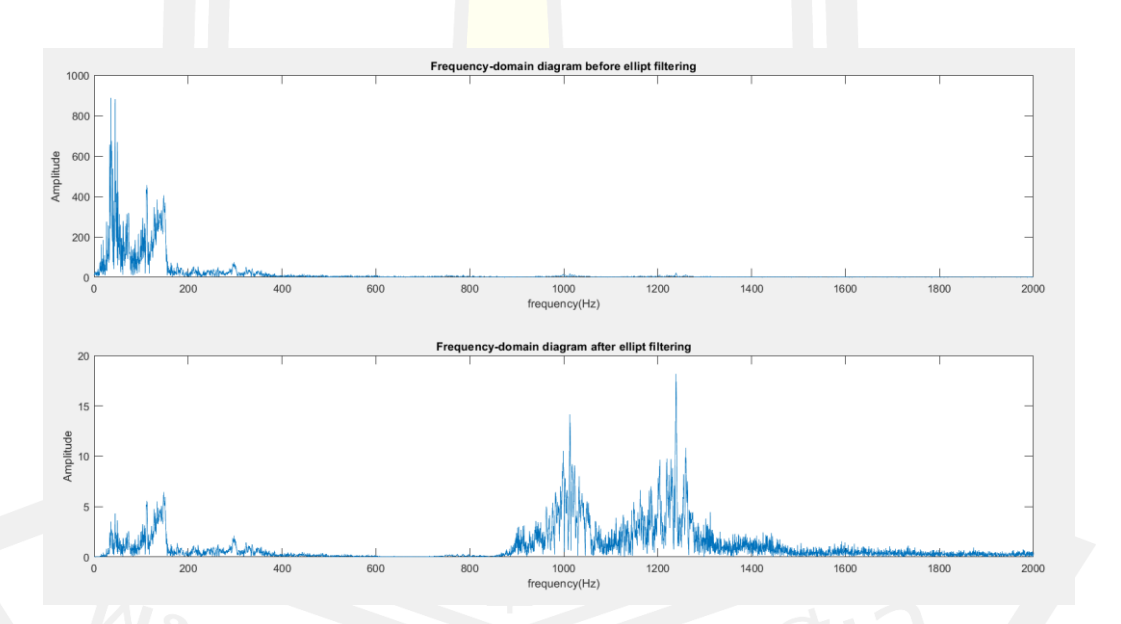

ภาพประกอบ 51 แสดง Frequency - domain ของสัญญาณก่อน – หลัง ของ elliptic filter ที่ Order = 5 , Cut-off 500 Hz

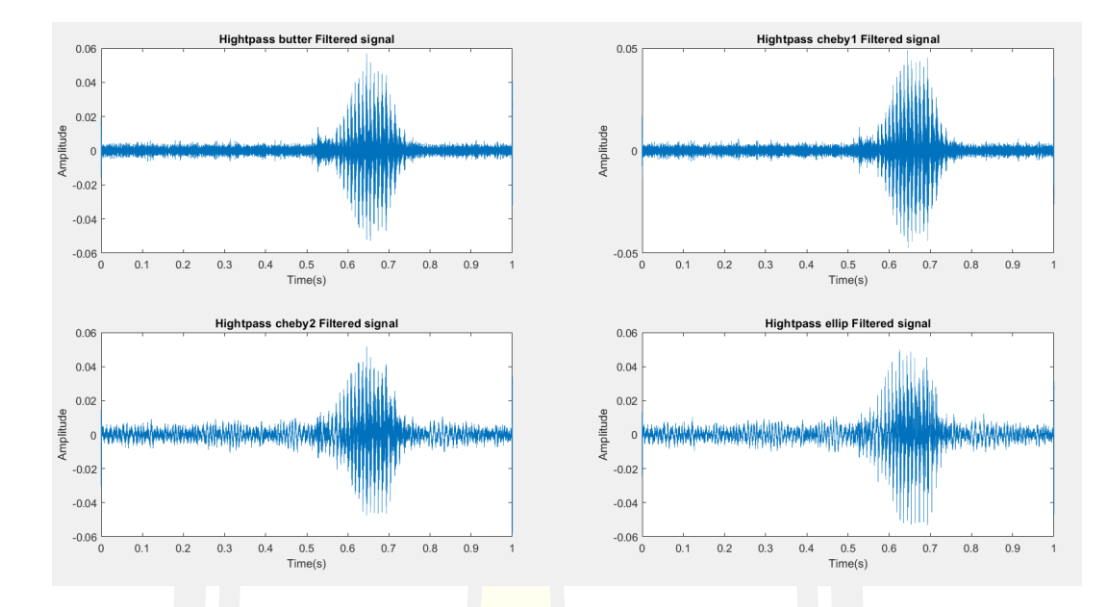

## 3. Driving noise + Go โดยใช้ Order = 10, Cut-off 500 Hz

ภาพประกอบ 52 แสดง Time- domain ของสัญญาณหลังจาก filter ของ butter worth filter , chebyshav1, chebyshav2 และ elliptic ที่ Order = 10, Cut-off 500 Hz

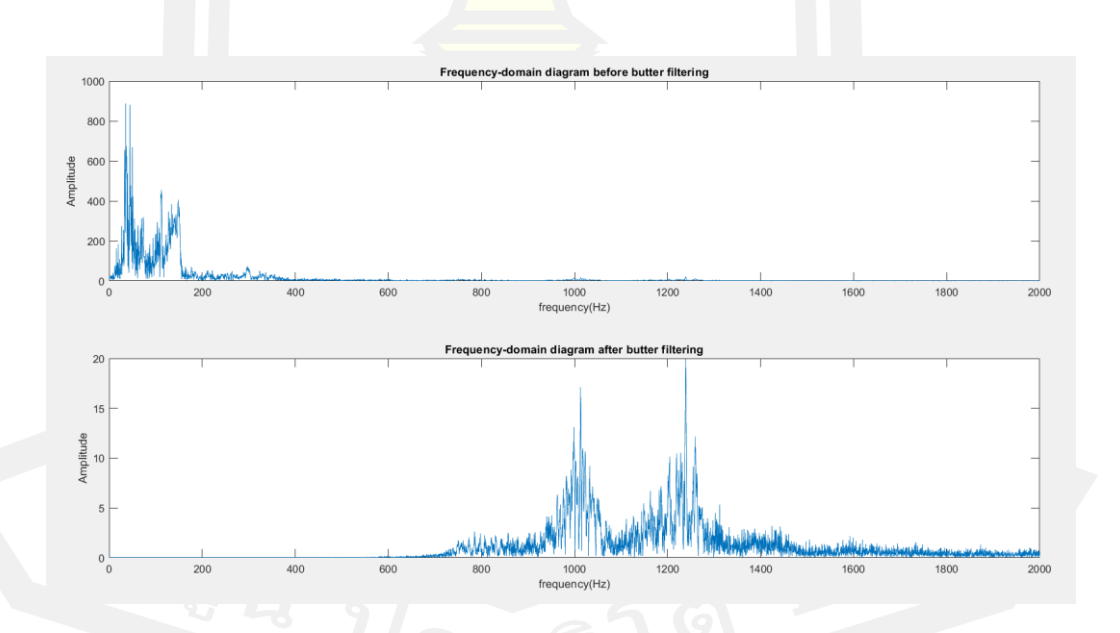

ภาพประกอบ 53 แสดง Frequency - domain ของสัญญาณก่อน – หลัง ของ butter worth filter ที่ Order = 10 Cut-off 500 Hz

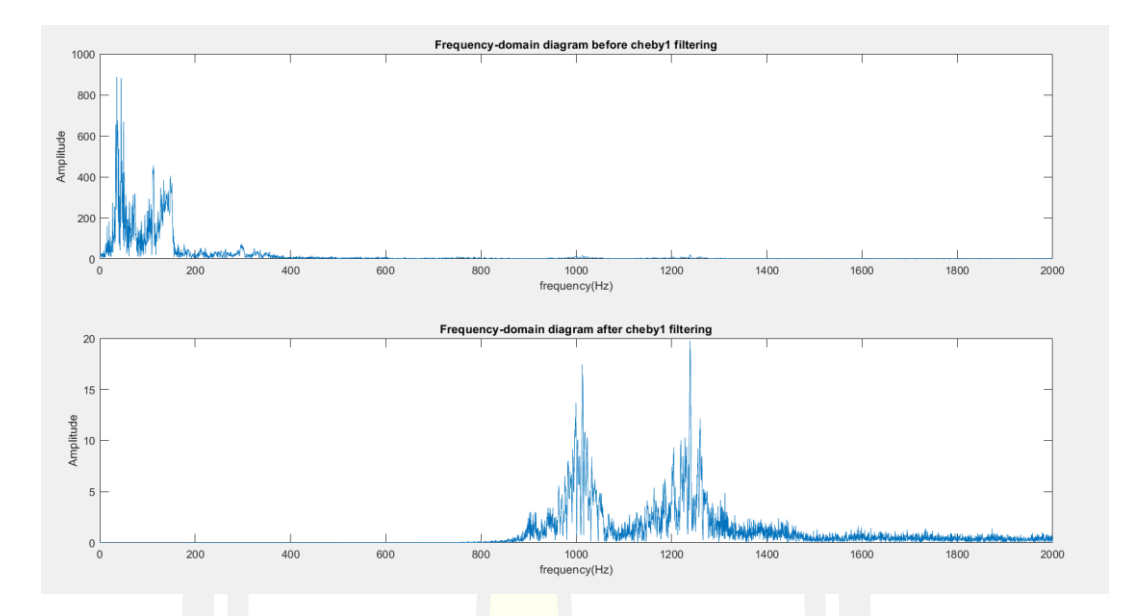

ภาพประกอบ 54 แสดง Frequency - domain ของสัญญาณก่อน – หลัง ของ chebyshav1 filter ที่ Order = 10 , Cut-off 500 Hz

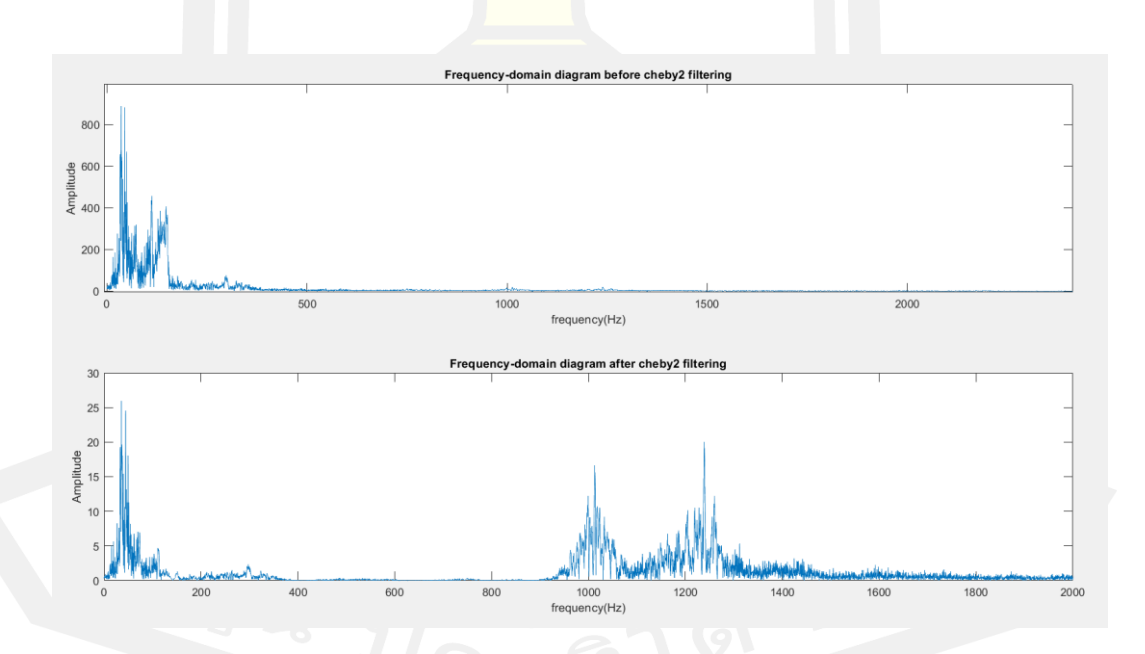

ภาพประกอบ 55 แสดง Frequency - domain ของสัญญาณก่อน – หลัง ของ chebyshav2 filter ที่ Order = 10 , Cut-off 500 Hz

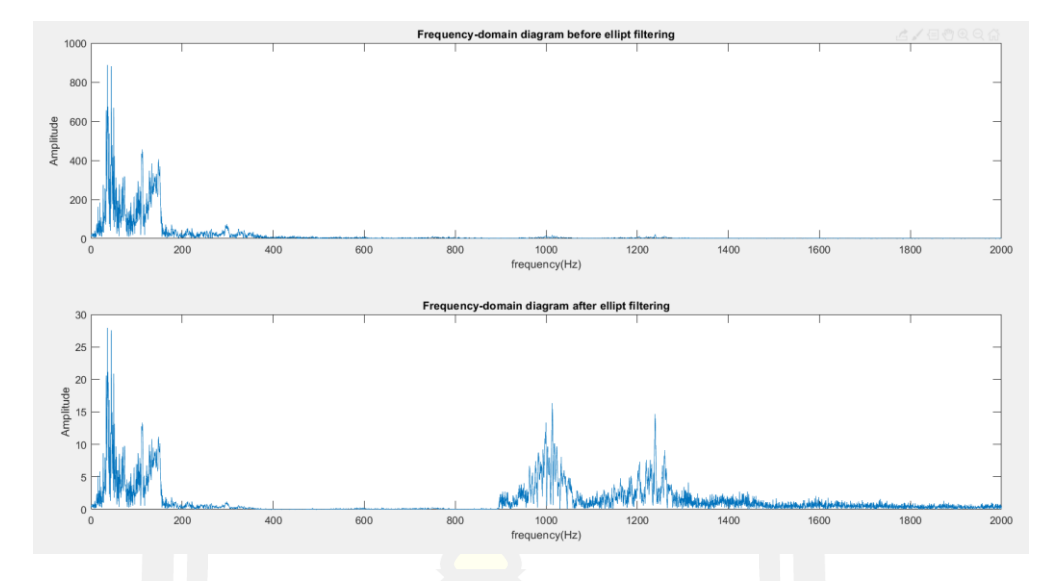

ภาพประกอบ 56 แสดง Frequency - domain ของสัญญาณก่อน – หลัง ของ Elliptic filter ที่ Order =  $15$ , Cut-off 500 Hz

4. Driving noise + Go โดยใช้ Order = 15, Cut-off 500 Hz

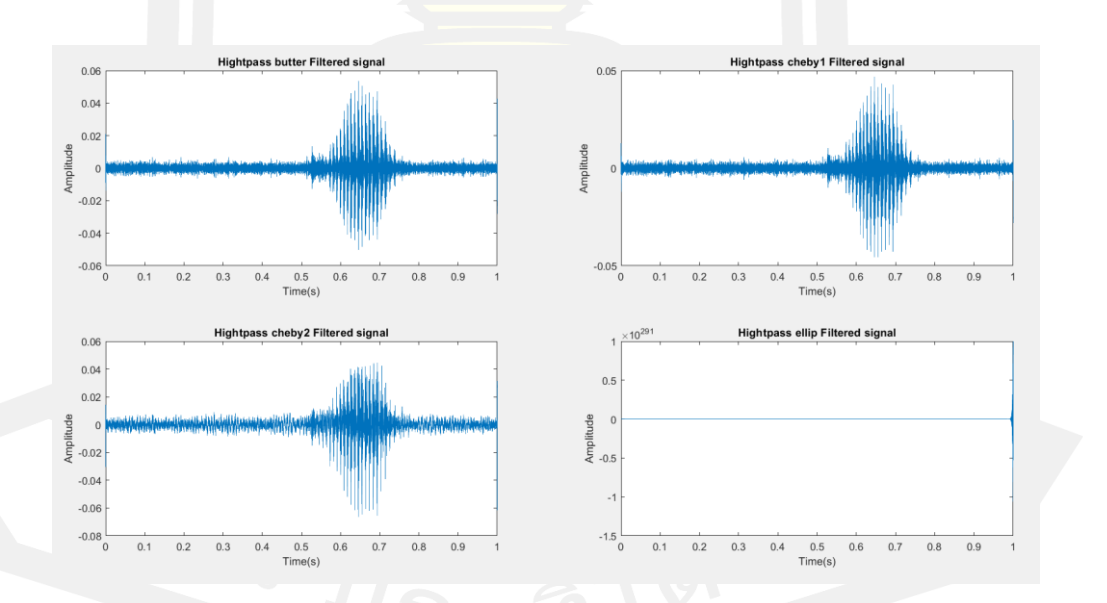

ภาพประกอบ 57 แสดง Time- domain ของสัญญาณหลังจาก filter ของ butter worth filter , chebyshav1 , chebyshav2 และ elliptic ที่ Order = 15 , Cut-off 500 Hz

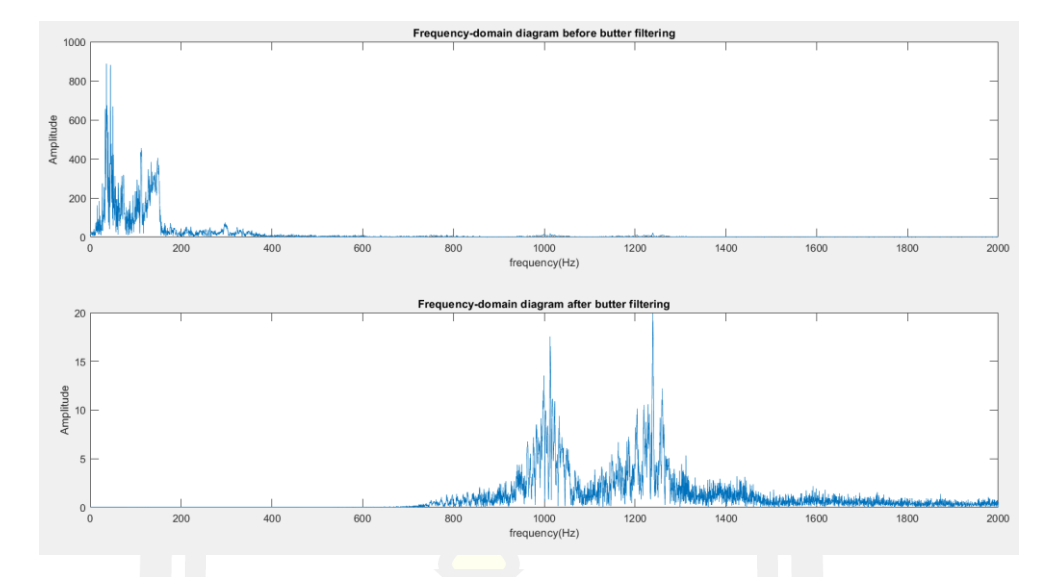

ภาพประกอบ 58 แสดง Frequency - domain ของสัญญาณก่อน – หลัง ของ butter worth filter ที่ Order = 15, Cut-off 500 Hz

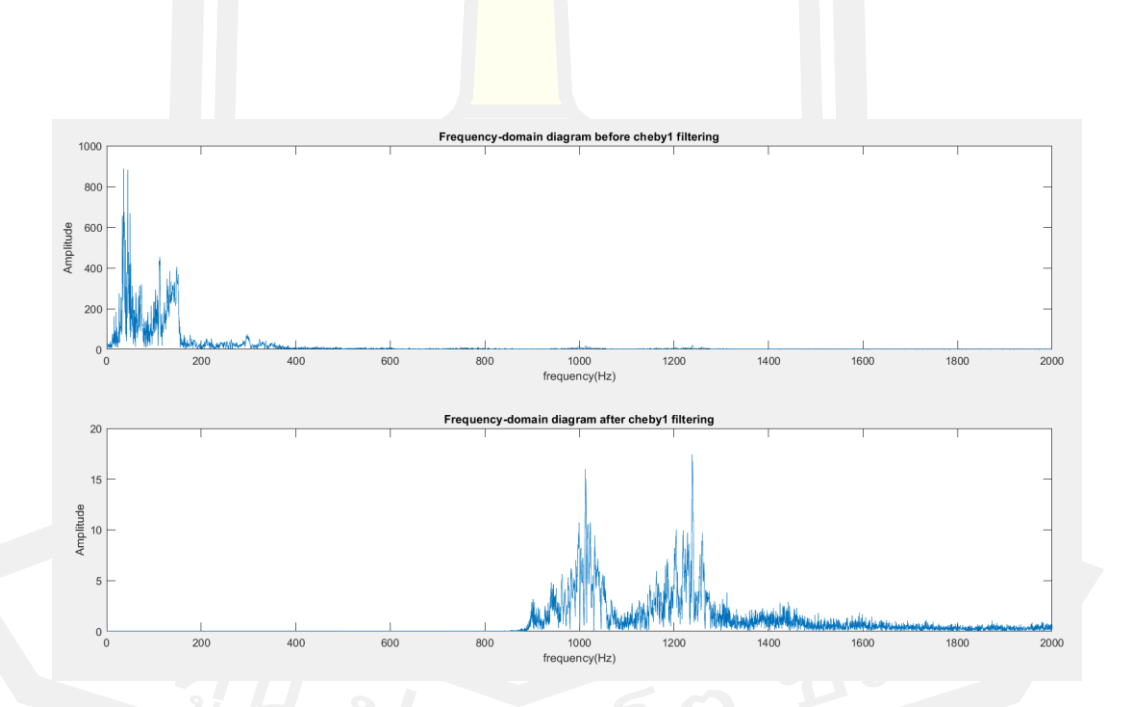

ภาพประกอบ 59 แสดง Frequency - domain ของสัญญาณก่อน – หลัง ของ Chebyshav1 filter ที่ Order = 15 Cut-off 500 Hz

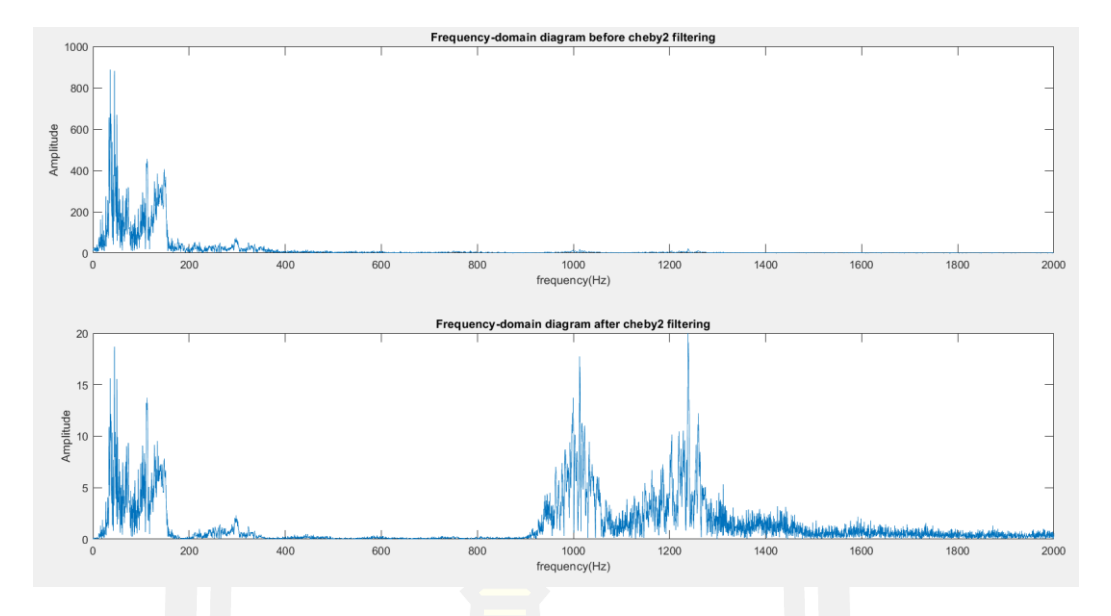

ภาพประกอบ 60 แสดง Frequency - domain ของสัญญาณก่อน – หลัง ของ Chebyshav2 filter ที่ Order = 15 Cut-off 500 Hz

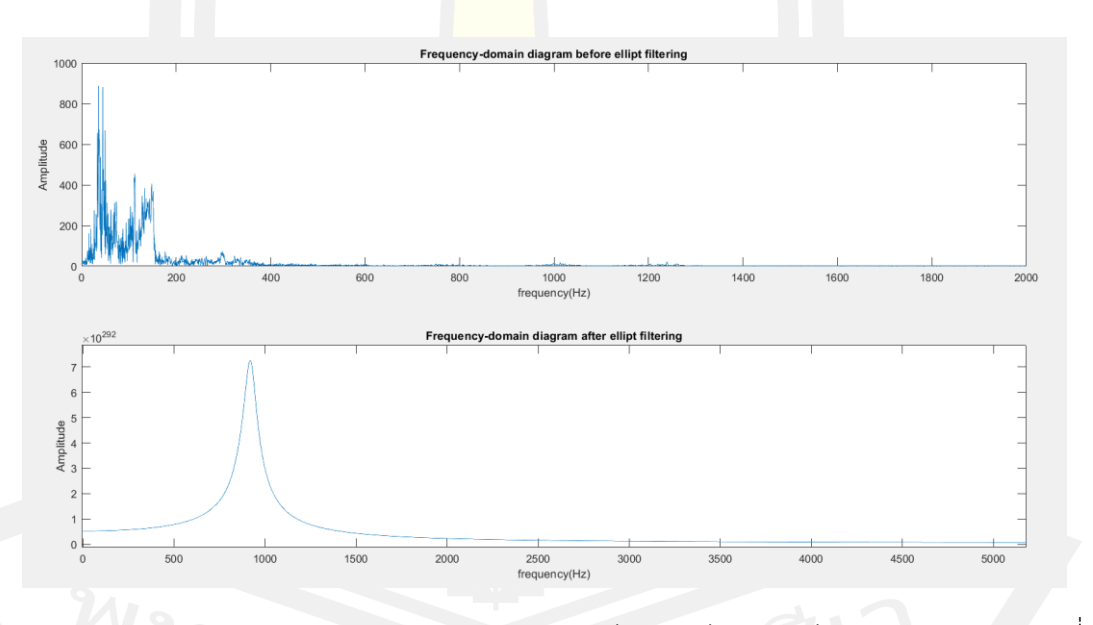

ภาพประกอบ 61 แสดง Frequency - domain ของสัญญาณก่อน – หลัง ของ Elliptic filter ที่

Order = 15 , Cut-off 500 Hz

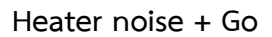

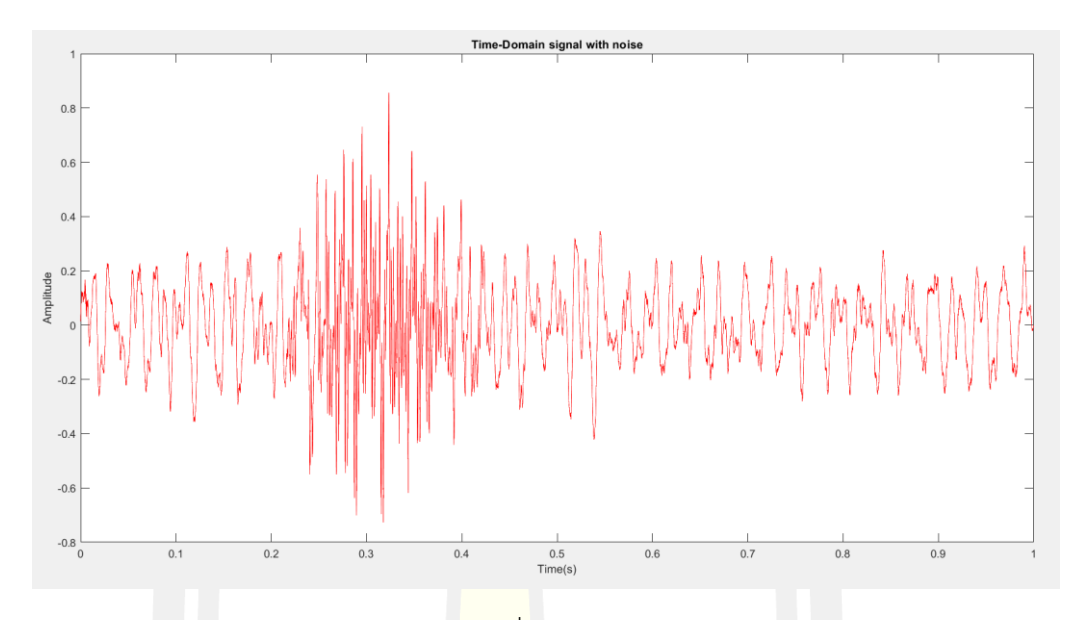

ภาพประกอบ 62 แสดงสัญญานความถี่ของเสียง "Heater noise" รวมกับ "Go"

**1.** Heater noise + Go โดยใช้ Order = 2, Cut-off 500 Hz

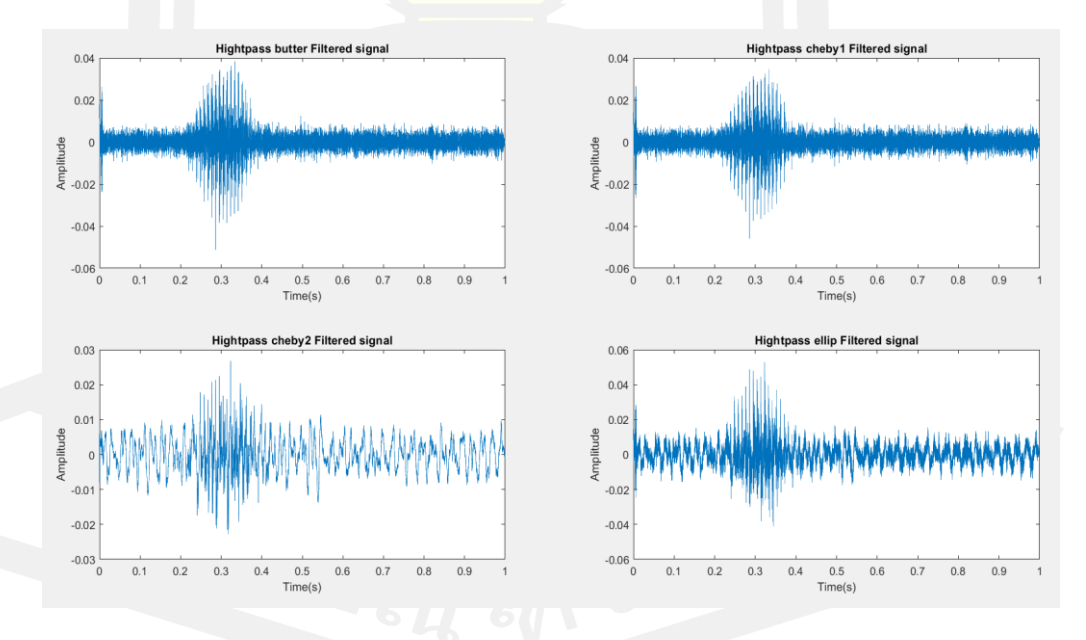

ภาพประกอบ 63 แสดง Time- domain ของสัญญาณหลังจาก filter ของ butter worth filter , chebyshav1 , chebyshav2 และ elliptic ที่ Order = 2 , Cut-off 500 Hz

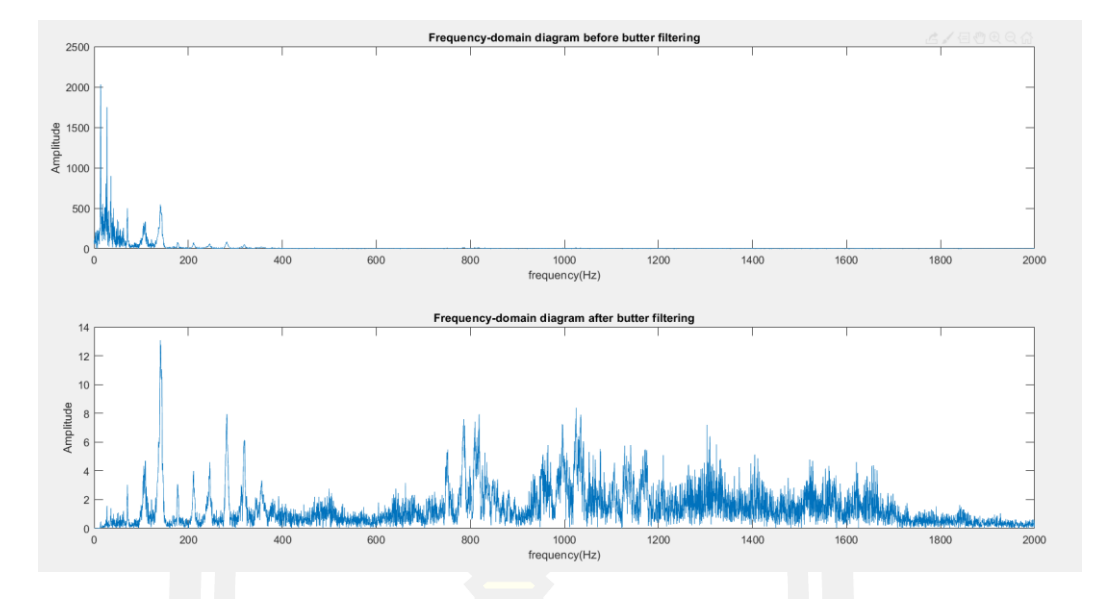

ภาพประกอบ 64 แสดง Frequency - domain ของสัญญาณก่อน – หลัง ของ butter worth filter  $\vec{\mathcal{V}}$  Order = 2 Cut-off 500 Hz

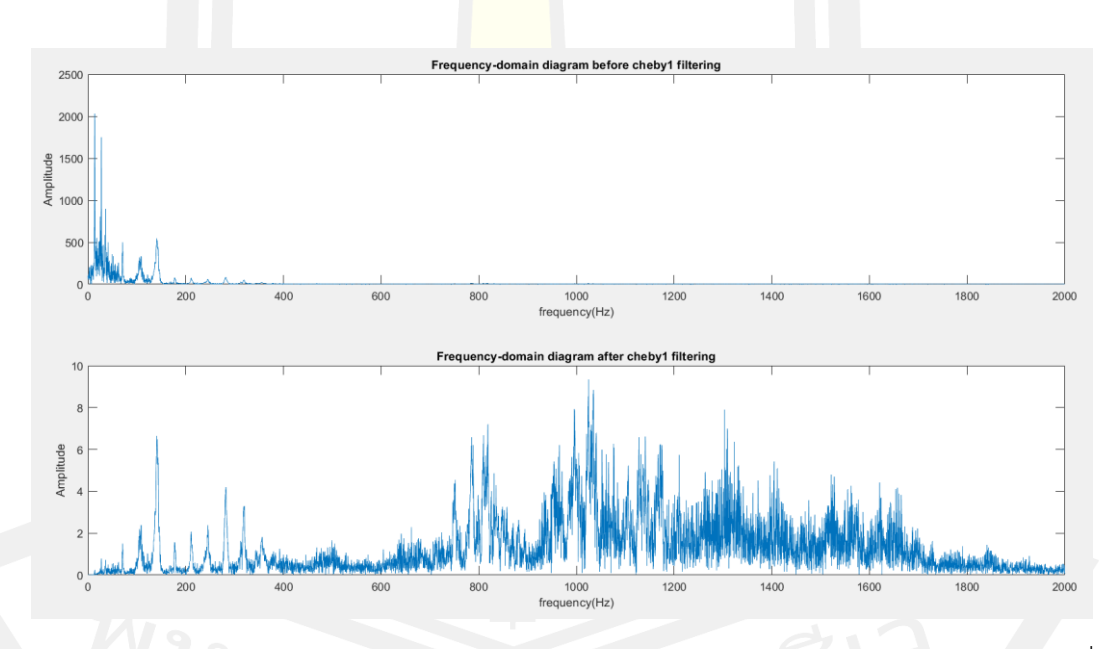

ภาพประกอบ 65 แสดง Frequency - domain ของสัญญาณก่อน – หลัง ของ chebyshav1 ที่ Order = 2, Cut-off 500 Hz

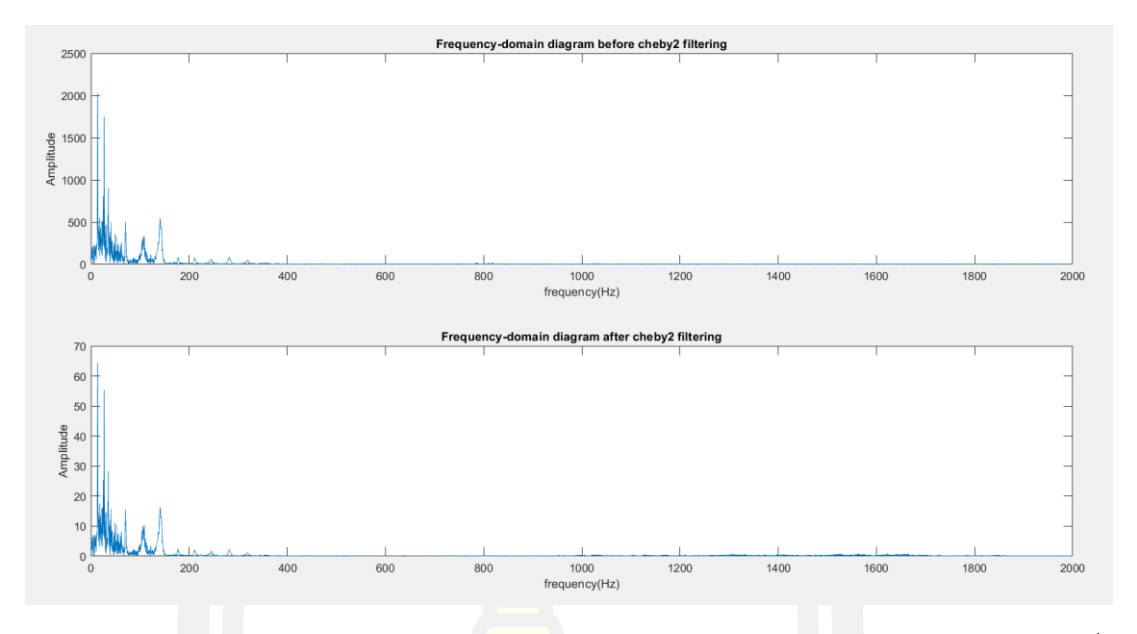

ภาพประกอบ 66 แสดง Frequency - domain ของสัญญาณก่อน – หลัง ของ chebyshav2 ที่

Order =  $2$ , Cut-off 500 Hz

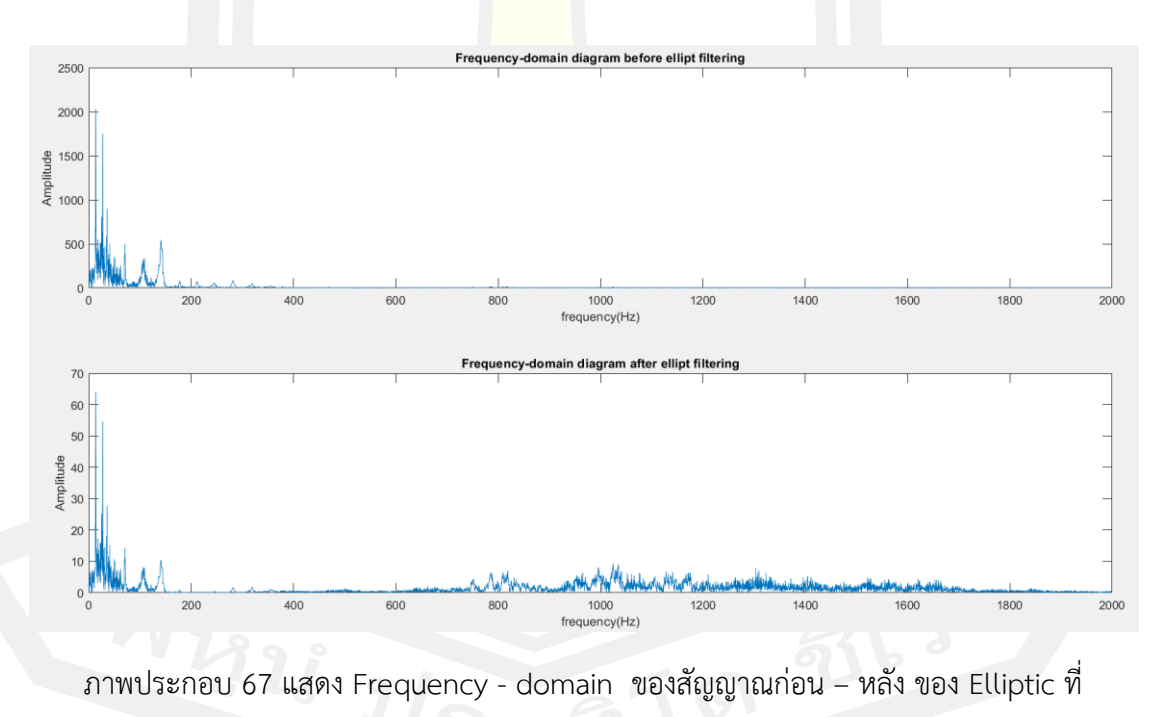

Order = 2, Cut-off 500 Hz

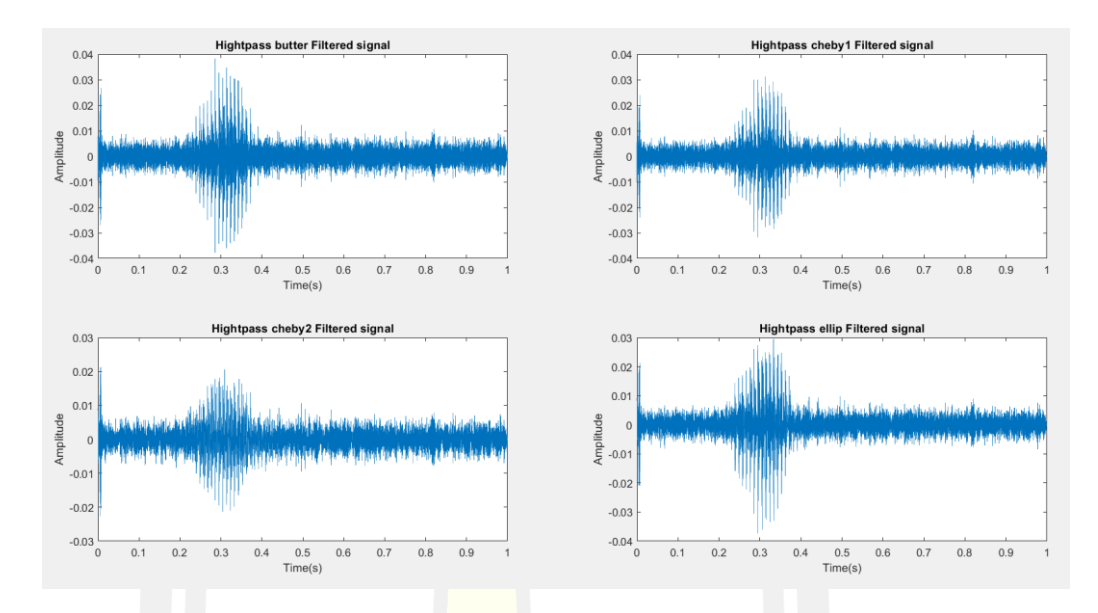

**2.** Heater noise + Go โดยใช้ Order = 5, Cut-off 500 Hz

ภาพประกอบ 68 แสดง Time- domain ของสัญญาณหลังจาก filter ของ butter worth filter , chebyshav1, chebyshav2 และ elliptic ที่ Order = 5, Cut-off 500 Hz

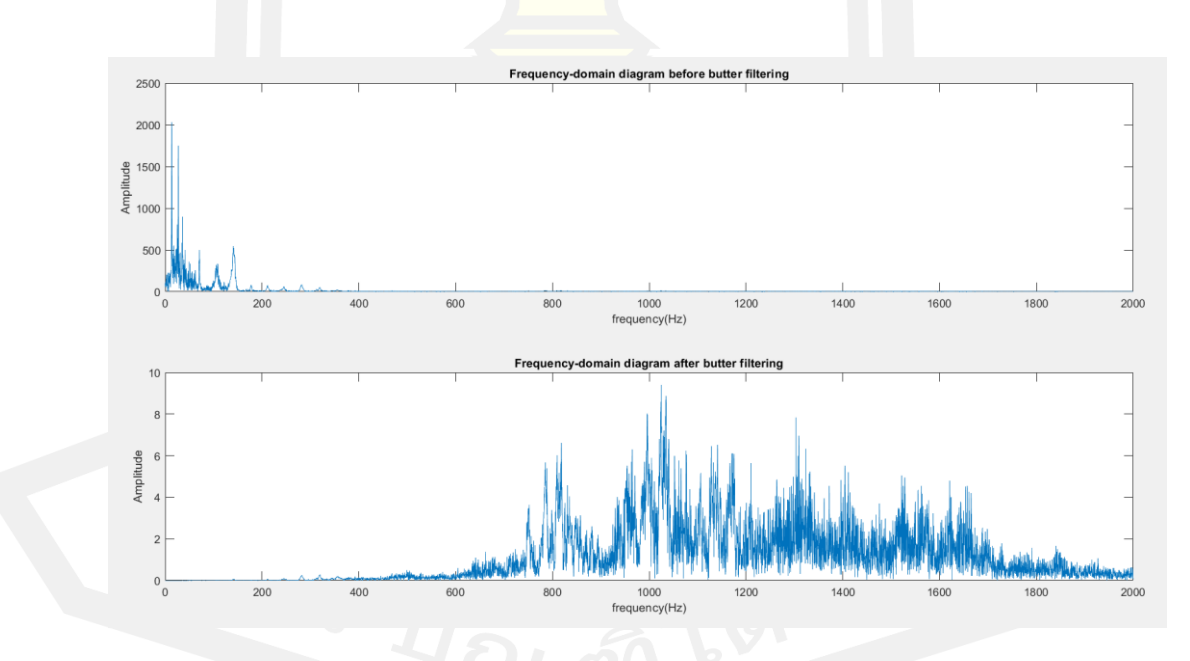

ภาพประกอบ 69 แสดง Frequency - domain ของสัญญาณก่อน – หลัง ของ butter worth filter ที่ Order = 5 Cut-off 500 Hz

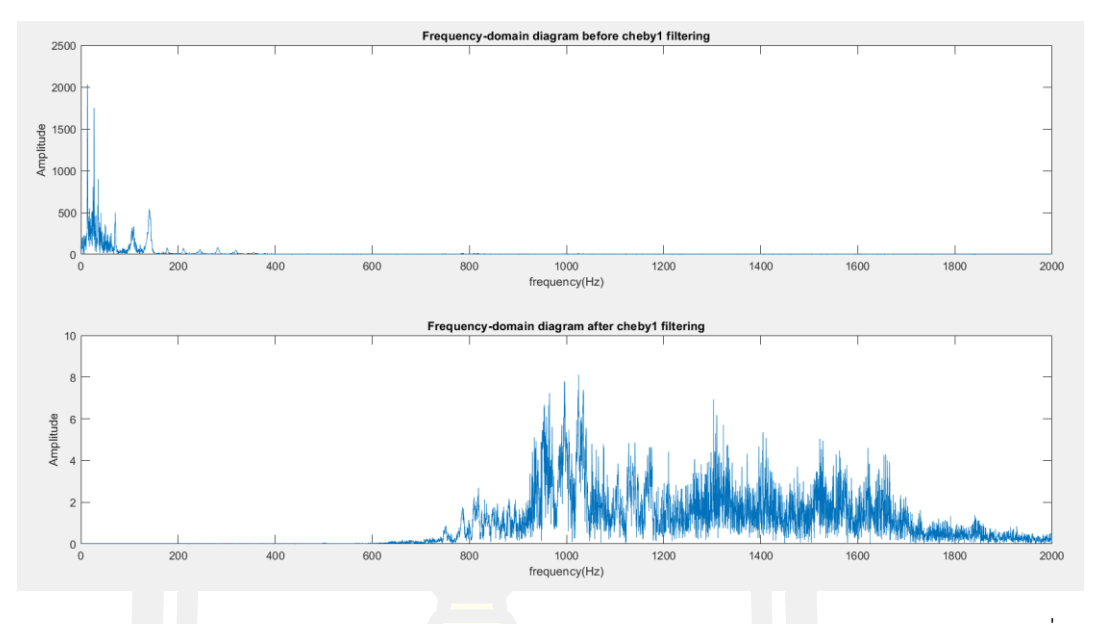

ภาพประกอบ 70 แสดง Frequency - domain ของสัญญาณก่อน – หลัง ของ chebyshav1 ที่ Order =  $5$ , Cut-off 500 Hz

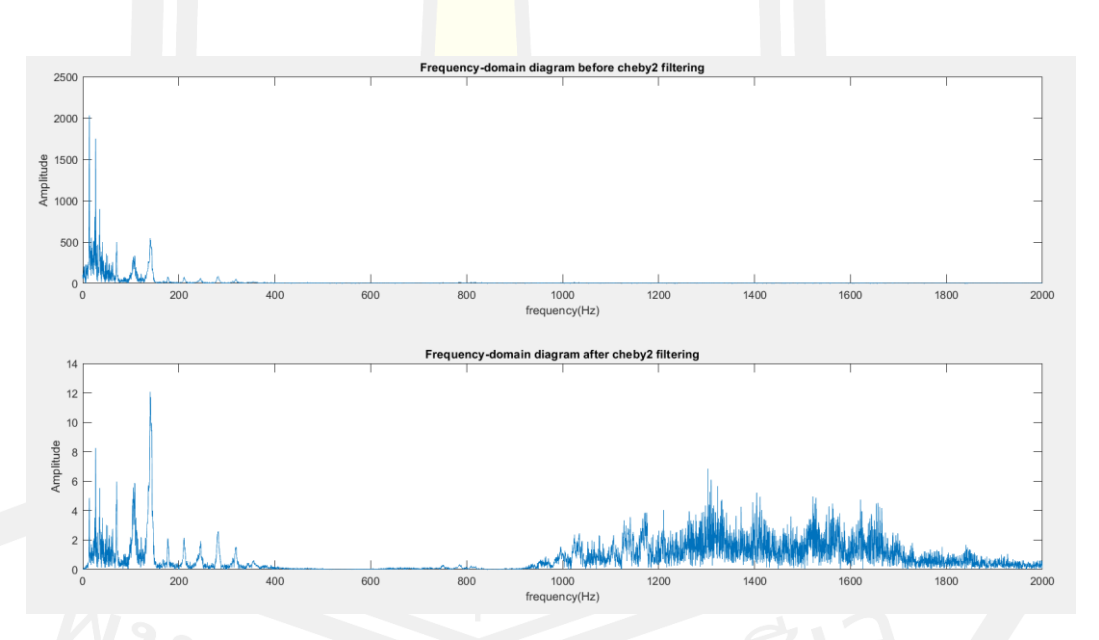

ภาพประกอบ 71 แสดง Frequency - domain ของสัญญาณก่อน – หลัง ของ chebyshav2 ที่ Order =  $5$ , Cut-off 500 Hz

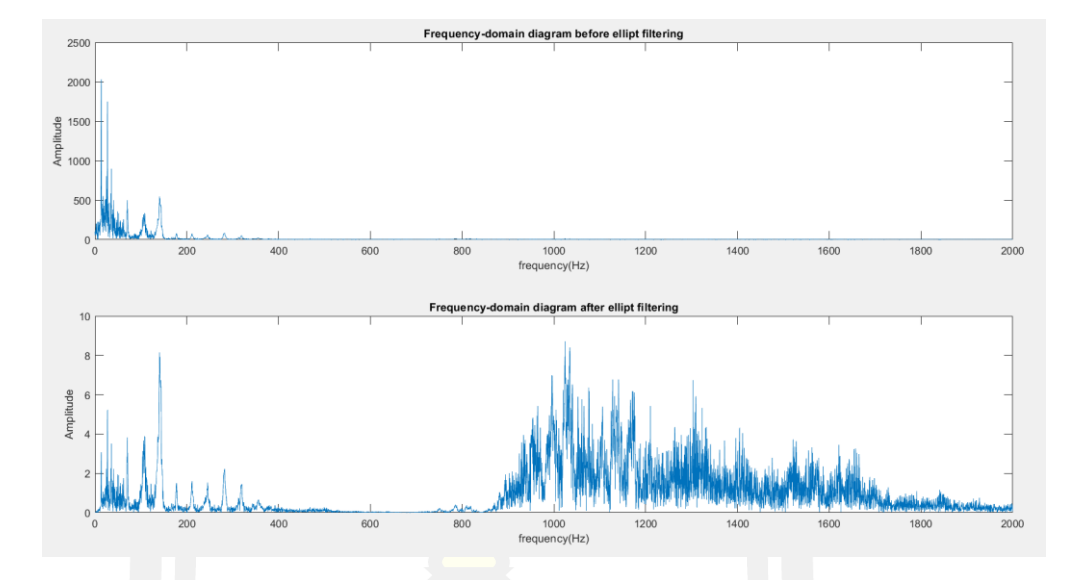

ภาพประกอบ 72 แสดง Frequency - domain ของสัญญาณก่อน – หลัง ของ Elliptic ที่ Order =  $5$ , Cut-off 500 Hz

**3.** Heater noise + Go โดยใช้ Order = 10, Cut-off 500 Hz

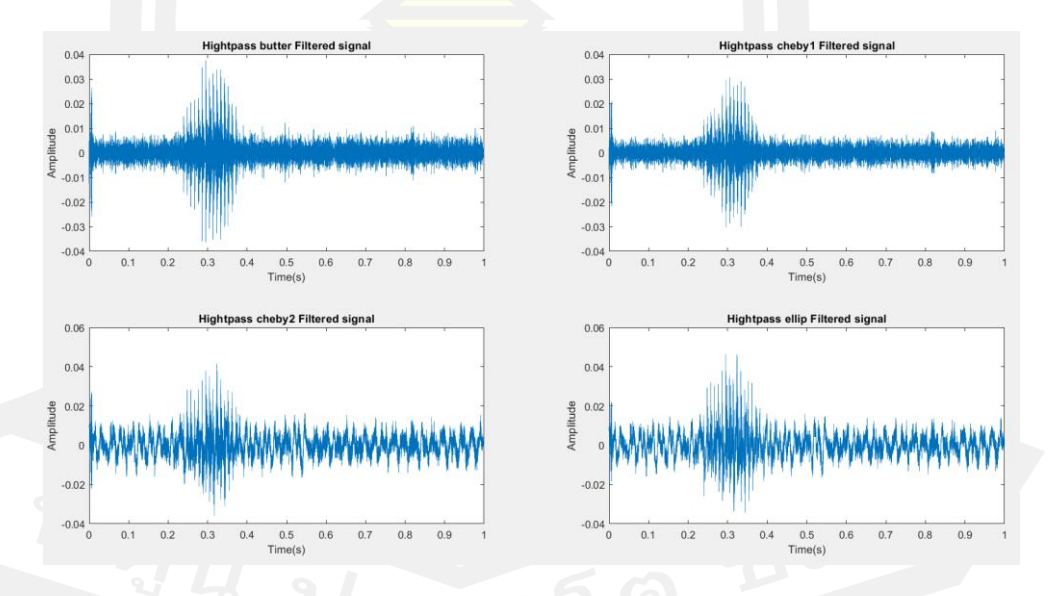

ภาพประกอบ 73 แสดง Time- domain ของสัญญาณหลังจาก filter ของ butter worth filter , chebyshav1 , chebyshav2 และ elliptic ที่ Order = 10, Cut-off 500 Hz

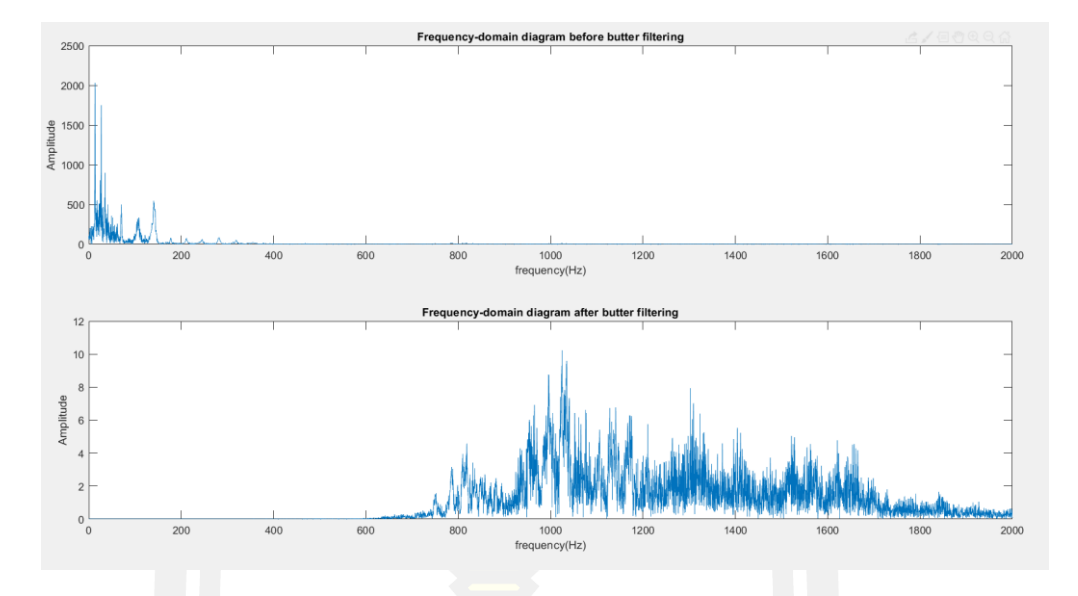

ภาพประกอบ 74 แสดง Frequency - domain ของสัญญาณก่อน – หลัง ของ butter worth filter ที่ Order = 10 Cut-off 500 Hz

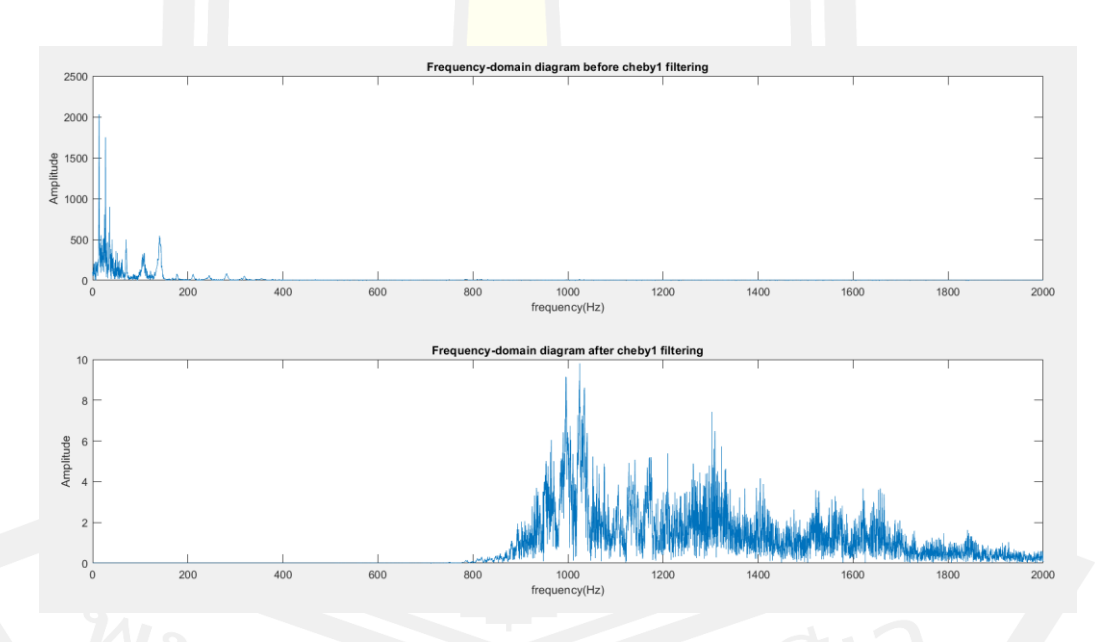

ภาพประกอบ 75 แสดง Frequency - domain ของสัญญาณก่อน – หลัง ของ Chabyshav1 ที่

Order = 10, Cut-off 500 Hz

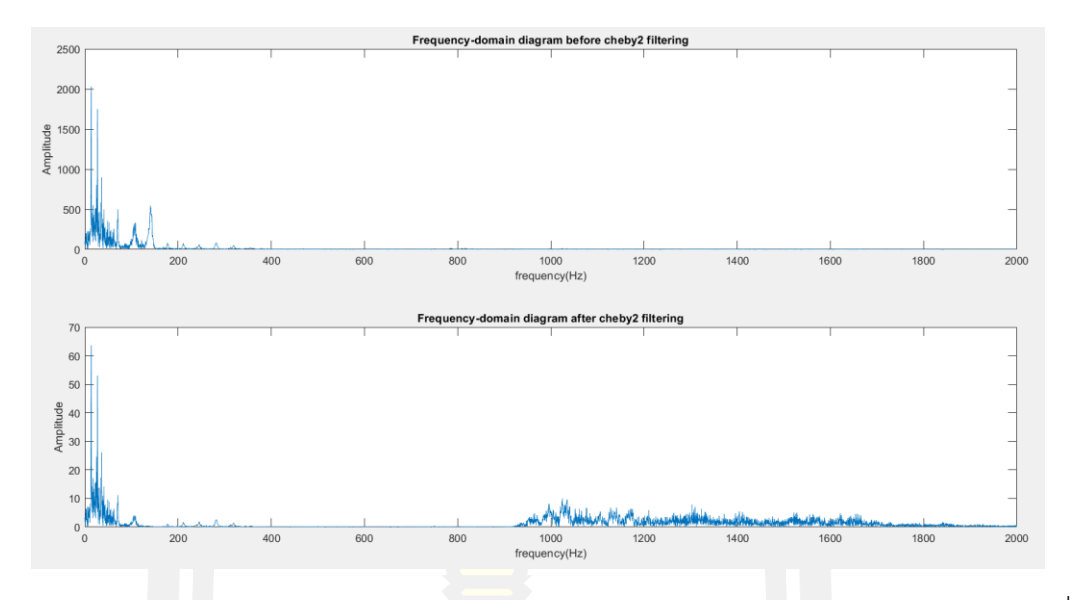

ภาพประกอบ 76 แสดง Frequency - domain ของสัญญาณก่อน – หลัง ของ Chabyshav1 ที่ Order =  $10$ , Cut-off 500 Hz

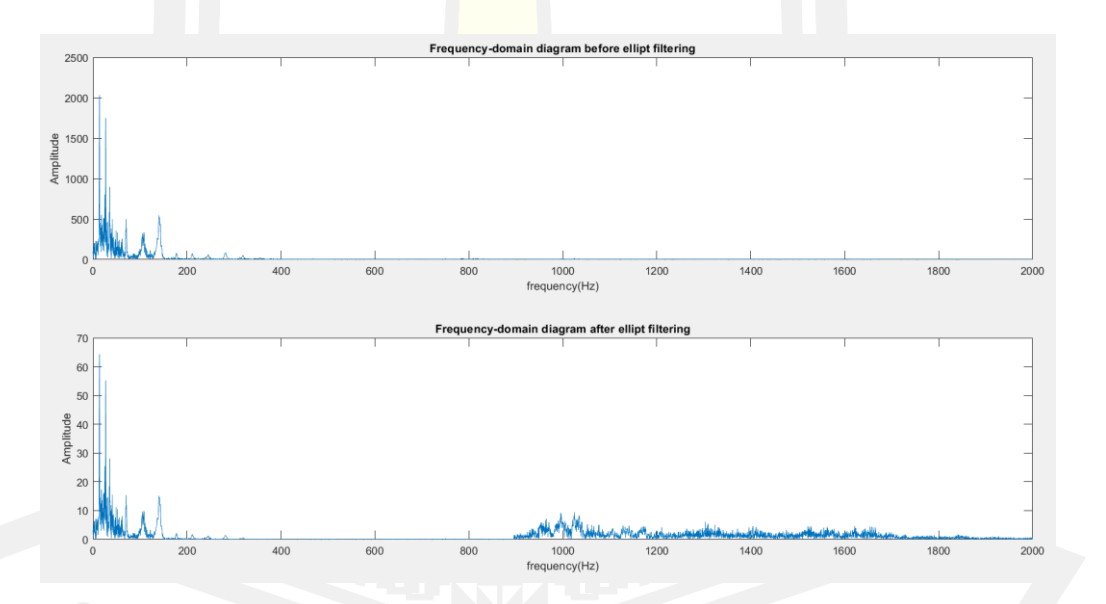

ภาพประกอบ 77 แสดง Frequency - domain ของสัญญาณก่อน – หลัง ของ Chabyshav1 ที่ Order = 10 , Cut-off 500 Hz

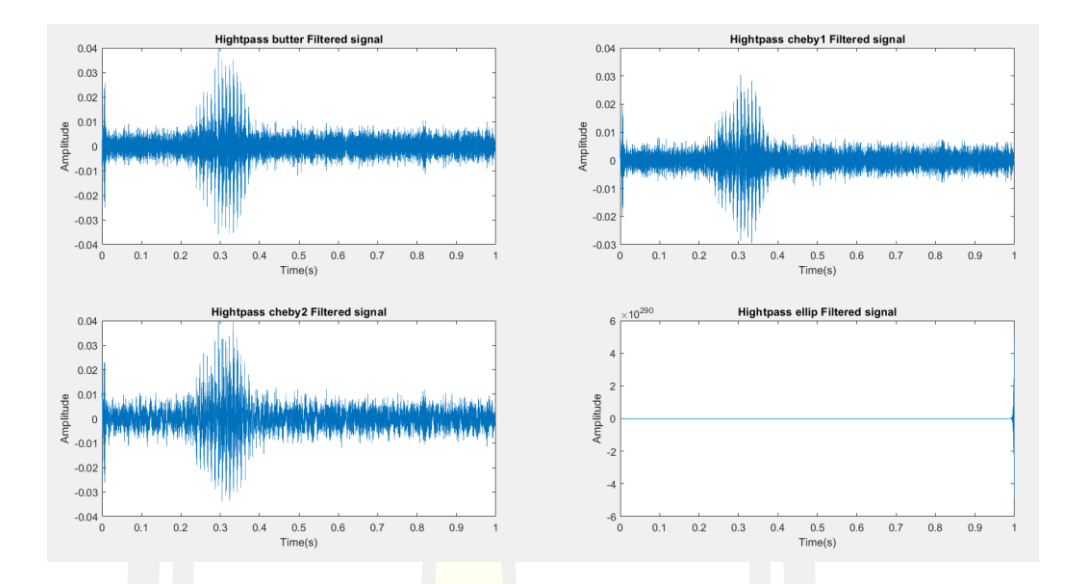

**4.** Heater noise + Go โดยใช้ Order = 15, Cut-off 500 Hz.

ภาพประกอบ 78 แสดง Time- domain ของสัญญาณหลังจาก filter ของ butter worth filter , chebyshav1 , chebyshav2 และ elliptic ที่ Order = 15, Cut-off 500 Hz

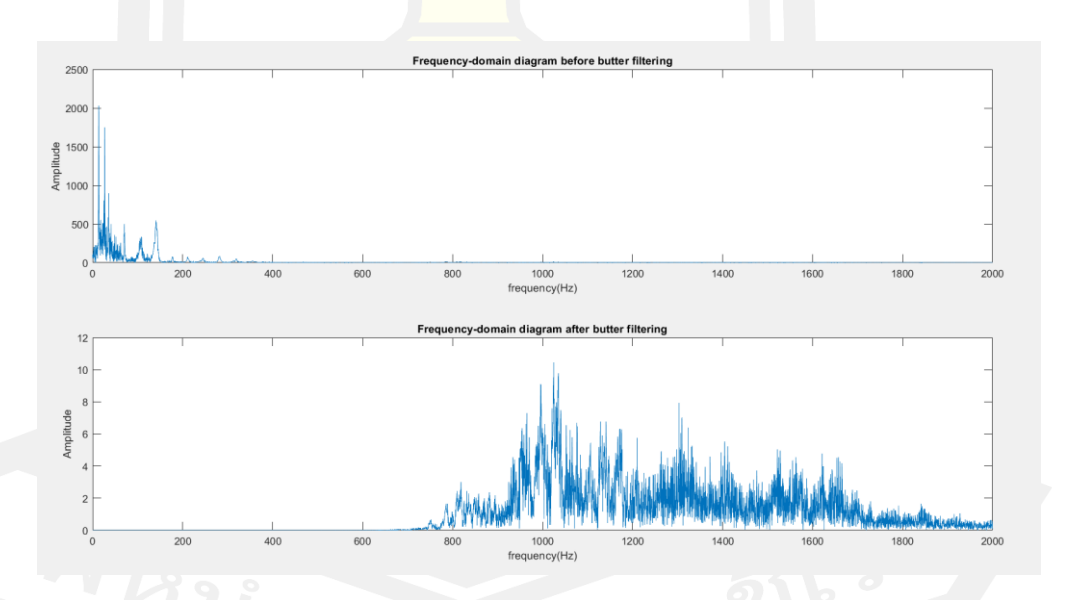

ภาพประกอบ 79 แสดง Frequency - domain ของสัญญาณก่อน – หลัง ของ butter worth filter ที่ Order = 15 , Cut-off 500 Hz

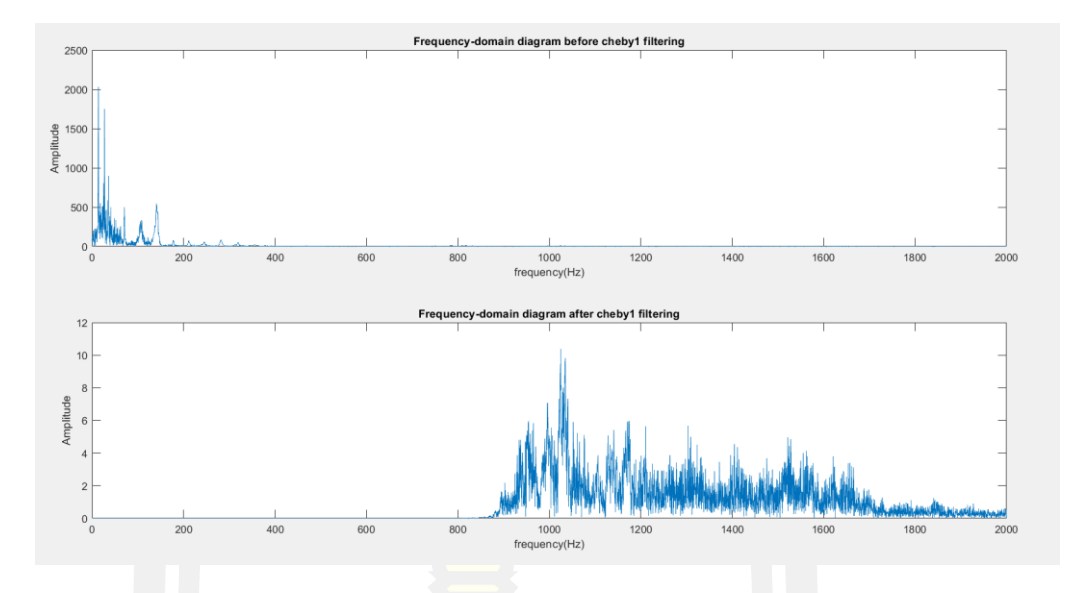

ภาพประกอบ 80 แสดง Frequency - domain ของสัญญาณก่อน – หลัง ของ chebyshav1 ที่ Order =  $15$ , Cut-off 500 Hz

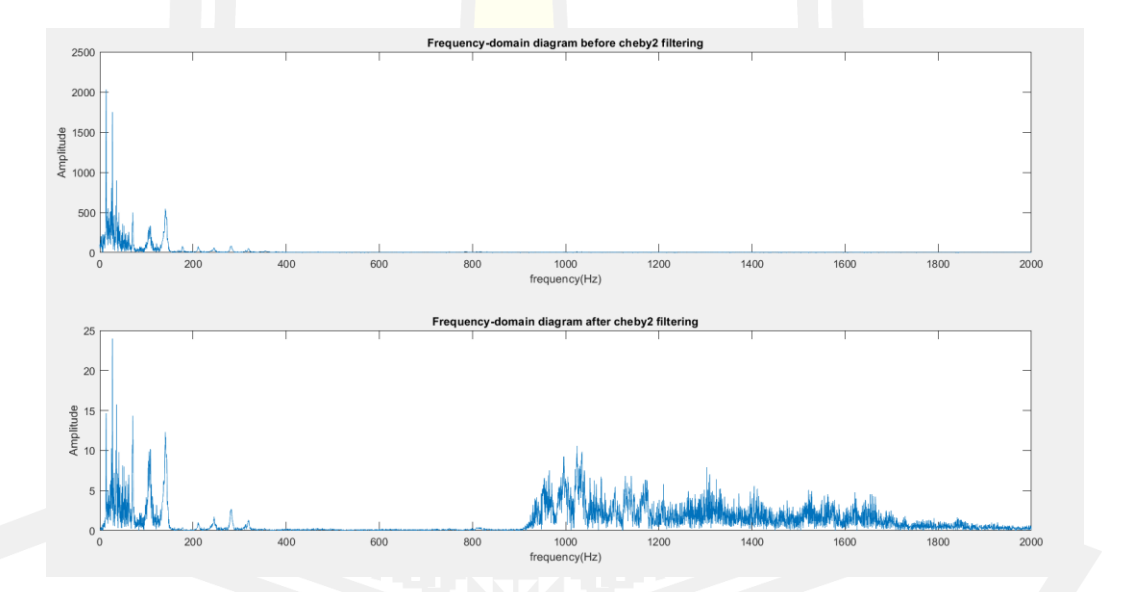

ภาพประกอบ 81 แสดง Frequency - domain ของสัญญาณก่อน – หลัง ของ Chebyshev2 ที่ Order = 15 , Cut-off 500 Hz

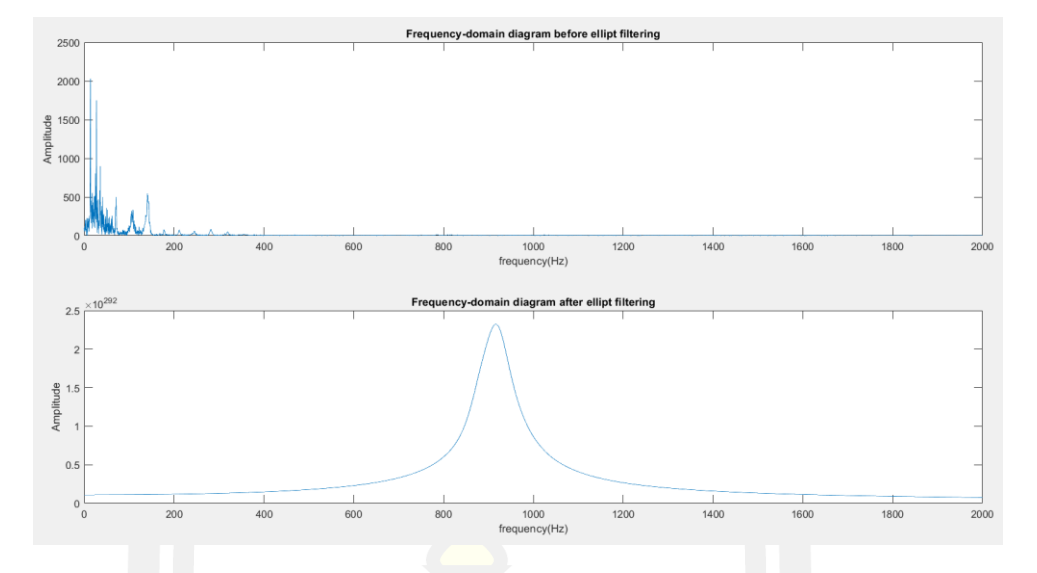

ภาพประกอบ 82 แสดง Frequency - domain ของสัญญาณก่อน – หลัง ของ elliptic ที่ Order =  $15$ , Cut-off 500 Hz

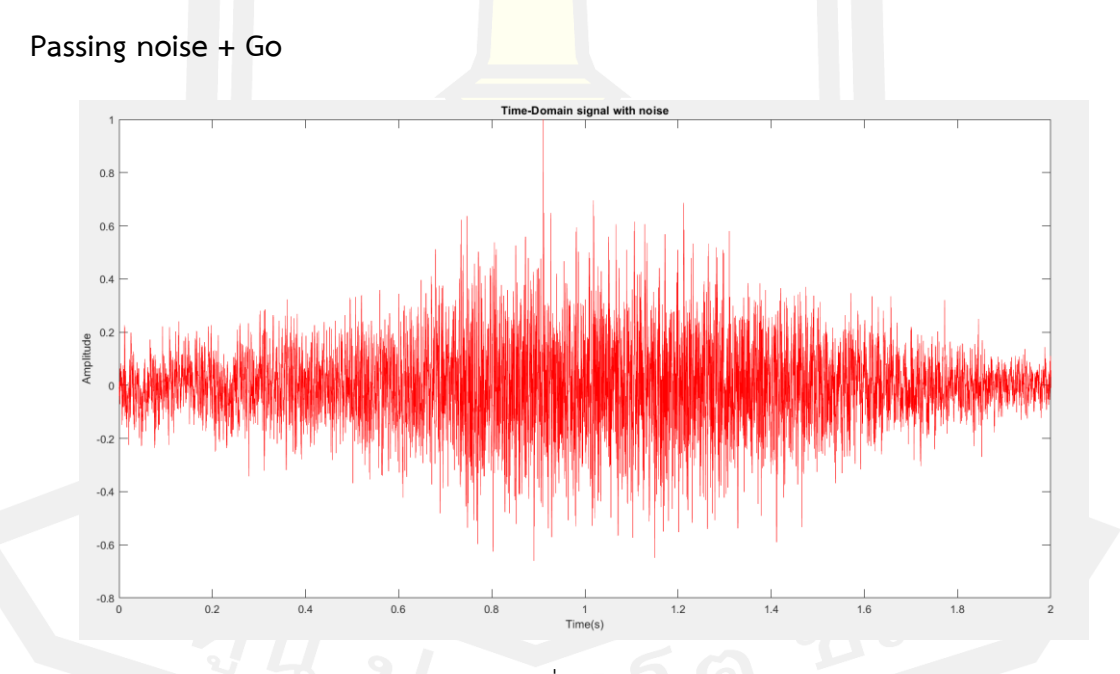

ภาพประกอบ 83 แสดงสัญญานความถี่ของเสียง "Passing noise" รวมกับ "Go"

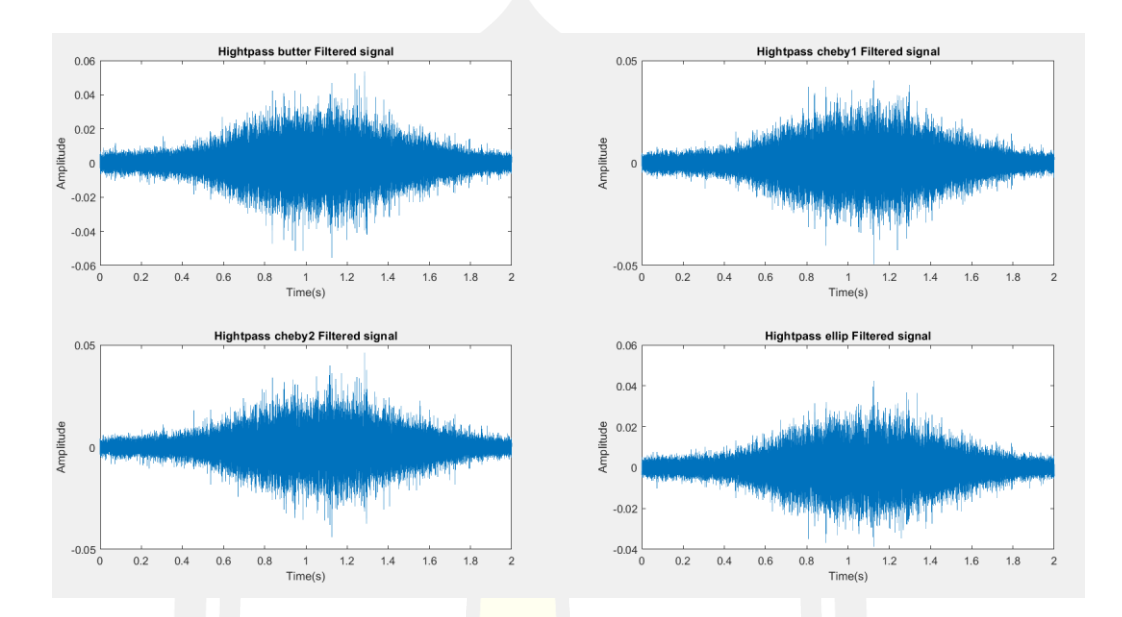

**1.** Passing noise + Go โดยใช้ Order = 2, Cut-off 500 Hz.

ภาพประกอบ 84 แสดง Time- domain ของสัญญาณหลังจาก filter ของ butter worth filter , chebyshav1, chebyshav2 และ elliptic  $\vec{\eta}$  Order = 2, Cut-off 500 Hz

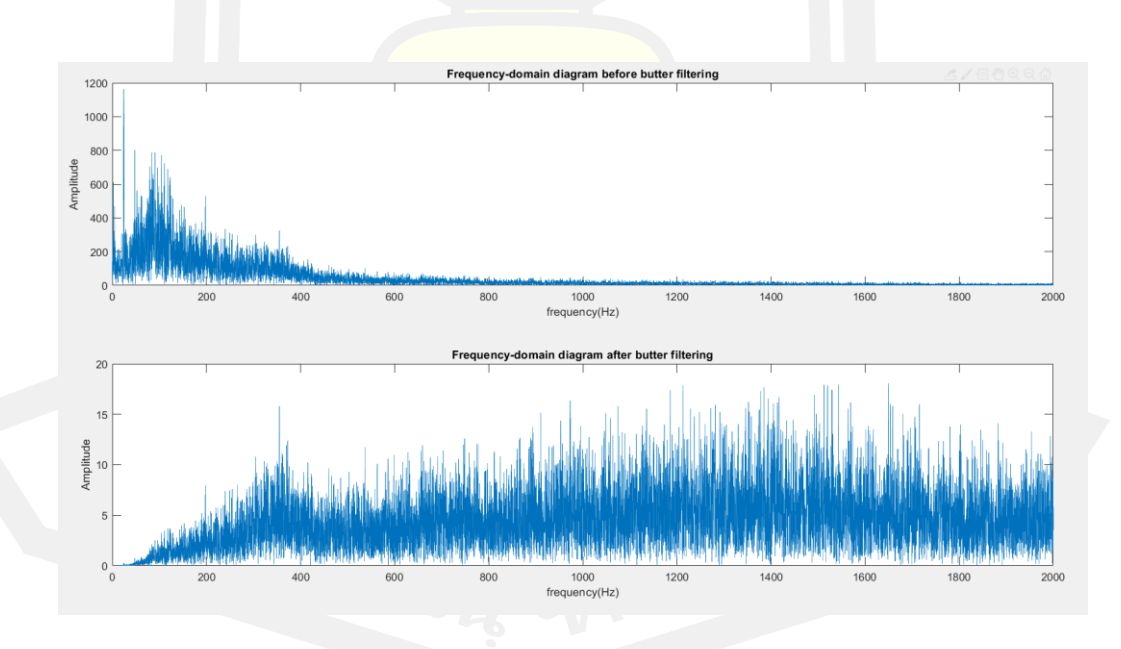

ภาพประกอบ 85 แสดง Frequency - domain ของสัญญาณก่อน – หลัง ของ butter worth filter  $\vec{\hat{\mathbb{y}}}$  Order = 2 Cut-off 500 Hz

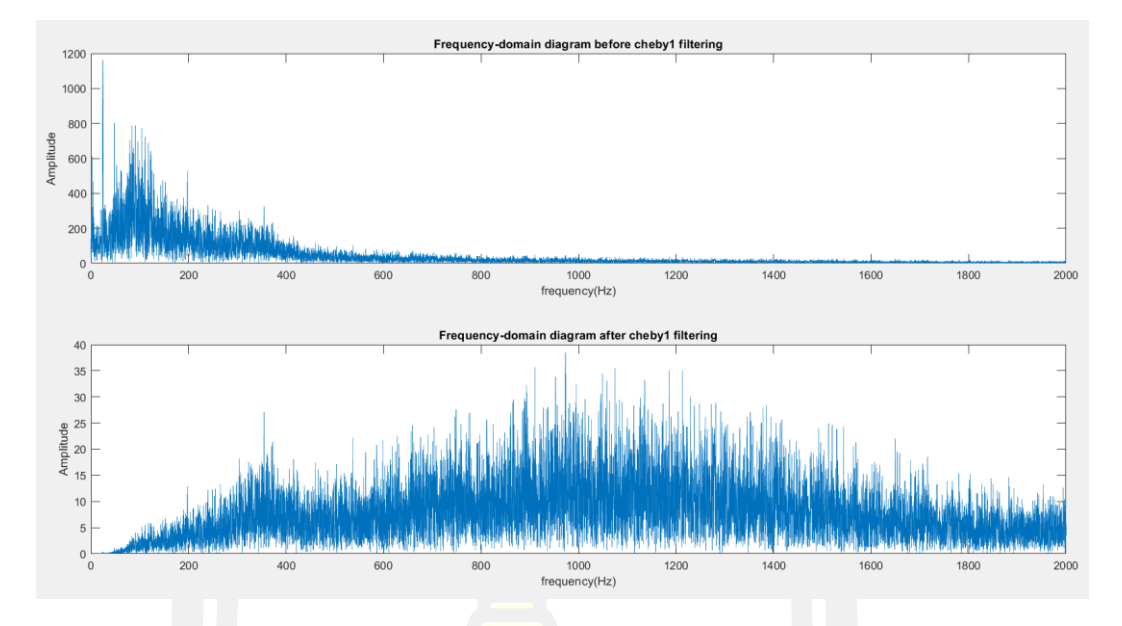

ภาพประกอบ 86 แสดง Frequency - domain ของสัญญาณก่อน – หลัง ของ chebyshav1 ที่ Order =  $2$ , Cut-off 500 Hz

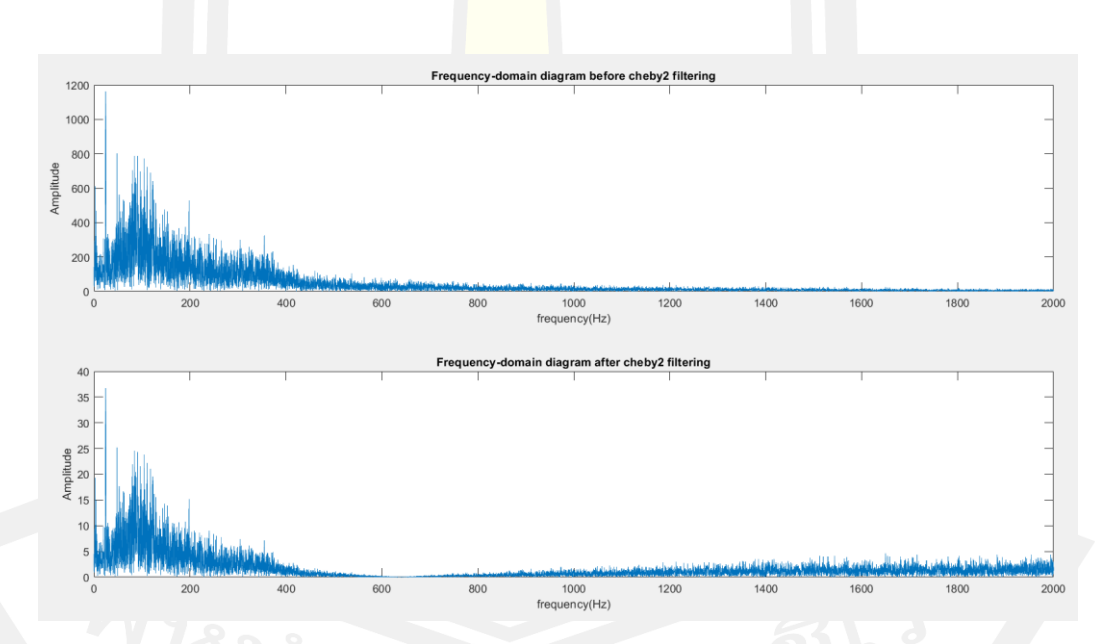

ภาพประกอบ 87 แสดง Frequency - domain ของสัญญาณก่อน – หลัง ของ Chebyshev2 ที่ Order = 2 ,Cut-off 500 Hz

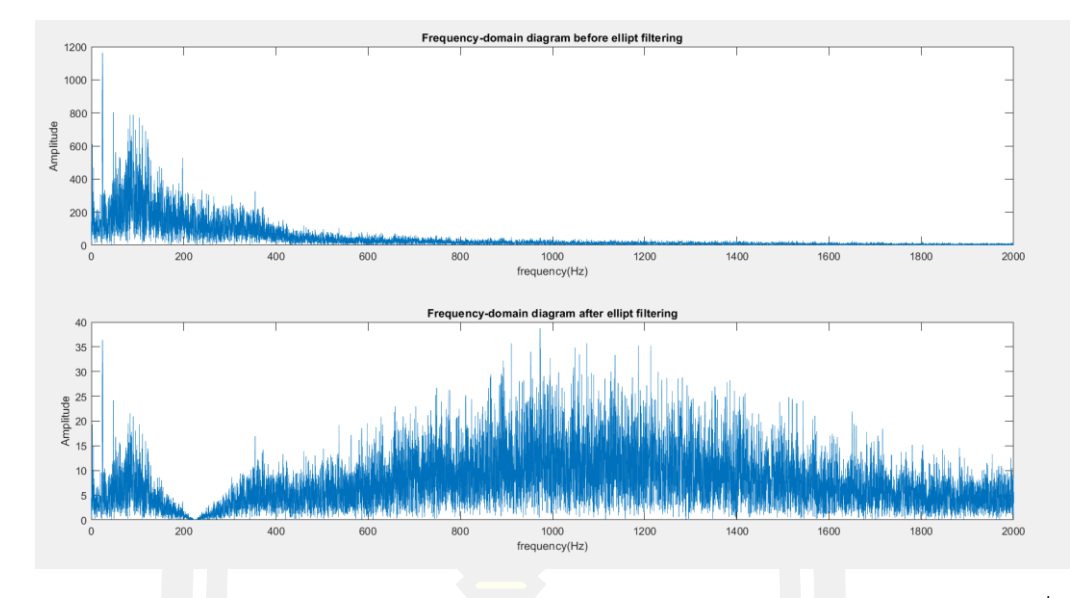

ภาพประกอบ 88 แสดง Frequency - domain ของสัญญาณก่อน – หลัง ของ Elliptic ที่ Order =  $2$ , Cut-off 500 Hz

**2.** Passing noise + Go โดยใช้ Order = 5, Cut-off 500 Hz.

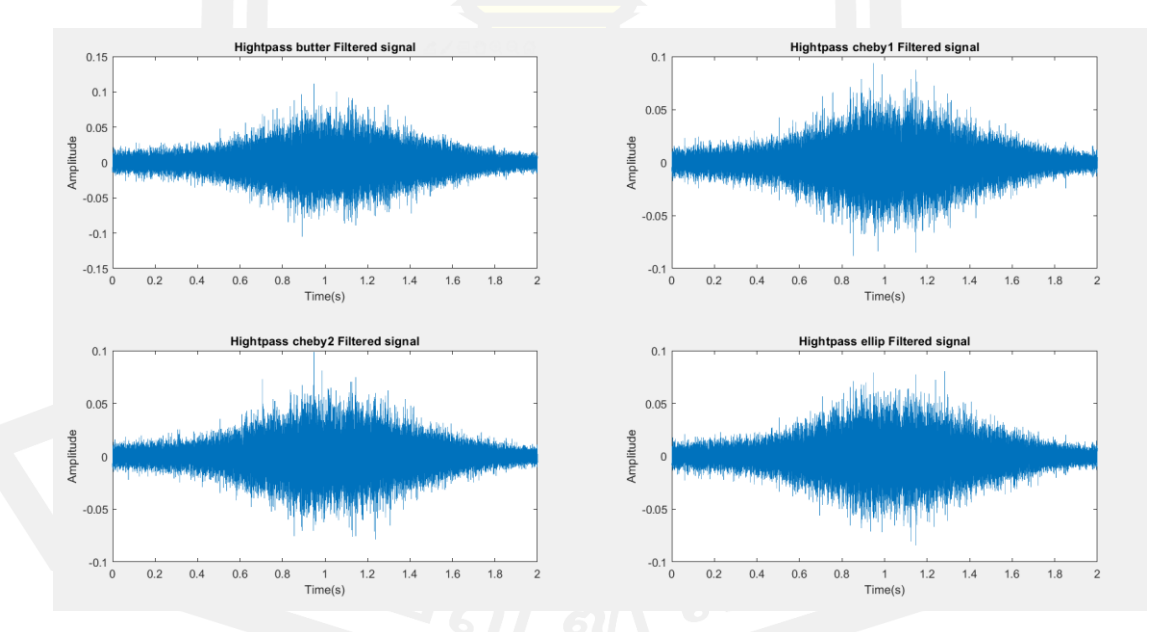

ภาพประกอบ 89 แสดง Time- domain ของสัญญาณหลังจาก filter ของ butter worth filter , chebyshav1 , chebyshav2 และ elliptic ที่ Order = 5 , Cut-off 500 Hz

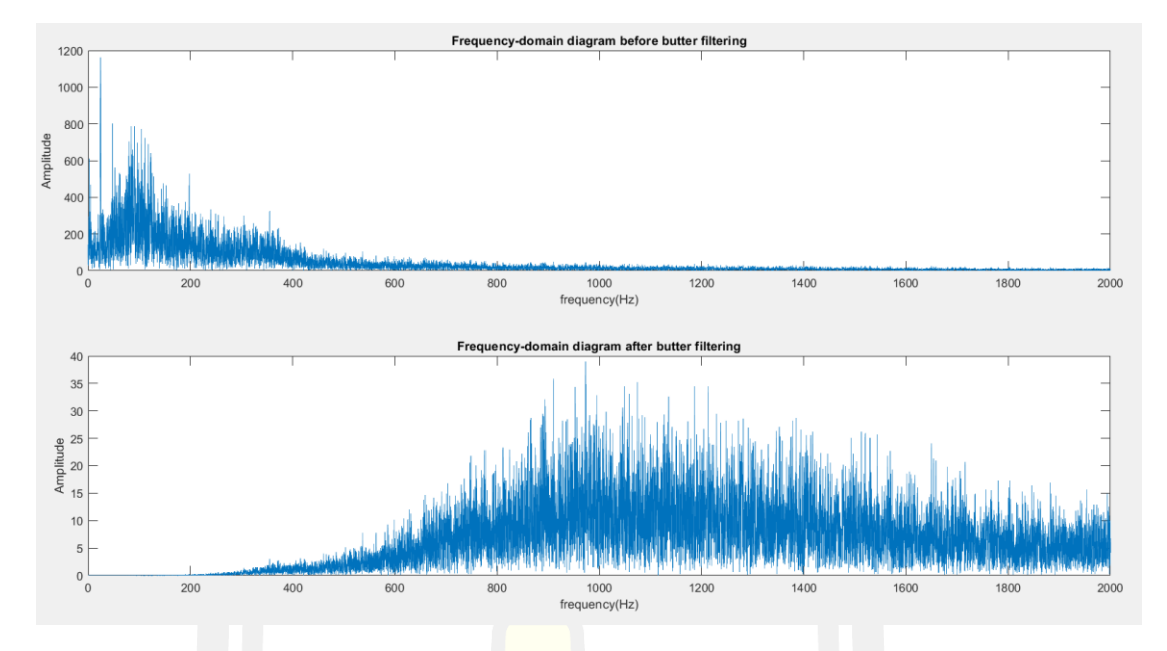

ภาพประกอบ 90 แสดง Frequency - domain ของสัญญาณก่อน – หลัง ของ butter worth filter  $\vec{\hat{n}}$  Order = 5 Cut-off 500 Hz

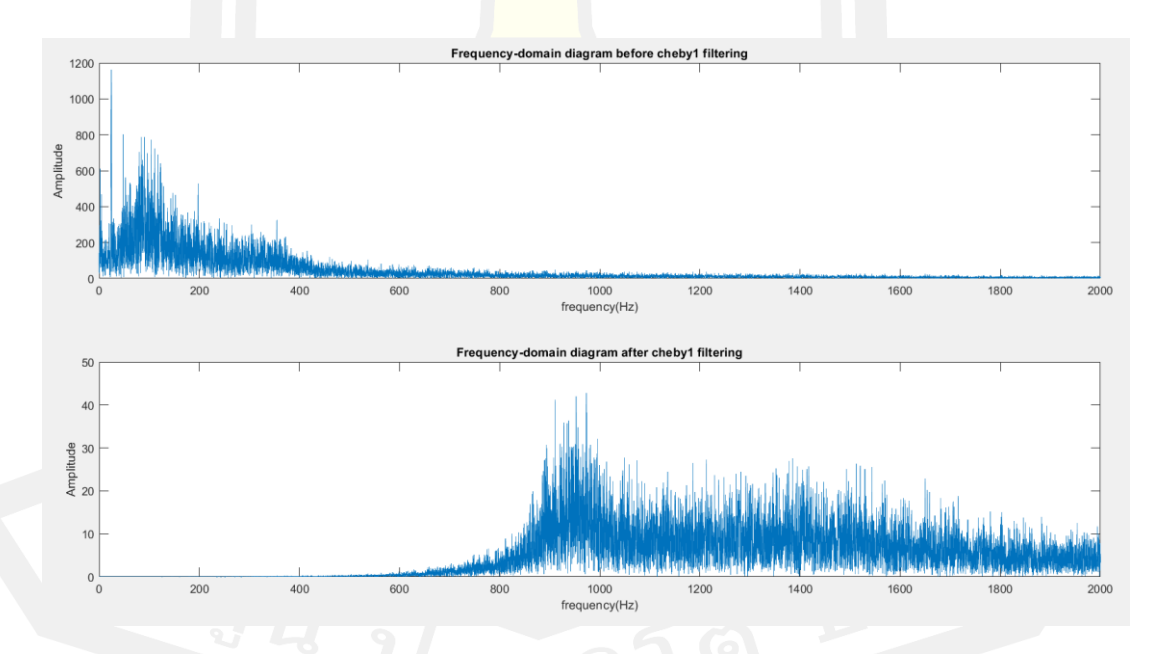

ภาพประกอบ 91 แสดง Frequency - domain ของสัญญาณก่อน – หลัง ของ Chebyshav1 ที่ Order = 5 ,Cut-off 500 Hz

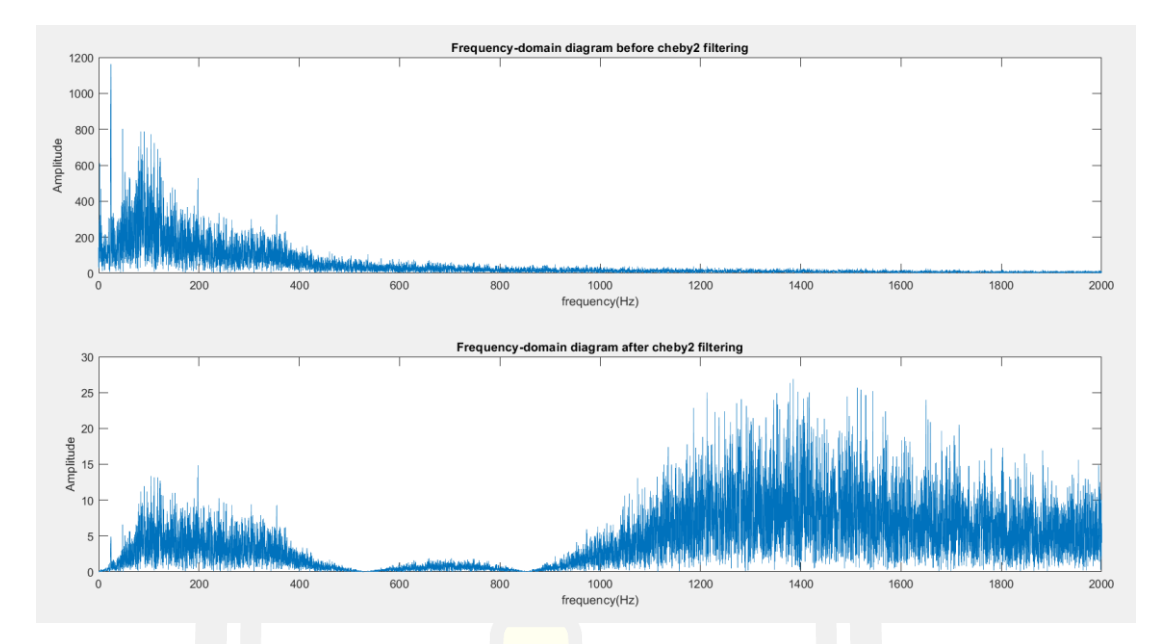

ภาพประกอบ 92 แสดง Frequency - domain ของสัญญาณก่อน – หลัง ของ Chebyshav2 ที่

Order =  $5$ , Cut-off 500 Hz

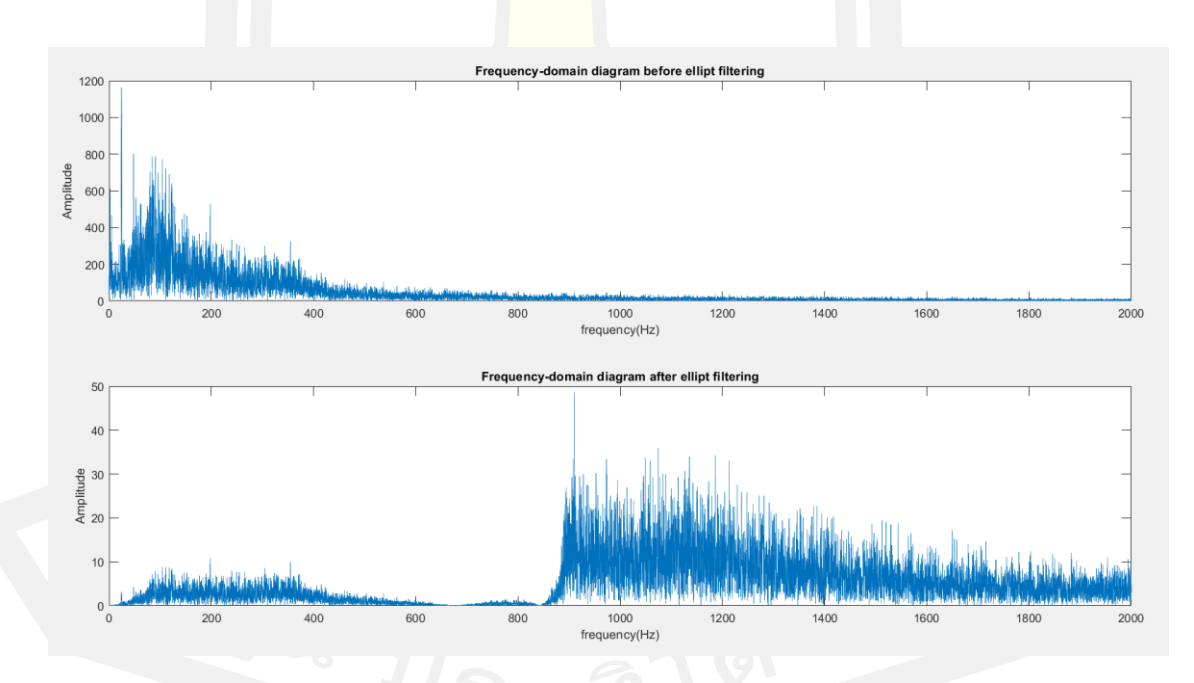

ภาพประกอบ 93 แสดง Frequency - domain ของสัญญาณก่อน – หลัง ของ Elliptic ที่ Order = 5 , Cut-off 500 Hz

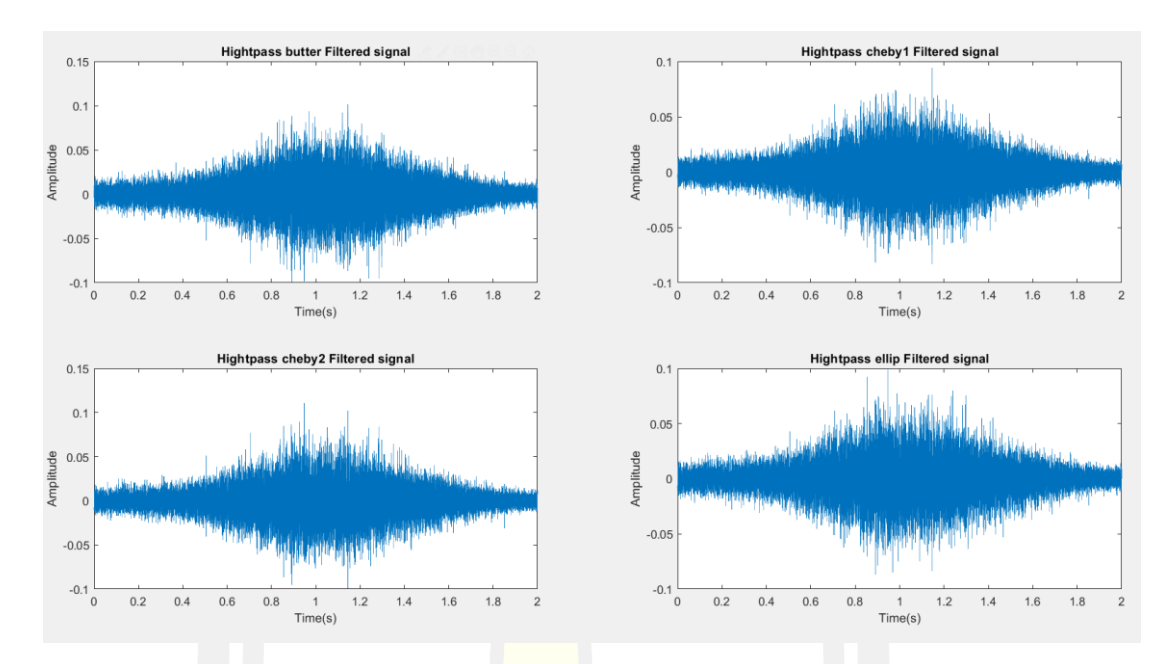

**3.** Passing noise + Go โดยใช้ Order = 10, Cut-off 500 Hz.

ภาพประกอบ 94 แสดง Time- domain ของสัญญาณหลังจาก filter ของ butter worth filter , chebyshav1 , chebyshav2 และ elliptic ที่ Order = 10 , Cut-off 500 Hz

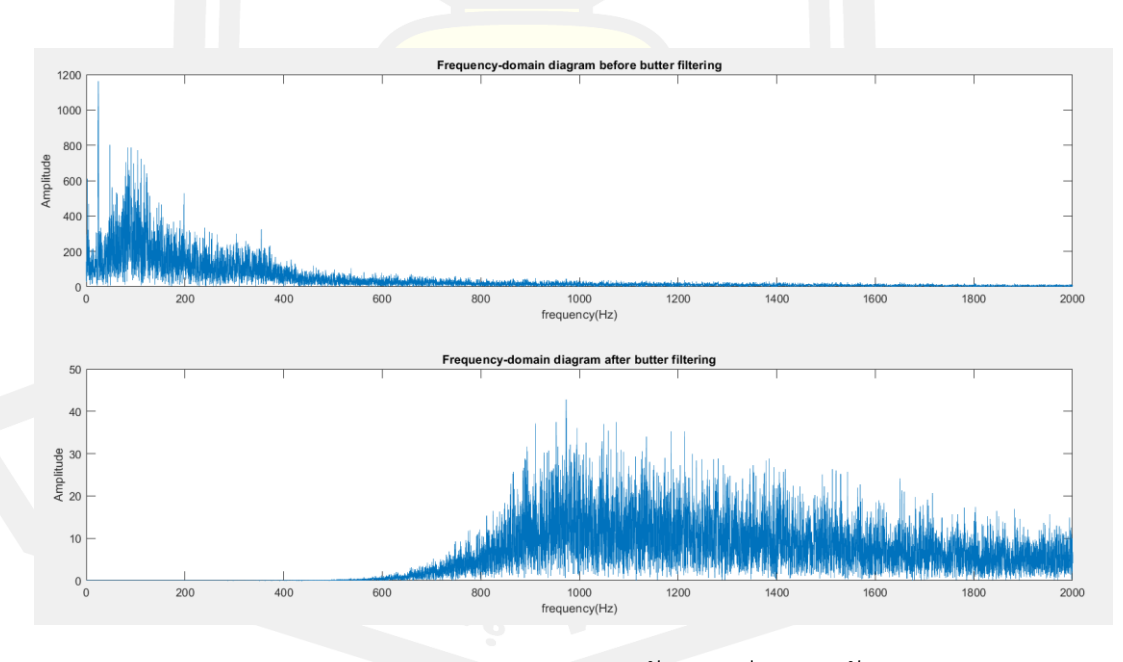

ภาพประกอบ 95 แสดง Frequency - domain ของสัญญาณก่อน – หลัง ของ butter worth filter ที่ Order = 10 Cut-off 500 Hz

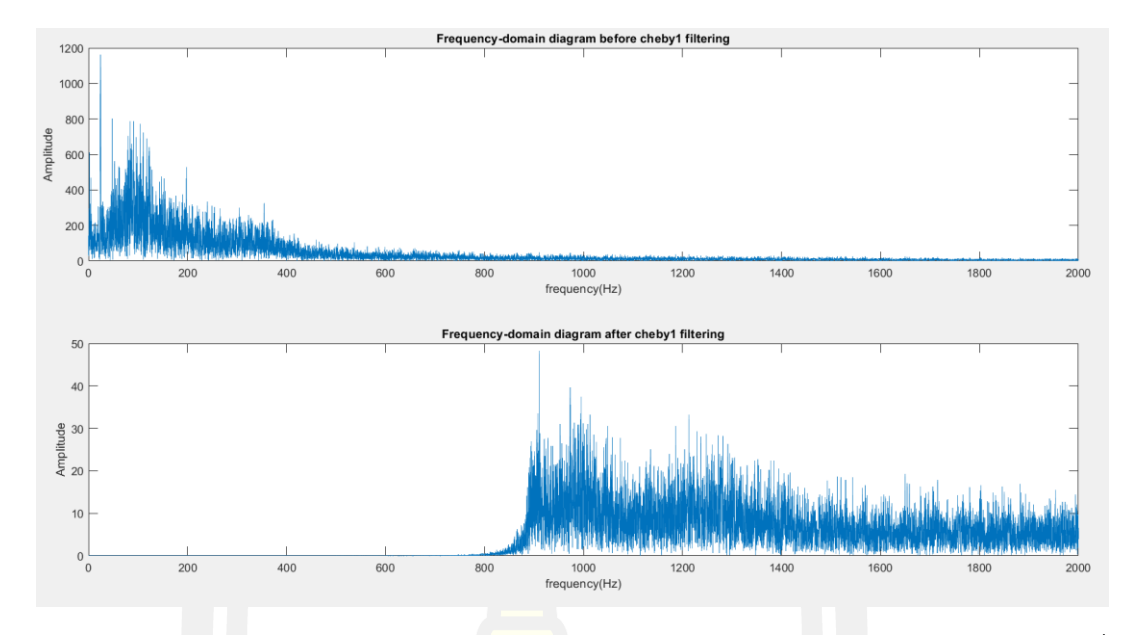

ภาพประกอบ 96 แสดง Frequency - domain ของสัญญาณก่อน – หลัง ของ Chebyshav1 ที่ Order =  $10$  Cut-off 500 Hz

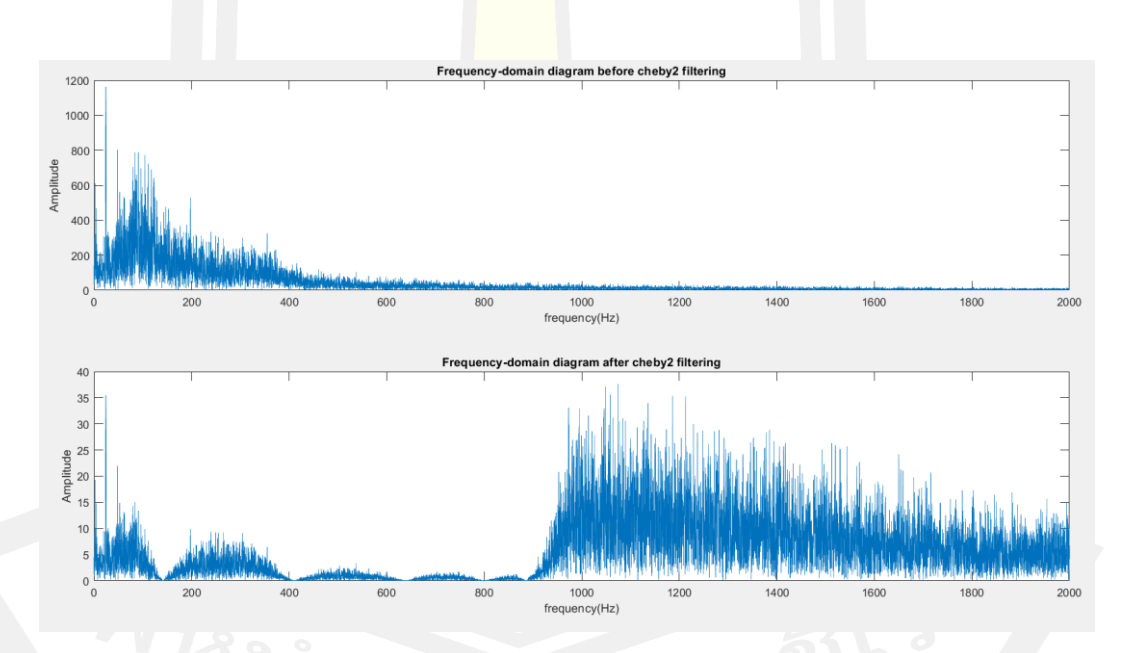

ภาพประกอบ 97 แสดง Frequency - domain ของสัญญาณก่อน – หลัง ของ Chebyshav2 ที่ Order = 10 , Cut-off 500 Hz

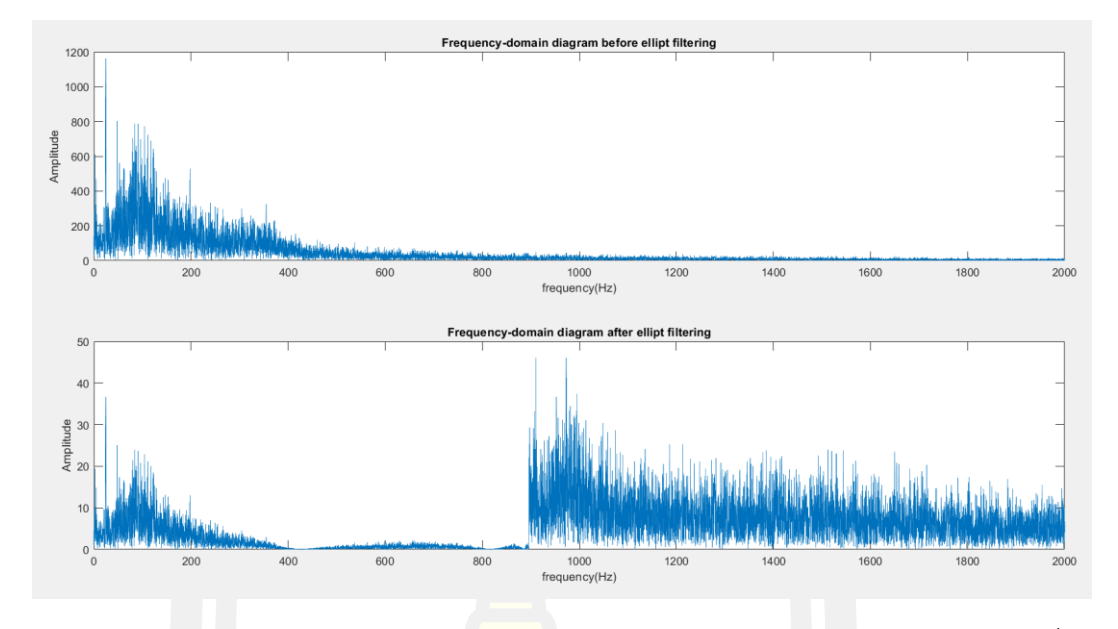

ภาพประกอบ 98 แสดง Frequency - domain ของสัญญาณก่อน – หลัง ของ Elliptic ที่ Order =  $10$ , Cut-off 500 Hz

**4.** Passing noise + Go โดยใช้ Order = 13, Cut-off 500 Hz.

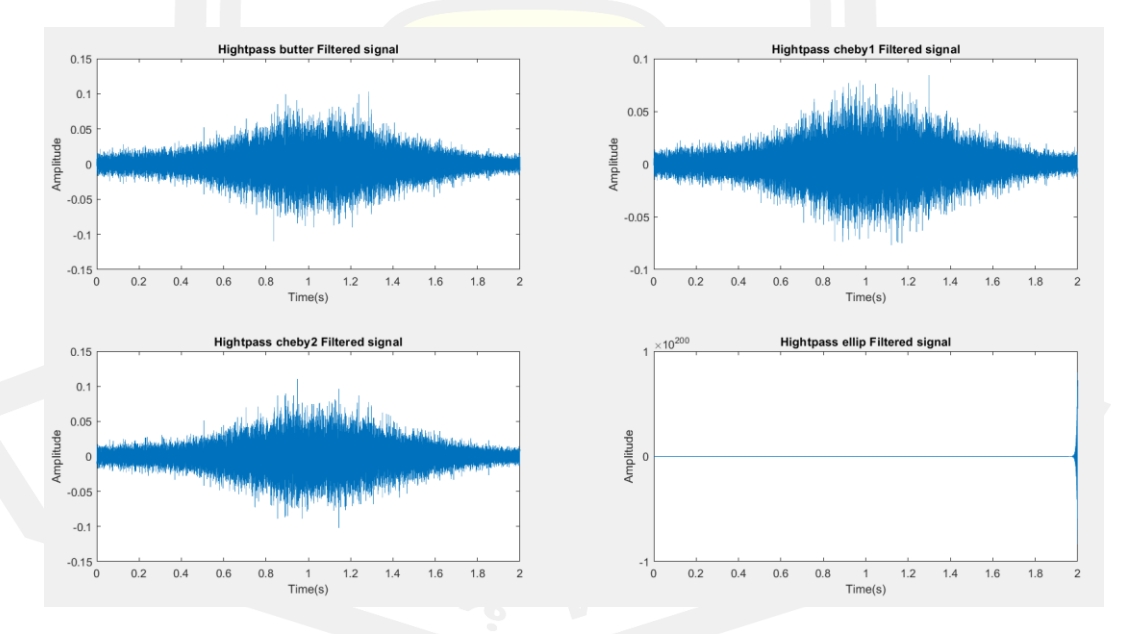

ภาพประกอบ 99 แสดง Time- domain ของสัญญาณหลังจาก filter ของ butter worth filter , chebyshav1 , chebyshav2 และ elliptic ที่ Order = 13 , Cut-off 500 Hz

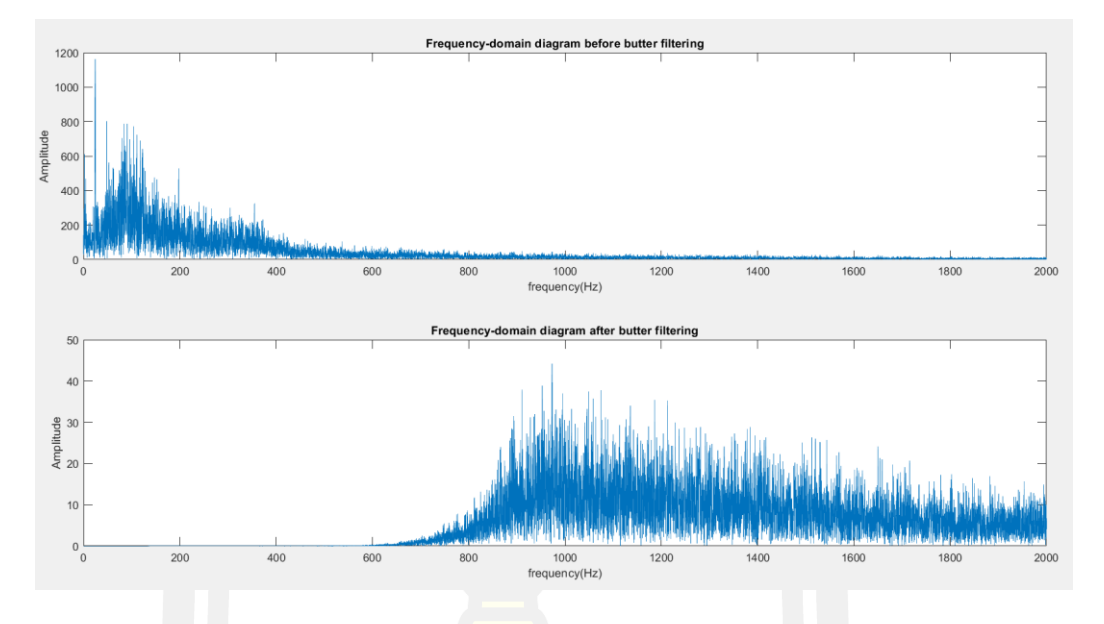

ภาพประกอบ 100 แสดง Frequency - domain ของสัญญาณก่อน – หลัง ของ butter worth filter ที่ Order = 10 Cut-off 500 Hz

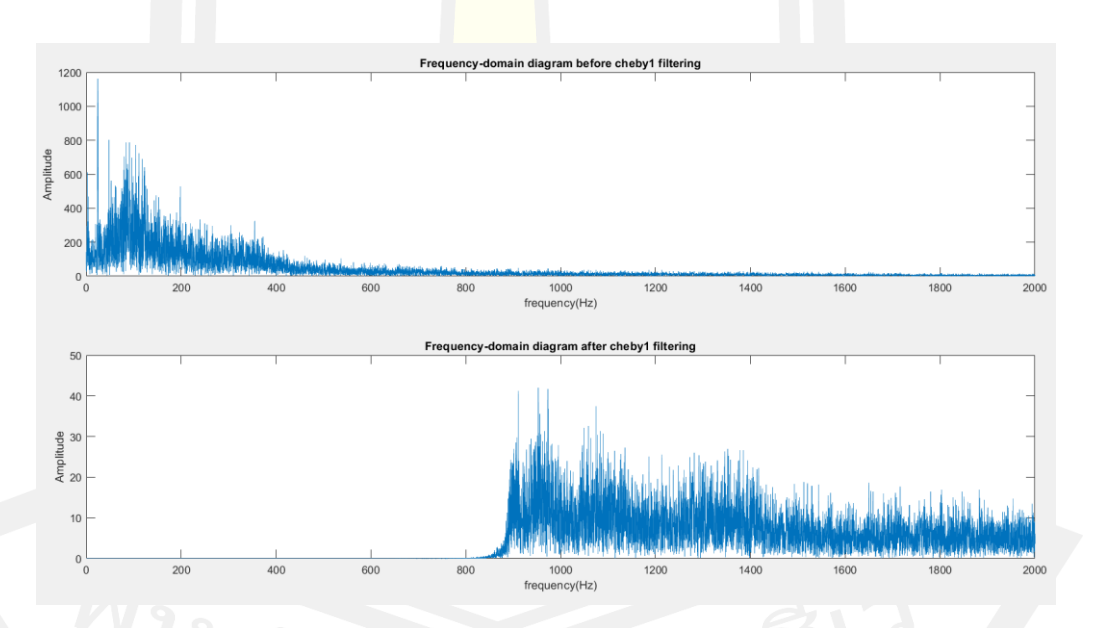

ภาพประกอบ 101 แสดง Frequency - domain ของสัญญาณก่อน – หลัง ของ chebyshav1 ที่ Order = 13 ,Cut-off 500 Hz

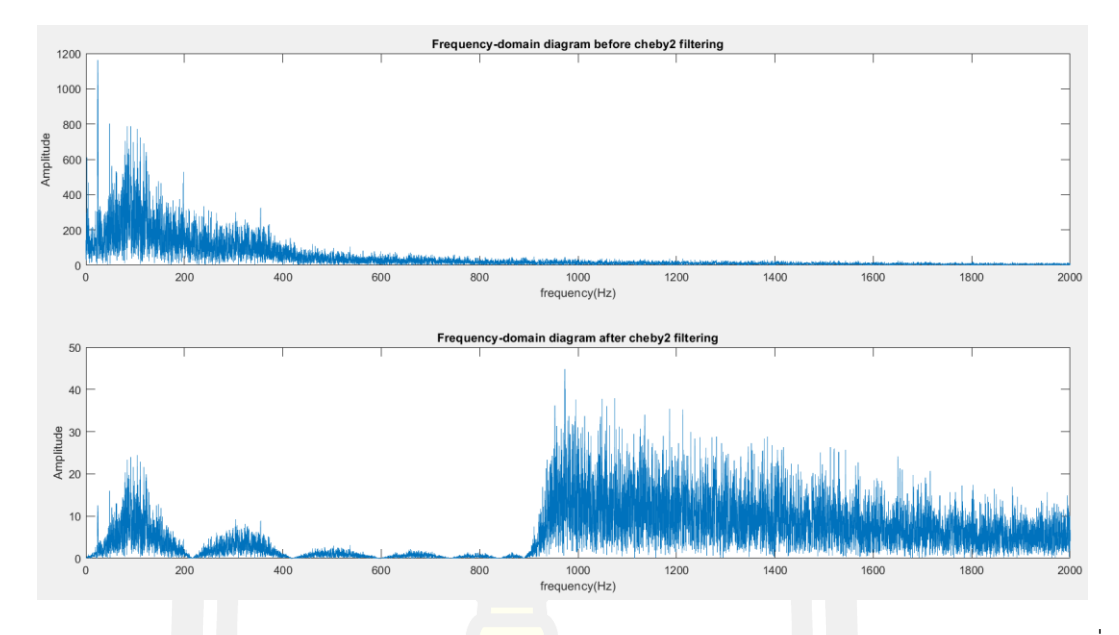

ภาพประกอบ 102 แสดง Frequency - domain ของสัญญาณก่อน – หลัง ของ chebyshav2 ที่

Order =  $13$ , Cut-off 500 Hz

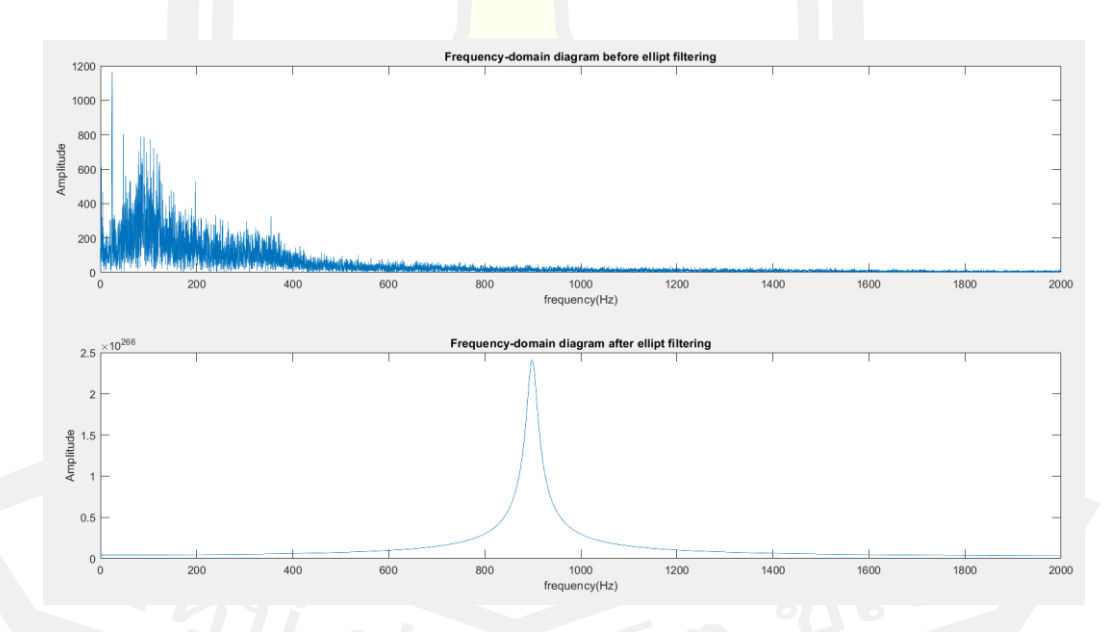

ภาพประกอบ 103 แสดง Frequency - domain ของสัญญาณก่อน – หลัง ของ elliptic ที่ Order = 13 ,Cut-off 500 Hz

### **สรุปผลการทดลอง**

จากตารางข้างต้น เมื่อทำการหาค่าความถี่เสียงรบกวนของระบบนำทางรถยนต์ จะได้ความถี่ของเสียงรบกวน Driving Noise = 0 – 580, Heater Noise = 0 – 430 และ Passing Noise = 0 –1000 และความถี่ของคำพูดจะอยู่ช่วง 150 – 4500 Hz ดังนั้น filter ที่เหมาะ ต่อการตัดเสียงรบกวน คือ High pass เนื่องจาก ความถี่ของเสียงพูดจะอยู่ในช่วงที่สูงกว่าเสียงรบกวย โดยใช้ Filter พื้นฐานบน MATLAB butter worth filter , chebyshav1 , chebyshav2 และ elliptic จากผลการทดลอง จะได้ดัง ตาราง 7

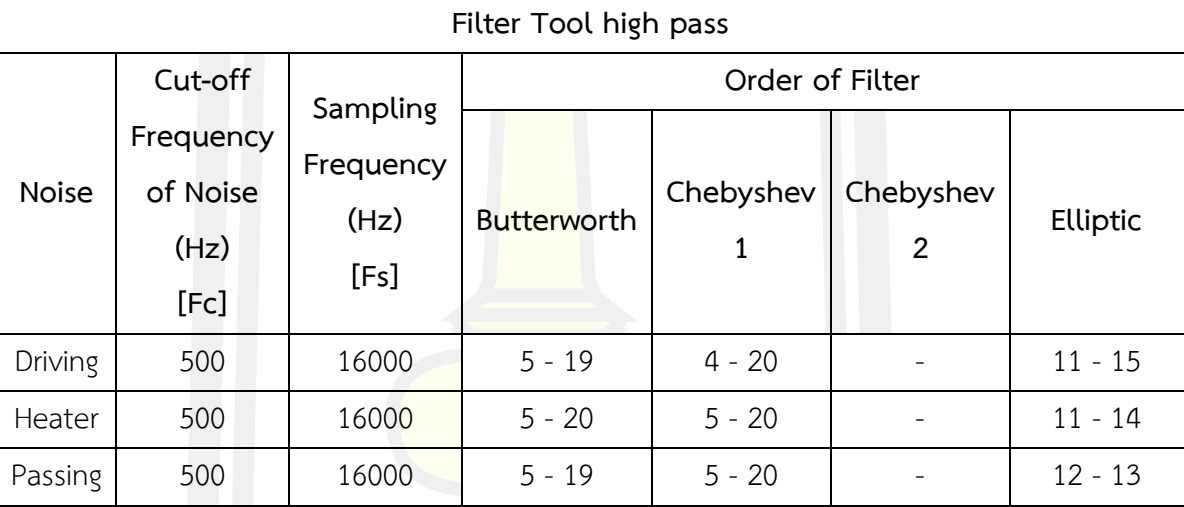

ตาราง 7 ผลการทดลอง

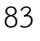

## **บทที่ 5 สรุปผลการวิจัย**

#### **5.1 สรุปผลการวิจัย**

งานวิจัยเรื่องการพัฒนาประสิทธิภาพของการสั่งการด้วยเสียงสำหรับระบบนำทางใน รถยนต์นี้เป็นการพัฒนาประสิทธิภาพของการสั่งการด้วยเสียงโดยใช้เทคนิคกรองความถี่สูงด้วยตัว กรองบัตเตอร์เวิร์ธ ตัวกรองเชบีเชฟ 1 ตัวกรองเชบีเชฟ 2 และ ตัวกรองอิลิปป์ติก ที่ได้มาจากการนำ สัญญาณเสียงในฐานข้อมูลของกลุ่มคนที่มีความแตกต่างกันของเสียงพูด 9 คำ รวมทั้งสิ้น 225 ไฟล์ เสียง โดยพบว่าสัญญาณเสียงพูดที่ใช้มีความถี่อยู่ในช่วง 150 เฮิรตซ์ ถึง 4500 เฮิรตซ์ และนำ สัญญาณเสียงพูดในช่วงดังกล่าว มารวมกับสัญญาณเสียงแวดล้อมรถยนต์ ได้แก่ สัญญาณเสียงรบกวน ฮีตเตอร์ที่ความถี่ของสัญญาณ 430 เฮิรตซ์ ความถี่สัญญาณรถผ่าน 1000 เฮิรตซ์ และความถี่ของ ้สภาพแวดล้อมของรถขณะขับขี่ 580 เฮิรต<mark>ซ์ จาก</mark>ผลการทดสอบโดยใช้เทคนิคกรองความถี่สงด้วยตัว กรองบัตเตอร์เวิร์ธ ตัวกรองเชบีเชฟ 1 ตัวกรองเชบีเชฟ 2 และ ตัวกรองอิลิปป์ติก พบว่าตัวกรอง ้สัญญาณที่นำมาใช้สามารถกรองสัญญาณ<mark>ได้ โด</mark>ยใช้ตัวกรองบัตเตอร์เวิร์ธ ตัวกรองเชบีเชฟ 1 ที่ออ เดอร์เท่ากับ 5 และ ตัวกรองอิลิปป์ติก ที่ออเดอร์เท่ากับ 11 ขึ้นไป แต่ตัวกรองเชบีเชฟ 2 ไม่สามารถ ์ ตัดเสียงที่ความถี่ของสัญญาณ <mark>500 เฮิรตซ์ได้ จึงสรุปได้</mark>ว่า เทคนิคกรองความถี่สูงด้วยตัวกรองบัต เตอร์เวิร์ธ และ ตัวกรองเชบีเชฟ 1 คือเทคนิคที่เหมาะสมที่สุด

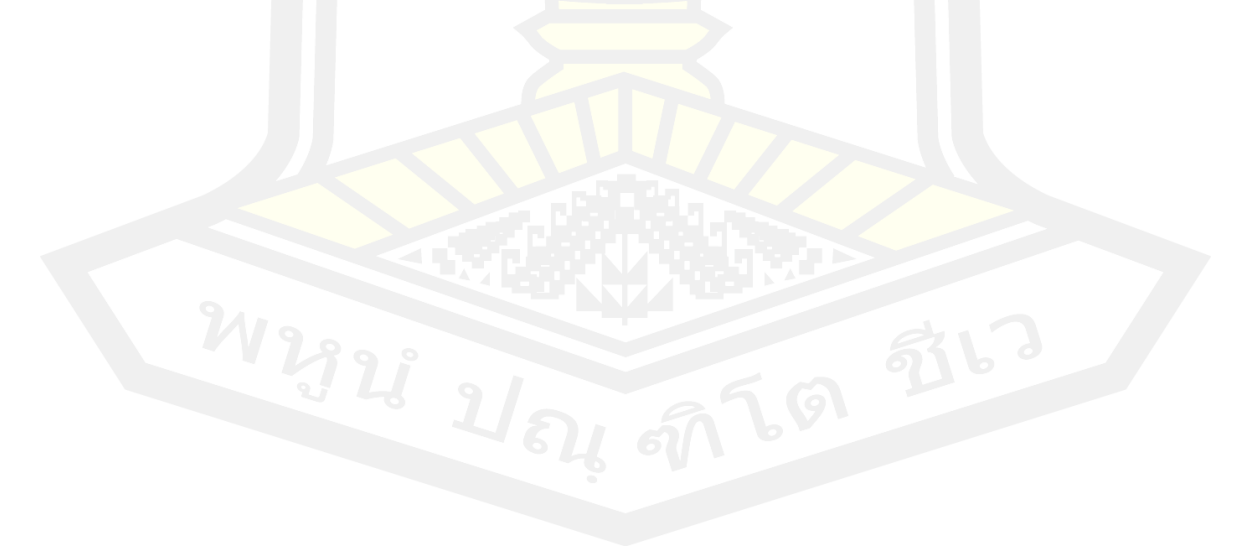

#### **บรรณานุกรม**

- 1. Varaiya, P. and S. Shladover, *Sketch of an IVHS systems architecture*. Vol. 2. 1991. 909-922.
- 2. Papadimitratos, P., et al., *Vehicular Communication Systems: Enabling Technologies, Applications, and Future Outlook on Intelligent Transportation.* Communications Magazine, IEEE, 2009. **47**: p. 84-95.
- 3. Wang, F., D.D. Zeng, and L. Yang, *Smart Cars on Smart Roads: An IEEE Intelligent Transportation Systems Society Update.* Pervasive Computing, IEEE, 2006. **5**: p. 68-69.
- 4. Kim, Y., *A system dynamics model for the technological forecasting of automotive in-car navigation market.* 2007 International Forum on Strategic Technology, IFOST, 2007.
- 5. Kamiya, H., Y. Nakamura, and H. Matsumoto, *A study on recognition of in-car visual information*. 1994. 469-472.
- 6. Chang, P.-K., J.-M. Lin, and Y. Lo, *Integrated Smart Car Navigation and Voice Control System Design*. 2006. 760-765.
- 7. Westphal, M. and A. Waibel, *Towards Spontaneous Speech Recognition For On-Board Car Navigation And Information Systems.* 1999.
- 8. Akmal, H., I. Ali, and N. Naeem, *Efficient and unique learning of in-car voice control for engineering education*. 2017. 1-6.
- 9. Lavrynenko, O., G. Konakhovych, and D. Bakhtiiarov, *Method of voice control functions of the UAV*. 2016. 47-50.
- 10. Zhou, X.L., et al., *Embedded Vehicle Control System Based on Voice Processing Technologies*. 2008. 132-137.
- 11. S, Y. and V. S, *Real time voice identification based gear control system in LMV using MFCC*. 2015. 1-7.
- 12. Hazrati, O., S. Ghaffarzadegan, and J. Hansen, *Leveraging automatic speech*  recognition in cochlear implants for improved speech intelligibility under *reverberation*. 2015. 5093-5097.
- 13. Siegler, M. and R. Stern, *On the effects of speech rate in large vocabulary speech recognition systems*. Vol. 1. 1995. 612-615.
- 14. Pfeifenberger, L., et al., *Multi-channel speech processing architectures for noise robust speech recognition: 3rd CHiME challenge results*. 2015.
- 15. Mitra, V., et al., *Normalized amplitude modulation features for large vocabulary noise-robust speech recognition*. 2012. 4117-4120.
- 16. Hataoka, N., et al., *Evaluation of interface and in-car speech - many undesirable utterances and sever noisy speech on car navigation application*. 2008. 956-959.
- 17. Qian, Y., J. Liu, and M. Johnson, *Efficient Embedded Speech Recognition for Very Large Vocabulary Mandarin Car-Navigation Systems.* Consumer Electronics, IEEE Transactions on, 2009. **55**: p. 1496-1500.
- 18. นายณรงค์รัตน์ เลี้ยวรุ่งโรจน์, นายอนุพงษ์ ธรรมรักษาสิทธิ์ และ รศ.ดร.โกสินทร์ จำนงไทย (2546) , *รถเข็นคนพิการควบคุมด้วยระบบรู้จำเสียงพูด* , ภาควิชาวิศวกรรมอิเล็กทรอนิกส์และ โทรคมนาคม คณะวิศวกรรมศาสตร์ มหาวิทยาลัยเทคโนโลยีพระจอมเกล้าธนบุรี
- 19. ศุภชัย ถึงเจริญ (2551), *ระบบการสื่อสารผ่านเสียงของคนกับเครื่องสำหรับใช้กับรถเข็นคน พิการอัตโนมัติ* , วิศวกรรมอิเล็กทรอนิกส์และโทรคมนาคม มหาวิทยาลัยเทคโนโลยีพระจอม เกล้าธนบุรี
- 20. เมธา คงพูน (2548) , *การออกแบบขั้นตอนวิธี LMS แบบปรับอันดับสำหรับลดการป้อนกลับ ทางเสียงในเครื่องช่วยฟัง*, วิศวกรรมศาสตรมหาบัณฑิต วิศวกรรมไฟฟ้า จุฬาลงกรณ์ มหาวิทยาลัย
- 21. วัชรพงษ์ แซ่เตียว ,*การศึกษาวิธีการกำจัดเสียงรบกวนในท่อ* , ภาควิชาเครื่องกล คณะ วิศวกรรมศาสตร์ มหาวิยาลัยเทคโนโลยีมหานคร

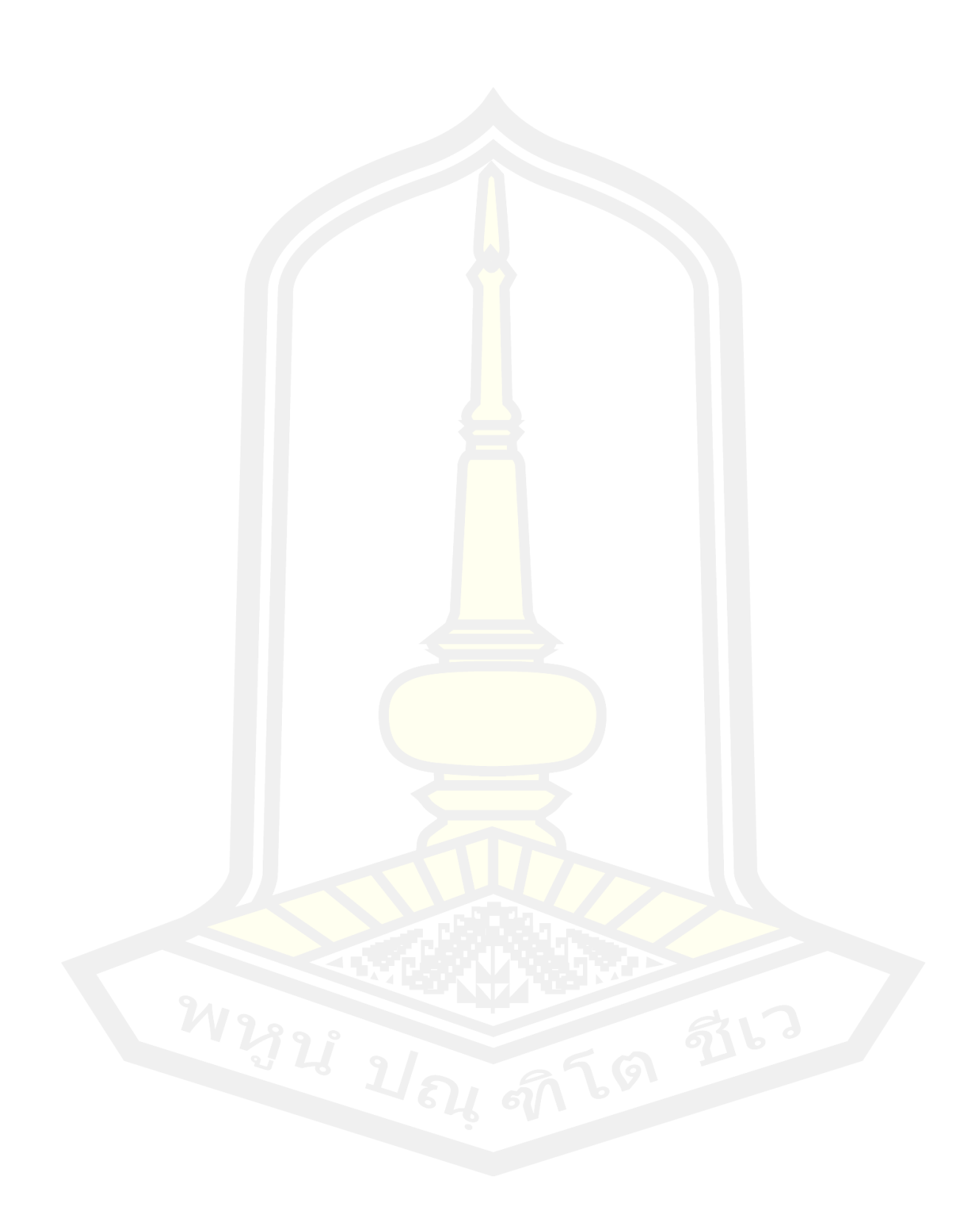

# **ประวัติผู้เขียน**

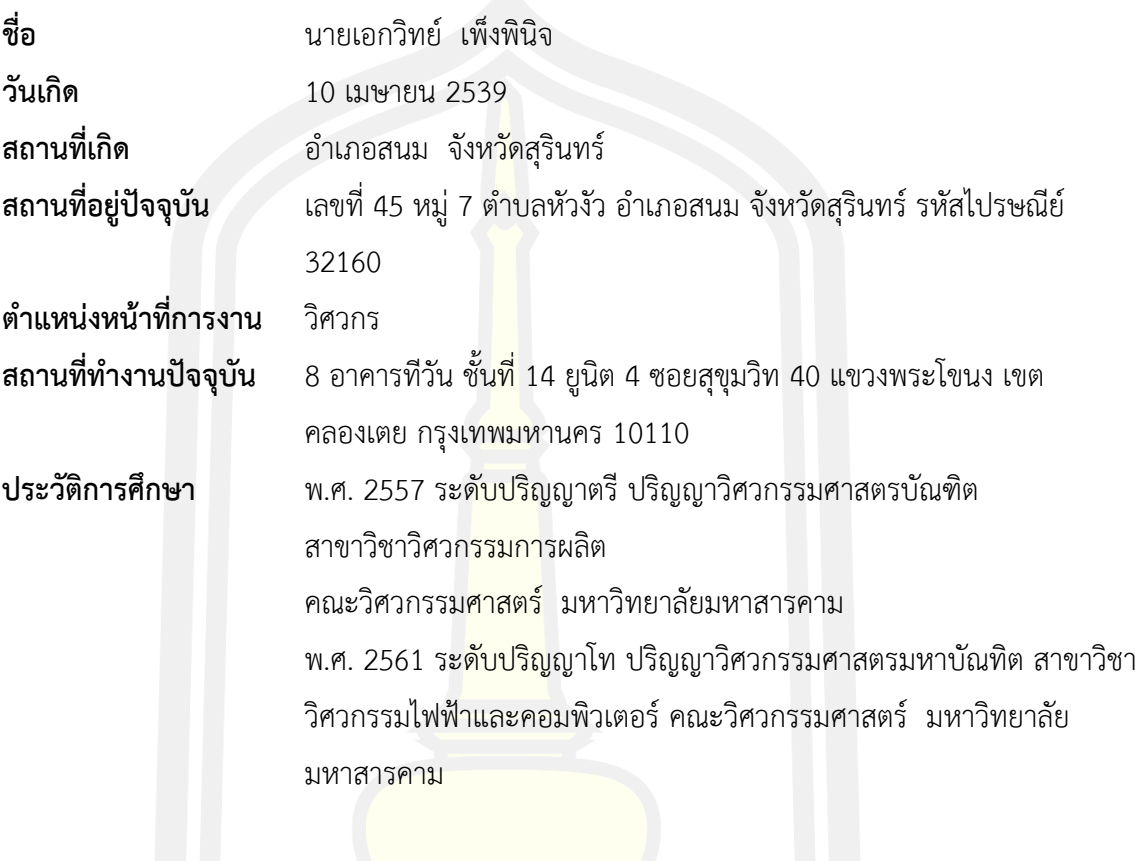